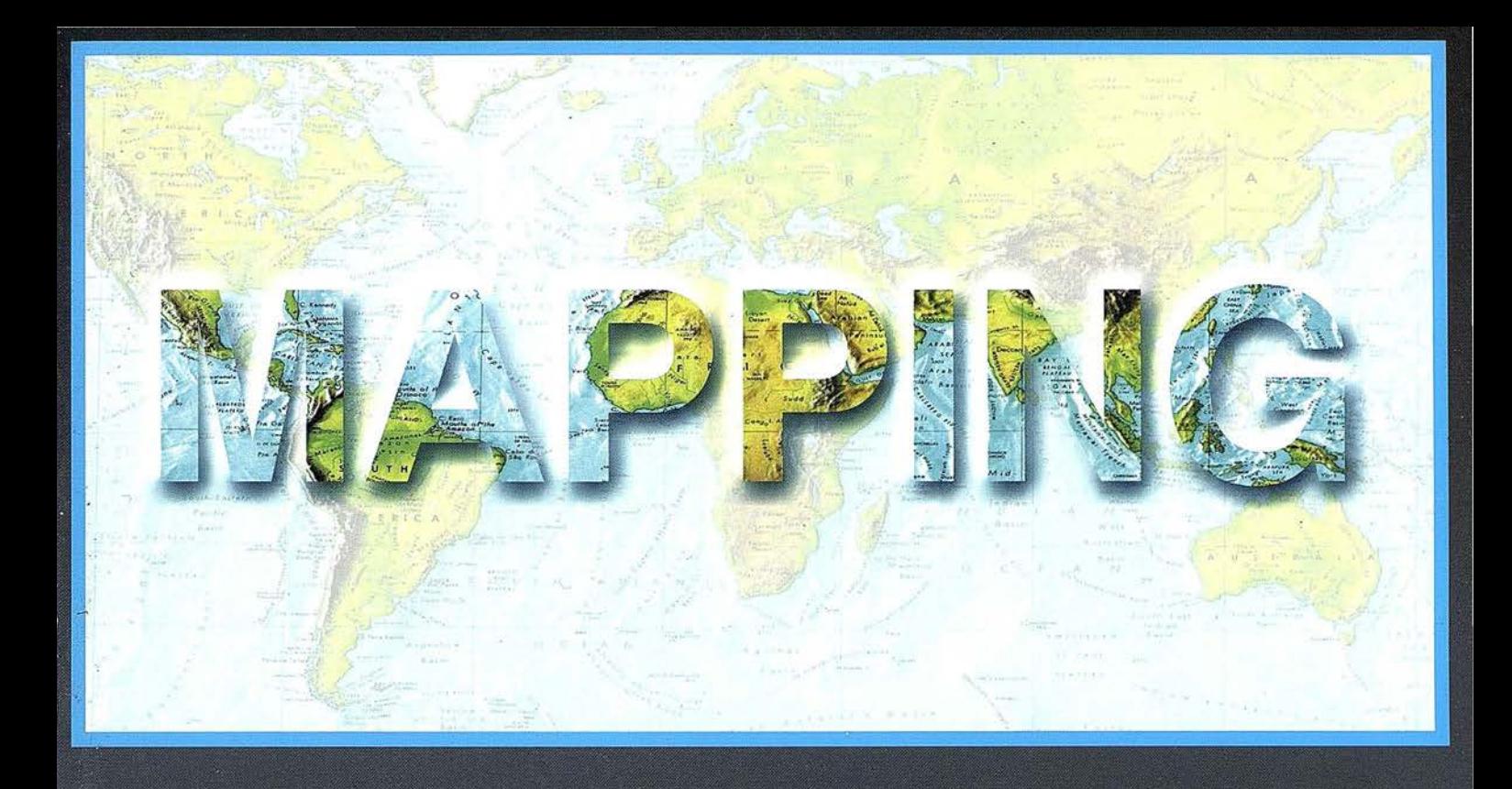

## TELEDETECCIÓN

#### **SISTEMAS DE**

#### **MEDIO AMBIENTE**

PRECIO 900 PTAS

NOVIEMBRE 2000

66

 $\frac{1}{2}$ 

## CARTOGRAFÍA

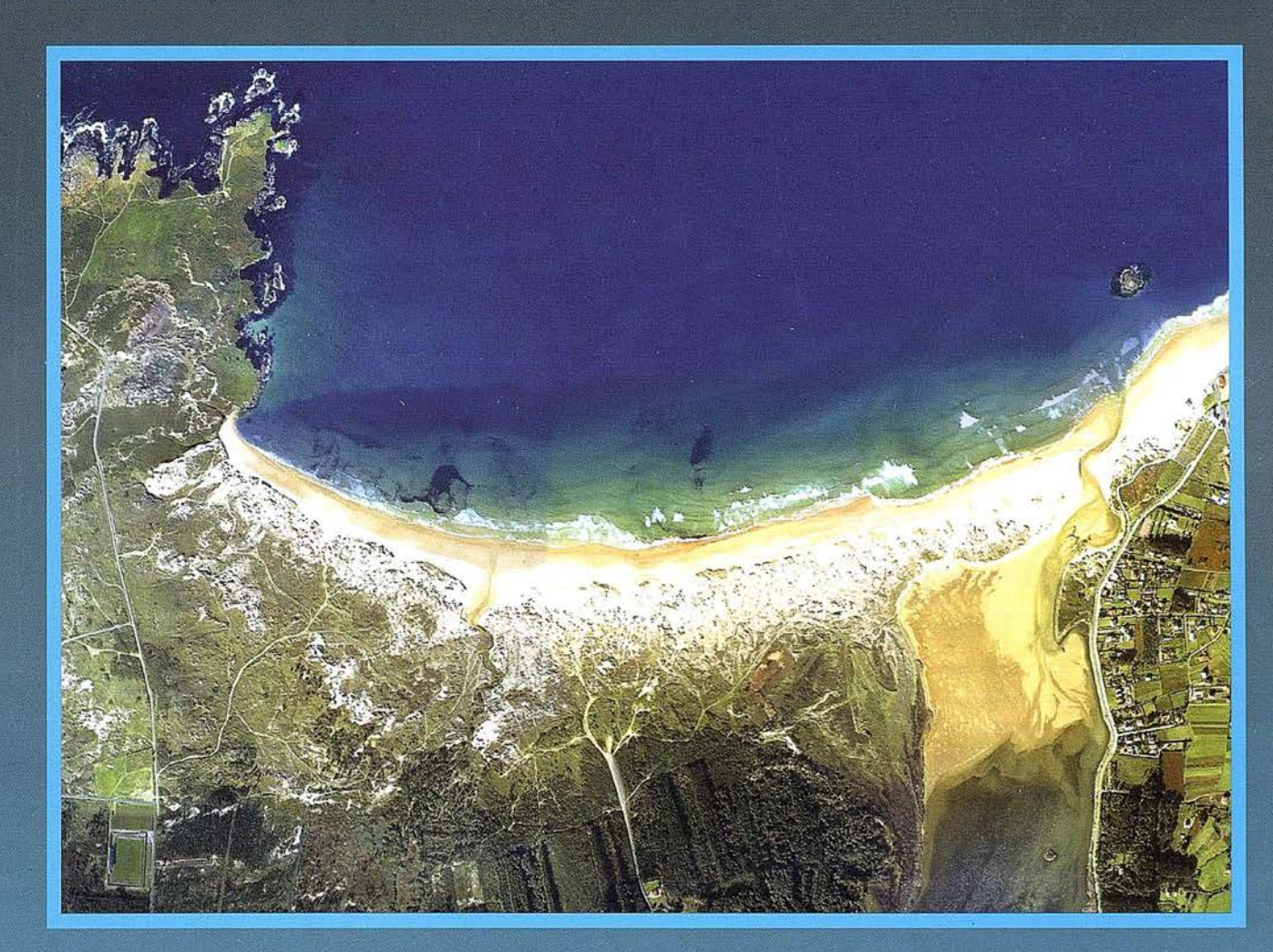

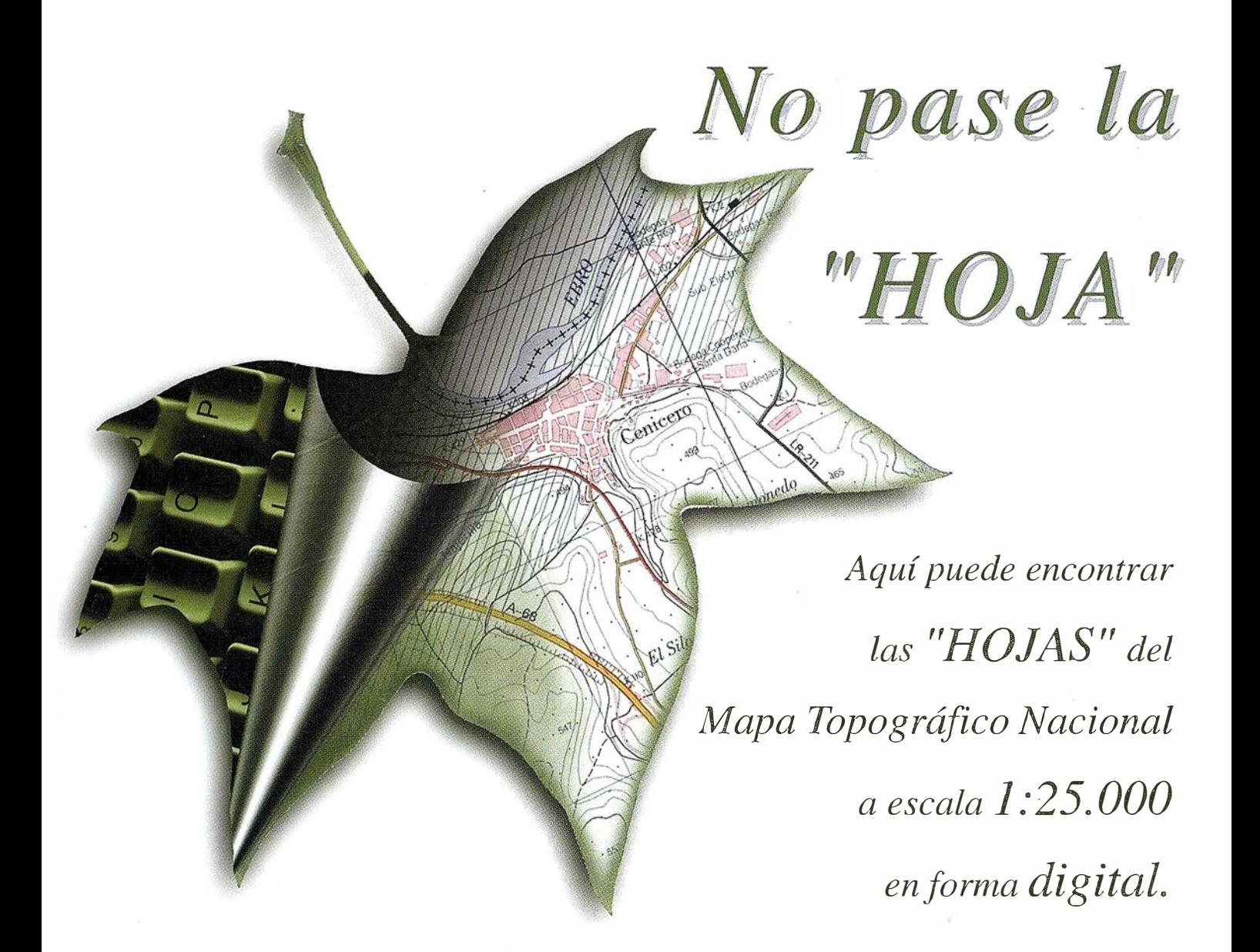

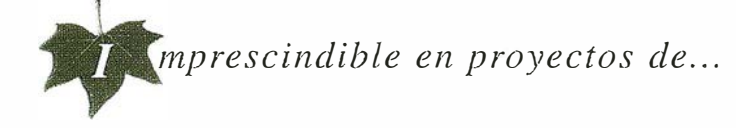

 $\sqrt{1}$  Redes de distribución,  $\sqrt{1}$  Puntos de venta,  $\sqrt{1}$  Localización de mercados,  $\sqrt{1}$  Tendidos eléctricos,  $\sqrt{P}$  Previsión de riesgos,  $\sqrt{P}$  Optimización de rutas,  $\sqrt{P}$  Obra civil,  $\sqrt{k}$  Estudios medioambientales, demográficos, etc.

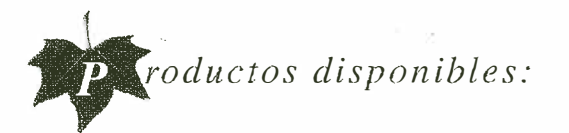

Base de Datos 1: 25.000 (BCN25), Base de Datos 1: 200.000 (BCN200), Base de Datos 1:1.000.000( BCN1000), Modelo Digital del Terreno (MDT25), (MDT200) y (MDTJOOO), Base de Datos Monotemáticos, Mapa de Usos del Suelo (Corine-Land Cover), Datos Teledetección (Landsat TM) (Spot Pancromático) , Líneas Límite (Varias escalas).

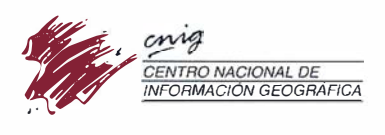

General lbáliez de Ibero, 3 28003 Madrid (ESPAÑA) Teléfono: 34 (9) 1 597 94 53 - Fax: 34 (9) 1 553 29 13 http://www.cnig.ign.es - E-mail: webmaster@cnig.ign.es - consulta@cnig.ign.es Servicios Regionales y Centros Provinciales

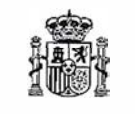

Ministerio de Fomento

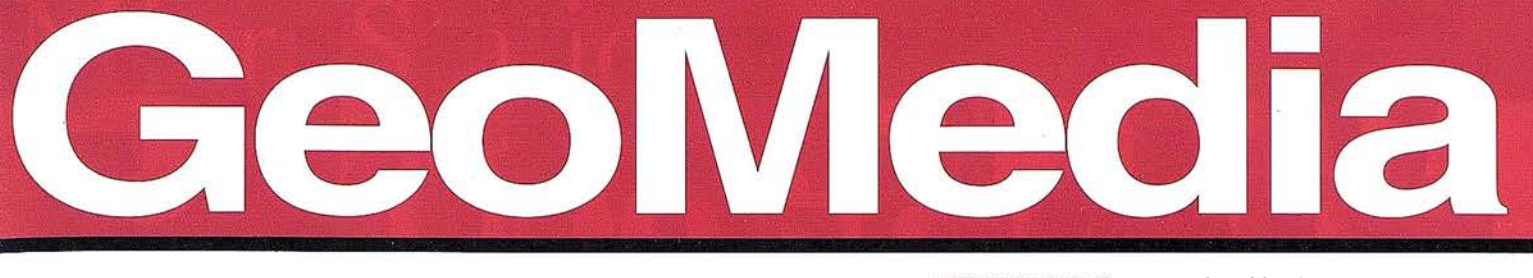

- Gestión de tasas: impuesto vehículos. IAE
- Catastro
- Control censal
- Planeamiento urbanístico
- · Mantenimiento de infraestructuras y servicios generales · Rutas recogida de residuos
- · Ayuda a la toma de decisiones
- · Atención ciudadana

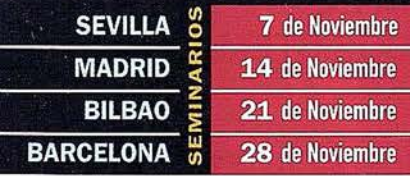

Reserve ya su plaza

Tel.: 91.708.88.00

(Preguntar por Srta. Silvia Vázquez)

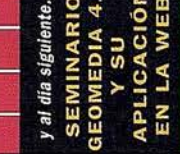

Una oportunidad única

de bablar directamente con

La oportunidade imperite com<br>Le bablar directamente con<br>Los mejores especialistas en

bablar americalistas en

geográfica para la

Ramas de information

8 de Noviembre 15 de Noviembre 22 de Noviembre 29 de Noviembre

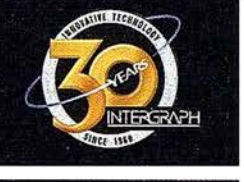

## NTERGRAPH

#### Empresas Colaboradoras:

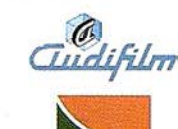

 $\Box$  Sevilla

 $\Box$  Madrid

 $\Box$  Bilbao

 $\Box$  Barcelona

## Líder Mundial en Sistemas de Información Geográfica

TERGRAPH (España) S.A. • C/Gobelas, 47 - 49 • (La Florida) 28023 MADRID • Tel.: 91 708 88 00 • Fax: 91 372 80 21 INTERGRAPH (España) S.A. · C/Nicaragua, 46. 1° 1ª · 08029 BARCELONA · Tel.: 93 321 20 20 · Fax: 93 321 47 73

 $\frac{a}{\sqrt{a}}$  indra  $\frac{a}{\sqrt{a}}$ 

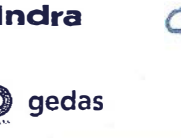

o

·e ... en

**sisti** 

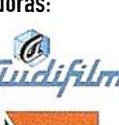

Rellene estos datos y envíenos el cupón hoy mismo por Fax a los números: Web: www.intergraph.com/spain 91.372.80.21 6 91.372.82.55  $Morletint$ ,  $CIC$   $\bullet$  Le confirmaremos su inscripción

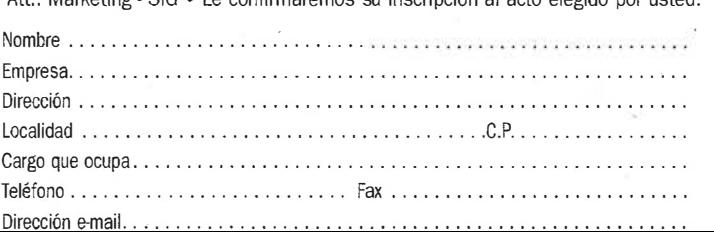

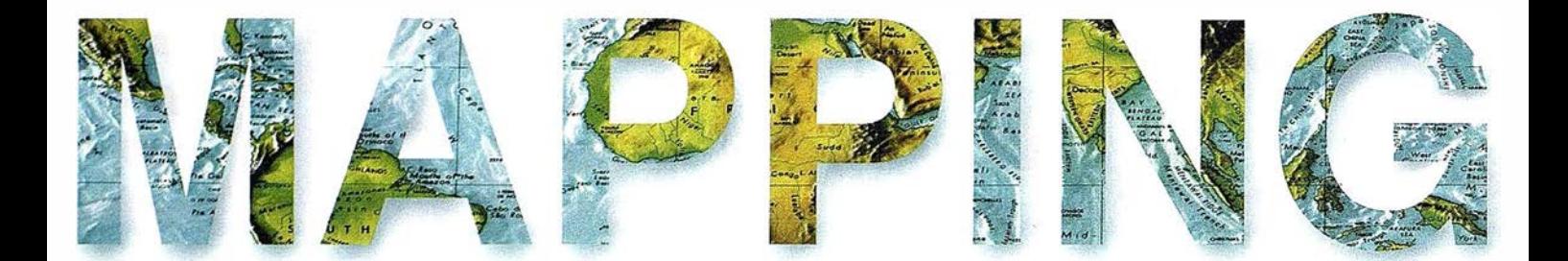

- o 6 IMAGE WEB SERVER, UNA SOLUCIÓN INTEGRAL PARA TRABAJAR CON BASES DE DATOS DE IMÁGENES.
	- <sup>12</sup>MODELADO TRIDIMENSIONAL DEL TERRENO. APLICACIÓN AL CONTROL DE VOLÚMENES DE TIERRAS REALIZADOS EN LAS OBRAS DE RESTAURACIÓN MEDIOAMBIENTAL DE UNA ZONA MINERA.
		- <sup>20</sup>GENERACIÓN AUTOMÁTICA DE UNA MALLA TRIANGULAR.

<sup>26</sup>APLICACIÓN DE LAS IMÁGENES IRS-WIFS AL · ANÁLISIS Y EVALUACIÓN DE DAÑOS PRODUCIDOS POR LA PROCESIONARIA DEL PINO EN LOS PINARES DE ANDALUCÍA ORIENTAL.

<sup>38</sup>CONSULTORIA SIG EN LA ADMINISTRACIÓN LOCAL.

53 IMPLEMENTACIÓN DE UN SIG PARA LA «MONTAÑA CENTRAL ASTURIANA».

<sup>66</sup>OBSERVACIÓN GPS DE LA RED GEODÉSICA DE SANTIAGO DE COMPOSTELA.

<sup>74</sup>UNA ESTRATEGIA PARA LA PROTECCIÓN DE LA BIODIVERSIDAD Y EL PROGRESO HACIA EL DESARROLLO SUSTENTABLE EN EL ECOSISTEMA SABANA-CAMAGÜEY (PARTE 11).

Foto Portada: Ortofoto de Valdoviño. Cedida por SITGA (Sistema de Información Territorial de Galicia). Edita: CARSIGMA CARTOGRÁFICA, S.L. Director de Publicaciones: D. José Ignacio Nadal. Redacción, Administración y Publicación: C/ Hileras, 4, 2°, Oficina 2, 28013 Madrid - Tel. 91 547 11 16 Fax: 91 547 74 69 - http:// www.mappinginteractivo.com, E-mail: mapping@ctv.es Delegación en Andalucía: D. José Manuel Escobar, Tel. 956 47 47 58 Delegación en el País Vasco: Srta. Montserrat Sáenz de Ugarte, Tel. 945 128 454, Diseño Portada: R & A MARKETING Fotomecánica: P.C. FOTOCOMPOSICIÓN Impresión: COMGRAFIC ISSN: 1.131-9.100 Dep. Legal: B-4.987-92.

# MicroStation

**oGraphics®** 

para MicroStation

## la solución de CAD para el mundo GIS.

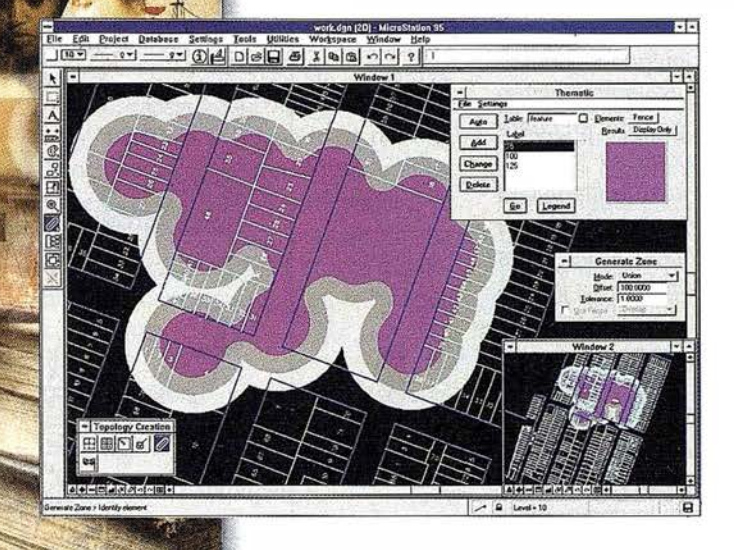

- •Totalmente personalizable.
- Gran capacidad de análisis espacial.
- Configuración de proyectos mediante un Wizard.
- Nuevo gestor de mapas incluyendo ficheros raster.
- Nuevo generador de consultas a base de datos (SQL Builder)..
- •Visualización contínua de la Cartografía.
- Máquina virtual Java (JVM).

#### Solución Multiplataforma PC y UNIX.

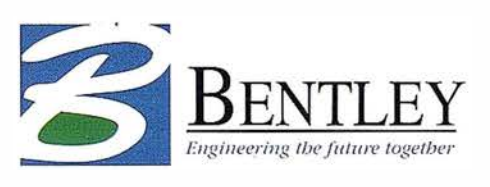

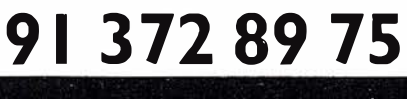

www.bentley.es

#### IMAGE WEB SERVER, una solución integral para trabajar con bases de datos de imágenes

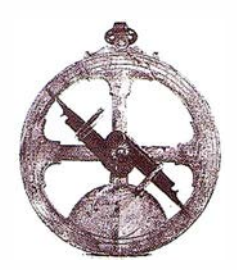

Rosario Escudero Barbero, Blanca Sánchez Hernández. TRAGSATEC, Tecnologías y Servicios Agrarios, S.A.

(Fé de erratas, reproducción del artículo publicado en el nº anterior, ya que por error no coincidian las imagenes publicadas en dicho artículo)

#### **Resumen:**

Toda organización que trabaja con bases de datos de imágenes voluminosas conoce los problemas de almacenamiento y las exigencias en cuanto a equipos que exige su manejo. Hasta ahora el servicio de imágenes en la red se presentaba como una solución inviable debido a las bajas velocidades de transmisión y a la limitación en el tamaño de los ficheros que se pueden servir eficazmente.

lmage Web Server es el primer programa que aporta una solución integral a esta necesidad de trabajo: sirve imágenes en formato comprimido ECW, que mantiene una excelente calidad de imagen, mediante un protocolo de transferencia propio (ecwp) alcanzando una gran velocidad de transmisión. Además, las imágenes que se sirven pueden abrirse desde las aplicaciones con las que trabaje el usuario. Existen plugins de visualización gratuitos ya desarrollados y la posibilidad de desarrollar otros nuevos de forma sencilla gracias al SDK gratuito proporcionado por el programa.

#### **Concinent**

lmage Web Server es un conjunto de programas y utilidades para preparar servir y usar imágenes. Permite servir imágenes en la red sin limitaciones en su tamaño original, con una asombrosa velocidad de visualización desde las máquinas cliente. Las claves que explican estas capacidades son tres: compresión de las imágenes, transferencia mediante un protocolo propio y descompresión en la máquina cliente.

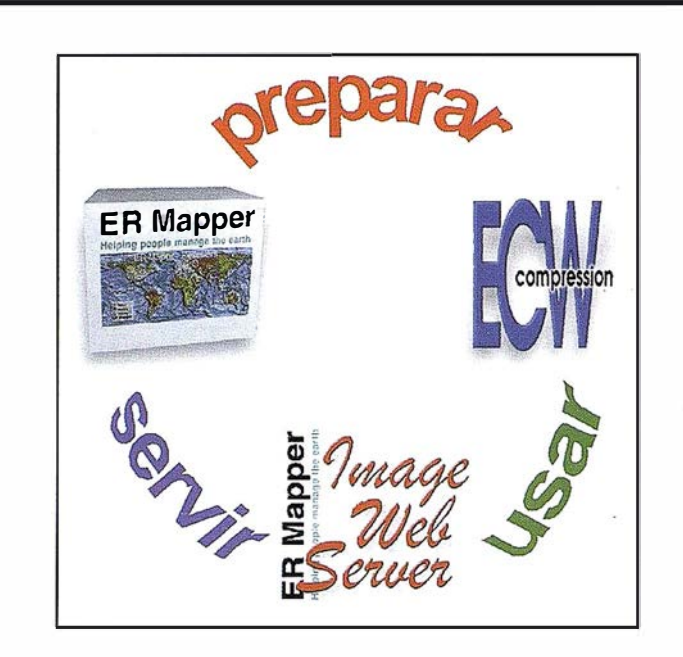

lmage Web Server ha sido desarrollado por Earth Resource Mapping/ ERM (empresa creadora de ER Mapper) aprovechando para ello la experiencia adquirida durante años en el tratamiento de imágenes. En España es distribuido por Tecnologías y Servicios Agrarios, S.A (TRAGSATEC).

#### **Element elements INFICIATION**

La preparación de las imágenes supone principalmente su compresión a formato ECW empleando para ello la tecnología más avanzada. ECW son las siglas de Enhanced Compresión Wavelet un tipo de compresión de imagen que utiliza transformaciones wavelet discretas (DWT) multinivel y después aplica una codificación que reduce la cantidad de información de la imágen. La imagen comprimida se procesa línea a línea directamente a partir de la imagen original de forma que se pueden comprimir imágenes de un

enorme tamaño sin grandes necesidades de memoria RAM en la máquina donde se realiza el proceso.

La compresión a formato ECW puede realizarse con varias herramientas que ERM pone a disposición de los usuarios:

- El compresor gratuito que se descarga a través de la página de ER Mapper (www.ermapper.com), comprime imágenes de hasta 500 Mb de tamaño original.
- El plugin para Photoshop ECW v. 2.0 que es un programa de compresión gratuito disponible para imágenes de hasta 500 Mb en Photoshop.
- Las librerías para desarrollo de software de compresión (ECW v2.0 Compression SDK) que también son de descarga gratuita y permiten al usuario integrar la compresión en sus propias aplicaciones.

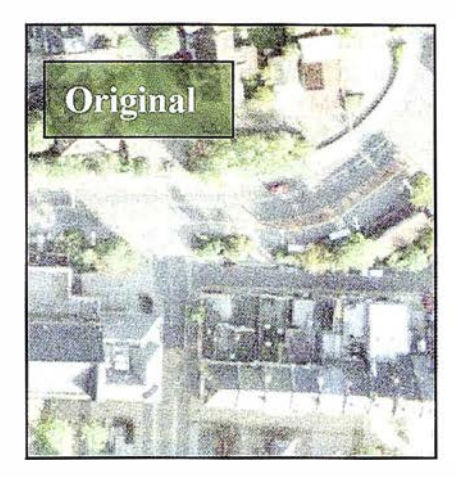

• El asistente de compresión proporcionado por el programa ER Mapper que comprime imágenes sin limitación de tamaño original y está completamente integrado con otras utilidades de preparación de imágenes del programa, tales como la generación automática de mosaicos y balances de color. El asistente para compresión de imágenes nos da la posibilidad de trabajar con imagen en blanco y negro, color y multibanda. Los ratios de compresión recomendados están entre 15-25 a 1 para imagen blanco y negro y 25-50 a 1 para imagen color. El compresor trabaja respetando una calidad de la imagen resultante que considera admisible y no admite ratios de compresión que den una menor calidad.

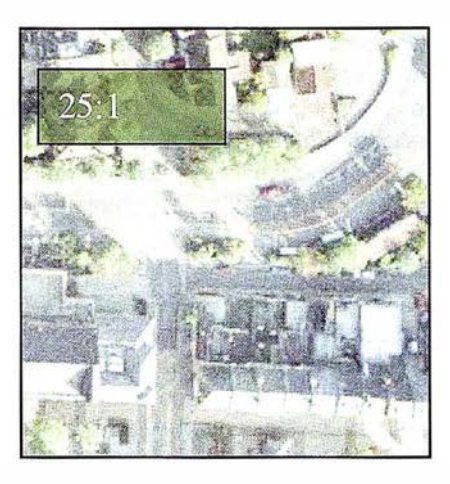

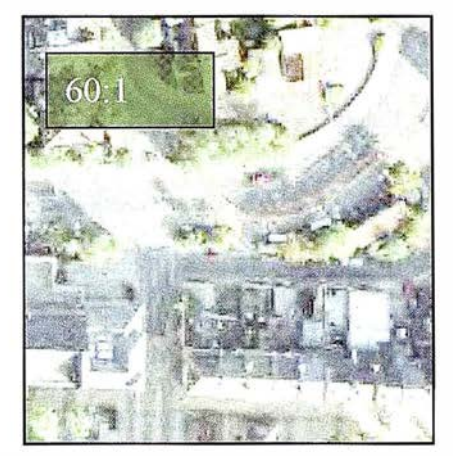

El ratio de compresión alcanzado depende fundamentalmente de la distribución de frecuencias dentro de la imagen. La experiencia de Tragsatec en la compresión de ortofotos en blanco y negro, con un tamaño de pixel de 1 metro, en zonas de olivar que mantienen altos valores de frecuencia, es que los ratios de compresión no deben sobrepasar el 14 a 1 para mantener una buena calidad en la imagen comprimida.

La velocidad de compresión media alcanzada es de 1 GB por hora independientemente del tamaño original de la imagen a comprimir.

Una de las características importantes del formato de compresión ECW, frente a otros, es que las imágenes

comprimidas conservan los datos completos de georreferenciación en un archivo de cabecera.

La posibilidad de trabajar con imágenes de gran tamaño en la red hace que sea conveniente contar con una herramienta eficaz de preparación de mosaicos y de balances. En el momento actual, ER Mapper es el programa disponible en el mercado que da un tratamiento más sencillo y satisfactorio a estas cuestiones. Los mosaicos se montan en poco tiempo teniendo todas las imágenes referenciadas, pudiéndose unir imágenes de diferente resolución espacial y formato. El balance de color automático sobre el mosaico resultante es un proceso razonablemente breve que incorpora las opciones de:

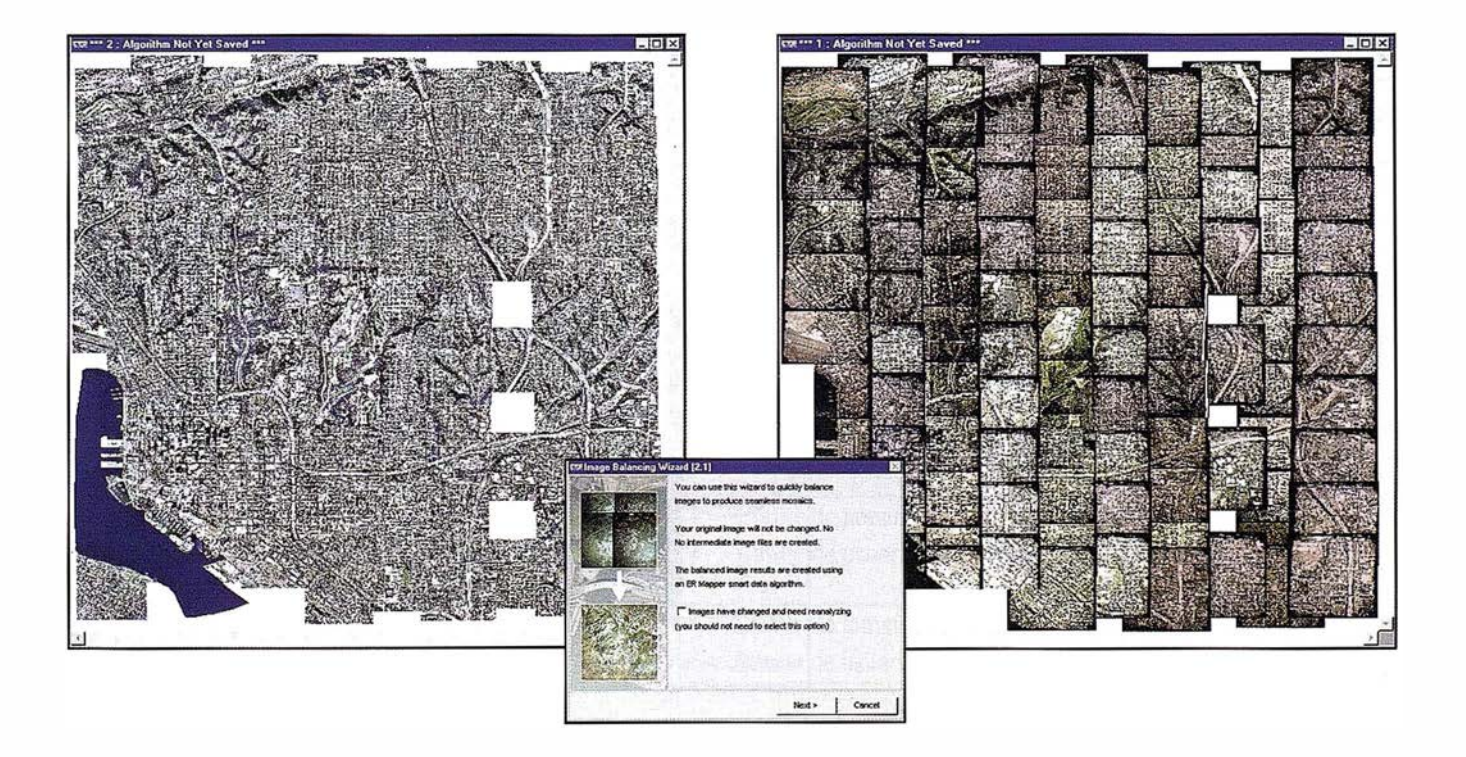

- Detectar y recortar los bordes negros de las fotos aéreas.
- Detectar y compensar las variaciones entre imágenes.
- Detectar y eliminar hot spots.
- Crear líneas de unión entre imágenes que no se noten.
- Interpolar los valores de los píxeles en las zonas de solape entre imágenes (featheríng horizontal y vertical).

#### Servicer en Intenne

Servir imágenes significa visualizarlas desde una máquina cliente, con un explorador de Internet o una aplicación de usuario, sin necesidad de descargarlas. lmage Web Server es actualmente, gracias a su avanzada tecnología, el servidor de imágenes más rápido. Como se ha comentado, una de las claves de la velocidad de funcionamiento del servidor está en el uso de un protocolo de transferencia propio (ecwp) que maneja de forma más eficaz que el protocolo http u otros las peticiones simultáneas de múltiples clientes. La velocidad de visualización de las imágenes es independiente de su tamaño, no siendo particularmente exigente en cuanto a las características del servidor y de las máquinas cliente. Otra propiedad de lmage Web Server, con repercusión sobre su velocidad de trabajo, es que la descompresión de las imágenes se

realiza en la máquina cliente, liberando de este trabajo al servidor. Por tanto, el principal factor limitante de la velocidad de trabajo de Image Web Server se reduce a la velocidad de la conexión a la red.

El sistema de seguridad del servidor permite controlar tanto el acceso a los archivos mediante un sistema de permisos concedidos al usuario, como la resolución que se puede alcanzar en la visualización de las imágenes.

Los requerimientos del programa, en cuanto a las características del servidor, dependen del tamaño de las imágenes que se van a servir. Por ejemplo, para servir una imagen de 100 Gb que haya sido comprimida 20 a 1 se necesitará un PC con un mínimo de 5 Gb de espacio en disco al menos y será suficiente con que tenga 256 Mb de RAM. Sin embargo, para trabajar con imágenes mayores (1 000 Gb) es preferible una máquina servidor con 1 Gb de RAM. En la máquina donde va a estar ubicado el servidor es necesario que esté instalado Microsoft IIS (Internet Information Server) o PWS (Personal Web Server) ya que lmage Web Server se ha diseñado como una extensión de estos sistemas.

En cuanto a la máquina cliente no hay requerimientos de hardware estrictos, esta es otra de las ventajas de este producto en su incorporación al sistema de producción de las empresas ya que permite trabajar con PCs modestos. Como máquina cliente sería suficiente un Pentium a 366 Mhz con 64 Mb de RAM.

lmage Web Server admite el diseño de páginas web en diversos lenguajes estándar de programación como Html y JavaScript. Las páginas web a través de las cuales se sirven las imágenes pueden incorporar múltiples opciones de visualización mediante los controles ActiveX que proporciona el programa.

La versión superior de licencia de Image Web Server (Enterprise) está preparada para algunas operaciones de comercio electrónico como el cobro de cuotas de suscripciones de acceso o el cobro por la descarga de áreas de interés de la imagen. El resto de las versiones de licencia deben incorporar un módulo de comercio electrónico externo en caso de querer contar con esta utilidad.

## ticle in the circle to

El principal valor añadido de lmage Web Server es sin duda la posibilidad de usar las imágenes comprimidas en las aplicaciones del cliente.

Existen *plugins* gratuitos para el acceso a las imágenes almacenadas en el servidor desde:

• Navegadores: Internet Explorer Versión 4.01, Internet Explorer Versión 5.0 o Netscape Versión 4.6

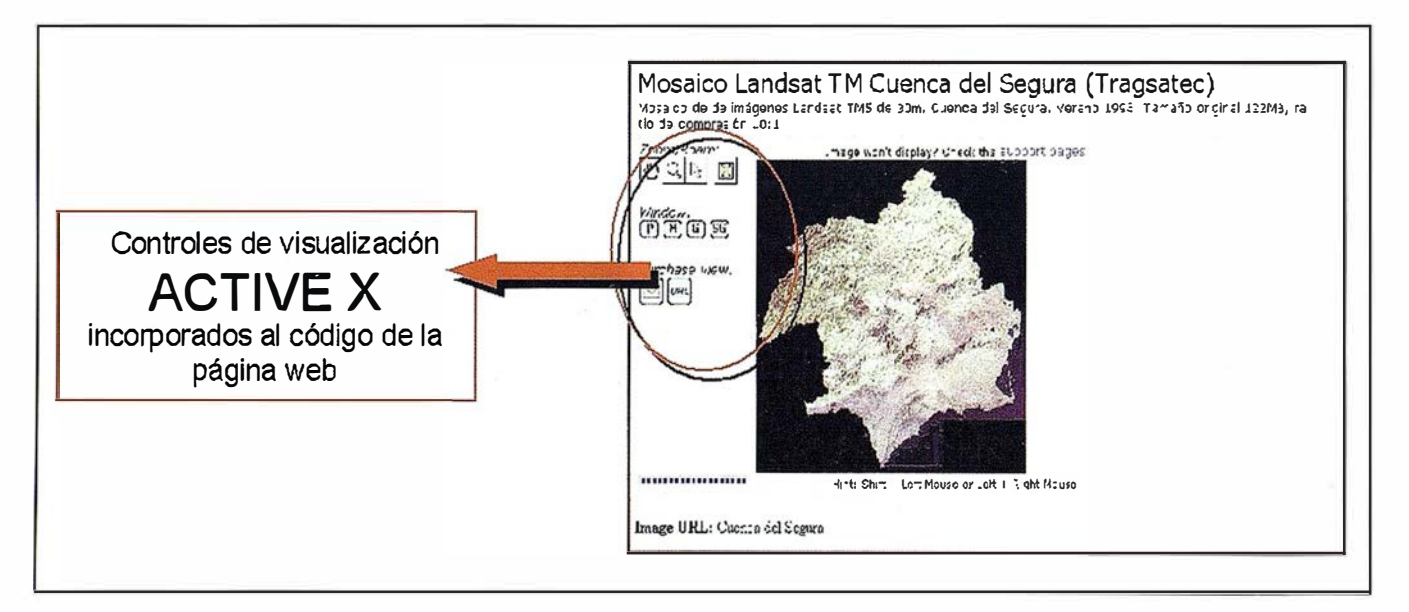

- Software de ERM: ER Mapper, ER Viewer
- Software de Microsoft
- Software SIG: Are View v3. 1, Maplnfo Professional v4.5 y v5.0, Map-Imagery para MapInfo, AutoCAD Map
- Photoshop

ERM facilita la posibilidad de desarrollo de plugins para otras aplicaciones del cliente ya que el formato ECW es un estándar abierto y se dispone de los kit de desarrollo de compresión y descompresión (SDK) que los programadores pueden integrar en sus propias aplicaciones.

Son dos las aplicaciones que Tragsatec está dando a su licencia de Image Web Server: facilitar el desarrollo de proyectos que integran la edición de cartografía sobre imágenes y tener accesible en Intranet su base de datos de imágenes. Como parte de su experiencia de usuario, ha desarrollado un plugin para visualizar imágenes ECW a través de Dinamap (editor de cartografía propio de la empresa) en una semana de trabajo de programador.

La incorporación del servidor a determinados proyectos que requieren la edición masiva de cartografía sobre imágenes en un entorno de trabajo multiusuario ha significado un salto cualitativo en el sistema de producción que goza de las siguientes ventajas:

- Se asegura el control sobre la actualización de las imágenes de trabajo al estar centralizadas en el servidor.
- Se evita tener información duplicada, con el consiguiente ahorro de medios y tiempo de trabajo.
- Se reduce espectacularmente el volumen de datos almacenado, aprovechando la calidad de imagen que proporciona el formato ECW.
- Se aumenta la velocidad en la visualización de imágenes con respecto al trabajo en red.
- Se posibilita el trabajo eficaz en las máquinas clientes con PCs ligeros.

Se considera que estas ventajas pueden ser de gran interés para otras organizaciones que trabajan con grandes bases de datos de imágenes pertenecientes a los campos de: Defensa, Adminisatración Pública, Medicina, Arte, Inmobiliarias, Aseguradoras, etc.

#### Condusiones

Las características que hacen de lmage Web Server un producto que está revolucionando el servicio de imágenes en la red son de forma sintética las siguientes:

- La calidad y rendimiento de la compresión a formato ECW con el que trabaja el servidor
- Protocolo de transmisión propio ecwp
- Tamaño de las imágenes que se pueden cargar en el servidor.
- Posibilidad de trabajar con estas imágenes desde distintas aplicaciones.
- Distintas categorías de licencia adaptadas a las necesidades del cliente.

Este programa puede verse en funcionamiento visitando la página web de ERM www.earthetc.com donde están las imágenes más grandes que se sirven por Internet y en las páginas de distintas organizaciones que cuentan con este servidor para su uso en Internet como: www.getmapping.com, www.rss.dola.wa.gov.au., www.emapsite.com.

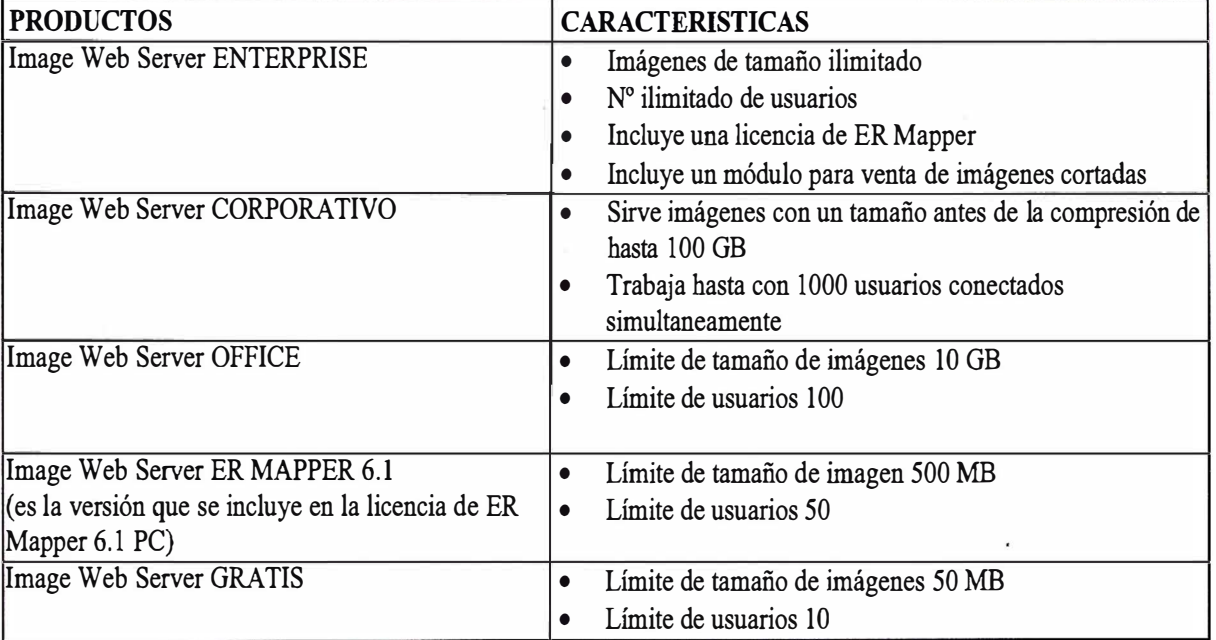

#### Versiones de licencia de Image Web Server

FUNCIONAMIENTO DEL SERVIDOR FUNCIONAMIENTO DEL SERVIDOR

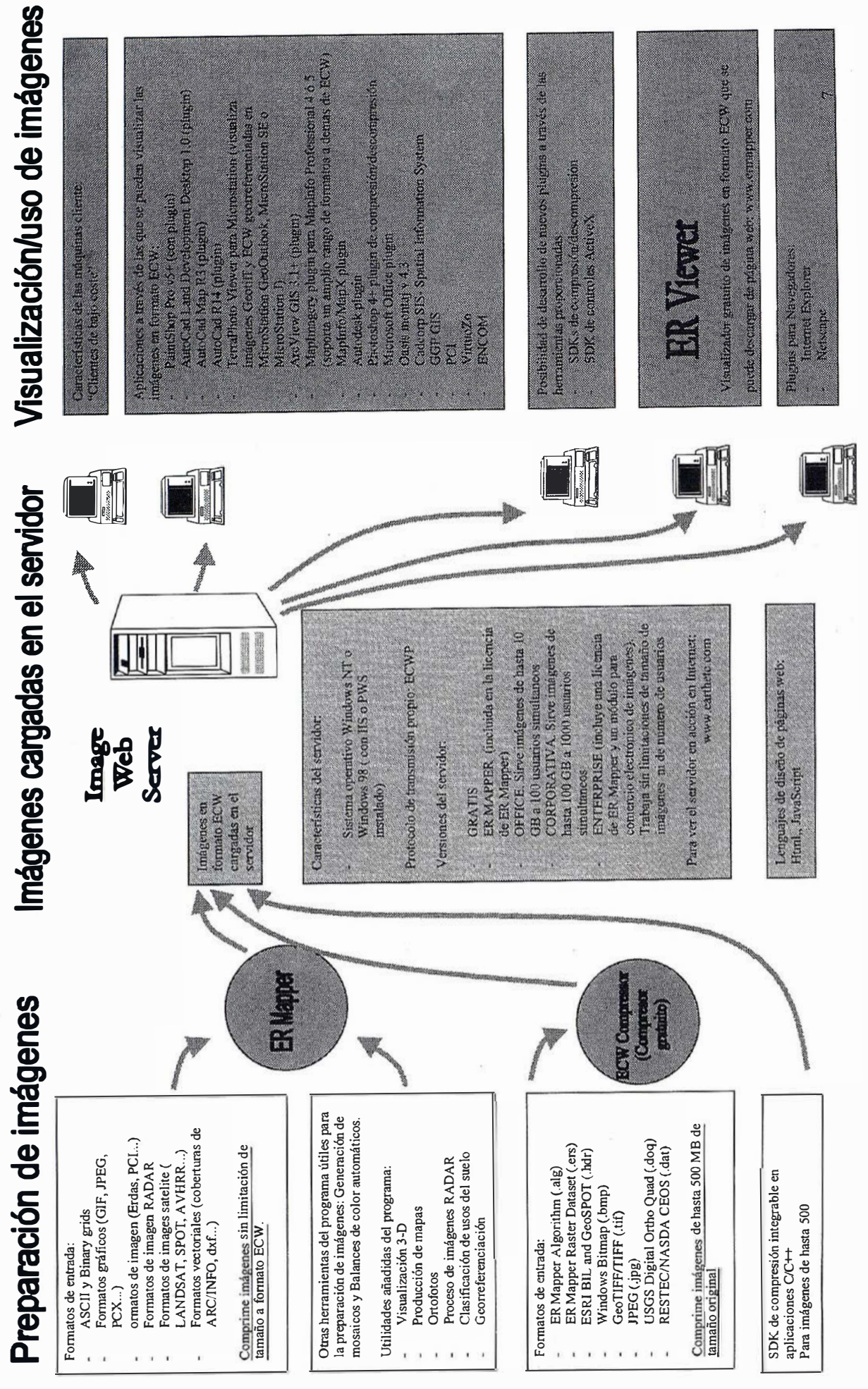

# **TOPCON**

Si existe una estación total construida pensando en las condiciones del lugar de trabajo y que cumpla con las exigencias de una alta productividad, ¡se trata de la serie GTS-600 de Topcon!

La serie GTS-600 está disponible con muchas opciones extras que hacen a este instrumento fácil de utilizar, y permiten al ocupado topógrafo de hoy en día enfocarse en la dirección y control de su trabajo topográfico.

# ¡Enfocado!

# GTS-600

- · La primera estación del mundo con auto focus
- · Punto guía para un rápido replanteo
- · Plomada láser para un sencillo estacionamiento
- Compacta, de construcción robusta con protección contra el agua IPX-5
- · Alta capacidad de memoria interna
- Con completos programas incluidos

Frederic Mompou 5 - ED. EURO 3 08960 SANT JUST DESVERN Tel.: 93 473 40 57 Fax: 93 473 39 32

Av. Burgos, 16E, 1º **28036 MADRID** Tel. 91 302 41 29 Fax 91 383 38 90

**STOPCON** 

Avda. Guardia Civil, nº 30 (esquina Avda. Cataluña) 46020 - VALENCIA Tel./Fax: 96 362 13 25

Urtzaile, 1 Bajo - ED. AURRERA 20600 EIBAR (GUIPUZCOA) Tel./Fax: 943 120 300

http:www.topcon.es

#### **Topic** con auto focus

E-mail: topografia@topcon.es

#### Modelado tridimensional del terreno. Aplicación al control de volúmenes de tierras realizados en las obras de restauración medioambiental de una zona minera

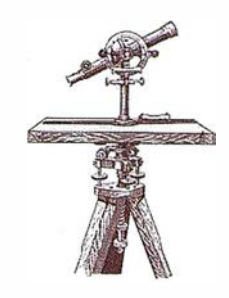

Aguilar, M.A.<sup>1</sup>; Carvajal, F.<sup>1</sup>; de Haro, J.M.<sup>2</sup>; Aguilar, F.J.<sup>1</sup>; Agüera, F.<sup>1</sup> Gálvez, M.J.<sup>3</sup>

- 1 Departamento de· Ingeniería Rural. Universidad de Almería
- <sup>2</sup> Departamento de Agronomía. Universidad de Córdoba.

3 l .N.G.E.M .l.S.A

#### 1. Resumen

En numerosas obras de ingeniería, el capítulo de movimientos de tierras tiene un peso específico muy importante en el presupuesto de la actuación. Es fundamental llevar un control riguroso de los volúmenes de tierra en desmonte y terraplén, con el fin de evitar conflictos a la hora de valorar el trabajo realizado.

En este trabajo se expone la metodología seguida en el control de los volúmenes de tierras ejecutados en las obras correspondientes al proyecto "Restauración medioambiental de la zona minera del Barranco de la Ana, situado en Peñarroya-Pueblonuevo (Córdoba)". El cálculo del volumen de tierras se realizó por comparación de Modelos Digitales de Elevaciones (MDE), antes y después de la ejecución de los trabajos de remodelación del terreno.

#### 2. Introducción

El control de volúmenes de tierras ejecutados en desmonte y terraplén es una tarea necesaria y de gran interés en numerosas obras de ingeniería. Todas las explotaciones mineras existentes en el territorio nacional están obligadas por la Ley de Minas a en-

tregar una vez al año un conjunto de documentos, denominados Plan de Labores (de Luis, 1999). Entre estos documentos se encuentran los planos de la explotación con los frentes actualizados así como los volúmenes del material extraído el año anterior.

En algunas obras de ingeniería los movimientos de tierras pueden llegar a suponer el 65% del presupuesto total del proyecto. Este es el caso de las restauraciones medioambientales de antiguas zonas mineras.

Debido a la extensión e irregularidad del terreno en estas minas abandonadas, en las que nos encontramos una topografía caótica con grandes escombreras y depresiones, el cálculo de volúmenes resulta complicado y tedioso. El sistema tradicional de levantar perfiles en el terreno y aplicar posteriormente el método de la media de las áreas para esos perfiles, llegando así a un volumen de desmonte y terraplén, no parece ser el más adecuado para hallar las cantidades de terreno movidas en los trabajos de restauración. Además, para conseguir una exactitud razonable, el número de perfiles a generar debería ser considerable.

Se propuso una metodología consistente en generar por interpolación mediante Krigeado, dos Modelos Digitales de Elevaciones (MDE), correspondientes a la situación del terreno original y tras la restauración medioambiental.

La interpolación mediante Krigeado (Samper y Carrera, 1990) presenta la ventaja de una gran adaptabilidad a la mayoría de las superficies topográficas y, en general, es el método más recomendable en la mayoría de los casos. Se trata de un método local, exacto y analítico. No utiliza todos los puntos muestrales ni modifica su cota original, además de realizar una interpolación geoestadística consistente en la búsqueda de unos interpoladores óptimos insesgados y de m ínima varianza. El uso del Krigeado como herramienta de interpolación para la generación del MDE permite, una vez seleccionado el semivariograma que mejor explica la variabilidad espacial de la cota del terreno (Z), elegir el tipo de malla de muestreo (Aguilar y col., 1999).

El objetivo de este trabajo, es exponer la metodología seguida para el cálculo de los volúmenes de tierras movidos en la ejecución de las obras de remodelación del terreno de una antigua mina de carbón. Las fases del trabajo que nos han llevado a cumplir este objetivo se pueden resumir en:

- a) Comprobación en campo del levantamiento inicial, previo a la realización de los trabajos de movimientos de tierras.
- b) Realización del levantamiento topográfico final tras la ejecución de los movimientos de tierras.
- c) Interpolación de datos no muestrales. Generación del modelo digi-tal de elevaciones (MDE) para la superficie final.
- d) Generación del modelo digital de elevaciones (MDE) para la superficie de partida.
- e) Cálculo de los volúmenes de tierras ejecutados en obra.
- f) Representación gráfica de los resultados.

#### golinio kolorato anamiontan

En septiembre de 1999 se realizó un levantamiento topográfico con una Estación Total Pentax PTS-II05, con el objeto de comprobar la bondad del levantamiento basado en fotografías aéreas y realizado por Cartofoto del Sur S.L. sobre él que INGEMISA realizó el proyecto "Restauración de la zona minera del barranco de la Ana, Peñarroya-Pueblonuevo (Córdoba) Fase II". La fotografía 1 nos refleja la irregularidad de la zona minera antes de su restauración.

Dicho vuelo fotogramétrico se realizó a una escala 1:3.500, obteniéndose los puntos de apoyo necesarios mediante un equipo formado por dos receptores G.P.S. de Trimble Navigation Modelo 4000 SSI de doble frecuencia, trabajando en modo diferencial, es decir, un receptor fijo y otro móvil. El receptor fijo se situó en un vértice auxiliar al cual se le dio coordenadas basándose en cuatro vértices geodésicos ("La Pasada" de la hoja M.T.N. 879, "Caleras" de la hoja M.T.N. 879, "Maleto" de la hoja M.T.N. 879 y "Peñarroya" de la hoja M.T.N. 879) y el móvil en los puntos de apoyo. Cada par estereoscópico se apo-

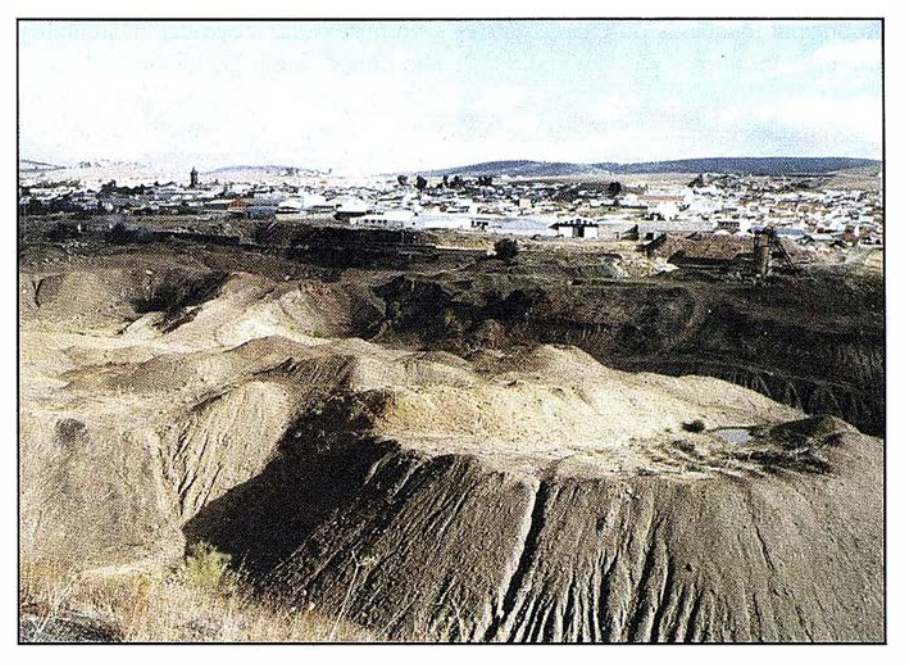

Fotografía 1.- Situación de la zona minera antes de su restauración.

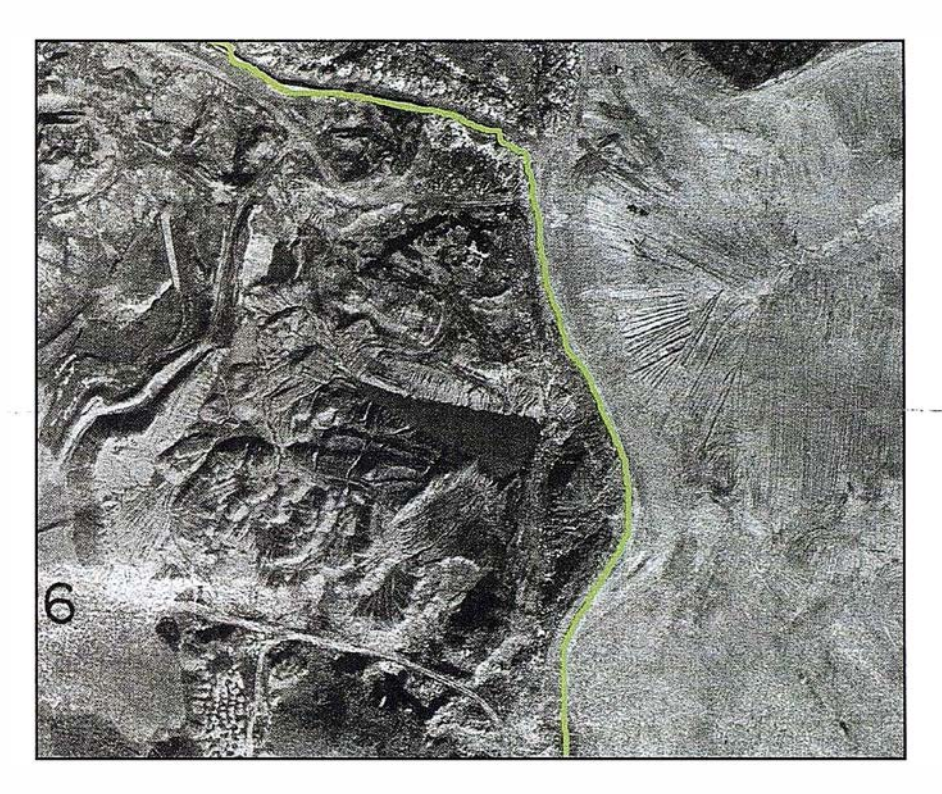

Fotografía 2.- Situación de la zona minera, fase I (restaurada) y fase 11 (sin restaurar).

yó con un mínimo de cuatro puntos. Aguilera y col., 1999, describen un levantamiento de puntos de apoyo fotogramétrico similar al referido.

Se realizó una radiación de 25 puntos tomando como estación una pica enclavada en la cima de la escombrera mayor, desde la que se tenía una buena visibilidad. Entre los puntos referenciados se encontraban cinco de los utilizados por Cartofoto del Sur como su apoyo en el terreno para la posterior restitución fotogramétrica. El resto fueron tomados por su interés para el posterior réplanteo de los perfiles de proyecto o bien por la posibilidad de ser localizados en el levantamiento original (esquinas de casa, postes de luz, etc...).

Para transformar las coordenadas X, Y, Z de los puntos medidos en campo a coordenadas U.T.M se realizó una trisección inversa (Pothenot) utilizando para ello los puntos de la red de apoyo fotogramétrico que ofrecían mayor fiabilidad.

Tras la transformación de coordenadas se comprobaron los errores cometidos en planimetría y altimetría, variando los primeros para los puntos mencionados entre  $3 \vee 10$  cm  $\vee$  entre O y 30 cm en cotas.

Este primer levantamiento, además de una comprobación previa del trabajo de Cartofoto, sirvió para establecer una nueva red de puntos de apoyo para los posteriores trabajos topográficos a realizar durante las obras.

### Leventamiento

En marzo de 2000 se llevó a cabo un levantamiento topográfico con una estación Topcom de la serie GTS-300 con libreta electrónica, que contenía 1 .300 puntos que modelizaban la superficie final tras los trabajos de movimientos de tierras. Entre estos puntos medidos en campo, basándonos en puntos de apoyo del levantamiento previo, había algunos que definían la situación de algunos elementos de interés (caminos, sendas, laguna, tuberías, casetas, etc.) y otros que sólo sirvieron para completar el conjunto de datos para el proceso posterior de interpolación de datos por Krigeado.

La fotografía 2 pertenece a un vuelo a escala 3 .500 realizado en febrero del 98. En ella podemos apreciar las diferencias en la irregularidad del terreno entre la fase 1 (derecha), donde ya se han ejecutado los movimientos de tierras y la fase II (izquierda) donde aun no se han comenzado los trabajos. La línea verde representa un camino que separa ambas fases.

#### hodom Dinia kob SVacionss in

Conociendo la cota de un conjunto de puntos medidos, se puede estimar la cota de puntos adyacentes a ellos, mediante el proceso conocido como interpolación. Existen diversas técnicas de interpolación entre la que se ha elegido el Krigeado (Matherson, 1971) por ser la que mejor representa la variabilidad de superficies topográficas.

La cota interpolada se obtiene por cálculo de la media ponderada de un número predeterminado de puntos m uestrales. Los coeficientes de ponderación responden a la tendencia que marca un análisis previo realizado sobre los puntos muestrales. Esta tendencia es reflejada por una función denominada semivariograma.

Basándose en la tendencia observada en el semivariograma experimental, se deduce el modelo matemático que mejor se ajusta a ellos, llamado semivariograma teórico. Se ha usado el modelo esférico por ser el que se ajusta mejor a superficies topográficas (Aguilar y col., 1999).

El software utilizado para la obtención del modelo digital de elevaciones fue el SURFER 6.04 de Golden Soltware (Keckler, 1997). Se ha obtenido una matriz de 165 filas (eje X) y 167 columnas (eje Y) a la cuyos puntos se le han ido asignando cotas por interpolación, basándonos en los 1 .300 puntos del levantamiento inicial.

De esta forma se obtiene una malla del terreno formada, en nuestro caso, por celdas de 5x5 m. ·con su cota, que nos definen fielmente el terreno. Conviene aclarar que la densidad de la malla interpolada se puede elegir.

#### **Mathematic Branch** EMIONES!

Para obtener el MDE de la superficie inicial (antes de ejecutarse las obras de movimientos de tierras) se procedió a capturar los datos muestrales de un plano de AutoCAD v. 14, realizado por Cartofoto del Sur. En la figura 1 podemos ver como de la curva de nivel de cota 524, podemos obtener las coordenadas de 43 puntos que se corresponden con la situación inicial del terreno.

Los puntos finales de cada tramo de curvas de nivel (generadas como polilíneas) nos ofrecían la posibilidad de conocer coordenadas X, Y, Z. Las coordenadas X e Y por su posición en planta, y la Z por la cota de la curva de nivel a la que pertenecía. A cada polilínea se le asignó la cota de la curva de nivel a la que representa, definiéndose así el plano inicial en 30. Se ex-

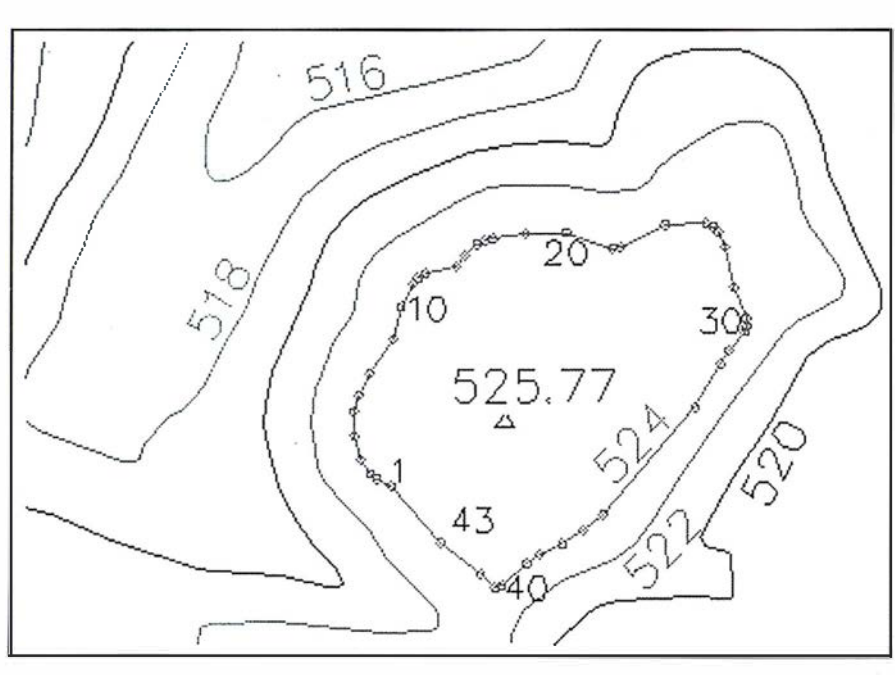

Fig. 1. - Obtención de las coordenadas X, Y, Z de los puntos del terreno original.

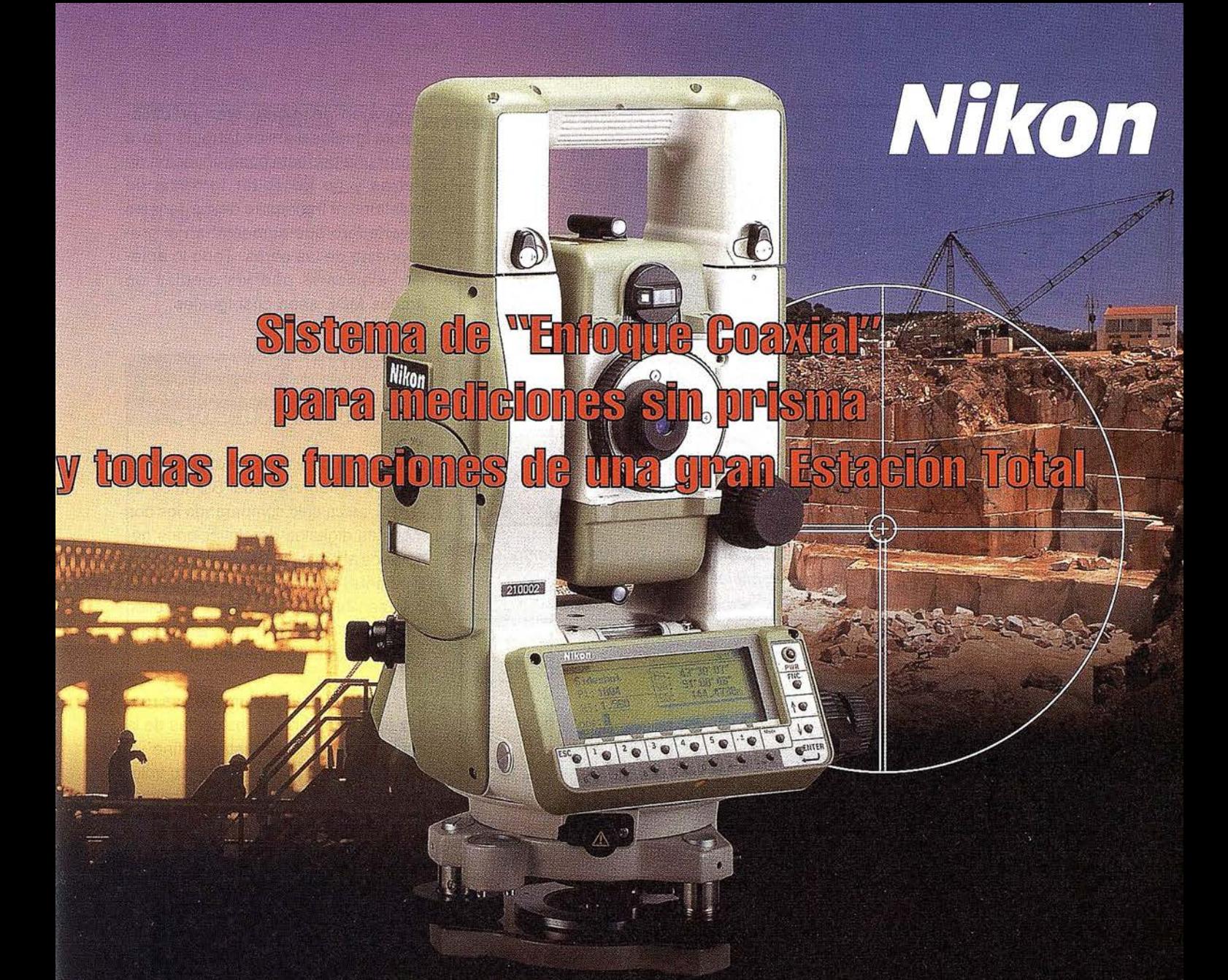

## ESTACIÓN NPL-820 DE PULSOS LÁSER

#### Disfrute de los beneficios y seguridad del Láser Clase I y la flexibilidad de dos modos de medición.

La estación NPL-820 posee un sistema de medición sin prisma el cual le permitirá medir puntos donde antes era imposible con los sistemas tradicionales. Además, combina las renombradas tecnologías de láser y óptica propias de NIKON con los sistemas de almacenamiento de datos de las series DTM-800. El resultado: aumento significativo de la productividad y eficiencia. Este es nuestro objetivo.

- · Enfoque coaxial, el primer sistema en el mundo de mediciones sin prisma totalmente seguro.
- Láser clase I no requiere condiciones especiales para seguridad o supervisión.

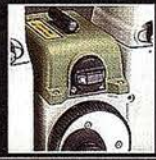

- · Alta velocidad en medidas de distancias: 0,5 seg en modo TRK. · Permite todas las funciones de las series DTM-800.
	- · Sistema abierto (sistema compatible con MS-DOS).

• Alta precisión  $\pm$  (3+3 ppm X D) mm en medición sin prisma.

- · Tarjetas de memoria estándar PCMCIA.
- · Pantalla gráfica de alta calidad de 256 X 80 pixel.
- · Señal de guiado Lumi-Guide.
- · Sistema avanzado de seguridad en el almacenamiento de datos.
- · Precisión DIN 3" (Imgon) con compensador de doble eje.
- · Gran número de programas diseñados especialmente para su uso en campo.
- · Fácil de usar, sofisticado sistema de almacenamiento interno.

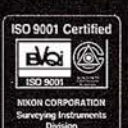

· Dos módulos de medida: con prisma y sin prisma.

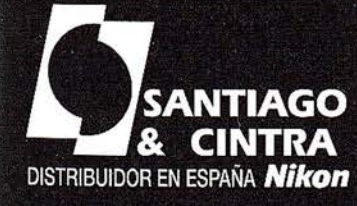

Santiago & Cintra Ibérica, S.A Calle José Echegaray, 4 P.A.E. Casablanca B5<br>28100 Alcobendas (Madrid), ESPAÑA<br>Tel.: 902 12 08 70 Fax: 902 12 08 71<br>www.santiagoecintra.es

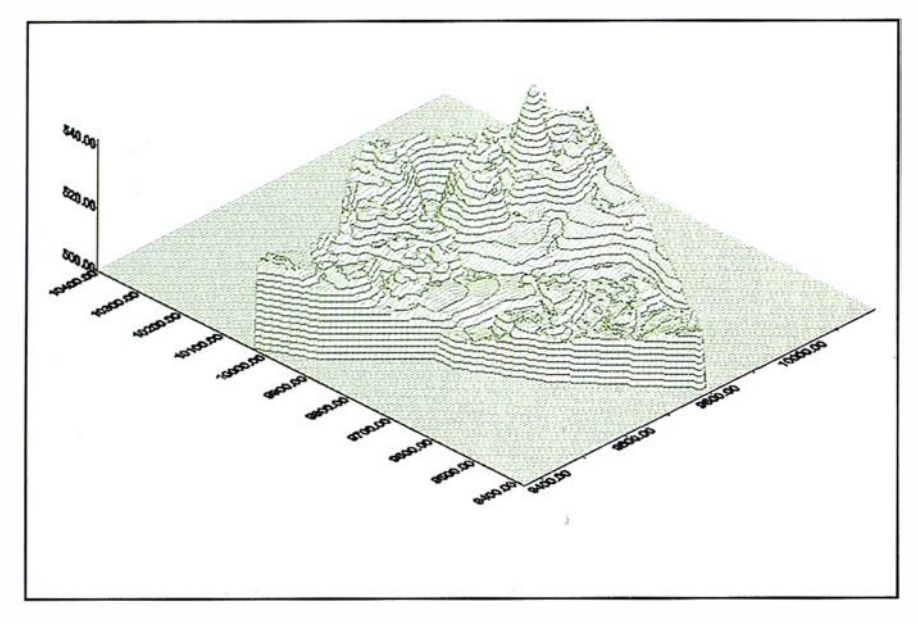

Fig. 2.- Superficie 30 generada tras el proceso de interpolación. Situación inicial.

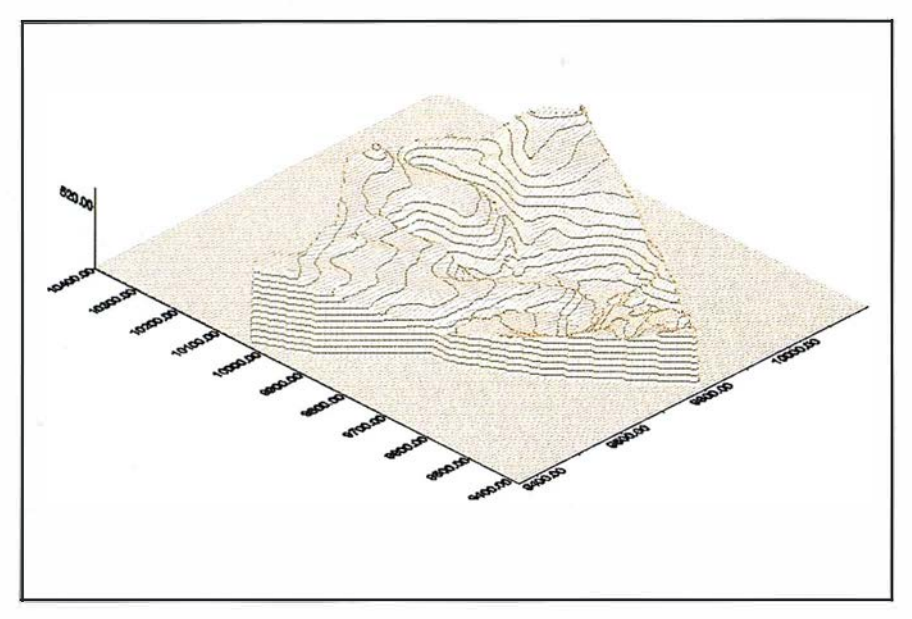

Fig. 3. - Superficie 30 generada tras el proceso de interpolación. Situación final.

portó el fichero de curvas de nivel como un archivo DXF y este se transformó en un archivo con formato ASCII. De esta forma se obtuvo un archivo con 40.765 puntos, que definía la topografía inicial.

Este archivo sufrió un nuevo proceso de interpolación por Krigeado que en este caso, más que generar una nueva malla más densa, ten ía como objeto crear una malla de las mismas características que la inicial (165 x 167) de manera que se las pudiese someter al siguiente paso, el cálculo de volúmenes.

En las figuras 2 y 3 podemos observar las mallas 30 generadas en el proceso de interpolación. Situación antes y después de la actuación.

En la tabla 1 podemos apreciar la variabilidad en los datos generados para crear los MDE del terreno antes y después de la actuación. La diferencia en el coeficiente de variación (CV), puede parecer pequeña, debido a que los valores medios de las cotas son muy altos respecto a sus variaciones.

En el proyecto de movimientos de tierras realizado por INGEMISA, los volú-

menes en desmonte eran prácticamente iguales a los de terraplén para lograr una perfecta compensación de tie rras y no necesitar terrenos de préstamo ni transporte de ma-teriales a vertedero que aumentarían el presupuesto de las obras. Todo lo anterior explicaría que las medias en ambos MDE sean casi iguales.

#### ealeulo de los menes de tien  $[3]$   $(0)$   $(1)$   $(1)$   $(0)$   $(1)$

El volumen de tierras efectuado en la obra de restauración del Barranco de la Ana, se calculó comparando los dos modelos digitales de elevaciones generados al principio y al final de la obra mediante el programa SURFER. El volumen fue el definido por el sólido encerrado entre la malla del terreno original y la malla remodelada.

El cálculo de estos volúmenes se realiza para cada una de las celdas de la malla. Cada una de estas define un prisma del que conoceremos su volumen aplicándole métodos aproximados. Los métodos que emplea SUR-FER para el cálculo de volúmenes dentro de cada celda son la Regla Trapezoidal, y la Regla de Simpson. Las mallas poco densas y con muchas irregularidades son poco recomendables para el cálculo de volúmenes. En este tipo de redes, los volúmenes determinados por la regla de Simpson y la trapezoidal varían de forma clara, siendo esta la indicación de que debemos generar mallas más densas para alcanzar precisión. Para poder realizar esta comparación las mallas tienen que ser exactamente iguales, es decir, que tengán el mismo número de filas y columnas y que sus límites (coordenadas XY) sean iguales.

Aplicando este procedimiento se llega a un volumen de desmonte de 385.474 m<sup>3</sup> y 288.541 m<sup>3</sup> de terraplén. La diferencia de 96.933 m<sup>3</sup> entre el volumen de desmonte y terraplén se puede explicar por una variación de la densidad del terreno movido que aumentó al aplicarse compactación a los terraplenes. Además, tenemos que tener en cuenta que el terreno original de por si no estaba muy consolidado ya que se trataba

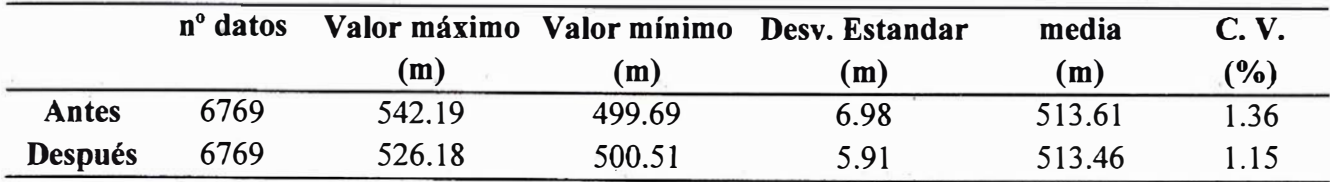

Tabla 1.- Variabilidad estadística de la coordenada Z de los puntos que forman las mallas 30.

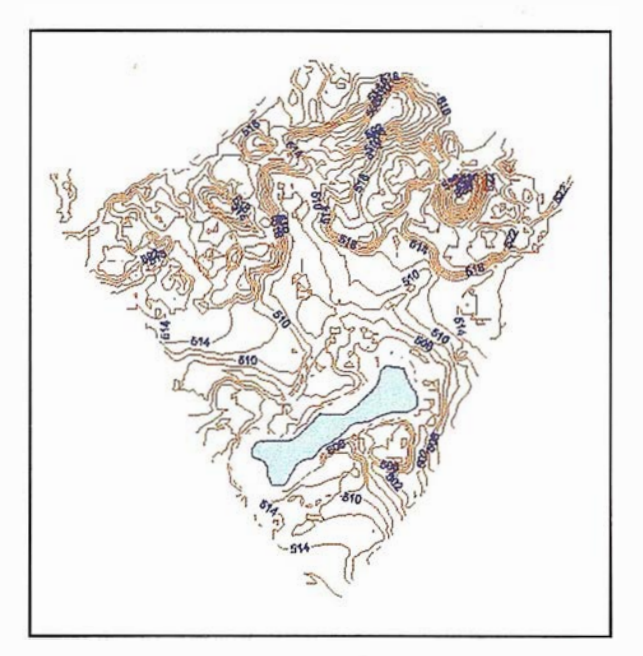

Fig. 4.- Topografía inicial. Restitución fotogramétrica de partida.

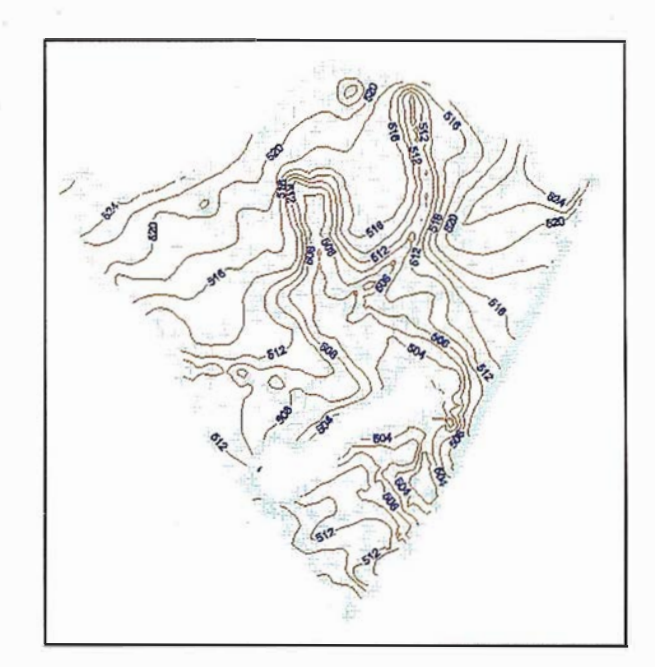

Fig. 5.- Red de puntos del levantamiento final. Topografía tras las obras.

de escombreras de una zona minera. Según el War Departament de Estados Unidos (citado por Zurita y col., 1990) el coeficiente de conversión recomendado para transformar el volumen ocupado por una tierra corriente en estado suelto a apisonado (que podría ser el caso que nos ocupa), sería de 0.72. Si le fuera aplicado este coeficiente al volumen de tierras de desmonte (385 .474 x 0.72) nos arrojaría un resultado de 277.541 m<sup>3</sup>, que se encuentra dentro de lo estimado por comparación de los dos MDE.

También tenemos que tener en cuenta que el volumen de tierras de relleno que se han vertido en el lago no se ha considerado por no haber podido tomar puntos de muestreo en esta zona, por lo que queda un volumen de terraplén indeterminado que no hemos considerado.

En la figura 4 podemos observar la representación gráfica en el sistema de planos acotados de la topografía inicial, basada en datos de Cartofoto del Sur S.L. En la figura 5 se representa la topografía final tras las obras de movimientos de tierra, así como la red de puntos tomados en el levantamiento final. La equidistancia en ambas figuras es de 2 m.

Podemos observar como se han eliminado las grandes irregularidades del terreno original. Se ha diseñado una red de drenaje de aguas pluviales, consistente en 5 canales, para evitar la formación de bolsas de agua en las numerosas depresiones.

En las figuras 6 y 7 se puede ver una representación isométrica del terreno

antes y después de la actuación. Estas imágenes se han generado creando un fichero ASCII de coordenadas X,Y,Z de la matriz de interpolación y convirtiéndolo en una superficie 30 de AutoCAD v.14, concretamente una 3Dmalla. Posteriormente se le han dado materiales y luces hasta alcanzar el resultado deseado. La franja marrón representa el vallado donde se ha realizado la actuación. Conviene recordar también que el eje Z (cotas), ha sido afectado de un factor de ponderación que nos permita observar mejor las diferencias en el relieve antes y después de los movimientos de tierras efectuados.

La figura 8 se ha obtenido superponiendo los dos modelos de elevaciones digitales dél terreno. Se le ha asignado un material a cada una de las mallas, con lo que podemos observar las zonas donde se ha desmontado

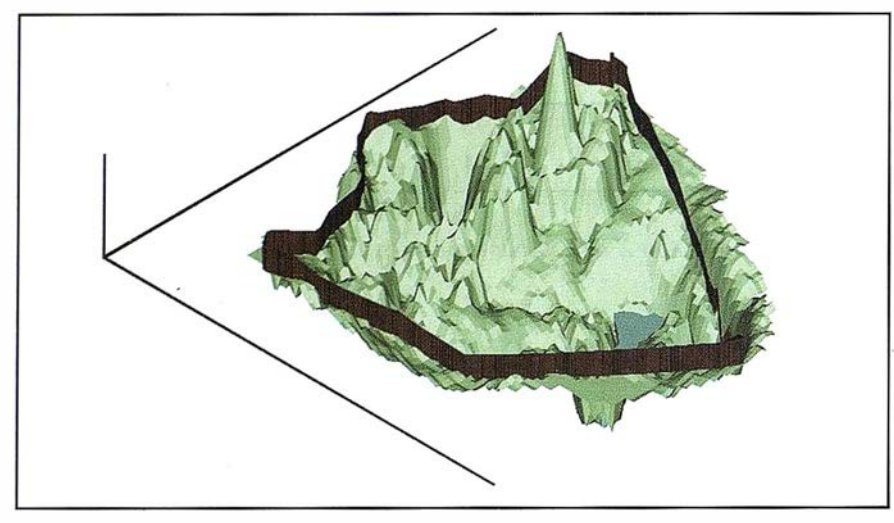

Fig. 6.- Representación isométrica de la situación del terreno antes de la actuación. Las cotas (eje Z) están afectadas de un factor de ponderación para resaltar el relieve.

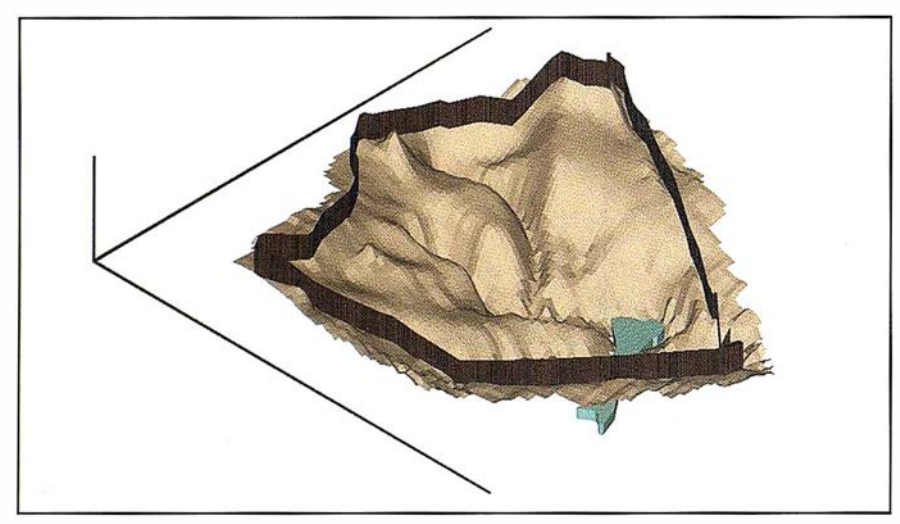

Fig. 7. - Representación isométrica de la situación del terreno tras los movimientos de tierras. Las cotas (eje Z) están afectadas de un factor de ponderación para resaltar el relieve.

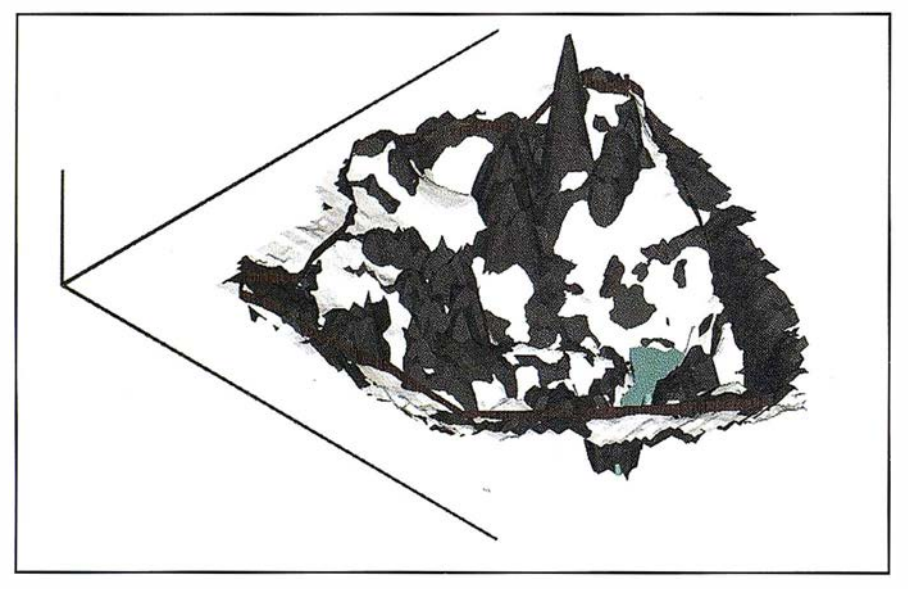

Fig. 8.- Representación isométrica del terreno. La superposición de los dos modelos de elevaciones nos permiten observar las zonas de desmonte (negro) y terraplén {blanco). Las cotas (eje Z) están afectadas de un factor de ponderación para resaltar el relieve.

(color negro) y en las que se ha terraplenado (color blanco).

La metodología presentada en este trabajo resulta una forma precisa y cómoda para realizar el control de los volúmenes de tierra movidos en obras de ingeniería. Su aplicación está especialmente indicada en terrenos muy irregulares, donde los métodos tradicionales resultan demasiado lentos pra ser aplicados con una precisión media.

La posibilidad de generar un MDE del terreno tan denso como se quiera (en este caso 5x5 m.), nos permite elegir una malla acorde con las necesidades de cada caso. El número de puntos necesario para la generación del MDE, dependerá también, del grado de error permitido.

#### **Mollo distriction**

- Aguilar, F.J.; Agüera, F.; Carvajal, F.; "Obtención de modelos digitales de elevaciones del terreno para su uso en entornos CAD". Logroño-Pamplona (España), 2 a 4 de Junio: Actas del XI Congreso Internacional de Ingeniería Gráfica, p. 707-776, 1999.
- Aguilera, M.J.; Manzano, F.; Meroño, J.E.; "Levantamiento de puntos de apoyo fotogramétrico con GPS diferencial monofrecuencia. Aplicación en Cádiz". Logroño-Pamplona (España), 2 a 4 de Junio: Actas del XI Congreso Internacional de Ingeniería Gráfica, p. 1130-1140, 1999.
- De Luis, J.M.; "La actualización cartográfica mediante técnicas GPS. Aplicación a una zona minera a cielo abierto". Logroño-Pamplona (España), 2 a 4 de Junio: Actas del XI Congreso Internacional de Ingeniería Gráfica, p. 698-706, 1999.
- Keckler, D.; "SURFER forWindows. Contouring and 3D Surface Mapping". Golden Software, inc, 1997.
- Matheron, G.; "The theory of regionalizad variables and its applications". Fontainebleau (Francia): Les Cahiers du Centre de Morphologie Mathematique, 1971.
- Samper, F.J.; Carrera, J.;"Geoestadística". Barcelona (España): Universidad Politécnica de Cataluña, 1990.
- Zurita, E.; Herráez, E.; Arias, J.L.;"Modelado gráfico del terreno. Explanaciones". Escuela Universitaria de Ingeniería Técnica Agrícola, Lugo, 1990.

#### Generación automática de una malla triangular

Rubén Martínez Marín.

Prof. Titular de la U.P. de Madrid. E.T.S.I. de Caminos e Ingenieros Geólogos. Jefe del Dpto. del CAD de Técnicas Reunidas, S.A.

Palabras clave: Malla triangular, triangulación de Delaunay, polígonos de Voronoi.

#### **SResument**

Aunque el campo de aplicación de la generación automática de una malla triangular, ha sido tradicionalmente la obtención de modelos digitales de elevaciones del terreno, su aplicación es más amplia. Cualquier variable espacial relacionada con una cierta topología, es susceptible de ser modelizada como una superficie tridimensional, en la que la cota de cada punto es el valor de la variable a estudiar.

El presente artículo propone un algoritmo para la generación automática de una malla triangular partiendo de una nube de puntos irregularmente distribuidos, procurando definir cada triángulo lo más regular posible, es decir, en el caso óptimo equilátero.

#### lintroducción

Partiendo de una distribución irregular de puntos a los que se les ha asociado una cierta variable, por ejemplo su cota, si estamos hablando de un terreno o el valor de la contaminación acústica en una cierta zona urbana, existen técnicas para interpolar dicha variable en cualquier otro punto de la zona en la que no disponemos de su valor mediante un proceso de medición directo. Mientras que algunos de estos métodos están desarrollados a partir de una interpolación que utiliza algoritmos de 'patches', superficies cuadráticas, interpolaciones polinómicas, etc.; la técnica habitualmente utilizada es la basada en los polígonos de Voronoi

y la triangulación de Delaunay. La aportación de este artículo reside en que el algoritmo que aquí se propone está desarrollado a partir de consideraciones métricas no fundadas en las técnicas expuestas anteriormente.

Su versatilidad es tan amplia que puede ser aplicado a la obtención de modelos digitales de elevaciones del terreno, interpolación de datos meteorológicos, de aforos, de contaminación y como ya se ha indicado anteriormente, puede ser utilizado para interpolar cualquier variable de la que se disponga una serie de mediciones irregularmente distribuidas o en la generación de mallas para el análisis por elementos finitos (FEM) .

Esta metodología está siendo utilizada con éxito, en los programas comerciales que abordan la modelización del terreno con objeto de obtener modelos digitales de elevaciones (DEM). Asumiremos en este artículo que hablamos de triangulación de una superficie topográfica, por ser este campo el más extendido y el más importante para su aplicación.

Planteamiento del problema. Partiendo de un conjunto de puntos distribuidos aleatoriamente en el plano, obtener una malla triangular, lo más regular posible, tal que los vértices de los triángulos que conforman la malla sean los puntos inicialmente dados.

Polígonos de Voronoi. En 1850, Dirichlet propuso una metodología para subdividir un dominio dado en un conjunto de polígonos convexos. Dado un conjunto de puntos P<sub>1</sub>, …, P<sub>0</sub>, to-

memos dos puntos  $P_i$  y  $P_i$  pertenecientes al mismo, la mediatriz  $M<sub>ii</sub>$  del segmento  $P_iP_i$  divide el plano en dos semiplanos V<sub>i</sub> y V<sub>i</sub>, tales que los puntos del semiplano V<sub>i</sub> son más cercanos a P<sub>i</sub> que a P<sub>i</sub>, mientras que los puntos del semiplano V<sub>i</sub> son más cercanos a P, que a P. Considerando más de dos puntos, el concepto expuesto anteriormente puede generalizarse, de tal forma que la porción del plano V<sub>k</sub> será la constituida por todos los puntos del plano más cercanos a P, que a cualquier otro punto del conjunto inicial. A esta partición del plano en n regiones se le conoce como teselación de Dirichlet y los polígonos que delimitan cada una de las regiones se denominan polígonos de Voronoi. Este concepto que acaba de ser expuesto para el plano puede ser aplicado al espacio, sin más que sustituir la recta mediatriz por el plano medriatriz y el polígono por la superficie poliédrica.

Triangulación de Delaunay. Si unimos los pares de puntos P<sub>i</sub>, P<sub>i</sub> que tienen en común un lado de uno de los polígonos de Voronoi, obtenemos una malla triangular, conocida como triangulación de Delaunay. En la figura nº 1 se muestra un ejemplo de las relaciones entre todos los elementos que intervienen en los conceptos expresados anteriormente.

Los algoritmos basados en esta metodología aprovechan dos importantes propiedades:

La circunferencia circunscrita a un triángulo de Delaunay no contiene ningún otro punto del conjunto inicial.

• Tomados cuatro puntos pertenecientes a dos triángulos adyacentes, nos encontramos con un cua-

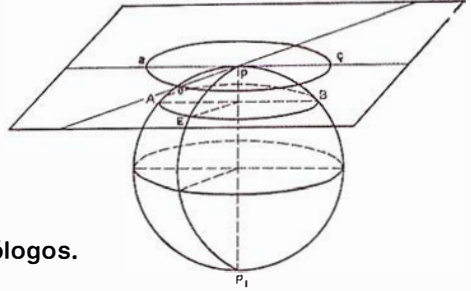

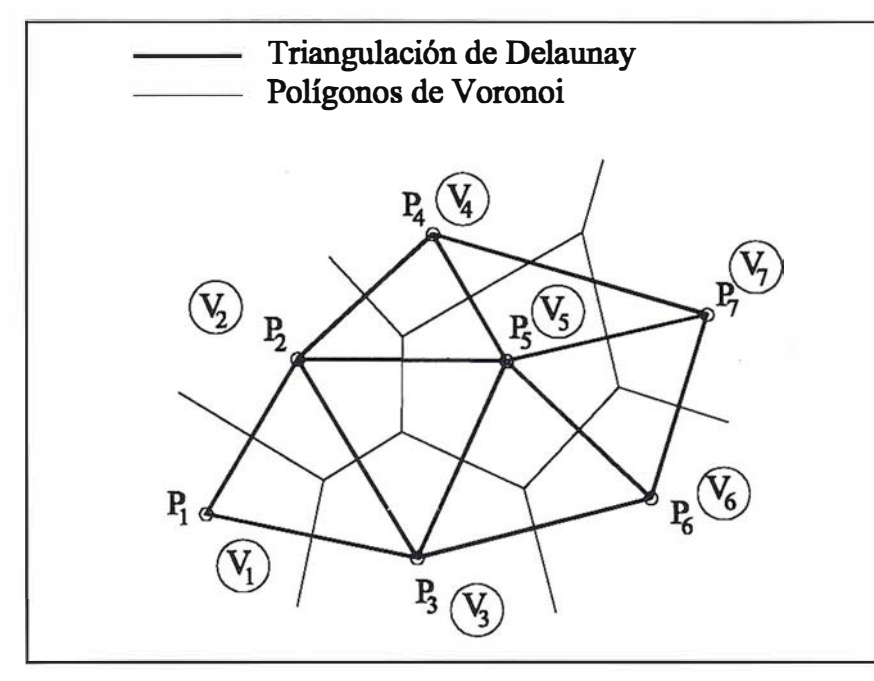

Figura Nº 1. Polígonos de Voronoi y Triangulación de Delaunay.

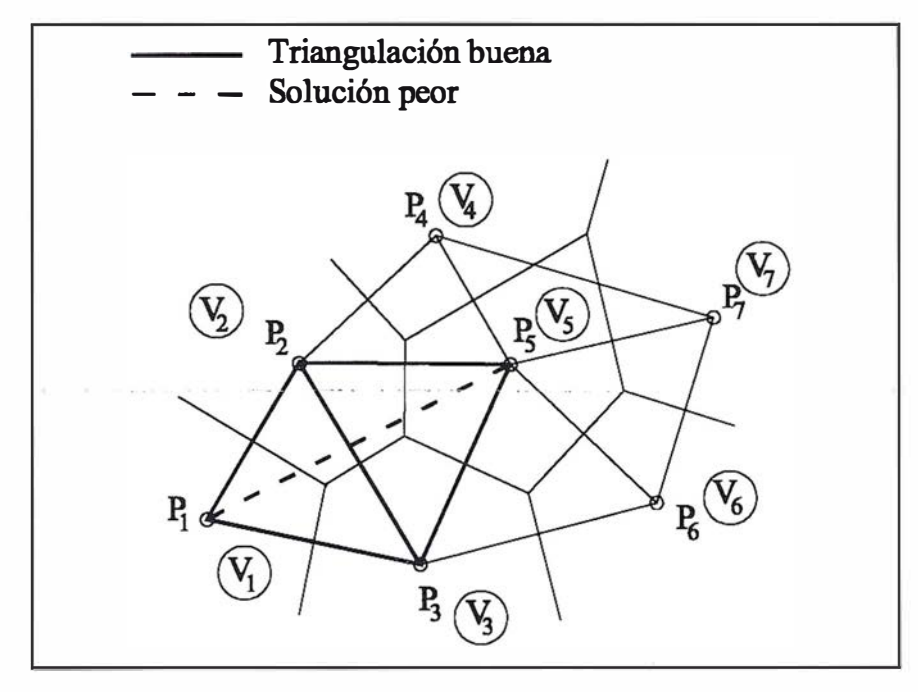

Figura N° 2. Optimización de la triangulación.

drilátero que admite dos posibles triangu laciones. La obtenida con esta metodología es la que corresponde a los triángulos más regulares, ya que los ángulos son máximos (figura nº 2).

A la hora de desarrollar un algoritmo de triangulación basado en esta metodología, es importante tener en cuenta las siguientes consideraciones:

1º Debemos eliminar puntos coincidentes. El conjunto de puntos de partida debe ser chequeado para eliminar cualquier punto doble.

- 2° Los tres posibles vértices de un triángulo son colineales, en tal caso, el algoritmo deberá avisar para que el usuario, elimine alguno de ellos o, si es posible, lo desplace a otra posición .
- 3º Para un conjunto de puntos dado, la solución obtenida, en general es única, salvo por ejemplo, cuando cuatro puntos candidatos a formar dos triángulos adyacentes sean

concíclicos y los vértices de los polígonos de Voronoi coincidan.

El algoritmo propuesto analiza el subconjunto de puntos candidatos a formar el siguiente triángulo y selecciona aquel punto que haga máximo el ángulo formado en dicho vértice, al definir el nuevo triángulo (figura nº 3).

El problema se reduce a encontrar el subconjunto de puntos que pueden ser candidatos a formar parte del triángulo de lado P<sub>1</sub>P<sub>2</sub>, en nuestro caso el subconjunto será el formado por los puntos  $P_3$  a  $P_7$ .

La elección de los dos primeros puntos debe ajustarse al siguiente criterio: tomaremos dos puntos P, y P, de tal forma que la recta definida por ambos deje a todos los demás puntos en un mismo semiplano, en definitiva el segmento P<sub>1</sub>P<sub>2</sub> será un lado de la frontera de la malla final.

Para formar el primer triángulo, tenemos un lado y hemos de seleccionar el tercer vértice, siendo candidatos todos los vértices del conjunto excepto el  $P_1$  y el  $P_2$ . Seleccionamos el vértice que haga máximo el ángulo formado en dicho vértice y que en el ejemplo, figura nº 3, es el punto  $P_{3}$ .

Una vez definido el primer triángulo, el lado  $P_1P_2$  lo marcamos como 'ya analizado (color rojo)', es decir no debe intervenir en ningún otro proceso de triangulación y procedemos a analizar los dos lados resultantes de la primera fase: lados  $P_1P_3$  y  $P_2P_3$ . Comencemos analizando el lado  $P_1 P_3$ , para ello creamos dos semiplanos (figura nº 4), definidos por la recta P<sub>1</sub>P<sub>3</sub>. El punto P<sub>2</sub> pertenecerá a uno de los dos semiplanos, todo punto del conjunto inicial que esté situado en el otro semiplano constituirá el subconjunto de puntos candidatos a formar un nuevo triángulo de lado P, P<sub>3</sub>, en el ejemplo, este subconjunto está vacío y por tanto, el lado P<sub>1</sub>P<sub>3</sub> es también frontera, marcándose en rojo para indicar que no debemos volver a analizarlo en posteriores etapas.

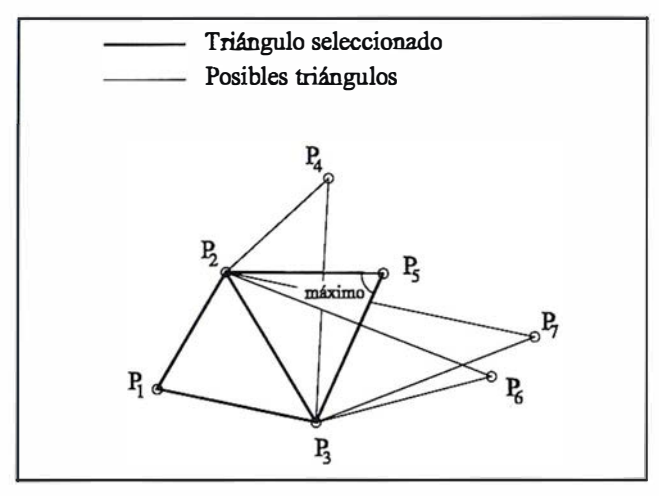

Figura N° 3. Selección del vértice idóneo.

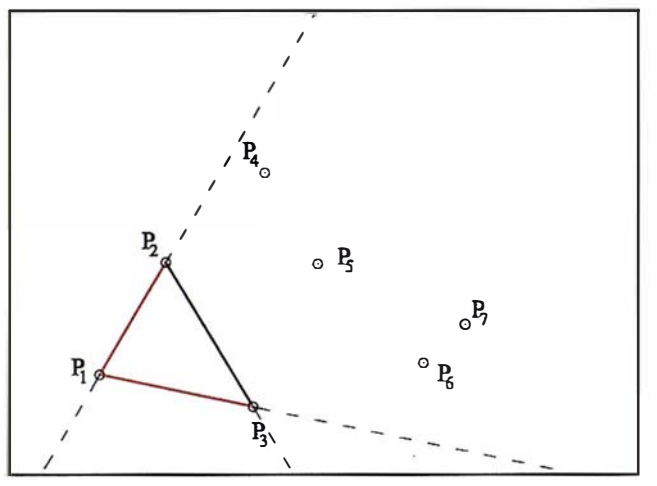

Figura Nº 4. Definición de zonas.

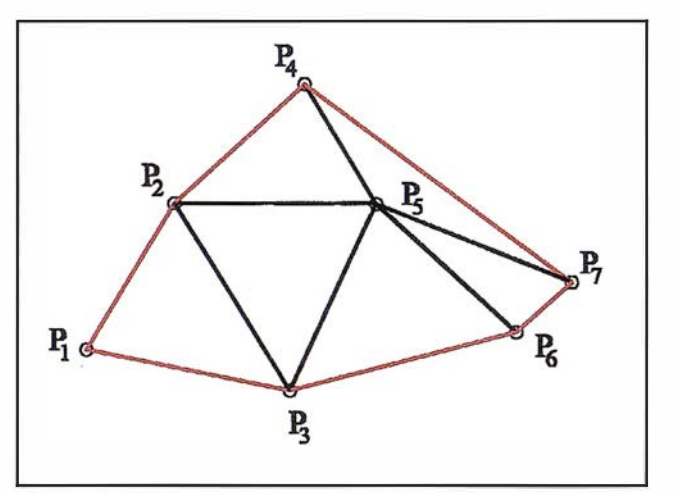

Figura Nº 5. Malla obtenida.

A continuación analizamos el lado P 2 P 3 , definiendo los semiplanos determinados por la recta que contiene a dicho lado. El subconjunto de puntos candidatos a formar el segundo triángulo será el formado por todos aquellos puntos que estén situados en el semiplano en el que no está el vértice  $P_{1}$ , es decir los puntos  $P_{4}$  a  $P_{7}$ .

El criterio de selección es el indicado anteriormente (figura nº 3), en el que se hace máximo el ángulo y por tanto el tercer vértice del segundo triángulo será el punto P<sub>5</sub>.

Continuando con este mismo criterio, vamos formando los distintos triángulos cuyos vértices son los puntos dados inicialmente (figura nº 5).

La robustez de un algoritmo, es la propiedad que mide el porcentaje de aciertos del mismo, por lo que un algoritmo válido en el 100 % de los casos, diremos que es un algoritmo absolutamente robusto. En las aplicaciones técnicas que se comercializan, no todos los algoritmos cumplen la condición de robustez total, sin embargo se utilizan habitualmente por que resuelven la mayor parte de los casos planteados en las actividades diarias de producción.

El algoritmo planteado en esta publicación, también tiene sus casos particulares que deben ser estudiados y analizados individualmente. El caso particular más importante es el que se expone a continuación.

#### Case particular

En el desarrollo de las distintas fases de definición de cada triángulo, puede ocurrir que exista más de un punto que haga máximo el ángulo, por lo que habrá una indeterminación. Esta situación se produce cuando dado un lado P<sub>.</sub>P. los puntos P<sub>.</sub> y  $P_m$  pertenecientes al subconjunto de puntos candidatos son concíclicos con los vértices del lado analizado (figura  $n^{\circ}$  6).

Debemos incluir en el algoritmo, un criterio de selección que permita resolver esta situación de indeterminación. Para ello analizamos si alguno de los puntos junto con el lado analizado, en el ejemplo P<sub>n</sub>, P<sub>m</sub> y P<sub>i</sub>P<sub>i</sub>, definen un triángulo. Si no lo definen, figura nº 6, entonces podemos elegir cualquiera de ellos, mientras que si hay triángulos formados anteriormente, entonces es necesario analizar estos triángulos para evitar que se forme un nuevo triángulo con lados secantes a los ya existentes (figura nº 7).

Si en vez de disponer de dos puntos P<sub>n</sub> y P<sub>m</sub> que hacen máximo el ángulo, tuviésemos más puntos, el criterio

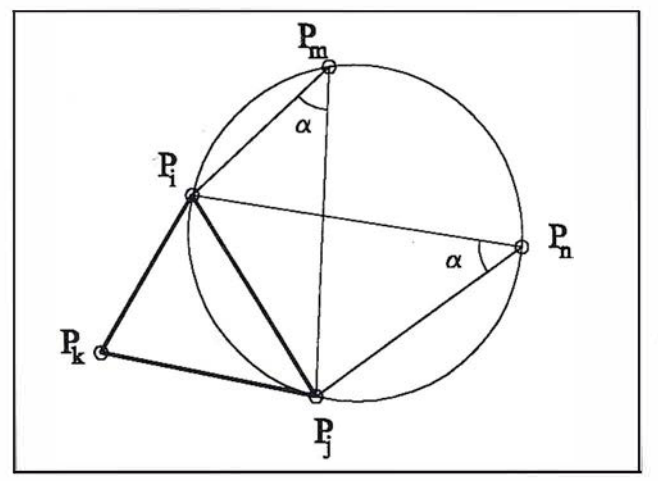

Figura Nº 6. Indeterminación.

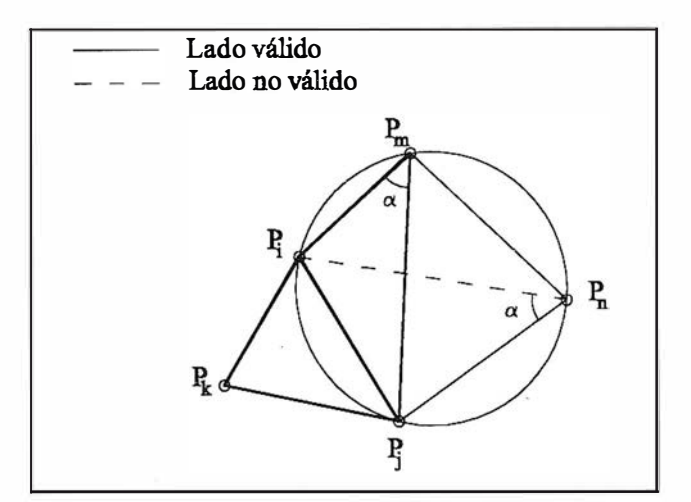

Figura Nº 7. Resolución de la indeterminación.

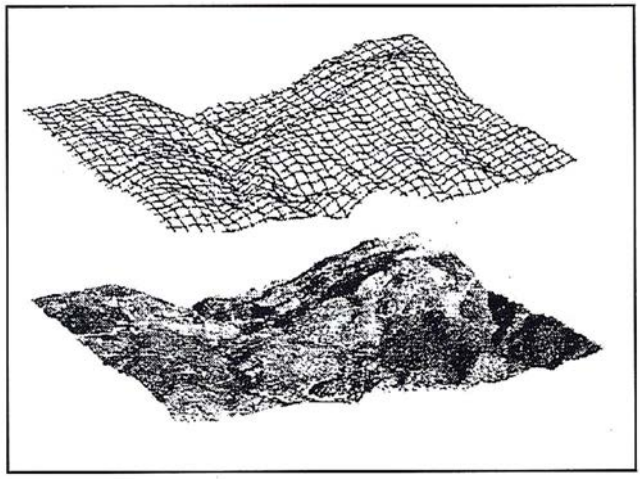

Figura Nº B. Perspectiva generada con 'Surfer'.

antes expuesto continuaría siendo válido.

#### **Elemento)**

A continuación de muestra un ejemplo de Modelo Digital del Terreno, obtenido mediante la generación de una malla triangular y posteriormente exportada al programa 'SURFER' para su visualización tridimensional.

#### Bless do Committed

Continuando con esta misma línea de investigación los pasos a seguir en un futuro próximo serán:

- 1º Comparar el algoritmo de triangulación con los suministrados en los programas comerciales, haciéndolo lo más robusto posible e incluso intentando diseñar otros algoritmos que realicen la misma función pero solamente en casos particulares.
- 2° Desarrollo de los algoritmos necesarios para obtener las isolíneas (curvas de nivel en el caso de terrenos).
- 3º Como aplicación a los modelos digitales de elevaciones utilizados en ingeniería del terreno, desarrollar un modelo matemático del terreno que admita distintos grados de precisión según la zona del terreno en estudio y el objeto del mismo.

#### **RETENCIENT SER**

- R.E. Barnhill, J.A. Gregory. "Polynomial lnterpolation to Boundary Data on Triangles". Mathematics of Computation, nº 29. 1975.
- T.K. Poiker, J.J. Fowler, D.M. Mark. ''The Triangulated Irregular Network". Proceedings of the Digital Terrain Models Symposium St. Louis, Miss., pp. 516-540, 1978.
- S.W. Sloan, G.T. Houlsby. "An implementation of Watson's Algorithm for Computing 2-D Delaunay Triangulations". Advanced Engineering Software, Vol. 6, Nº 4, 1984:
- F.P. Preparata, M.I. Shamos. "Computational Geometry, An Introduction". 1985.
- S. Kanaganathan, N.B. Goldstein "Comparison of four point adding algorithms for Delaunay type three dimensional mesh generators". IEEE Transactions on magnetics, vol 27, nº 3, may 1991.
- R.C.T. Lee, J.J. Fu. "Voronoi Diagrams of Moving Points in the Plane". International Journal of Computational Geometry and Applications, 1991.
- J.R. Shewchuk. "Triangle: Engineering a 2D Quality· Mesh Generator and Delaunay Triangulator". First Workshop on Applied Computational Geometry (Philadelphia, Pennsylvania), pag. 124-133. May 1996.

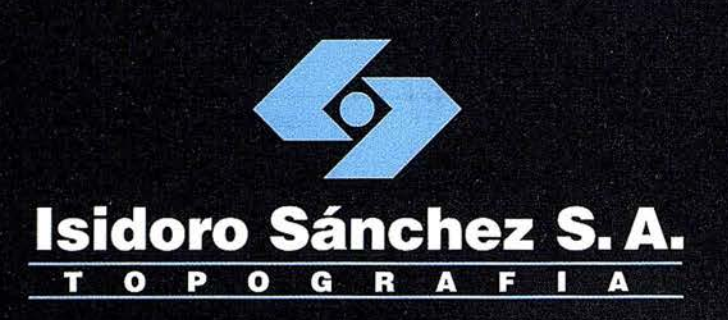

Presentamos nuestra

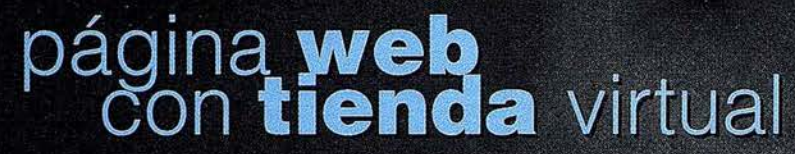

una nueva herramienta al servicio del Cliente

www.isidoro-sanchez.com

Quiénes somos

**Servicios** 

**Soporte** 

**ISSA**STORE

**Productos** 

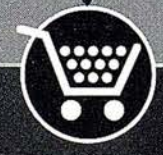

#### **DISTRIBUIDOR DE:**

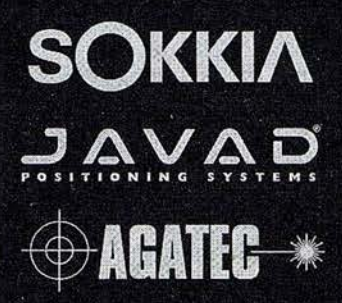

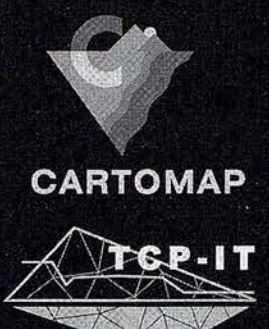

"Nuestra mayor ambición es gestionar y compartir todo nuestro Conocimiento acumulado por años de experiencia"

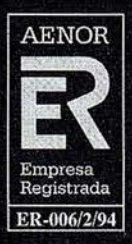

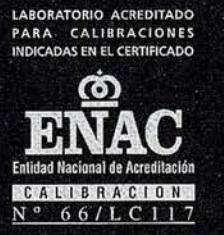

Ronda de Atocha, 16. 28012 MADRID. Tel: 91 467 53 63 · Fax: 91 539 22 16 **SEDES:** e-mail: info@isidoro-sanchez.com

Luz Arriero, 5. 41010 SEVILLA. Tel: 954 34 05 89 · Fax: 954 34 48 16

#### Aplicación de las imágenes IRS-WiFS al análisis y evaluación de daños producidos por la procesionaria del pino (Thaumatopoea pytocampa Den. & Schiff.) en los pinares de Andalucía oriental

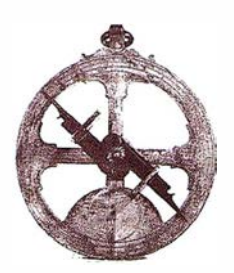

Rafael Mª Navarro Cerrillo, Pablo Blanco Oyonarte y Pilar Fernández Rebollo.

ETSI de Montes-Universidad de Córdoba. Departamento de Ingeniería Rural.

#### INTRODUCCION

Durante la década de los 70 empezó a registrarse un proceso de degradación de los bosques europeos, cuyo origen es aún incierto. Esta situación se agravó a partir de 1990, cuando se inició un proceso de decaimiento generalizado. Las masas de coníferas parecen haber acusado más este fenómeno, mientras que las masas de frondosas no mostraron inicialmente síntomas tan evidentes. No obstante, en ambos casos este fenómeno de debilitación de la vegetación acaba propiciando la entrada posterior de plagas, enfermedades u otros agentes que pueden desequilibrar el ecosistema forestal. A partir de 1990 el proceso de decaimiento ha sido continuo, y desde 1993 la tendencia al empeoramiento fue más acusada, alcanzándose el máximo deterioro en 1 995, con una grave incidencia tanto sobre frondosas como coníferas, y empezando un lento proceso de recuperación en 1996. El proceso de degradación detectado presenta como características comunes las siguientes ( Dgcona, 1996):

1. Su aparición en zonas de muy diferentes condiciones geográficas y ecológicas.

2. Una sintomatología común no muy clara, denominada genéricamente en la actualidad como decaimiento de masas forestales, que lleva asociada la presencia de defoliaciones y cambios de color en las hojas en la mayoría de las ocasiones, y la proliferación de agentes patógenos considerados como saprófitos o semisaprófitos.

Respecto a los factores que desencadenan el proceso de decaimiento son numerosas las hipótesis aportadas por diversos estudios (Fernández Cancio, 1999; Navarro et al., 2000). Se puede afirmar que el decaimiento de las masas forestales no se puede atribuir a una sola causa, y son muchos los factores que intervienen en mayor o menor grado dependiendo de cada sitio. Entre las causas desencadenantes de los procesos de seca se encuentran factores bióticos, abióticos y antrópicos.

Las alteraciones sufridas por el clima en los últimos años (largos periodos de sequía y aumento de la temperatura estival), con un claro reflejo en el empeoramiento del estado de las coberturas vegetales, parecen ser importantes indicios de la existencia de un cambio climático. Autores como Ruíz del Castillo (1995), Allué (1995),

Camara ( 1996), Pita ( 1995), y Fernández-Cancio (1999) han analizado la evolución del clima a lo largo de la historia con la intención de comprobar esta afirmación, ya que puede que sólo nos encontremos ante anomalías climáticas normales dentro de la variabilidad climática general (Núñez, 1994). Sin embargo, la cada vez más generalizada opinión de que estamos ante un cambio climático, debe hacernos pensar que la situación futura en muchas áreas de nuestro país tendrán una tendencia al aumento de la aridez, acompañada de una mayor irregularidad climática (Allué, 1 995; Camara, 1996; Fernandéz-Cancio, 1999). Esta situación parece confirmarse por la evolución del clima en las últimas décadas, dándose una alternancia de seguías (1980-1982/ 1 990-1995), y periodos de precipitaciones abundantes y concentradas ( 1 989/1996-1 998). Todo lo anterior puede hacernos pensar que en los próximos años asistiremos a eventos de sequía mas o menos prolongados que pueden actuar como nuevos detonantes del proceso de seca del arbolado.

La Red Europea de seguimiento de daños en los bosques (Montoya, 1 995; OAPN 1998) controla los daños en los montes españoles, su importancia desde 1994 en nuestras masas forestales, daños que van desde el debilitamiento a la muerte de la vegetación (más del 50% de parcelas afectadas del total de puntos considerados). En 1995 se registraron daños aún más acusados que en el año anterior (debido a la persistencia de la sequía), como demuestra el trabajo de la Unión Europea (1996) sobre el estado de los bosques en Europa.

Todos estos trabajos parecen confirmar que la sequía es el agente detonador más importante dentro del proceso de decaimiento que ha venido sufriendo el arbolado en España.

La situación general del arbolado hace que los bosques sean especialmente sensibles al ataque de plagas y enfermedades. El mal estado de la masa, acompañado de un debilitamiento generalizado (estrés hídrico, pérdida de masa foliar, colapso de los tejidos conductores, etc.) reduce la capacidad de defensa de las plantas, y crea unas condiciones óptimas para el acceso de agentes ejecutores a m uchas de ellas. En el caso concreto de las masas de coníferas se conoce desde hace tiempo la incidencia de numerosas plagas que de forma periódica producen daños generalizados. En Andalucía la plaga que presenta una mayor incidencia sobre con íferas es la procesionaria del pino ( Thaumetopoea pityocampa Den. & Schiff.).

La importancia que han adquirido los problemas de decaimiento de masas forestales en Andalucía, tanto en masas de frondosas (Quercus spp), como de coníferas (Pinus spp), justifican la necesidad de elaborar procedimientos de evaluación del estado sanitario de las masas de forma sistemática basados en la Teledetección y en los Sistemas de Información Geográfica. El potencial de estos medios permite obtener una información que hace posible un análisis global de los procesos de decaimiento recurrentes sobre grandes superficies forestales.

#### Which can be a stated to the control

Son numerosos los estudios en los que se analiza el empleo de imágenes de satélite en la evaluación y seguimiento de los procesos de decaimiento, simplemente mediante la interpretación visual de las mismas (Ciesla et al. 1989) o buscando una relación entre la respuesta espectral de la vegetación y el grado de afectación (que se manifiesta a través de los grados de decoloración o defoliación) (Hagner & Rigina, 1998, Price et al 1998). Dentro del área mediterránea la defoliación tiene un valor más indicativo del estado de salud de la masa forestal que la decoloración, la cual se encuentra afectada en multitud de ocasiones por las propias condiciones de estación. Aceptando que la defoliación es el parámetro más adecuado para el seguimiento del decaimiento de las masas forestales, es necesario establecer un índice radiométrico que pueda caracterizar adecuadamente este fenómeno.

Varios autores han estudiado los efectos espectrales del decaimiento de masas forestales. Generalmente, el efecto difiere considerablemente entre los tres espectros dominantes de interés, que son el visible (400-700 nm), el infrarrojo cercano (700-1300 nm), y el de onda corta (1300-2500 nm).

En el espectro visible la mayor parte de la radiación es absorbida por los pigmentos de las hojas, tales como la clorofila, xantofila, caroténidos y antocianinas (Guyot et al 1989, Blackburn, 1 998). El efecto de una disminución en el contenido de clorofila de las hojas (clorosis), es por tanto bastante evidente. Sin embargo, solo el 10% de la radiación visible es reflejada por las hojas, lo cual implica que cuando hay una variación de color en las hojas, la disminución en radiación absorbida es también pequeña. Esto hace que las variaciones de radicación visible absorbida/reflejada debida a la decoloración puedan contrarrestarse con cambios en otras características, como las condiciones

del sensor, los cambios fenológicos, etc. Si ocurre una clorosis, el efecto puede ser más evidente en la zona azul y roja del espectro (Ekstrand, 1990, Koch et al 1990), traduciéndose en un incremento de la radiación visible reflejada en el azul, una disminución en el verde, y un incremento pronunciado en el rojo, tal y como ha sido obs ervado por varios . autores (Rock et al 1986; Hoque et al, 1988; Koch et al 1990; Hagner y Rigina, 1998).

Por otro lado, numerosos trabajos con información procedente de satélites, sensores aerotransportados, fotogrametría y trabajos de campo han mostrado que los valores de radiación infrarroja cercana (NIR) disminuyen con una defoliación elevada (Koch et al 1990). Aproximadamente el 50% de la radiación NIR incidente es reflejada por las hojas, lo cual significa que una perdida de hojas tiene un efecto bastante importante sobre los valores de radiación. De todo lo anterior puede deducirse que el ú nico efecto consistente del decaimiento de masas forestales, en aquellos casos donde la clorosis no es evidente, es la caída de la reflectividad en la región NIR.

Hay que tener presente una serie de características de las masas forestales que pueden influir significativamente en la reflectividad de una forma equivalente, o incluso mayor que una defoliación moderada; por ejemplo: la especie, la densidad, el sotobosque o la edad (Leckie, 1987):

1. En masas continuas de coníferas, las condiciones de estructura y composición pueden caracterizarse como un continuo que evoluciona fundamentalmente con la edad de la masa. Igual ocurre en masas forestales con una estructura simple, y que tengan un dosel homogéneo. Por el contrario, las masas mixtas de frondosas suelen tener, por su origen y su estado actual, estructuras mucho más complejas, donde el. área basimétrica, la densidad, o la fracción de cabida cubierta son mucho más variables.

- 2. Un segundo factor importante a considerar es la presencia de sotobosque. El efecto puede ser bastante importante no sólo cuando tenemos masas huecas, sino también cuando los valores de fcc se encuentran en porcentajes medios, 30-70%.
- 3. El efecto de la edad también desempeña un papel importante que ha sido indicado por varios autores (Koch et al 1990), lo que supone que los estudios de decaimiento deben tener en cuenta una estimación de la edad de las masas. No obstante, debe tenerse en cuenta que la edad afecta fundamentalmente a través de las variaciones en la estructura.
- 4. Finalmente, las prácticas culturales también pueden dar lugar a interpretaciones erróneas de las variaciones de reflectividad, por lo que un adecuado control de dichas variaciones puede ayudar a interpretar mejor los resultados obtenidos.

Respecto a la época más adecuada para discriminar características de la vegetación a partir de información procedente de imágenes de satélite, ésta suele coincidir con las fechas del verano, dado que es entonces cuando las masa pueden presentar una mayor variación de la superficie foliar, debida a cambios en su estado sanitario o de vigor y no a cambios fenológicos importantes (Curran et al 1 992; Ekstrand, 1 990; Ekstrand 1 994, Fassnacht et al 1997). Sin embargo,

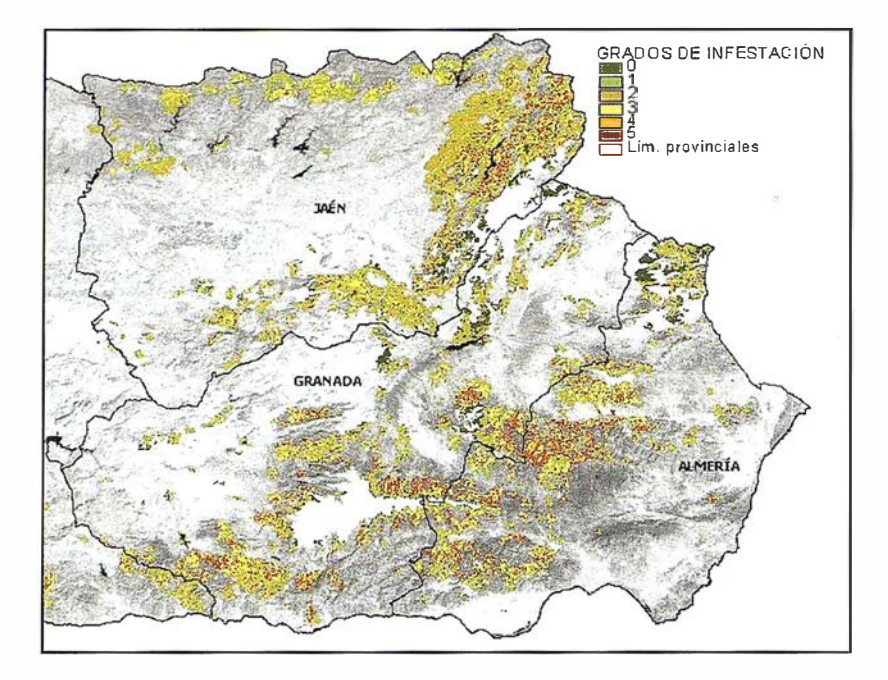

Figura 1. Distribución de los rodales de procesionaria Andalucía oriental con indicación del nivel de daños (Fuente: CMA - Tragsatec, 1999).

esto no es así en el caso de las masas afectadas por procesionaria, ya que los daños se concentran fundamentalmente durante el final del invierno (enero a marzo), aconsejando la utilización de imágenes correspondientes a estas fechas para el caso particular de esta aplicación.

Sobre la base de estos antecedentes, el objetivo general del presente trabajo es conocer la distribución espacial y la evolución temporal del estado sanitario de los ecosistemas forestales dominados por especies del genero Pinus de Andalucía oriental, mediante el empleo de información procedente de imágenes del satélite IRS - WIFS.

#### 1. Inventario de daños de procesionaria en Andalucía

La información básica de los daños producidos por la procesionaria en Andalucía se han obtenido del Plan de Lucha Integrada Contra la Procesionaria del pino realizado por la Consejería de Medio Ambiente de la Junta de Andalucía (Carrasco, 1 999). El Plan dio comienzo en el año 1 991 en los espacios protegidos y desde el año 1 994 en todas las masas de pinar gestionadas por la CMA.

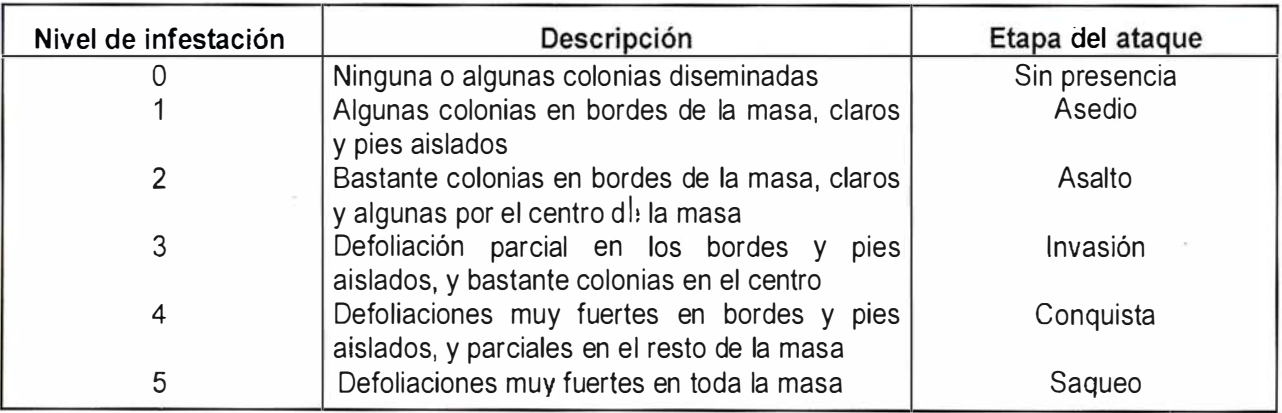

Tabla 1. Niveles de infestación con arreglo a la clasificación de Montoya et al, 1998.

Para la visualización, gestión y análisis de datos superpuestos en un mapa, las empresas eligen MapInfo -software líder en GIS y "business intelligence" basado en la ubicación

a communication of

## $\equiv$ MapInfo  $\mathbf{u}_\mathbf{S}$  where •• <:; is just the beginning™

#### Transformar los datos que contienen información de situación geográfica en una ventaja comercial

Las soluciones de Maplnfo benefician a más de 500.000 clientes de todo el mundo en los sectores de administración pública, telecomunicaciones, servicios financieros y básicos ("utilities") y venta por menor en la gestión de las relaciones con el cliente (CRM). Descubren tendencias y patrones de clientes; perfilan y descubren clientes potenciales; gestionan y sitúan recursos más próximos a los clientes; proporcionan un mejor servicio para los clientes.

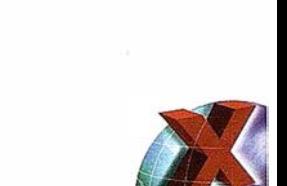

ofessional

**MapInfo MapXtre** 

#### Desde soluciones individuales a soluciones corporativas

Maplnfo lidera el mercado con su familia de productos, soluciones y datos cartográficos que se adaptan a sus requerimientos de análisis basado en la ubicación geográfica

- Arquitectura de productos abierta y escalable
	- Aplicaciones Windows, tecnologías de componentes y Java
		- Implantación en Internet/Intranet
		- Soluciones corporativas basadas en Oracle 8i para distribuir la información por toda la compañía.

Para descubrir como una solución de Maplnfo puede beneficiarle, póngase en contacto con Maplnfo hoy.

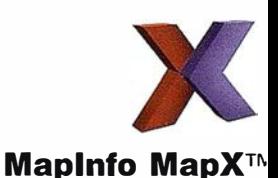

Tel: +91 418 50 83 Email: spain@mapinfo.com Web: www.mapinfo.com

ودوره والمستنب

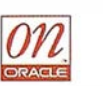

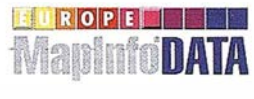

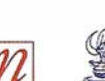

El objetivo fundamental de este Plan es establecer una sistemática en todo el proceso de seguimiento y control de la plaga de procesionaria, que permita una planificación lo mas correcta posible de los tratamientos. Para establecer la sistemática en la toma de datos y en la precisión de los tratamientos, se apoya en una unidad básica denominada rodal de procesionaria, que se define como la zona del territorio donde la procesionaria se comporta de manera uniforme y cuya dinámica se diferencia de poblaciones vecinas. El número total de rodales en que esta dividida la superficie de pinar en Andalucía es de 3217 (Figura 1). En 1999 se han tomado datos sobre 3157 rodales.

De cada uno de los rodales de procesionaria se toman los siguientes bloques de información: datos del ecosistema tales como los parámetros de identificación, datos selvícolas, datos fisiográficos, y datos de la población de procesionaria (se toman anualmente datos del grado de infestación en cada uno de los rodales, Tabla 1).

Desde la puesta en marcha del Plan de Lucha se mantienen los siguientes resultados:

- 1) Zonificación de todas las masas de pinar de la Comunidad Autónoma, conociendo el estado actual de la plaga y su evolución desde 1992.
- 2) Propuestas de tratamiento desde el año 1993 y obtención de cartografía a escala 1:50.000 de toda la superficie de pinar de Andalucía, que recogen información sobre el estado de la plaga y los tratamientos efectuados.

En 1 999 se han recogido datos de daños sobre un total de 631 . 029 ha de pinar, que revelan que más de un 75% de la superficie se encuentra en niveles de infestación 1. El porcentaje ocupado por el grado de infestación 2 representa un 12% del total, así mismo resulta significativo el porcentaje de superficie ocupado por el nivel 3 que supone el 7%. Los nive-

les de infestación 4 y 5 representan un porcentaje elevado pues la superficie ocupada por ambos supone un 5% respecto del total.

La estimación de daños reales (verdad terreno) se ha realizado mediante la digitalización de cada rodal de procesionaria sobre la cartografía 1 :50.000. De esta manera para cada parcela inventariada se ha obtenido una representación georreferenciada lo más correcta posible, asociada a la cartografía básica en el ámbito andaluz. Esta información se ha incorporado a un SIG (Arc/lnfo), lo que permite, una vez asociada la representación cartográfica a las bases de datos, tratar y clasificar las imágenes de satélite.

#### 2. Aplicación de imágenes IRS-WiFS al análisis y evaluación de los daños producidos por la procesionaria del pino

La fuente de información espectral corresponde a una imagen de marzo del sensor WiFS. Las características espectrales y espaciales de las imágenes proporcionadas por el satélite indio IRS-1C son de especial interés para estudios sobre vegetación a escala regional: ancho de exploración (810 km), resolución espacial (180 m) y espectral, con dos bandas, centradas en el rojo (R: 0.62-0.68 nm) y en el infrarrojo cercano (NIR: 0.77-0.86 nm).

A partir de la información de los daños producidos se ha procedido a una clasificación supervisada de la zona de interés, obtenida a partir de una máscara de las masas de pinar de Andalucía oriental derivada del Mapa Forestal de España (Ruíz de la Torre, 1990). La opción del método supervisado responde a la existencia de un detallado trabajo de campo para la zona de estudio, y por situarse la misma en un medio mediterráneo que por su variabilidad, podría llevar, en el caso de optar por el método no supervisado, a multitud de

clases espectrales que complicarían notablemente la fase de asignación.

Conviene tener en cuenta el tamaño y la distribución más idónea de la muestra. En cuanto al tamaño de la muestra se ha seguido el criterio de diversos autores que recomiendan un número de pixeles entre 10 N y 100 N por categoría, siendo "N" el número de bandas utilizadas en la clasificación. Se optó por elegir distintas zonas de entrenamiento de pequeño tamaño y distribución homogénea por clases, teniendo en cuenta la variabilidad espacial de cada categoría. Siguiendo estas recomendaciones se ha optado por un tamaño mínimo de 1 hectárea para cada uno de los polígonos de entrenamiento, según la metodología propuesta por San Miguel y Biging (1996).

Antes de abordar el proceso de clasificación propiamente dicho, se ha evaluado la viabilidad de las categorías seleccionadas para clasificar. Para este propósito se ha recurrido a los criterios numéricos, que mediante criterios cuantitativos permiten evaluar la posibilidad de discriminar las distintas categorías. Estos mismos criterios se emplean, además, como medidas para seleccionar la combinación de bandas que ofrece una separabilidad global óptima. Para nuestro trabajo se ha utilizado como índice de separabilidad estadística la Distancia de Jeffries-Matusita (JM), aprovechando que las fórmulas utilizadas para calcular la separabilidad de estos índices están orientadas al Clasificador de Máxima Probabilidad (Maximum Likelihood Clasifier), que ha sido el método elegido para llevar a cabo las asignaciones (Chuvieco, 1 990) donde cada uno de los píxeles de la imagen es adscrito a una de las clases de la leyenda de trabajo. Según lo expuesto, estos índices proporcionan una idea de la precisión de la clasificación a realizar dependiendo de las bandas seleccionadas. El clasificador de Máxima Probabilidad es el que proporciona mayor robustez y ajuste a la disposición original de los datos. Se trata de un método paramétrico, pues considera que los histogramas de cada clase se ajustan a una distribución normal, permitiendo describir cada categoría por una función de probabilidad a partir de su vector de medias y su matriz de varianza-covarianza.

Para esta experiencia se ha trabajado con la banda del rojo, la del infrarrojo y con el Índice de Vegetación Normalizado NDVI (NIR-R / NIR+R), de modo independiente con la intención de identificar que región del espectro explorada por este sensor se muestra más sensible en este tipo de aplicación.

El producto final de la clasificación será un mapa temático donde la zona de estudio se encuentra dividida en unidades espaciales coherentes con la leyenda de trabajo. Asumir que el producto obtenido es completamente fiable sería una equivocación, pues a toda clasificación va ligada a un cierto error en función de la calidad de los datos o de lo riguroso del método empleado. Por ello es obligado aplicar algún método verificador que permita valorar la calidad final del trabajo y las posibilidades reales de aplicación .

Se ha estimado la exactitud alcanzada con la clasificación comparando los mapas temáticos obtenidos con los generados a partir del trabajo de campo. La comparación entre la cobertura real (puntos de control no coincidentes con las áreas de entrenamiento) y la deducida de la clasificación se ha hecho a través de la Matriz de Error o Matriz de Contusión, asignando la fiabilidad a partir de la fiabilidad global, la fiabilidad del usuario y del productor, y del índice Kappa (k).

Los resultados de este trabajo permiten analizar la valía de la banda NIR, superior al rojo y al ndvi en las distintas clasificaciones realizadas, en la discriminación y evaluación de daños producidos por procesionaria, así como estudiar la fiabilidad de las cartografías de daños generadas.

| <b>GRADO DE</b><br><i><b>INFESTACIÓN</b></i> | <b>MEDIANIR</b> | <b>SD</b> | Mín    | Máx    |
|----------------------------------------------|-----------------|-----------|--------|--------|
| Grado 0                                      | 60,499          | 10,088    | 0,000  | 98,000 |
| Grado 1                                      | 64,198          | 7,047     | 40,000 | 84,000 |
| Grado 2                                      | 65,592          | 8,377     | 47,000 | 86,000 |
| Grado 3                                      | 61,243          | 5,157     | 50,000 | 70,000 |
| Grado 4                                      | 57,103          | 8,718     | 45,000 | 78,000 |
| Grado 5                                      | 47,350          | 5,905     | 35,000 | 61,000 |

Tabla 2. Descripción estadística del proceso de clasificación digital para 6 clases.

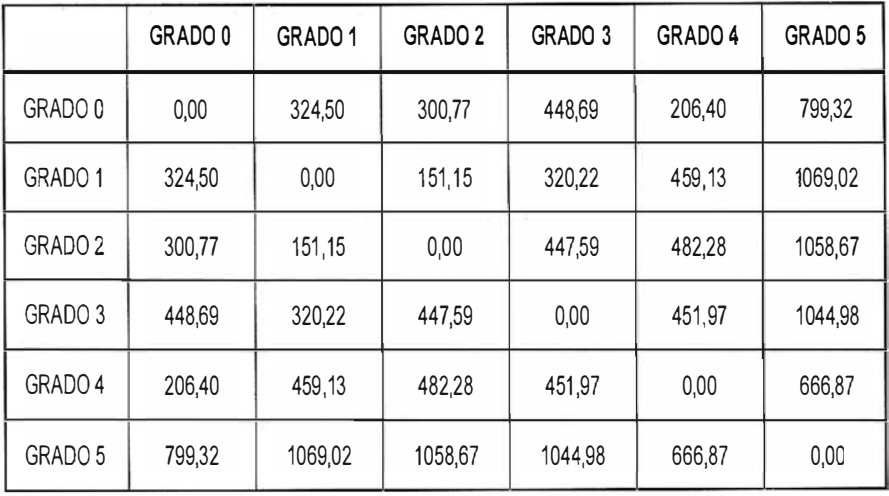

Tabla 3. Indice de separabilidad estadística interclase JM (0-1414).  $Media = 405$ 

El NIR presenta una buena evolución en el patrón de distribución de los valores centrales por clase, observándose una progresiva disminución a medida que aumenta el nivel de infestación con la excepción de los dos primeros niveles, donde se invierte la relación (Tabla 2). Atendiendo a los valores de dispersión, se observa que las categorías se solapan entre ellas, sin que el índice de separabilidad estadística JM indique una capacidad para distinguir adecuadamente los niveles de daño (Tabla 3). Este índice presenta resultados análogos a los obtenidos en otros trabajos previos (Ekstrand, 1994), por lo que se ha procedido a una agrupación de categorías en tres clases con objeto de mejorar la separabilidad interclase: afectación baja (nivel de infestación O, 1 y 2), afectación media (nivel de infestación 3) y afectación alta (nivel de infestación 4 y 5).

Para esta clasificación, el NIR mejora el patrón de distribución de valores, observándose una progresiva disminución del valor a medida que aumenta el nivel de infestación (Tabla 4). Observando los valores de dispersión, se ve que sigue existiendo solapamiento entre categorías, a la vez que mejora el índice de separabilidad estadística JM (Tabla 5).

Los resultados de este primer análisis parecen indicar la validez del NIR para el seguimiento del decaimiento de masas de coníferas afectadas de

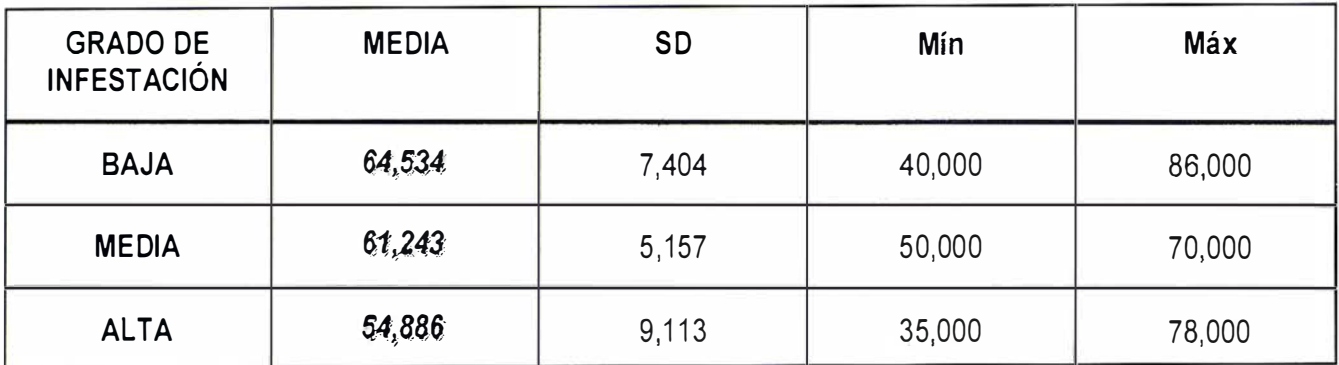

Tabla 4. Descripción estadística del proceso de clasificación digital para 3 clases.

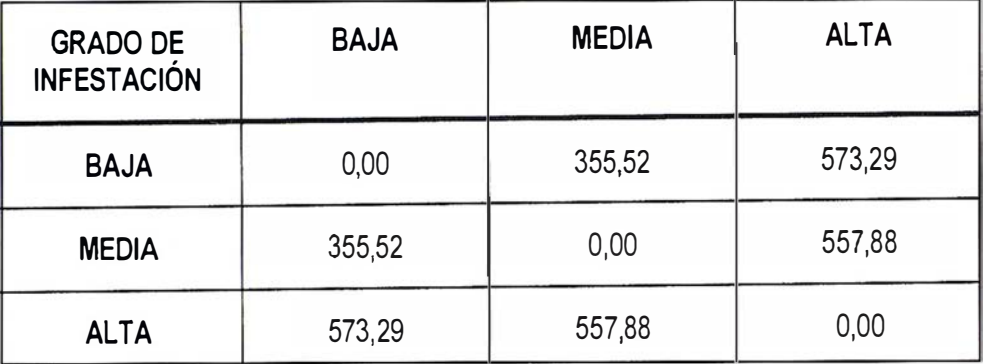

**Tabla 5.** Indice de separabilidad estadística interclase JM (0-1414). Media = 495.

procesionaria. Sin embargo, parece difícil que se pueda discriminar entre todas las categorías consideradas (Montoya et al, 1998), dada la indefinición de los niveles de infestación bajos (nivel 1 y nivel 2), donde todavía los daños tienen patrones de distribución periféricos a la masa, sin producir grandes defoliaciones, aunque sí parece que hay una variación, mínima, en la respuesta espectral.

Utilizando la banda del NIR, a partir de sus signaturas espectrales para 6 y 3 niveles de infestación, se ha procedido a generar la cartografía de infestación del conjunto de los pinares de la zona oriental de Andalucía (Figura 2 y Figura 3).

La validación de esta cartografía se ha realizado a partir de un conjunto de puntos seleccionados al azar. Como se observa en la matriz, la Fiabilidad Global de la clasificación considerando todas las categorías de daños es del 30,00%, por lo que se puede afirmar que la cartografía obtenida es poco fiable (Tabla 6). Esta fiabilidad aumenta al 50,00 % con la reducción de clases a tres, que aun-

que mejora la clasificación anterior sigue siendo insuficiente (Tabla 7). En la tabla 6 y 7 se observa que los resultados más pobres de Fu y Fp ( Fiabilidad del Usuario y del Productor) corresponden a las clases que presentan mayores problemas en la discriminación o con una representación superficial relativa muy pequeña, en particular con seis clases. Con el objetivo de analizar las múltiples relaciones entre las distintas clases, se ha utilizado el índice Kappa (k) de análisis categórico multivariante . Este índice calcula la diferencia entre el acuerdo mapa-realidad observado y el que cabría esperar simplemente por azar. Esto es, intenta delimitar el grado de ajuste debido sólo a la exactitud de la clasificación; pres-

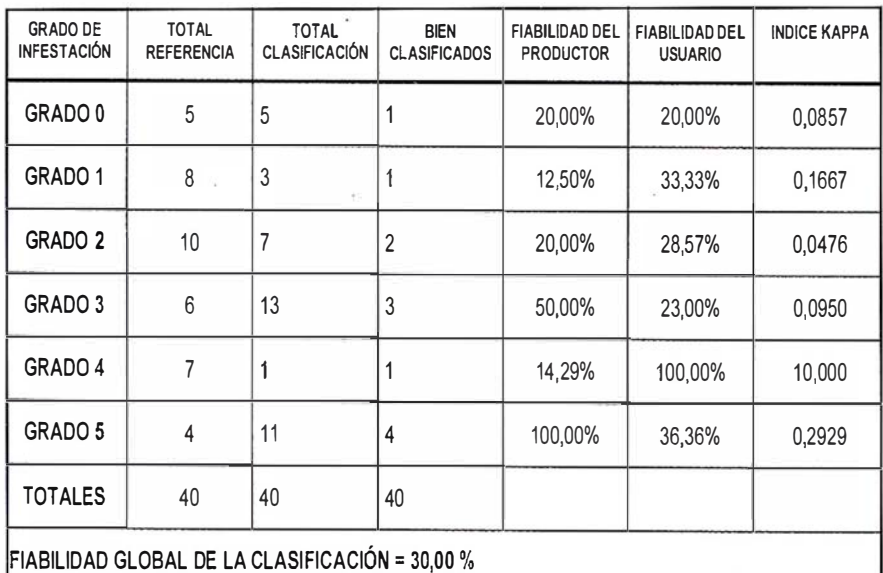

Tabla 6. Precisión total de la clasificación y estadístico Kappa para 6 clases. NOTA: 40 puntos de control de distribución aleatoria por estratos.

C/Villanueva, 2 - 28001 MADRID<br>Tel. 91 435 52 01 - Fax. 91 435 51 15

P

S in

EOMA

G

高等票

**A** 

**SAN COLOR** 

 $\hat{t}$ 

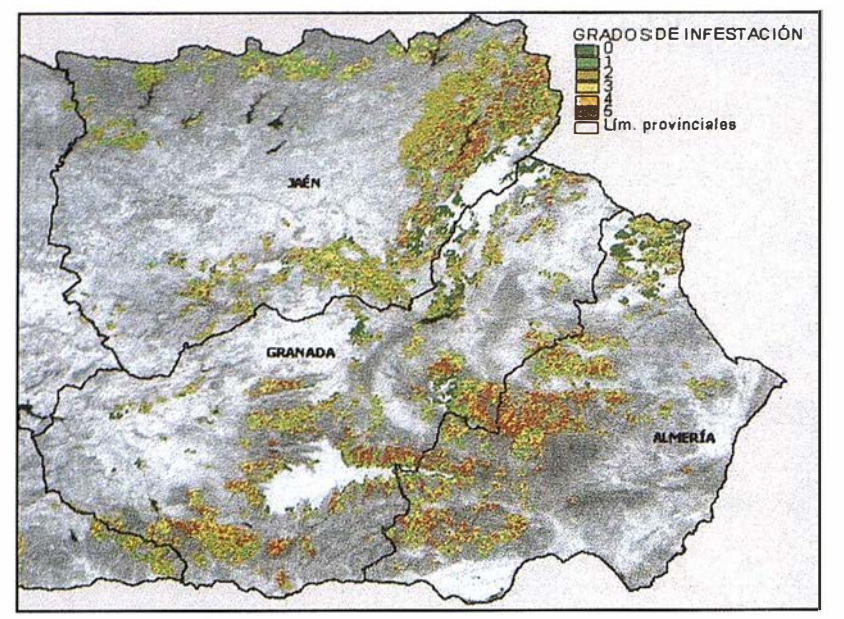

Figura 2: Clasificación Supervisada para 6 niveles de infestación de los pinares de Andalucía oriental.

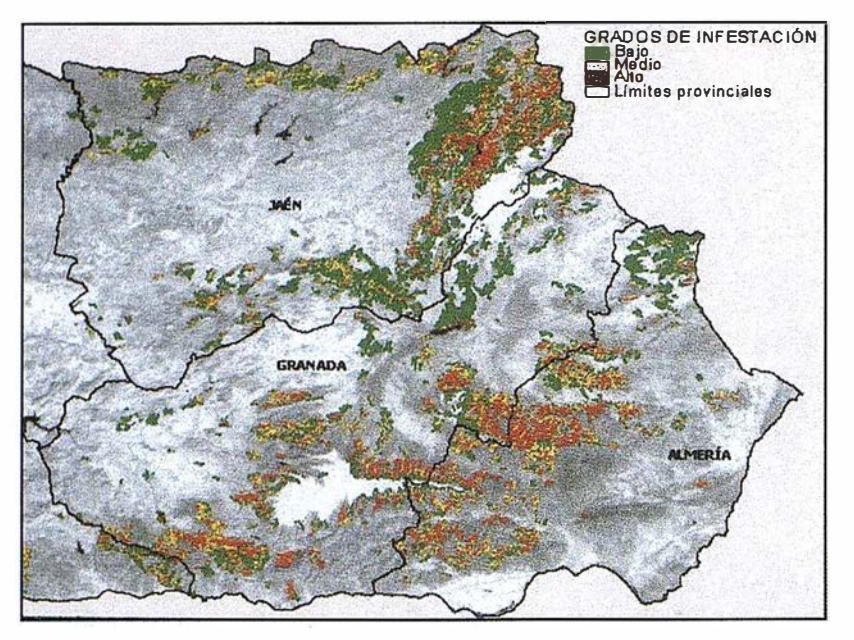

Figura 3: Clasificación Supervisada para 3 niveles de infestación de los pinares de Andalucía oriental.

cindiendo del causado por efectos aleatorios. Valores de k próximos a 1 indican un acuerdo pleno entre la realidad y el mapa, mientras que los cercanos a O sugieren que dicho acuerdo es puramente debido a! azar. Podemos afirmar que la cartografía generada tiene un bajo grado de acuerdo al terreno ( $k = 0.1716$ , y <sup>=</sup>0,2647). Los resultados ponen de manifiesto la dificultad de discriminar entre seis niveles de infestación. obteniéndose fiabilidades del usuario muy bajas en prácticamente todas las categorías (precisión global  $30\%$ , = 0,1716). Al simplificar a tres categorías se logra un incremento notable de la precisión, logrando un valor de precisión global del 50,00%  $( = 0,2647).$ 

Los resultados refuerzan el valor del NIR para el seguimiento del estado fitosanitario de masas forestales, en particular si se trabaja con niveles de infestación que homogeneicen categorías de daños que tengan un mayor reflejo en la defoliación de la masa.

Las causas que dan lugar a la pérdida de fiabilidad y, por tanto, orientan en las posibles mejoras, pueden agruparse en tres tipos:

1. Errores cometidos en el trabajo de campo, dada la dificultad de identificar con precisión los rodales de procesionaria (escala de referencia 1 :50.000), al interior de los cuales la distribución de daños tampoco es homogénea. Esta situación da lugar a una gran dispersión de

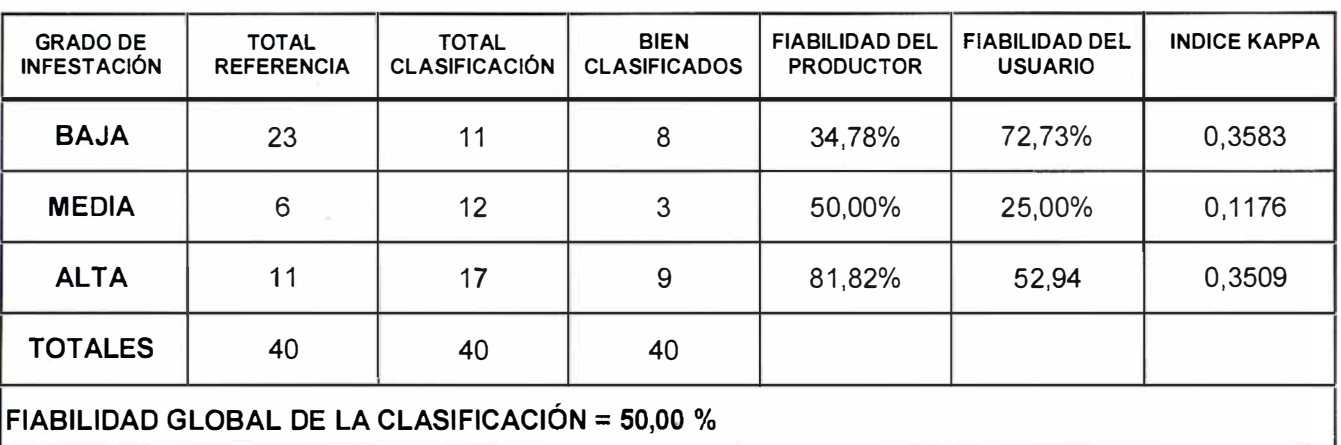

Tabla 7. Precisión total de la clasificación y estadístico Kappa para 3 clases. NOTA: 40 puntos de control de distribución aleatoria por estratos.

los valores obtenidos en las áreas de entrenamiento. En próximas campañas debería trabajarse con puntos de control de menor entidad superficial, que presenten una gran homogeneidad de daños y que estén georreferenciadas con mayor p recisión (escala de referencia  $1:10.000$  y uso de GPS).

- 2. Errores cometidos por el enfoque global del problema que afecta a las distintas formaciones de pinar, sin considerar un tratamiento individualizado según masas monoespecíficas (P. halepensis, P. pinaster, P. pinea, P. sylvestris y P. nigra) e incluso mixtas, que por sus diferentes características estructurales (tanto horizontal como vertical) presentan distintos patrones de respuesta espectral, añadiendo un extra de confusión espectral a la causada por una leyenda que no permite una discriminación óptima según niveles de infestación.
- 3. Tratamiento insuficiente de la imagen, debido a la normalización de las mismas, o bien por la ausencia de correcciones previas recomendadas en la literatura. La transformación de la imágenes a reflectividad y la consideración del factor de corrección topográfico (Ekstrand, 1 994) posiblemente mejoren la precisión de las clasificaciones, siempre que se mantenga un nivel mínimo de agrupación de las mismas.

A modo de conclusión, puede derivarse de este trabajo la adecuación de las imágenes IRS-WIFS como una fuente de información útil para el seguimiento del estado fitosanitario de los ecosistemas dominados por con íferas en Andalucía, en particular la banda del infrarrojo próximo (NIR). La simplificación de las categorías de i nfestación, un trabajo más preciso de asignación de las áreas de entrenamiento, la corrección de las imágenes, así como un posible seguimiento multitemporal del fenómeno (2 ó 3 fechas) según distintas metodologías en detección de cambios (Häme y San Miguel-Ayanz, 1998) como los producidos por plagas y enfermedades en masas forestales, puede permitir obtener valores de precisión adecuados para la planificación de actuaciones selvícolas y de control fitosanitario necesarios para mejorar el estado forestal de las masas.

#### **VACEWDECIMIENTOS**

Este trabajo ha sido posible gracias al Convenio Desarrollo de modelos de evaluación de la regeneración para cubiertas de vegetación después de un incendio. Análisis y evaluación del estado fitosanítarío de la vegetación natural mediante sensores remotos, entre la Consejería de Medio Ambiente de la Junta de Andalucía (Servicio de Evaluación de Recursos Naturales y Servicio de Gestión del Medio Natural) y E.T.S.I. Agrónomos y Montes de la Universidad de Córdoba (Opto. de Ing. Rural-Unidad de Silvopascicultura y Restauración de Ecosistemas) para la aplicación de imágenes IRs-W1Fs en la estimación de daños producidos por agentes fitopatológicos, con el fin de facilitar la evaluación del nivel de afectación y la evolución de los daños.

#### **SIBLIOGRAFIA**

- Allué, J.L.. 1995. El cambio climático y los montes españoles. Cuadernos de la SECF 2: (35-74).
- Blackburn, G. 1 998. Spectral indices for estimating photosynthetic pigment concentrations using a test senectent tree leaves. International Journal of Remote Sensing, Vol. 19, N° 4: (657-675).
- Camara, A.. 1996. Comportamiento y posibles aplicaciones de Pinus halepensís Mil/ en España, frente al cambio climático. Cuadernos de la **SECF**
- Carrasco, 1 999. Informe de la situación de la procesionaria del pino {Thaumatopoea pytocampa Den. & Schiff.) en Andalucía. XVI Reunión del grupo de trabajo fitosanitario de forestales, parques y jardines. Consejería de Agricultura y Pesca. Junta de Andalucía.
- Ciesla, W.M., Dull C.W. , y Acciavati, R.E. 1 989. lnterpretation of SPOT-1 Color Composites for Mapping

Defoliation on Hardwood Forests by Gypsy Moth. Photogrammetric Engineering and Remate Sensing Vol.55, No 10, October 1989, pp 1 465-1 470.

- Curran, P.J., Dungan, J.L., y Ghol, H.L. 1 .992. Seasonal LA/ in Slash Pine Estimated with Landsat TM. Remote sensing of environment 39: (3- $13$ .
- Chuvieco, E. 1990. Fundamentos de teledetección espacial. Ediciones RIALP. Madrid, 453pp.
- Dgcona 1996. Inventario UE-ECE de daños forestales (IFD) en España. Red Europea de daños en bosques Nivel l. Resultado del muestreo de 1996. Ecología Nº 10 (185-208).
- Ekstrand, S. 1990. Detection of moderate damage on Norway spruce using LANDSAT TM and digital data. **IEEE Transactions on.** Geoscience and Remate Sensing 28: (685-692).
- Ekstrand, S. 1994. Assessment of forest damage with LANDSAT-TM: correction for varying forest stand characterstics. Remate Sensing of Environment 47: (291 -302).
- Fassnatch, K.S. et al., 1997. Estimating the Leaf Area lndex of North Central Wisconsin Forest Using the landsat Thematic Mapper Remote Sensing of Environment. 61: (229-245).
- Fernández Cancio, A. 1999. Informe sobre la seca en 1999. Informe INIA remitido al MAPA. 20 pp.
- Guyot, G., Guyon, D. y Riom, J. 1 989. Factors affecting the spectral response of forest canopies a review. Geocarto International. 3: (3-18).
- Hagner, O., y Rigina, O. 1998. Detection of forest decline in Monchegorsk Area. Remate Sensing of Environment. 63: (11-23).
- Häme, T., y San Miguel-Ayanz, J. 1998. An unsupervised change detection and recognition system for forestry. lnternational Journal of Remate Sensing. 6: (1079-1099).
- Hoque, E. 1 988. Relationship between discoloration and histological changes in leaves of trees affected

by forest decline. Remote Sensing of Environment.. 26: (171-184).

- Koch, B., Ammer, U., Schmneider, T. , v Wittmeier, H., 1990. Spectroradiometer measurements in the laboratoty and in the field to analyse the influence of differente damage symtomps on the reflection spectra of forest tree. lnternational Journal of Remote Sensing. 1: (1145-1 1 63).
- Leckie, D.G. 1987 Factors affecting defoliation assessment using airborne multispectral scanner data. Photogrammetric Engineering and Remote Sensing. 6: (697-716).
- Montoya, R. 1995. Red de seguimiento de daños en los montes. Daños originados por la sequía en 1994. Actas del Seminario sobre deterioro de los montes y cambio climático. Madrid. pp. 77-83.
- Montoya, R. y Arias, M. 1998. La red europea de seguimiento de daños en los bosques (Nivel 1). España 1987-1996. MAPA. 555 pp.
- Navarro, R.M. 2000. Desarrollo de modelos de evaluación de daños producidos por la seca de especies del género Quercus L. en Andalucía. Propuestas de solución. Informe previo Año 2000. ETSIAM Córdoba.
- Núñez, M. 1 994. ¿ Cambio climático?. I Curso sobre desertificación. ETSIAM Córdoba.
- OAPN, 1998. La red europea de seguimiento de daños en los bosques (Nivel f). España 1987-1996. Organismo Autónomo de Parques Nacionales. Madrid.
- Pita, M.F. 1995. Las seguías: análisis y tratamientos. Junta de Andalucía. Consejería de Media Ambiente.
- Price, K. y Jakubauskas, M. 1998, Spectral retrogression and insect damage in lodgepole pine successional forest. lnternational Journal of Remate Sensing. 19, N° 8: (1627-1632).
- Rock, B. 1986. Remote detection of forest damage. Bioscience 36: (439- 445).
- Ruíz de la Torre, J. 1 990. Mapa Forestal de España. ICONA.
- Ruíz del Castillo, J. 1995. Los cambios climáticos en la perpectiva de los últimos cinco milenios. Cuadernos de la SECF. 2: (9-20).
- San Miguel-Ayanz, J., y Biging, G.S. 1996. An iterative classification approach for mapping natural resources from satellite imagery. International Journal of Remote Sensing. 17.
- UE, 1996. Estado de los bosques de Europa. CEC-CEPE. Bruxelas.

## Líderes en cartografía desde hace 35 años.

La calidad y profesionalidad de nuestro trabajo nos ha otorgado la confianza de múltiples organismos oficiales y prestigiosas empresas privadas.

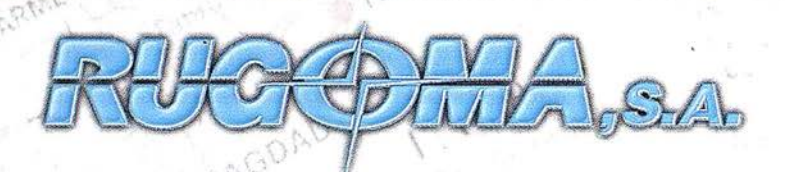

'

 $\sqrt{2}$  $\mathcal{A}$ 

- Cartografía digital.
- Tratamiento de archivos CAD (dxf, dgn, dwg...) y PostScript, generando separaciones de color en fotolitos para su posterior publicación.
- Sombreados orográficos.
- Mapas en relieve.
- Edición de atlas, guías, agendas, callejeros.
- Cartografía temática, mapas mundi, planos turísticos.
- Mapas digitales interactivos multiplataforma.
- Maquetaciones y composiciones digitales a base de imágenes, gráficos y texto en entorno PostScript.
- Laboratorio técnico fotográfico.

 $\cdot$   $\cdot$ 

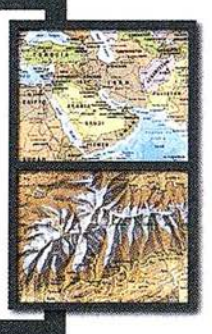

:) Conde de la Cimera, 4 - local 6 - 28040 MADRID Tels.: 91 553 60 27 / 91 553 60 33 E-Mail: rugoma@rugoma.com • Web: www.rugoma.com FAX: 91 534 47 08 · RDSI: 91 456 11 00

# Proyección<br>mundial

Treinta años de presencia permanente en el mercado han convertido a **AZIMUT S.A. en una de las empresas** más experimentadas del sector. A lo largo de estos años, AZIMUT, S.A. ha colaborado en el proceso de desarrollo cartográfico de nuestro país, participando en la mayoría de los trabajos de Confección Cartográfica, Obra Civil, Agronomía, Catastro, Teledetección o cualquiera de aquellas actividades en las que fuera necesario un sensor aeroportado.

Desde sus inicios AZIMUT, S.A. ha ido incorporando y aplicando la tecnología de vanguardia a la realización de vuelos fotogramétricos tradicionales. Este espíritu de constante innovación, unido a la experiencia y reconocida profesionalidad del equipo humano que la compone, garantiza la calidad de los trabajos encomendados.

Para AZIMUT, S.A., el objetivo es cumplir las expectativas de sus clientes aplicando los más avanzados medios tecnológicos,

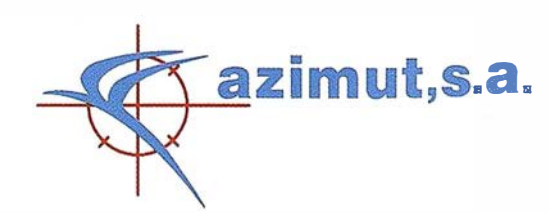

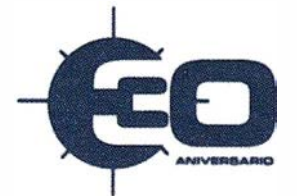

Bocangel, 28 1°. 28028 Madrid

Tel: 91 726 25 09 · Fax: 91 725 78 08
## Consultoria SIG en la administración local

Guillermo Píriz Mira. Departamento de Expresión Gráfica. Universidad de Extremadura.

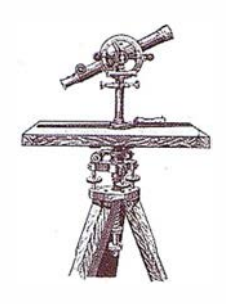

#### **K MINISOPHOLOGIC**

Una de las tareas a abordar en cualquier ayuntamiento es la implantación de un SIG para la optimización global de la gestión del Municipio en prácticamente la totalidad de los servicios de su competencia, esencialmente debido a su implicación Territorial.. La denominada administración espacial de representación de cualquier forma cartográfica supone una integración de sus funcionalidades para la optimización de los departamentos implicados.

En este trabajo, centrado en el Ayuntamiento de Mérida, ciudad de unos 53.000 habitantes y Capital Autonómica de Extremadura, se pretende realizar un estudio de características técnicas, desde un enfoque geográfico, analizando las partes intervinientes en el proceso de mecanización de datos para una posible implantación de un Sistema de Información Geográfico Municipal, en adelante SIGM.

En primer lu gar, para realizar con éxito el desarrollo e implantación del S.l.G.M. hay que tener en consideración algunos aspectos vitales, como son:

- Es necesario contar con toda la información cartográfica digitalizada y los datos alfanuméricos que se quieran asociar a cada una de las parcelas catastrales.
- Para un correcto mantenimiento de la cartografía municipal es necesario acuerdos o/y convenios con el Centro de Gestión Catastral y Cooperación tributaria a fin de actualizar la información cartográfica y alfanumérica, y otras entidades con

competencias en infraestructuras mu nicipales, como empresas de agua, gas, etc., y otras administraciones (central y autonómica), con el fin de no duplicar la información.

• Es importante que las tareas se efectúen inmediatamente para evitar que caigan en olvido, para ello es conveniente formar un equipo concreto para la puesta en marcha del sistema.

El desarrollo e implantación del S.l.G.M. deberá realizarse de forma escalonada. En la primera fase de desarrollo se incluirá: Cartografía digitalizada del municipio; Aplicaciones personalizadas de consulta de información gráfica y alfanumérica que se implantarán en los distintos departamentos, incluyendo información sobre: Patrimonio municipal, Información catastral, Padrón de habitantes y Gestión de la Oficina Técnica.

Posteriormente se irá ampliando su funcionalidad, integrando aplicaciones externas al sistema de gestión de datos alfanuméricos: Incorporación del P.G.O.U., si bien debe definirse su modelo de datos y principales funcionalidades; Módulo de tratamiento de redes publicas y privadas; Gestión de la fiscalidad sobre la propiedad inmobiliaria; Gestión del mobiliario urbano.

Con la implantación del S.I.G.M. se pretende realizar una gestión mucho más eficiente, tanto de la cartografía municipal como de todas las labores relacionadas directamente con ellas.

Además de estas ventajas, el S.l.G.M. puede aportar ingresos extraordinarios.

### **PAINER GAORES**

Se pueden implicar todas las secciones que requieran una información gráfica, así como los datos alfanuméricos asociados a ella.

En la funcionalidad inicial del SIGM pueden verse implicados los siguientes departamentos:

- Urbanismo. Se verán afectadas las secciones que componen la Oficina Técnica; Planificación y gestión; Obras: viales, infraestructura y saneamiento; Alumbrado público; Disciplina urbanística; Licencia de obras; Topografía y cartografía; Proyectos; Actas de alineaciones; Tramitación administrativa de licencias, certificados, expedientes y solicitudes.
- Estadística y Catastro. Mantenimiento y actualización de información relativa a solicitudes de información de catastro y padrón de habitantes.
- Patrimonio. Mantenimiento y actualización del patrimonio Municipal, Solicitudes.
- Gabinete de informática. Mantenimiento de la estación de trabajo donde se instale el SIGM, conversión de datos y procedimientos de seguridad.

## **AGHIVIDADES**

La mayor parte de los procesos se tramitan en el Registro General. En función del tipo de solicitud se aplica una gestión distinta, finalizando el proceso cuando se aprueba o de-

# APLICACIONES INFORMATICAS PARA POGRAFIA E INGENIERIA CI

### GPSAT

Programa integrado en AUTOCAD para la captura, Tratamiento y Registro de Datos provenientes de G.P.S. y/o Sondas.

- Visualización y regisro de la posición con las distintas entidades de Autocad.
- Comunicación con cualquier G.P.S. (mensajes NMEA)
- Configuración de Blogues, Forma de Registro, Filtros, Parámetros geodésicos, Puertos, Serie, etc.

### **APLICACIONES**

- NAVEGACION (Representación de cartas naúticas de fondo).
- BATIMETRIAS (Diseño en AUTOCAD de lineas de Navegación).
- TOPOGRAFIA, levantamientos con G.P.S. en tiempo real.
- Actualización Cartográfica.
- Toma de datos SIG (combinación con Autocad-Map).

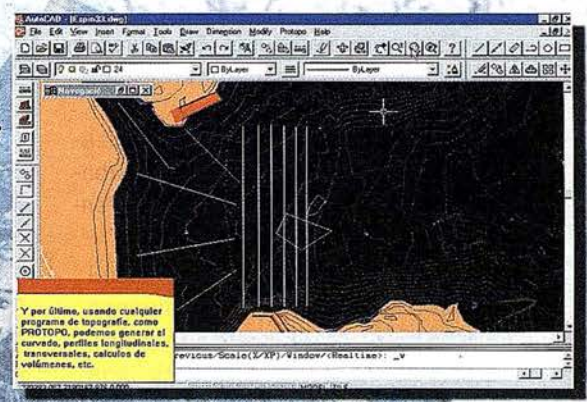

## PROTOPO V.5.0

Software Técnico de Cálculo Topográfico, Diseño y Proyectos para empresas y profesionales, desarrollado en el entorno de AUTOCAD v. 14 y v. 2000. Está estructurado en 3 módulos:

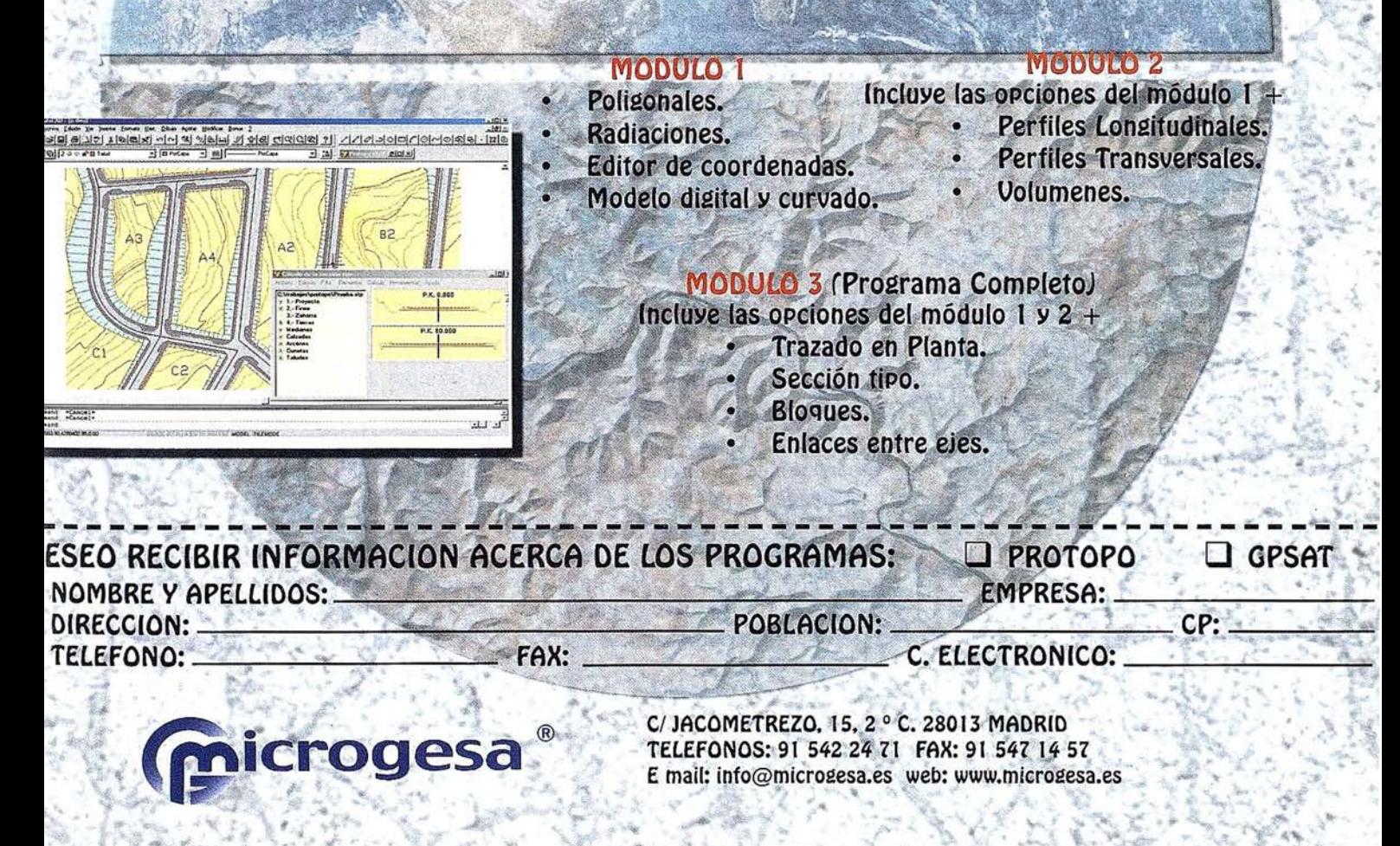

niega la solicitud. Las solicitudes y peticiones que suelen gestionarse son las siguientes:

- Oficina Técnica: Cédula urbanística; Licencia de parcelación; Licencia de obra de nueva planta, reforma o ampliación; Señalamiento de alineación, rasante y vuelos; Licencia de primera utilización; licencia de obra nueva; Apertura de zanjas; Devolución de fianzas; Licencia de apertura de actividades peligrosas; Levantamientos topográficos y patrimonio.
- Estadística y catastro: Consulta y actualización del catastro de rústica; Consulta y actualización del Padrón de habitantes; Certificados de datos catastrales.
- Patrimonio: Consulta y actualización del patrimonio municipal; Creación de fichas tipo para el inventario del patrimonio municipal.

Previamente se debería realizar un diagnostico de la situación actual, identificando los puntos fuertes y débiles como paso previo al análisis.

Las recomendaciones consideradas necesarias para acercar la situación actual a la que se entiende como óptima para la mecanización del SIGM, deben ser:

• Entorno organizativo y operativo de los departamentos. La consulta al SIGM deberá ir acompañada de datos gráficos y alfanuméricos actualizados, lo que lleva implícito que todas las secciones realizarán sus actualizaciones de forma rápida y exhaustiva, con el fin de evitar un desajuste de información en función de los departamentos encargados de la actualización.

Toda la información será actualizada en el momento de conocer su variación.

• Entorno Tecnológico. A largo plazo y una vez desarrolladas y en funcionamiento las funcional idades iniciales definidas en el Sistema, se irán incorporando nuevos equipos y licencias de consulta, para implantar en el sistema nuevos puestos de consulta y desarrollar nuevas funcionalidades de forma escalonada en función de las necesidades.

• Entorno Funcional. El técnico encargado del mantenimiento del SIGM realizará la actualización y modificación de los datos gráficos, mientras que la consulta se podrá realizar de forma automática e independiente por cada uno de los usuarios que tengan acceso al Sistema.

Se deberá establecer, durante el desarrollo del sistema, los distintos niveles de acceso a consulta, altas y bajas, modificaciones y actualizaciones de datos.

Para la obtención de cualquier informe en el que sea necesaria información gráfica para la localización de una parcela, se realizará de forma interactiva por el sistema.

• Recursos Humanos. Se deberá motivar al personal en la introducción de nuevas aplicaciones y concienciar sobre los beneficios que el SIGM aportará a la realización de las tareas y trabajos administrativos propios de cada uno de los departamentos.

La alternativa deberá estar compuesta por un servidor o estación de trabajo que contará con todo el software necesario para el desarrollo e implantación del SIGM, de esta forma el acceso a los datos es inmediato y la gestión de los mismos se puede realizar desde los puestos de consulta.

Al contar con una Base de Datos Relacional, externa al SIGM, el acceso de toda su información podrá realizarse a través del Sistema.

Se contará con una red integrada para todos aquellos equipos de consulta del SIGM, los cuales estarán conectados directamente a la estación de trabajo y contarán con una aplicación desarrollada especialmente para cada uno de los departamentos.

El desarrollo estará limitado a la verificación de la información alfanumérica y el desarrollo general se realizará en software de desarrollo específico, optimizándose así el esfuerzo de desarrollo, que se verá también favorecido por la enorme versatilidad que ha de dar al sistema la base de datos relacional, en lo que a la conversión de datos se refiere.

La base de datos proporcionará una mayor seguridad y control sobre los datos. Si se realizan en el mismo instante y sobre los mismos datos, una modificación de la información y una consulta sobre ellos, la base de datos dará un mensaje al usuario que esté consultando la información sobre la posible actualización y variación de la misma.

La alternativa elegida ha de permitir el desarrollo de aplicaciones en lenguajes no relacionados con el SIGM, permitiendo la gestión independiente de los datos alfanuméricos.

En la alternativa final se valorará los siguientes criterios:

- Conversión de datos: Necesidad de convertir toda la información inicial disponible.
- Acceso a datos gráficos y alfanuméricos: Facilidad de acceso a la base de datos.
- Tratamiento de datos gráficos y alfanuméricos: posibilidad de actualización y modificación.
- Rendimiento de operación: Se define de forma general como los tiempos de espera normales y la velocidad de consulta y operación en la utilización del Sistema.
- Desarrollo del Sistema. Tiempo necesario de desarrollo y necesidades de personal.
- Ampliación de funcionalidades: Posibilidad de ampliación del Sistema conforme surjan nuevas necesidades.
- Consultas directas: Posibilidad de realizar consultas gráficas y alfanuméricas conjuntas o de forma independiente.
- Operatividad general: Facilidad de uso y acceso a cualquier funcionalidad de forma intuitiva.
- Sistema integrado: Las funcionalidades, ficheros de acceso y operatividad se realice de forma coherente e integrada.
- Compatibilidad general: Acceso sin problemas entre las bases de datos y las distintas aplicaciones desarrolladas, así como la conexión entre las bases de datos.

El SIGM estará instalado en la estación de trabajo, donde se encontrarán las Bases de Datos con toda la información gráfica y alfanumérica que requiera el sistema, así como todo el software de desarrollo y mantenimiento del sistema.

Todos los equipos tendrán acceso a la consulta de información, tanto gráfica como alfanumérica, si bien cada usuario tendrá restringida la posibilidad de modificación o actualización de cierta información.

El puesto de control del Administrador de la Red tendrá las labores de controlar la Red, realizar el mantenimiento, la conversión de datos y todos los procedimientos de seguridad.

El puesto de mantenimiento del SIGM tendrá acceso a la modificación de toda la información del sistema y contará con los equipos necesarios tanto de entrada (escáner, mesa digitalizadora), como de salida (impresora, plotter) de datos.

A raíz de la implantación del SIGM en cuanto a la gestión de información , se procederá al desarrollo de aplicaciones que cubran las necesidades funcionales de las distintas secciones y departamentos que van a participar en dicha gestión. Estas aplicaciones estarán orientadas a optimizar las ya existentes, cubrir nuevas necesidades y sustituir todas aquellas tareas que actualmente son llevadas a cabo de forma manual .

Otra de las funciones considerada como fundamental, a la hora de desarrollar aplicaciones en el SIGM, es el mantenimiento de la cartografía. Hay que contemplar la posibilidad de que pueda ser actualizada diariamente de forma fácil y sencilla, pudiendo ser consultada en cualquier momento para la toma de decisiones o bien ser publicada y comercializada para su uso público y/o privado.

La descripción de las distintas aplicaciones que soportará el sistema estará enfocada hacia aquéllas cuyo desarrollo se realizará de forma inmediata, pudiendo ser ampliadas en el futuro a otros departamentos y proporcionar mayor funcionalidad a las ya operativas.

Las primeras funcionalidades deben ser pensadas para cubrir las necesidades básicas respecto a la información y gestión cartográfica, así como facilitar todas aquellas tareas de consulta directa, especialmente para facilitar la tarea de los distintos usuarios del SIGM.

En general, se pretenden cubrir todas las necesidades de introducción, gestión (actualización y modificación), elaboración, consulta y formatos de salida de la información.

Como resumen podemos diferenciar las siguientes funcionalidades:

• Aquellas funciones correspondientes al desarrollo dentro del SIGM con el software propio del SIG adquirido. Aquí se realizarán todas las tareas de carga inicial de datos gráficos, incluyendo la corrección inicial y verificación de errores, así como las futuras modificaciones al mantenimiento y a la cartografía editada por el Ayuntamiento. Este módulo se denominará de Mantenimiento General.

• Desarrollo orientado a los puestos de consulta. Estará implementado en el software de desarrollo por el que se opte que, además de contar con una aplicación de consulta genérica, estará formada por todas las funciones desarrolladas de forma particular a las distintas secciones o departamentos. Tendrán en común una misma opción general de consulta aunque cada una de ellas tendrán un desarrollo particular para la operativa general que realice.

Estas nuevas funciones permitirán la consulta directa contra la base de datos, la obtención de listados o el análisis de los datos en los que el emplazamiento geográfico no sea relevante.

#### 6.1 . Módulo de mantenimiento

Comprenderá los campos de introducción y corrección de la información gráfica y alfanumérica.

La información gráfica se obtendrá de la cartografía digitalizada disponible. La información alfanumérica tendrá distinto origen: CGCCT; BD disponible; Padrón de habitantes.

La funcionalidad de este módulo es muy amplia y abarcará los siguientes aspectos:

Una primera carga se realizará a partir de la cartografía digital. La primera funcionalidad consistirá en la mecanización de la información gráfica, estableciéndose la agrupación de información homogénea, tanto en distintos niveles como en distintas coberturas, por escala y extensión territorial. Permitirá la obtención de la información cartográfica en el formato adecuado para su posterior gestión en el SIGM.

• Control y chequeo de la validez de la información gráfica, verificando los errores de digitalización.

El resultado de la combinación de estas dos funciones será la obtención, de forma definitiva, de la información geográfica deslindada por temas y lista para ser gestionada.

- Otra función orientada a la información geográfica será la modificación de la información obtenida en el proceso anterior. Esta cubrirá las necesidades de actualización y renovaciones debidas a los distintos procesos que impliquen una modificación espacial: cambio de límites de parcelario por la segregación o unión de las distintas parcelas, modificación de trazados de vías o ampliación de las ya existentes, introducción de nuevos temas, etc. Se incluirá un proceso de control de seguridad de la nueva información a incorporar.
- Existirá un módulo de exportación que consistirá en la transformación de la información disponible a otros formatos digitales compatibles con el sistema, permitiendo la exportación a otros organismos y entidades en función de los acuerdos o convenios establecidos.
- En este módulo también se gestionará la producción cartográfica, aunque no de forma exclusiva. Consistirá en la emisión de mapas, en formato papel o digital y escalas definidas de forma estándar.
- En lo que se refiere a la información alfanumérica, se procederá a la carga inicial de datos que dará lugar a la creación de las distintas tablas y relaciones entre ellas.
- Una última función, a realizar de forma automática por el usuario,

será la creación de históricos en todos aquellos procesos de modificación de datos que así lo requiera, constituyendo un conjunto de información independiente que se podrá consultar por los usuarios con acceso.

Todas estas funciones estarán restringidas al Módulo de Mantenimiento General, no pudiendo ser realizadas por los módulos de consulta y mantenimiento desarrollados en los puestos propios de consulta, debido a la exigencia de suficiente precisión para una buena gestión cartográfica.

### 6.2. Módulo de consulta

Las tareas estarán orientadas a cubrir las necesidades de las distintas secciones o departamentos, desarrolladas de forma particular para cada tipo de consulta.

Existirá un módulo general de consulta para todos los puestos. Este módulo general se dividirá a su vez en varios grupos orientados a los distintos departamentos que trabajarán de forma directa contra el sistema, que son los que ejercerán las funciones de actualización y consulta.

Estos grupos son los siguientes: Archivo de Patrimonio y Contratación; Estadística y Catastro; Área de Urbanismo: Oficina Técnica y Plan General de Ordenación Urbana.

Estas aplicaciones se realizarán en el software de desarrollo.

Cada departamento tendrá un desarrollo personalizado que le permitirá realizar todas las tareas propias. Estas aplicaciones tendrán una serie de características en común:

- No-universalidad de datos. Dado que estas aplicaciones permitirán la actualización de valores alfanuméricos, el uso quedará restringido según la competencia de cada área.
- Las aplicaciones de consulta permitirán la modificación, corrección y actualización de datos

Las búsquedas podrán realizarse por condiciones gráficas o alfanuméricas, es decir, sé podrá obtener información geográfica resultante de una consulta alfanumérica, o bien un listado de información contenida en una selección gráfica.

Estas consultas pueden ser realiza das utilizando diversos criterios, dependiendo tanto de la naturaleza de la consulta como del conjunto de capas de información que entran a formar parte de la misma. Los criterios serán los siguientes:

a) Consultas dentro de una sola capa de información:

#### Alfanuméricas:

- \* Consultas por un campo: Búsqueda de entidades que posean un valor determinado para un campo concreto; y búsqueda de entidades cuyo valor se encuentre dentro de un rango predeterminado, válida solamente para campos numéricos.
- Consultas por varios campos, dando como resultado aquellas entidades que satisfagan una condición lógica impuesta.

#### Gráficas:

- Selección de una entidad posicionándonos encima de esta.
- Selección de varias entidades.
- Selección de un conjunto de entidades, efectuada de forma manual.
- Selección de un conjunto de entidades que verifiquen una determinada condición topológica (continuidad, colindancia, etc.).
- Selección de un conjunto de entidades obtenidas mediante un criterio de selección geométrica (búsqueda por círculos, polígonos, etc.).

Mixtas: Aquellas seleccionadas gráficamente que además verifique una condición lógica impuesta, o viceversa.

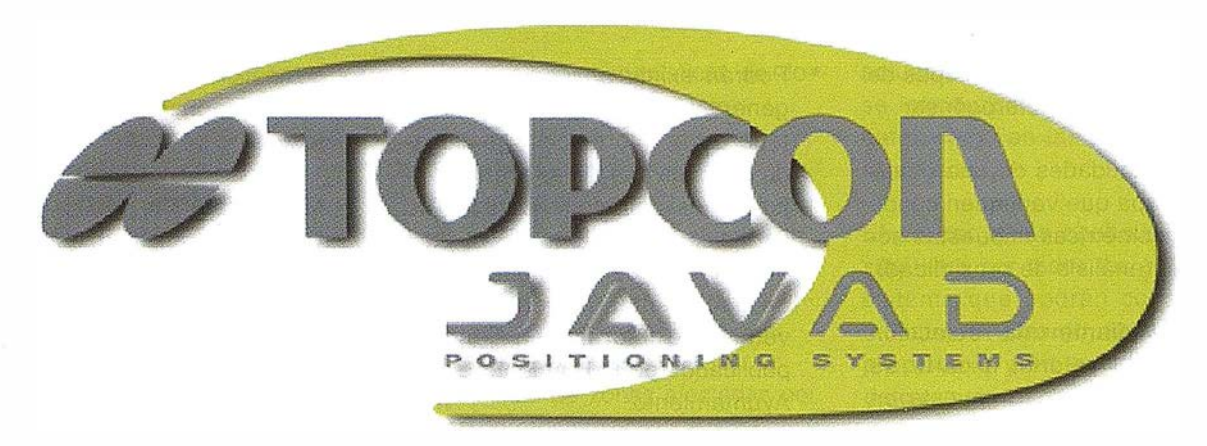

POSITIONING OPCON SVSTEMS

# ay una fuerza

Durante más de 65 años, Topcon ha sido la fuerza conductora en el desarrollo de instrumentos topográficos robóticos y de alta precisión.

Durante la última década las avanzadas tecnologías de láser y control de maquinaria han empujado a la construcción a nuevos niveles de productividad y automatización.

Ahora, a través de esta adquisición del líder de tecnología GPS Javad Positioning Systems, Topcon es la fuerza que brillará universalmente en las soluciones de posicionamiento, control en el proceso de ingeniería, diseño, construcc ión e inspección del mundo en el que vivimos.

Tenemos las soluciones para sus problemas de control de posicionamiento.

**20** El líder mundial en instrumentos topográficos www.topcon.co.jp www.topconeurope.com www.topean.es

El líder mundial en tecnología láser para la construcción

- $\blacktriangle$  El líder mundial en automatización de equipos de maquinaria de construción www.topcon�aser.com
- $\triangle$  El líder mundial y más preciso en tecnología GPS www.topconps.com

Todos los receptores y antenas son capaces para GPS, GLONASS y doble frecuencia

> LEGANT antena cero-centrada

**REGENCY** receptor y antena Choke Ring SD/DD

Receptor LEGACY

ODYSSEY Receptor y antena con controladora opcional sin cables incorporada

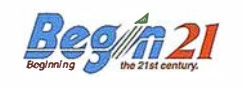

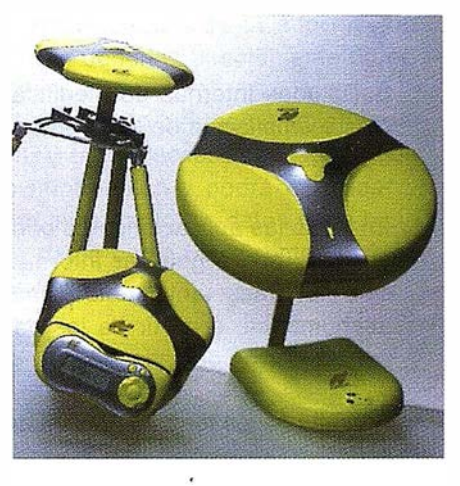

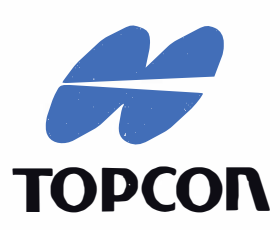

Frederic Mompou 5 · ED. EURO 3 08960 SANT JUST DESVERN<br>Tel.: 93 473 40 57 Fax: 93 473 39 32

Av. Burgos, 16E, 1º 28036 MADRID Tel. 91 302 41 29 Fax 91 383 38 90

Avda. Guardia Civil, nº 30 (esquina Avda. Cataluña) 46020 - VALENCIA Tel./Fax: 96 362 13 25

Urtzaile, l Bajo - ED. AURRERA 20600 EIBAR (GUIPUZCOA) Tel./Fax: 943 1 20 300

b) Búsquedas sobre varias capas de información gráfica heterogénea:

Gráficas: Entidades de una determinada capa que verifiquen condiciones geométricas impuestas sobre otras (análisis de proximidad).

Mixtas: Mediante una reelección del apartado anterior a partir de una condición lógica impuesta en la información gráfica de entrada o en la información resultante de la condición gráfica.

- Manipulación del formato de tablas para la obtención de consultas parciales a los datos o la realización de procesos limitados a una serie de campos o valores mediante la selección.

- Permitirán la generación de fichas distintas para cada aplicación. La generación podrá realizarse en pantalla o papel, a partir de la introducción del valor del campo que constituya la clave para cada modelo. La creación de nuevos formatos o la modificación de los ya existentes podrán ser generados a partir de la petición del área.
- Emisión de documentos estándar de solicitudes de permisos o información.
- Emisión de permisos, certificados e informes.
- Solicitudes internas de modificación de la información cartográfica.
- Solicitudes internas de modificación o ampliación de los modelos de consulta.
- En todas las aplicaciones de consulta se podrá generar información elaborada, tanto gráfica como alfanumérica, a partir de los datos exclusivos de cada área.
- Además de los formatos de salida estándar, se podrán generar mapas personalizados para cada uno de los usuarios, así como listados no sujetos a formato ficha.

• Podrán existir aplicaciones para generar estudios globales del estado de la información gestionada por cada una de las áreas (evaluación del patrimonio, estudios de variaciones de la población, etc.) que puedan ser incluidos dentro de documentos mayores, de inventario o información general, publicados periódicamente por el Ayuntamiento.

A continuación se exponen, de forma mas detallada, las capacidades operativas de las distintas aplicaciones:

#### Módulo General de Consulta:

Este módulo está pensado para ser instalado en cualquier punto de la red. Permitirá acceder a la base de datos en modo sólo lectura. Las consultas permitirán las siguientes tareas:

- Obtención de información alfanumérica asociada a una consulta gráfica, como puede ser la obtención de valores de determinados campos asociados a una selección espacial previa, realizada de forma individual o mediante el establecimiento de condiciones espaciales. Los resultados pueden ir acompañados de planos zonales aclaratorios con representación de la imposición geográfica. El resultado de esta consulta puede ser obtenido de forma temporal por pantalla o impresora.
- Información geográfica generada a partir de condiciones de búsqueda alfanumérica, como resultado de una imposición previa de condiciones de valores.
- Información alfanumérica elaborada, representada por medio de la creación de gráficos o mediante la generación de estadísticas representativas de las tendencias o evolución de la información.
- Información cartográfica elaborada, dando lugar a la obtención de nuevas áreas geográficas obtenidas a partir de los distintos tipos

de análisis espacial efectuados sobre la información gráfica existente.

• Mapas estándar recogidos por el sistema, pudiendo quedar restringida a pequeños formatos, estableciendo a su vez modelos de petición de los restantes.

Todas estas consultas estarán definas en el ámbito global y se tendrá acceso a ellas de forma generalizada para todos los usuarios del SIGM.

#### Módulos asociados a los departamentos:

Se personalizaran una serie de consultas y funcionalidades que se desarrollarán de forma exclusiva para cada uno de los departamentos implicados, ya que la operatividad variará en función de las necesidades de información y niveles de acceso de cada uno.

#### Sección de Estadística y Catastro:

- Emisión de fichas con información gráfica.
- Emisión de certificados sobre propietarios de Bienes Inmuebles.
- Modificación, actualización y gestión de datos catastrales.
- Modificación, actualización y consultas del Padrón de Habitantes.
- Rectificación del Padrón (mensual y anualmente).
- Posibilidad de ampliación, mediante la contratación o adquisición para desarrollo de aplicaciones personalizadas, de funciones de consulta y obtención de listados o manipulación y análisis de los datos del padrón de habitantes.
- Residentes. Nacimientos y Defunciones.
- Recuento de cifras oficiales.
- Procesos electorales. Censo electoral.

• Anuario estadístico. Recuentos y estadísticas múltiples.

#### Oficina Técnica:

Esta aplicación permitirá la gestión de todas las solicitudes y peticiones de licencias que se realicen en la Oficina Técnica, posibilitando:

- Control del estado de la solicitud. Emisión de certificados.
- Consulta y gestión de históricos acumulados, por propietario, parcela catastral, etc.
- Emisión de fichas de uso interno.
- Modificación y actualización de datos de la solicitud. Tipo de solicitud.
- Movimientos realizados, con fecha, persona encargada y resolución adoptada.
- Datos de la Obra. Datos del constructor y solicitante.
- Expedientes complementarios.

Los distintos tipos de solicitudes serán: Licencia de apertura de establecimiento; Apertura de actividades; Licencia de obras de nueva planta, reforma o ampliación; Cédula urbanística; Licencia de obra menor; Parcelación: Señalamiento de alineación, rasante, salientes y vuelos; Licencias de primera utilización; Apertura de zanjas y calicatas; Apertura de actividades peligrosas; Devolución de fianzas; Escritos varios.

#### Plan General de Ordenación Urbana:

Incluido dentro de las competencias de la Oficina Técnica, aunque con tareas de gestión propias. Las funciones asignadas a este área serán:

- Gestión del Plan General de. Ordenación Urbana (PGOU).
- Programas de Actuación Urbanística. Planes Parciales o Especiales. Estudios de detalle.
- Tramitaciones Urbanísticas de documentos de planeamiento.
- Emisión de informes y cédulas urbanísticos.
- Elaboración de planos temáticos (usos del suelo, densidad de vivienda, alturas, tipo de edificación).
- Consultas de zonas afectadas por tipo de ordenanza.
- Expediente y reglamento de actividades asociados a licencias de obra.

#### Sección de Patrimonio y Contratación:

- Consulta, modificación y ampliación de datos patrimoniales alfanuméricos.
- Generación de fichas de Patrimonio municipal.
- Generación y actualización de ficheros de imágenes.

#### 6.3. Funciones Adicionales

Un último tipo de funciones desarrolladas de forma independiente, aunque asociada a todas las aplicaciones descritas, serán aquellas que corresponden al diseño básico de cualquier desarrollo. Las funciones comprendidas en este grupo serán:

- Diseño y creación de una ayuda inte ractiva, personalizada para cada aplicación.
- Funciones de selección y edición de información, personalizadas de forma estándar.
- Determinación del nivel de acceso para cada uno de los usuarios en cada aplicación.

El SIGM actuará funcionalmente como centro de todas las consultas, actualizaciones y modificaciones que se introduzcan tanto en la base de datos como en las aplicaciones desarrolladas.

El acceso a las consultas gráficas será libre por todos los usuarios del sistema que podrán consultar, en cualquier momento, la localización, propietario y en general cualquier dato relacionado con una determinada parcela catastral,

La modificación de los datos gráficos estará restringida a todas los usuarios, a excepción de los técnicos designados al mantenimiento y digitalización de los nuevos cambios en la cartografía.

El acceso a las consultas alfanuméricas estará restringido y cada departamento solo podrá consultar los datos generales de la parcela y los datos específicos definidos para su uso concreto.

El mantenimiento se realizará de forma distinta en función de los tipos de información:

- Información gráfica. El sistema contará con un informe de modificación que podrá ser generado por aquellas secciones que manipulen dicha información. Este informe se enviará al encargado del mantenimiento.
- Información alfanumérica. De forma general, cada usuario será el que tendrá acceso a la modificación y actualización de la información que dependa directamente de él.

El encargado del mantenimiento del SIGM tendrá acceso ilimitado a toda la información y podrá modificar y actualizar tanto los datos de la base de datos como los distintos niveles de acceso.

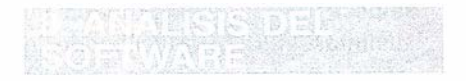

A continuación se exponen los criterios a estudiar en el análisis que ha de definir el software idóneo para el desarrollo del SIGM:

- Conectividad con otras bases de datos alfanuméricas: Se analizarán las capacidades distintas a las originales del software.
- Calidad de la Base de Datos Propia: Gestión de forma rápida y eficiente, posibilitando la realización de cálculos y permitir el acceso a la información desde aplicaciones externas.
- Capacidad de gestionar grandes volúmenes de información con rapidez y sin interferir significativamente en el uso del SIGM, con tiempos de espera y respuesta adecuados.
- Módulos de importación gráfica: Posibilidad de contar con un módulo independiente encargado de la gestión y control de los datos gráficos.
- Facilidad de uso: Entorno amigable con la disponibilidad de utilizar el castellano en todos los comandos y en la interface final con posibilidad de personalizar el entorno.
- Relación potencia tiempos: Relación entre el tiempo de desarrollo y los avances obtenidos.
- Posibilidad de modificar y actualizar la base de datos gráfica con una mesa digitalizadora y de forma sencilla, consiguiendo una elevada precisión.
- Posibilidad de generar de forma rápida y sencilla cualquier plano realizando una consulta temática de la información alfanumérica asociada a él. Posibilidad de realizar distintas consultas simultáneamente para la obtención de un solo plano.
- Tiempos de acceso mínimo en visualizar y generar consultas gráficas y alfanuméricas.
- Una elevada difusión del software implica que ha sido probado en distintos entornos, facilitando la compatibilidad con otros organismos o empresas que utilicen el mismo.
- Posibilidad de utilizar el software en distintos equipos y no estar supeditado a la utilización de una de-

terminada marca para conseguir un óptimo funcionamiento.

- Para posibles desarrollos es interesante contar con módulos adicionales que ofrezcan una mayor flexibilidad y nuevas funcionalidades al sistema, tales como tratamiento de redes, bases de datos avanzadas, etc.
- Incorporación de fotografías escaneadas, facilidad de importación a consulta en pantalla o informes.
- Algoritmos geográficos incorporados: Disponibilidad de algoritmos específicos que permitan realizar consultas utilizando determinados parámetros de orden geográfico.

Durante el desarrollo del SIGM se deberá producir una constante retroalimentación y control de las actividades finalizadas o que estén en desarrollo, de tal manera que la funcionalidad del Sistema se adapte al máximo a las necesidades reales.

Durante el desarrollo se deberá tener un estrecho contacto entre los distintos departamentos municipales implicados.

### 9.1. Carga de información geográfica

Dada la estructura base que poseerá el SIGM, la información geográfica deberá ser almacenada de dos formas. Por una parte la información será importada primeramente al software del SIG elegido, donde será verificada y corregida, proporcionando el conjunto de información cartográfica definitivo.

Posteriormente existirán nuevos procesos de entrada de datos como resultado de las distintas modificaciones llevadas a cabo para el mantenimiento y actualización de la información cartográfica, éstas serán llevadas a cabo desde el software donde se procederá a su transformación a la base de datos, sustituyendo la información gráfica anterior.

La información base, que constituirá el conjunto global de información gráfica, será la procedente de la cartog rafía digitalizada disponible. Todo este proceso de importación de la información gráfica estará incorporado como función desarrollada dentro del sistema, procediéndose a su ejecución de forma mecánica.

### 9.2. Carga de información **Alfanumérica**

A la hora de realizar la importación, se ha de tener en cuenta que el origen es variado y función del tipo de información a tratar y por tanto los formatos variaran. El origen puede ser:

- Información almacenada en el gestor de base de datos actual.
- Información alfanumérica procedente del CGCCT.
- Información que se importa de otras aplicaciones actualmente operativas o en desarrollo.

La información existente deberá ser exportada desde la base· de datos actual a formato ASCII. Este fichero se convertirá al formato correcto que soporte la base de datos nueva.

En el caso de la información procedente del catastro, el proceso será diferente debido a la diferencia del formato de estructura de datos. Se trata de un fichero secuencial con longitud de campo fija que deberá ser tratado de forma previa a su incorporación, desarrollando un proceso de lectura diferente o mediante su conversión a ASCII, encontrándonos en la situación anterior.

El proceso final de importación se realizará de forma manual, pudiendo ser mecanizado en un futuro mediante el desarrollo o adquisición de una aplicación específica que realice estas tareas.

# $|D000|$

La información gestionada por el Ayuntamiento no debe constituir un

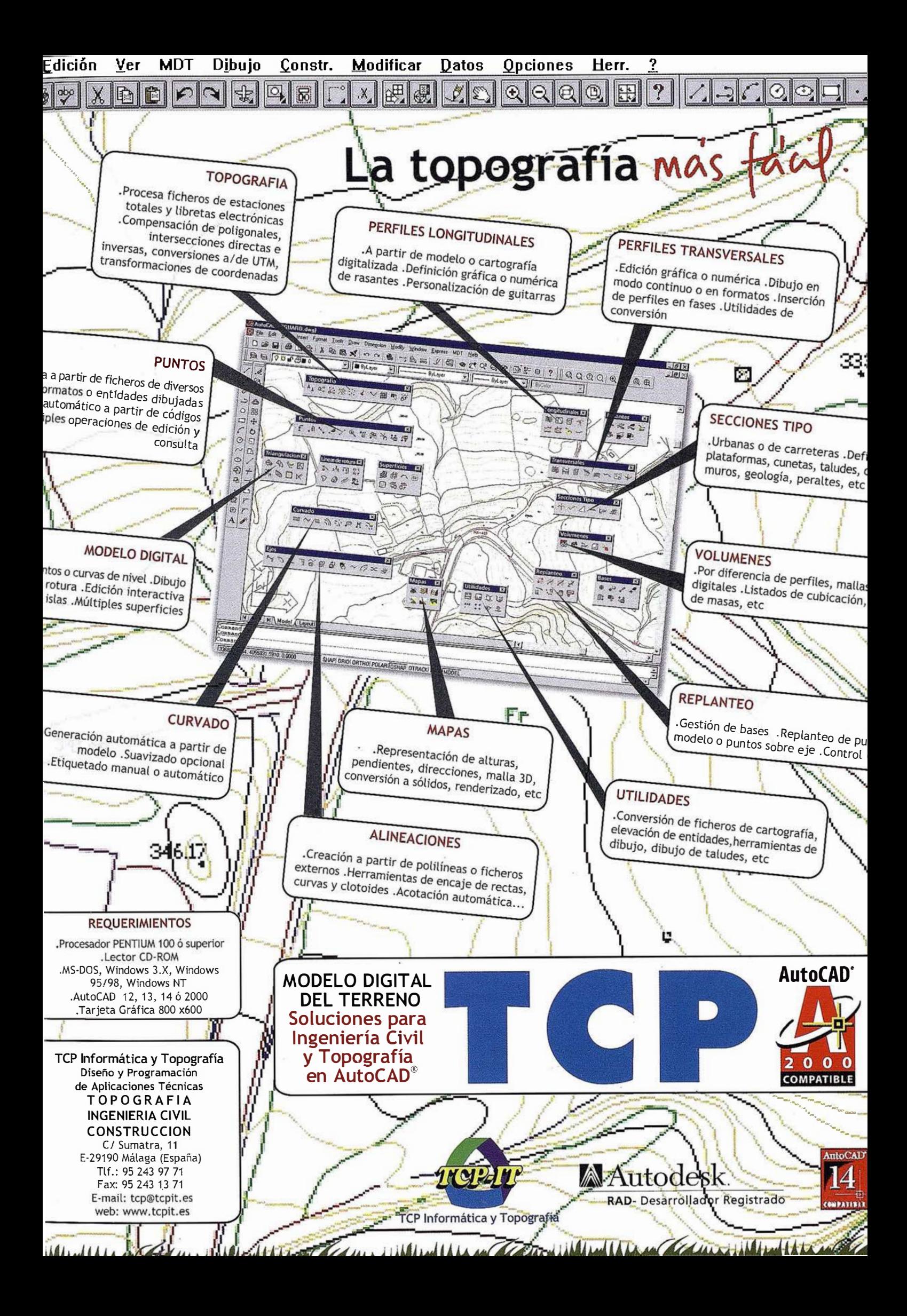

conjunto cerrado de datos, por el contrario debe ser un sistema dinámico de información .

Una de las tareas fundamentales, tanto por su aplicación funcional como por su importancia conceptual, es la encargada de actualizar y ampliar los datos existentes.

Un buen enfoque de esta aplicación permitirá poseer en cada momento un conjunto de datos precisos y actualizados, constituyendo una base de apoyo útil y efectiva a la toma de decisiones.

Las distintas fases de actualización requeridas en este proceso, serán llevadas a cabo de forma independiente, quedando a cargo de personal cualificado.

### 10.1. Actualización de la i nformación gráfica

La información cartográfica, será debida a dos tipos de actuaciones:

- El primer tipo es aquel que conlleva una modificación de la cartografía correspondiente a actuaciones públicas. Cuando las actuaciones son promovidas por el Ayuntamiento, los responsables de cada departamento serán los encargados de solicitar la modificación empleando los Modelos de Petición disponibles en Jos puestos de consulta, con el fin de poder realizar la petición de información gráfica por parte de cualquier usuario del SIGM. De esta manera se tendrá perfectamente controlada la base de datos gráfica, realizándose peticiones de modificación por parte de Jos departamentos.
- Modificación de la cartografía correspondiente a actuaciones privadas. En este caso, se pone en funcionamiento todo el sistema para satisfacer las peticiones de modificación de titular, segregaciones, etc., teniendo en cuenta la incorporación de actuación al sistema.

Para realizar cualquier modificación g ráfica en la cartografía, es indispensable la presentación de un plano a

partir del cual se podrá verificar y contrastar de forma directa con la información existente. En esta fase es necesario llevar a cabo un chequeo min ucioso de la modificación propuesta, empleando las herramientas que dispone el sistema, comprobando que se ajusta a las condiciones de ubicación física y al conjunto de ejecuciones permitidas por las ordenanzas municipales.

En el caso de que la información sea aportada en formato digital se cheq uearán los conceptos geográficos: coordenadas, proyección, escala, etc., verificando que se adecuan al formato requerido.

Una vez concedido el permiso y ejecutada la obra, y de forma previa a su inclusión definitiva en el conjunto de datos, la información deberá ser contrastada sobre el terreno, y verificando que concuerda con la realidad, procediendo posteriormente a su incorporación al sistema.

El encargado el mantenimiento del SIGM será el que ejecutará la tarea de introducción de datos, rehaciendo las condiciones topológicas y actualizando el conjunto global de la información, de manera que los distintos usuarios puedan acceder a ella de una forma rápida y sencilla. Será, además, el responsable de ejecutar, de forma periódica, exportaciones de esta información cartográfica, de manera que pueda ser actualizada por las distintas instituciones dependientes del Ayuntamiento.

#### 1 0.2. Actualización de la información alfanumérica

Se realiza siempre de forma continua, comprobando que los datos de consulta sean en todo momento los reales. La actualización será realizada por los responsables de cada departamento, de manera que cada uno se encargará de actualizar y modificar la información dependiente. Para ello se emplearán las distintas aplicaciones desarrolladas en los distintos puestos de consulta.

La actualización de esta información se realiza directamente contra las

bases de datos existentes, de esta forma cualquier cambio estará perfectamente documentado para evitar e rrores.

Para el correcto funcionamiento del SIGM se hace necesaria la creación de un equipo multidisciplinar que se encargue del mantenimiento global del Sistema y permita la actualización y gestión de la información gráfica y alfanumérica disponible.

El equipo multidisciplinar sería aconsejable que estuviera compuesto por un Ingeniero Técnico en Topografía, con conocimientos de las herramientas de desarrollo y acceso general al sistema, que, junto con el gabinete de informática, implementara nuevas aplicaciones con el software de desarrollo para optimizar y personalizar las ya desarrolladas y realizar el mantenimiento del Sistema. El Delineante del equipo participará en la modificación y conversión de los datos gráficos y alfanuméricos. También podrian resolver los problemas que surjan en torno al SIGM, con labores de apoyo a los demás departamentos, resolviendo dudas y realizando entrevistas periódicas con los usuarios para mejorar la funcionalidad y estudiar la ampliación a nuevos departamentos.

Debido a la novedad y complejidad del SIGM, deberá tenerse en cuenta la preparación de todo el personal que tenga acceso a la gestión y consulta del mismo, con el fin de poder efectuar una explotación completa del mismo.

Para ello se recomiendan una serie de cursos de formación interna orientados a garantizar la correcta utilización del SIGM, distinguiendo entre los usuarios propios del sistema que accederán para consulta y modificación de información y el técnico encargado del mantenimiento del mismo.

Este articulo no hubiera sido posible realizarlo sin la inestimable ayuda de D. Diego Jiménez, Ingeniero Técnico en Topografía del Ayuntamiento de Mérida.

## Implementación de un SIG para la "Montaña Central Asturiana"

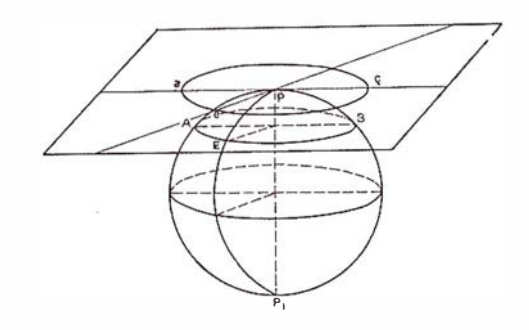

González Moradas, M.R.; Colunga García, J.; Sáez García, E.; Sánchez Fernández, B.; Recondo González, C.\*

\* Departamento de Explotación y Prospección de Minas. Area de Ingeniería Cartográfíca, Geodesia y Fotogrametría. Universidad de Oviedo.

#### **PARTIES SHELL AND STAR**

El presente artículo describe las características de un Sistema de Información Geográfico desarrollado para la zona denominada "Montaña Central Asturiana", concretamente para el concejo de Proaza, zona eminentemente rural aunque con una incipiente industria turística.

sión de la arquitectura de la aplicación sino también describe el tipo de información de partida de la que se ha dispuesto, métodos de depuración y corrección de la misma, etc. Se ha prestado especial interés en acotar los errores generados en algunos procesos de análisis.

Para demostrar la enorme aplicabilidad en áreas rurales se muestra un ejemplo de análisis cuya finalidad es la localización de pastos óptimos y la ubicación de explotaciones ganaderas .

El Concejo de Proaza, zona tomada como área prototipo por su extensión no demasiado grande (76,21 Km2) de extensión, constituye el concejo central del valle del río Trubia, situado en el área denominada Montaña Central Asturiana. La zona montañosa en la que se integra el concejo está conformada por una serie de cordales de gran desarrollo y perpendiculares a la cordillera Cantábrica.

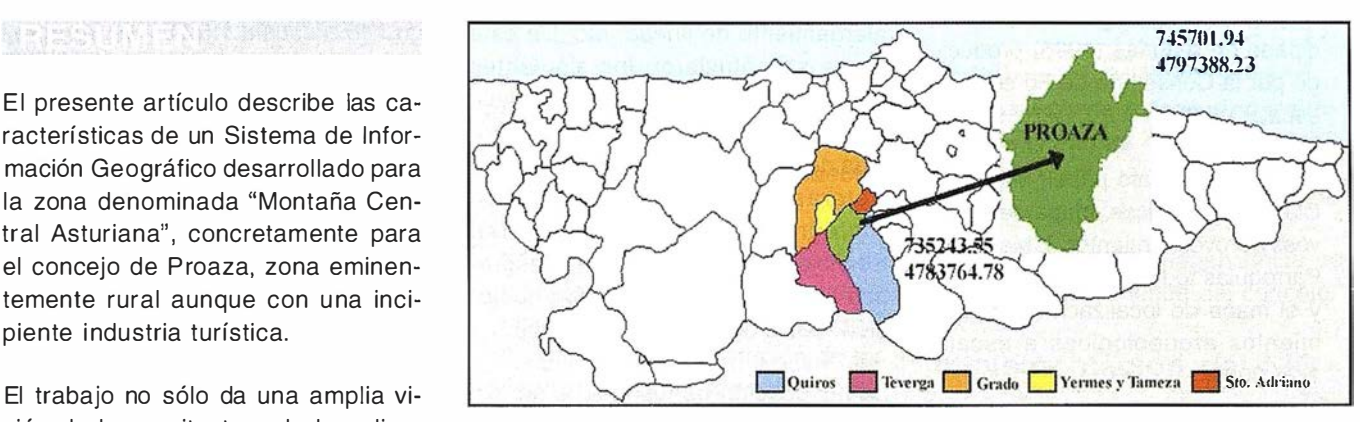

Figura 1.- Localización del concejo y coordenadas U.T.M. (huso 29).

La evolución demográfica del concejo sigue la tónica general de despoblamiento de la montaña rural asturiana. Desde el año 1900 con 3517 habitantes, el descenso ha sido continuo, proceso que se ha estado viendo acelerado con la atracción de las zonas industriales llegando a tener 960 habitantes en 1996. Un porcentaje muy amplio de la población activa (62 %) se dedica al sector primario, siendo dentro de este sector la ganadería la actividad principal del concejo. Como sector emergente, citar el de la industria turística.

Ante esta serie de consideraciones se plantea la necesidad de implementar un Sistema de Información Geográfica que permita el almacenamiento, manipulación, representación y análisis de información gráfica y alfanumérica para la resolución de problemas complejos de planificación y gestión en una zona de eminente carácter rural. Sin embargo no se ha obviado el nuevo sector emergente, por lo que se ha

incluido información pormenorizada y relativa a hostelería, rutas turísticas, patrimonio artístico y arqueológico, etc.

La primera decisión que se ha de tomar a la hora de implementar un SIG es la elección de la plataforma SIG adecuada. Después de diversas consideraciones el programa seleccionado para la implementación del SIG ha sido Geomedia Pro v.3 de INTER-G RAPH. Las razones de su elección se centran fundamentalmente en que se requiere un programa que almacene tanto información gráfica como alfanumérica y que permita la gestión conjunta ambos tipos; también se ha puesto especial atención a que debe ser un programa compatible con otros de los que se dispone, en este caso AutoCAD y Microstation como sistemas de CAD y Access como base de datos relacional . El aspecto económico también ha sido condicionante y en este sentido apuntar que se ha buscado un programa con un visualizador de datos lo mas barato posible.

### Información gráfica disponible

Para la implementación del sistema de información geográfica del Concejo de Proaza se partió de información gráfica en diferentes formatos y escalas, como son:

- Mapa en formato digital 30 del Principado de Asturias (1995) producido por la Consejería de Fomento a escala 1:5.000.
- Mapas en formato papel: Mapa de Clases Agrológicas, Mapa de Cultivos, Aprovechamientos y Mapa de Parroquias todos a escala 1:50.000 y el mapa de localización de yacimientos arqueológicos a escala 1 :25.000.
- Imágenes satélite de resolución 30 m. tras ser sometidas a todas las correcciones oportunas en una zona montañosa como la que nos ocupa.
- Ortofotomapas del Principado de Asturias a escala 1 :25.000.
- Así como todo tipo de información gráfica asociada a entidades almacenadas en el sistema (fotografías, videos, croquis de campo, paginas WEB, etc).

Toda la información georreferenciada del sistema ha sido almacenada en proyección U.T.M. y huso 29. La totalidad del concejo de Proaza se encuentra localizado en las siguientes hojas del mapa digital del Principado: de la E505234 a la E505238, de la E505243 a la E505248, de la E595253 a la E595256, E505264 y E505265. Todas se encuentran representadas en el huso 29, a excepción de las hojas E505264 y E505265 que están en el 30 por lo que tuvieron que ser transformadas.

El proceso de adecuación de la información contenida en dichos mapas comienza por seleccionar qué niveles de los mismos van a formar parte de un temático determinado para, posteriormente, unir en un solo mapa final los niveles correspondientes a cada uno de ellos. El siguiente paso será generar polilíneas para todos los elementos lineales continuos que se encuentren fragmentados y eliminar toda aquella información que salga fuera del limite del concejo. Por último se someterá a todos los temáticos a un proceso de depuración topológica que comprende la eliminación de lineas sueltas, alargamiento de lineas, etc. De esta forma se obtuvieron los siguientes mapas: Topográfico (curvas de nivel, taludes, vértices geodésicos, etc.), vías de comunicación y obra civil (carreteras, caminos, puentes, etc.), Hidrografía (ríos, obras hídricas), Servicios (tendidos y redes), Geográfico y edificación (núcleos de población, edificios, etc.) y Toponimia.

La adecuación de los mapas en formato papel se realizó mediante digitalización manual para el caso de los mapas de parroquias y localización de yacimientos arqueológicos, y semiautomática para el de Cultivos y Aprovechamientos y para el Mapa de Clases Agrológicas. En ambos casos los mapas han tenido que ser georreferenciados utilizando la cuadricula U.T.M. de la que disponen, digitalizados y depurados topologicamente. Como resultado final disponemos de los mismos mapas pero en formato digital con la información clasificada por niveles.

Se han incluido en la base de datos mapas derivados del modelo digital . de elevaciones (MDE), aunque no es estrictamente necesario se han incluido puesto que así se disminuye considerablemente los tiempos en la realización de la mayoría de análisis en los que intervienen. Utilizando el modelo de contornos del mapa topográfico a escala 1 :5.000, para representar el MDE se generaron dos mapas, a saber: el de alturas y el de pendientes .

El mapa de alturas se ha obtenido filtrando, en función de la cota, las curvas de nivel cada 200 m y generando polígonos a partir de las curvas resultantes. La generación del mapa de pendientes a entrañado una gran dificultad debido a la variabilidad de la pendiente de la zona y a las limitaciones de los sistemas informáticos.

Para la obtención del mapa de pendientes se partió del MDE del que se creó un modelo digital TIN, generado a partir de un modelo de curvas

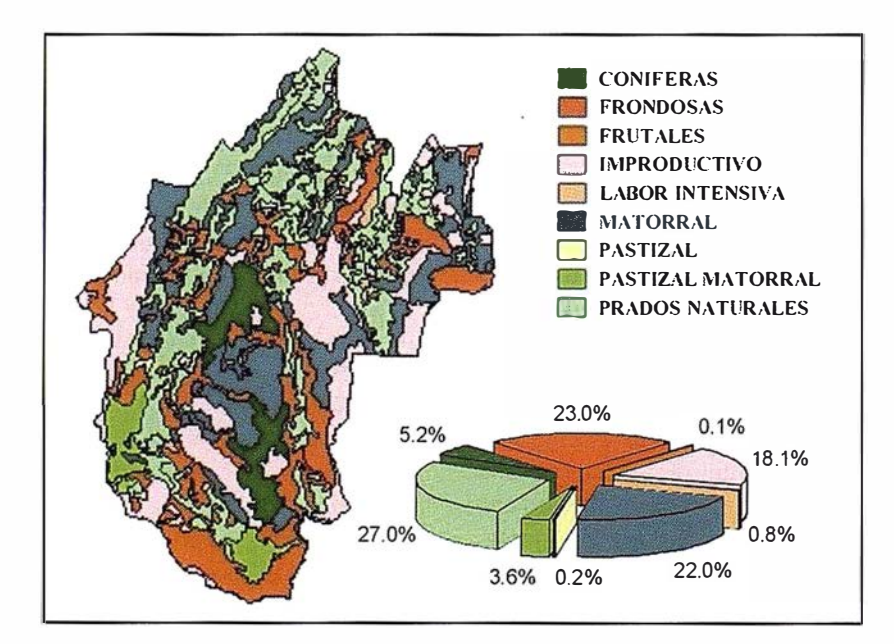

Figura 2.- Mapa de Cultivos

cada 25 m de equidistancia. Los intervalos de pendiente definidos son: 0-10, 10-30, 30-50, 50-70 y más del 70%. Debido a que GeoMedia no manejaba ni bien ni con fluidez el enorme número de triángulos generados y como definir polígonos manualmente era inviable salvo que el tiempo invertido fuera demasiado grande, se consideró la posibil idad de someter la información a un tratamiento raster.

A partir de dicha imagen se vectorizaron los polígonos automáticamente obteniendo un mapa de pendientes en formato vectorial en el que los polígonos están clasificados por niveles en función del intervalo al que perten ezcan.

Las generalizaciones realizadas a lo largo de del proceso, acumulan una serie de errores que fueron analizados. Para ello se seleccionaron dos zonas una con gran variabilidad de pendiente y otra con poca variabilidad, las cuales fueron sometidas al mismo proceso que al mapa de pendientes pero con diferentes consideraciones en cuanto a la elección del modelo y al tamaño de pixel. Los errores cometidos los podemos agrupar en:

- Errores propios del modelo de partida: para ello se compararon las coordenadas de una docena de vértices geodésicos de primer y segundo orden obtenidas del mapa con las proporcionadas por el IGN. El EMC encontrado es del orden de 0.108 m en X y 0.108 en Y. De los datos podemos extraer que a diferencia de la planimetría, que es optima, la altimetría ofrece errores más grandes, que deben ser comprobados con métodos de mayor precisión . Es por ello que se ha iniciado una campaña de observación de los vértices con técnicas GPS.
- Errores en la creación del modelo digital TIN: para tratar de localizar este error se comparó la cota de una serie de puntos obtenida del modelo digital con la obtenida directamente del mapa, obtenien-

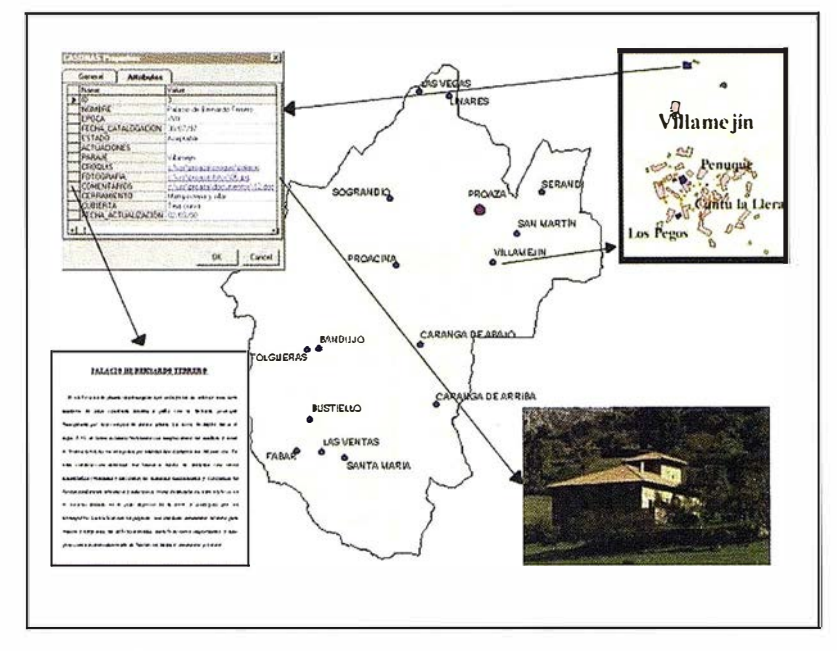

Figura 3.- Ejemplo de ficha desde la que se accede a todo tipo de información: documentos de word, fotografías, mapas de mayor precisión, vídeos, páginas web, etc.

do un error medio cuadrático de 0.661 m. Para conocer mejor la distribución del mismo se compararon los gráficos de distribución de las pendientes en función de los distintos intervalos y las curvas de frecuencia acumulada con modelos de 5m y puntos de cota y con modelos de 25 m. Las diferencias obtenidas fueron mínimas siendo mayores en zonas de pendiente baja.

• Errores de rasterización: se realizaron rasterizaciones de las imágenes obtenidas de los dos modelos anteriores utilizando tamaños de pixel de 1m y de 4m, las diferencias obtenidas en las dos imágenes no superaron el 0.4% de la superficie total considerada.

Para la obtención de la ortofoto del concejo de Proaza se utilizaran las hojas 52-1, 52-11, 52-111 y 52- IV del ortofotomapa del Principado de Asturias a escala 1:25.000 generadas aplicando técnicas de rectificación digital de imágenes a partir de la base de datos de elevaciones y producida sobre película mediante procesos de fotomecánica digital. Dichas hojas serán escaneadas, georreferenciadas, unidas y cortadas

para obtener una imagen única correspondiente al limite del concejo.

#### Implementación del SIG

Una vez adecuada la información gráfica tendrá que ser importada desde el SIG y almacenada en diferentes bases de datos en función de la información contenida y siguiendo un esquema previamente definido. De esta forma se consigue que el acceso a la información contenida en el SIG sea sencilla para cualquier usuario.

La introducción de la información alfanum érica se realizara en forma de fichas asociadas a entidades gráficas y que contienen información de todo tipo. Se generaron un total de 30 fichas referentes a cultivos, análisis químicos y edafológicos realizados en puntos singulares, carreteras, ríos, etc. Como existe una incipiente industria turística alrededor de la "Senda del Oso" se ha incluido información turística referente a: edificaciones singulares (iglesias, ermitas, palacios, casonas, hórreos), hoteles, restauración, pueblos, parroquias, etc.

Para facilitar las consultas, a partir de la información gráfica y alfanumérica se generaron todo tipo de

mapas temáticos como pueden ser el de parroquias, densidades de población, alturas, pendientes, pedregosidad, rocosidad, comunicaciones, densidad de cabezas de ganado caballar, ovino, bovino, etc.

## 

La implementación de un sistema de información geográfica permite, además de un rápido y eficaz manejo de la información, la búsqueda de soluciones a problemas concretos como puede ser la localización de pastos óptimos y la ubicación de una explotación ganadera.

### Búsqueda de pastos óptimos en el concejo de **Proaza**

En primer lugar se ha de establecer los criterios que son considerados consideraremos para definir un pasto óptimo en función de las características del concejo o bien de la legislación vigente. En este caso se consideran pastos óptimos aquellas zonas del mapa de Cultivos y Aprovechamientos en las que el campo cultivo sea igual a prados naturales, pastizales o pastizal-matorral. A su vez dichas zonas deben de ser accesibles, poseer agua en sus cercanías, encontrarse a una altura inferior a los 1200 m y tener una pendiente inferior al 70%. Posteriormente se incluye la variable densidad ponderada de ganado para localizar aquellas zonas con menor ocupación. Para realizar estos cálculos se han considerado los si-

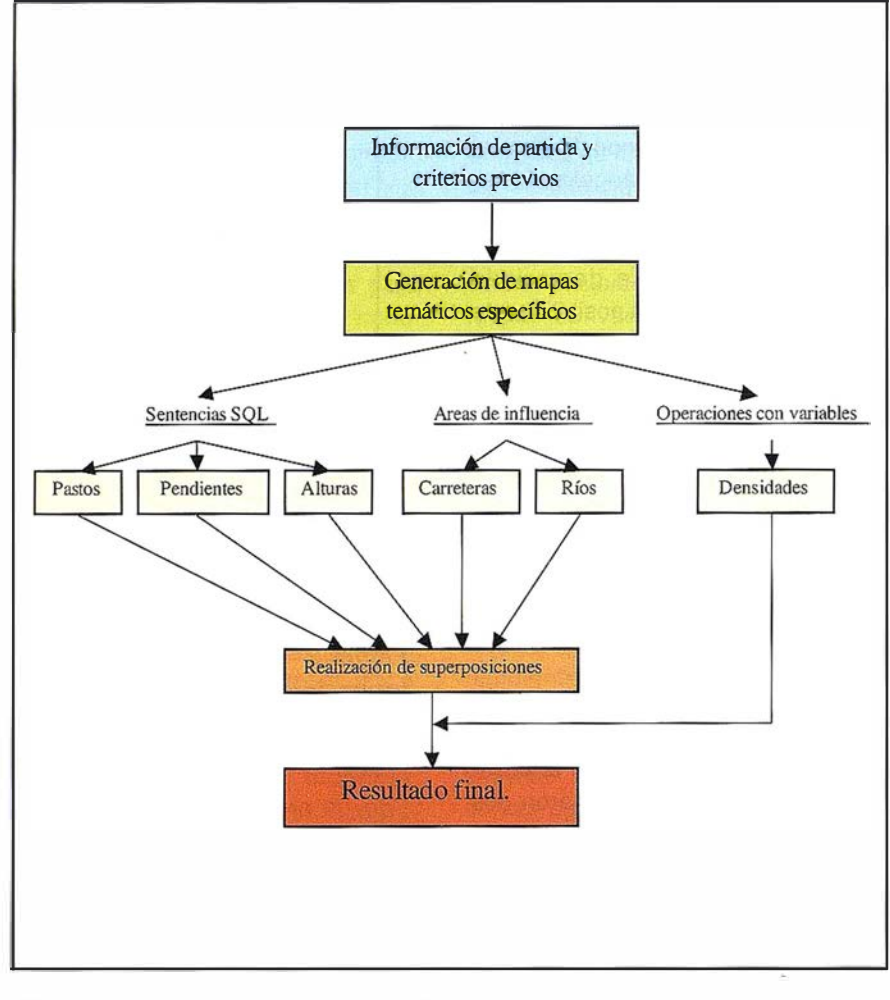

Figura 4.- Diagrama de flujo explicativo de la metodología aplicada en la localización de pastos óptimos.

guientes pesos de ponderación que se pueden observar en la tabla 1.

El conjunto de operaciones realizadas para obtener la solución final vienen resumidas en el diagrama de flujo de la figura 4.

Partiendo de toda la información contenida en el sistema se generaran

| Tipo de ganado  | Peso |
|-----------------|------|
| Caballar        |      |
| Bovino          |      |
| Cabras y ovejas | 0.25 |

Tabla 1

unos mapas temáticos específicos clasificados en función del método seguido para su obtención, según se muestra en el diagrama de la figura 4.

Mediante la utilización de sentencias SQL se seleccionaron aquellas zonas consideradas de pastos (ver figura 5), los polígonos de pendiente superior al 70% (condición excluyente) y los polígonos de altura superior a 1200 m (condición excluyente).

Mediante la definición de áreas de influencia se crearon los mapas de accesibilidad (figura 6) y de proximidad de agua (figura 7). Para el de accesibilidad se generaron áreas de influencia de 300m para carreteras regionales y locales, de 150 m para caminos carreteros y de 100 m para los caminos forestales. Para el mapa de proximidad de agua, el área de influencia considerada fue de 100 m para ríos, regueros, lagos, fuentes y estanques.

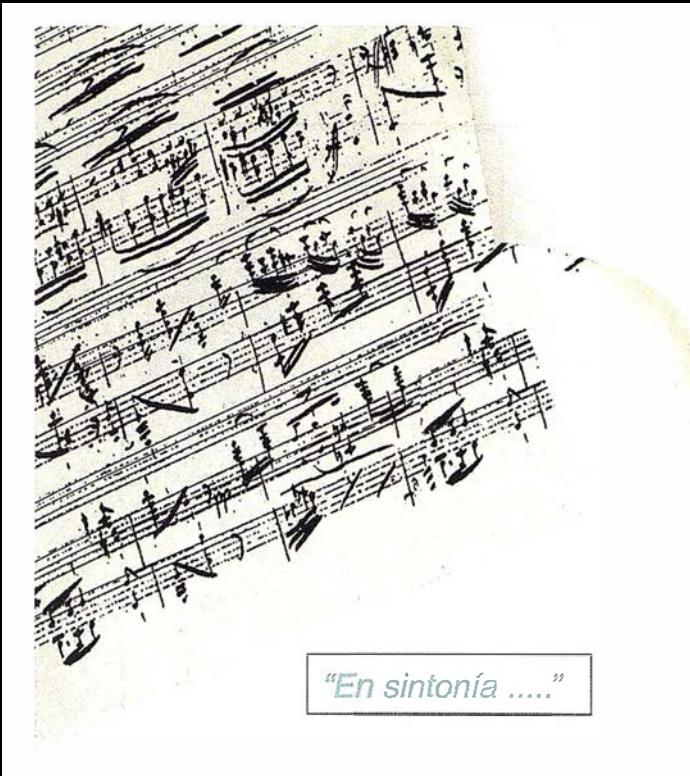

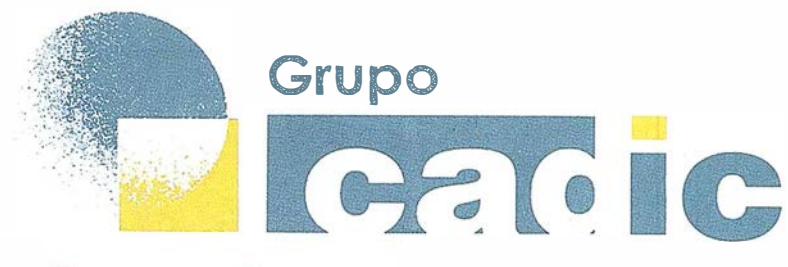

## Sus socios en cada proyecto

Camino de Valderribas, 93-C 28038Madrid Tlf. 91 .328.12.16

Marqués de San Juan, 5 46015 Valencia 96.348.86.37

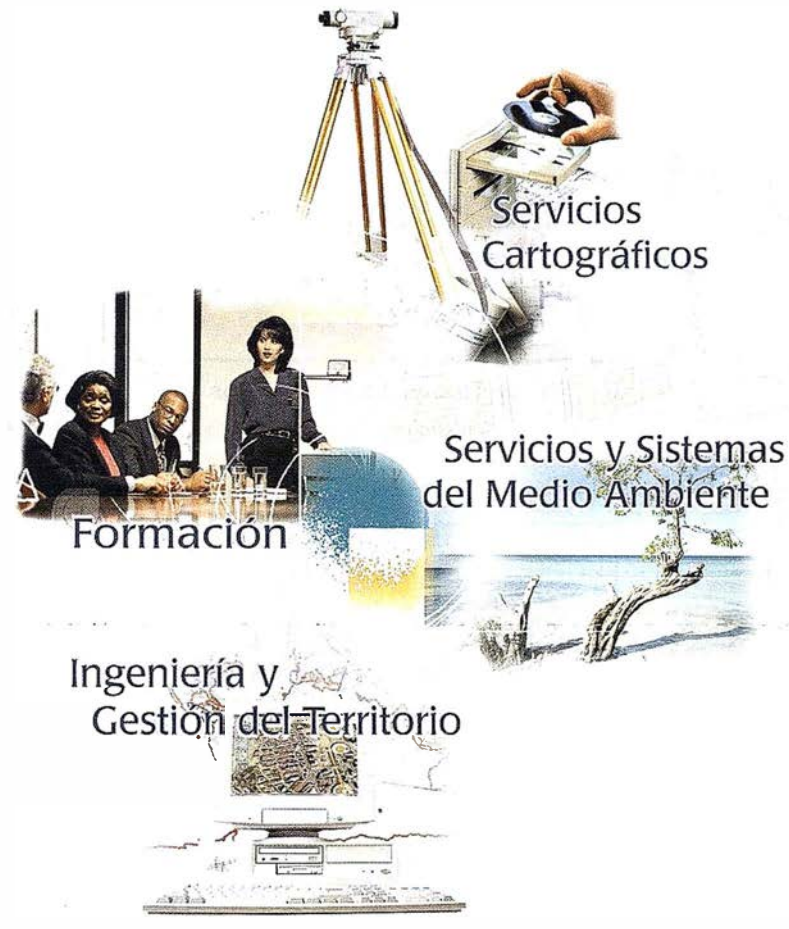

Prepararnos para ofrecer una "SOI LICIÓ GLOBAL" a los proyectos territoriales, nos ha supuesto,sobre todo,  $SUMAR(" +")$ 

Consultoría + Análisis + Optimización de Procesos + Ingeniería Topográfica + Restitución Fotogramétrica (Analítica y Digital) + Ortofotomapas + Tratamiento de Imágenes(Espaciales, Sensores, Radar) + Digitalización + Tratamiento de la Información + Homogeneización de datos + Edición gráfica + Control de Calidad + Catastros + Censos + Inventarios + Outsourcing de Explotación de datos geográficos + Batimetrias + Soporte a Procesos Internos + Estudios de Impacto Ambiental + Auditorias + Restaura ión de Espacios Naturales + Sistemas de Gestión A de eves = + 6 + Court + p = a e Cro e + a p ntales + Ambassa A Fakala Inventation Courciterenciados con Sensores Dinamacos - Orgenación Forestal inventarios  $o$ f $o$ g): t<mark>emas de Navegación Terrestre +GIS para</mark> Gestión Medioambiental + GIS para Utilities + Desarrollos GIS y CAD, Aplicaciones de propósito específico + Investigación, Desarrollo e Innovación + Sistemas Gráficos Remotos + Sistema GIS propio + Tecnología Gráfica para Internet e Intranet + Integración de Tecnologías GPS + Formación Interna + Formación a terceros + ... ... .........

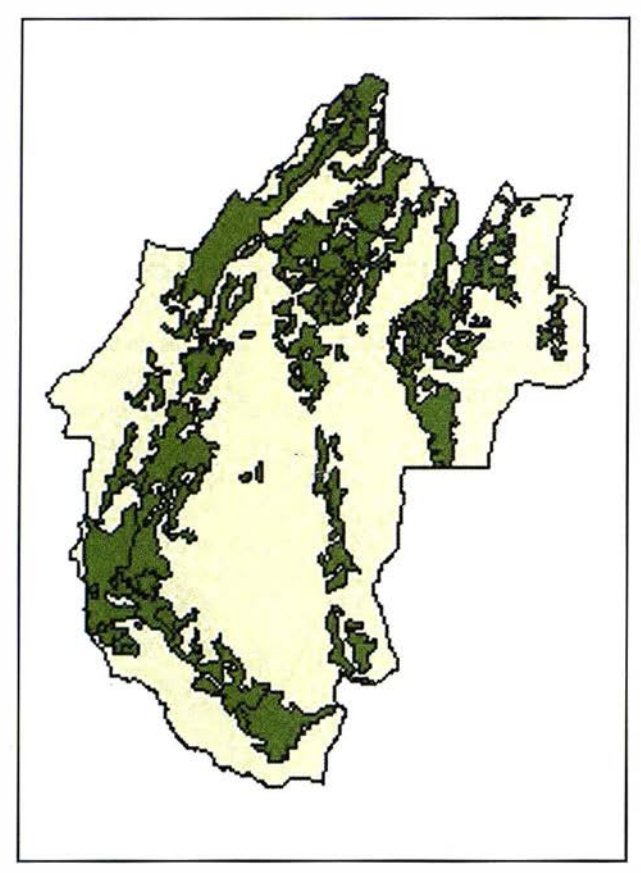

Figura 5.- Localización de los pastos.

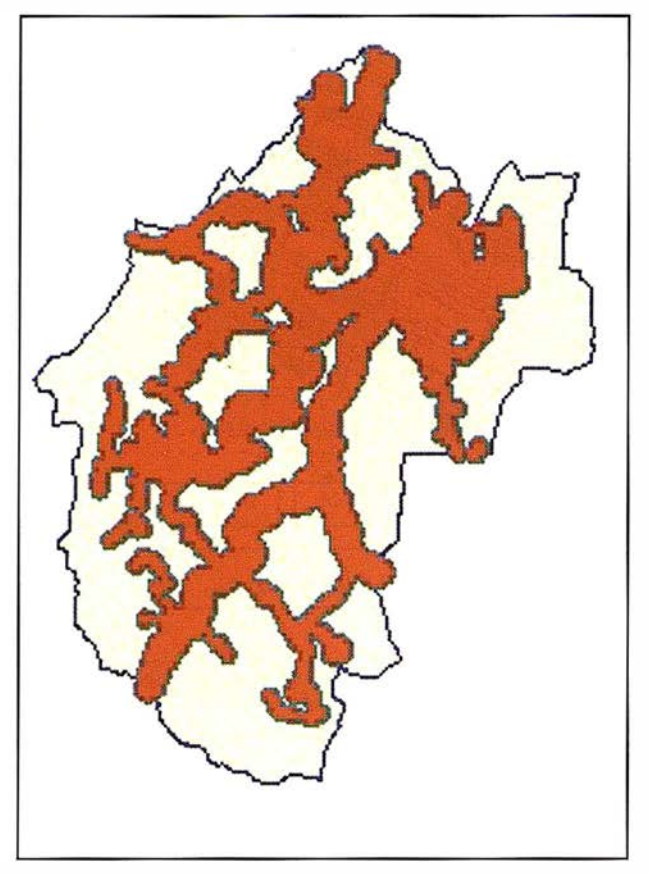

Figura 6.- Mapa con las áreas de influencia de las vías de comunicación.

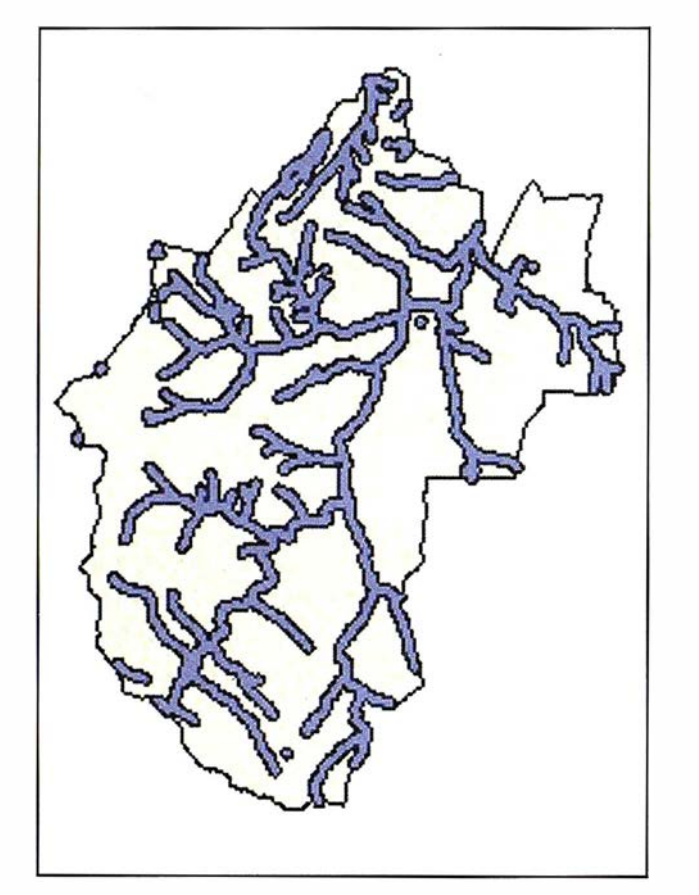

Figura 7. - Mapa con las áreas de influencia de ríos , arroyos, fuentes y lagos.

Como ya se ha mencionado, también se obtuvieron los mapas de densidades para cada una de las especies animales y para el total de los mismos, adoptando pesos en función del tipo de animal, el resultado puede apreciarse en la figura 8.

A partir de estos mapas y mediante la realización de superposiciones iremos eliminando aquellas zonas de pastos que no cumplan las condiciones previamente establecidas.

### Ubicación de una explotación ganadera

Dentro de las zonas de pastos se ha tratado de localizar aquellas zonas adecuadas para la ubicación de las instalaciones de una explotación ganadera. La localización se realizará zonas con mayores restricciones. Estas se refieren a zonas de pastos óptimos con una superficie superior a 4000 m<sup>2</sup> y una pendiente inferior al 10%.

Se ha encontrado un total de 17 zonas que cumplen todas las condicio-

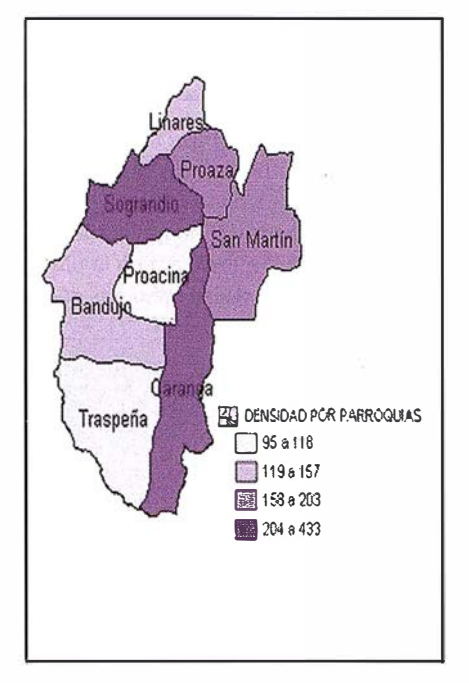

Figura 8.- Densidad de pastos óptimos por parroquias.

nes pero el área con mayores posibilidades en la situada en el Sur-Oeste (concretamente en la parroquia de Traspeña), con un 47% de las posibles localizaciones.

#### **CONCLUSIONES**

El volumen de información contenido en un Sistema de Información Geográfico es tan elevado, incluso para una zona pequeña y con pocas instalaciones como la que nos ocupa, que es requisito indispensable la disponibilidad de un equipo informático con prestaciones que si bien son altas éstas están al alcance de la inmensa mayoría de los ayuntamientos. En cuanto al software éste no requiere de tanta inversión salvo que la finalidad esencial del sistema sea la realización de análisis.

La versatilidad del SIG depende en gran medida del tipo y volumen de datos contenidos en el sistema. Pudiera parecer que ello lleva parejo un incremento desmesurado en los costes; en realidad esto no es así ya que la mayor parte de la información la poseen los ayuntamiento y por tanto los costes de la obtención de datos se restringen a la adecuación a formato digital de los mismos que cada vez es menos gracias a la mayor disponibilidad de bases de datos numéricas.

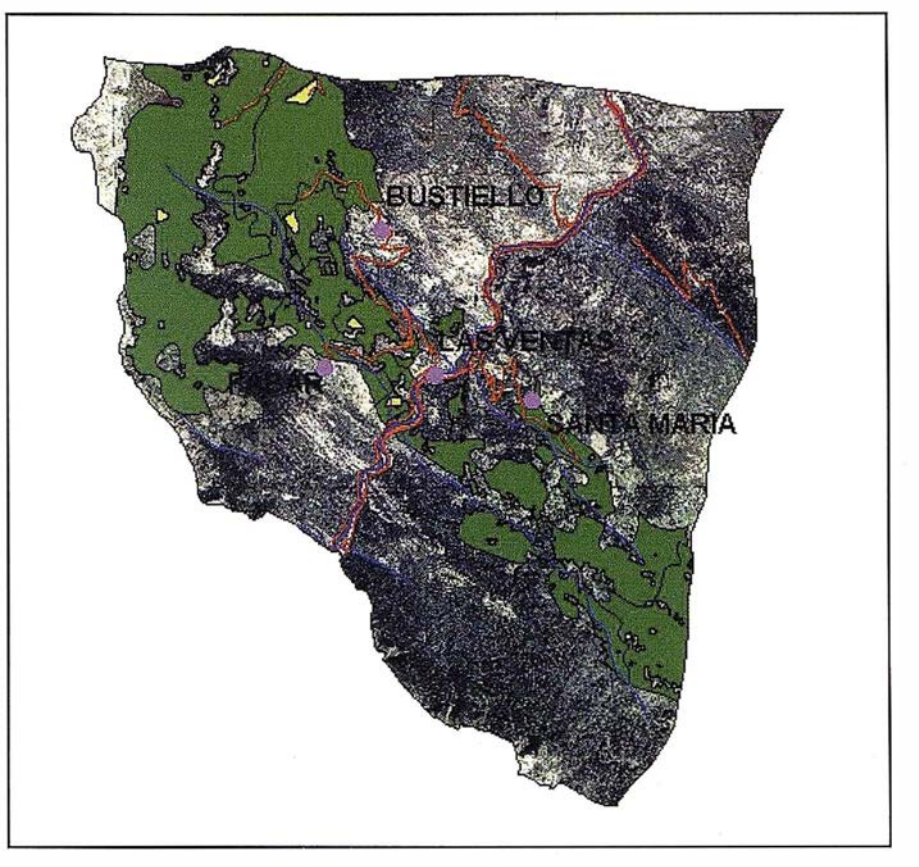

Figura 9.- Pastos óptimos y localización de las zonas propicias para la ubicación de una explotación ganadera en la parroquia de Traspeña , SW del concejo.

Aunque estamos acostumbrados a la implantación de este tipo de sistemas en grandes ayuntamientos para la gestión, fundamentalmente, del catastro o de grandes infraestructuras, su aplicabilidad en zonas no tan desarrolladas tecnológicamente (concretamente en zonas rurales) es del todo incuestionable, tal y como se deduce del ejemplo presentado en este artículo. La disponibilidad de una herramienta de este tipo permite una explotación más racional de los recursos naturales puesto que en los análisis se pueden involucrar gran número de variables, lo que hasta hace pocos años eran impensables por el tiempo y costes que ello suponía.

#### **ERIEL NOTE : AND PART**

- BURROUGH, P.A.; McDONNELL, R.A. (1 998): "Principies of Geographical Information Systems". Oxford University Press. 333p.
- FELICISIMO, A.M. (1994): "Modelos digitales del Terreno. Introducción y aplicaciones en las ciencias ambientales". Pentalfa Ediciones. 220p.
- GONZÁLEZ MORADAS, M.R.; SÁEZ, E.; RECONDO GONZÁLEZ, C.; SÁNCHEZ FERNÁNDEZ, B. (2000): "Estructuración de una base de datos para la gestión integral de un concejo". Mapping.(ln litt).
- OCHOA, C.J. (1996 a): "El Geosistema de Información Municipal como Herramienta de Modelización de la Administración Pública". Mapping , nº 28, pp.30-37.
- OCHOA, C.J. (1996 b): "El nuevo escenario de las tecnologías de la información en la Administración Local". Mapping , nº 28, pp.82-90.
- RECONDO GONZÁLEZ, C.; MÉNDEZ MORENO, A.; GARCÍA MANTECA, P.; GONZÁLEZ MORADAS, M.R.; SÁEZ GARCÍA, E. (1999): "Corrección topográfica de imágenes Landsat-TM por medio de filtros. Aplicación al Concejo de Mieres (Asturias) para la obtención de un mapa de vegetación". Comunicación presentada en el congreso "Evaluación de nuevas tecnologías de exploración del territorio a través de Cartografía y Sistemas de Información Geográfica". Mérida 1 -3 diciembre.

## Noticias

**La Red Geodesica** acional por Tecnic Espaciales (REGENTE)

#### Una red homogénea de precisión centimétrica, base de los trabajos geodésicos y cartográficos españoles

La necesidad del establecimiento de una Red Geodésica Global, capaz, entre otras cosas, de permitir la navegación de alta precisión convencional y por satélite, ha conducido a la constitución de diferentes redes escalonadas, todas ellas muy precisas y homogéneas que cubren todos los continentes y que encuentran su base en las nuevas tecnologías VLBI ( lnterferometría de muy Larga Base), SLR (Medidas de Láser por Satélite), LLR (Medidas Lunares por Láser), GPS (Sistema de Posicionamiento Global por Satélite) y DORIS ( Determinación de Órbita y Radioposicionamiento por Satélite). El Servicio Internacional de Rotación de la Tierra (IERS) ha establecido así una Red Mundial de Orden Cero que, dentro del Sistema de Referencia Terrestre Internacional (ITRS), se materializa mediante el marco ITRF.

Europa, necesitada de unificar no sólo su geodesia sino también su cartografía, ha adoptado un Sistema Geodésico conocido como Sistema de Referencia Terrestre Europeo (ETRS), y su correspondiente marco ETRF referido a la época 1989.

Las necesidades planteadas por organismos como EUREF, CERCO y MEGRIN, relativas a la pronta sustitución de los sistemas geodésicos nacionales por ETRS89 y a al reunificación de toda la cartografía europea sobre el marco ETR F89, han obligado al paulatino establecimiento de una red, cada vez más numerosa, hasta alcanzar la densidad imprescindible para la obtención de los parámetros de transformación desde los sistemas actuales a ETRS89.

España se incorporó desdes el primer momento a esta iniciativa europea, participando con 14 estaciones GPS en la Campaña EUREF89, cuyos resultados se hicieron públicos en 1992.

En 1995, en colaboración con el Instituto Portugués de Cartografía e Cadastro, el Instituto Geográfico Nacional materializó, observó y calculó la red conocida como I BERIA95, constituida por 27 estaciones españolas y 12 portuguesas (sustituyendo ventajosamente a las de EUREF89), proyecto seguido del BALEAR98 que dotó a este archipiélago de 6 estaciones ETRF 89.

La obtención de los parámetros necesarios para la transformación de las coordenadas del Sistema Geodésico ED50, oficial para toda la cartografía española, exige cubrir todo el territorio nacional con una potente red GPS, coincidente con vértices de ROi, cuya densidad es de una estación por cada hoja del MTN 1 /50.000, lo que supone unas 1.200 estaciones incluyendo la Península y los archipiélagos. Este conjunto de vértices geodésicos constituyen la red y proyecto REGENTE.

Por otra parte, la obtención de una carta precisa del geoide (diferencias entre alturas ortométrica y elipsoidal) requiere la inclusión en REGENTE de clavos de las líneas NAP (Nivelación de Alta Precisión), lo que incrementa el número de estaciones a observar.

El proyecto comenzó en 1994 con diversos avatares económicos, habiéndose conseguido que, a finales de 2000, se encuentre observado más del 90%, estando prevista su finalización en la campaña del año 2001.

En el gráfico adjunto, pueden apreciarse las estaciones IBERIA95 y BALEAR98 (en puntos más gruesos) y las estaciones REGENTE, que han tenido de marco referencial las dos anteriores.

La observación de la red REGENTE se efectúa con receptores GPS de doble frecuencia, en grupos de 9 estaciones simultáneas, con dos sesiones de 3 horas cada una realizadas en días y horas diferentes para asegurar distintas constelaciones.

El cálculo y la compensación se llevan a cabo con todo rigor, utilizando Efemérides Precisas del lnternational GPS Service (IGS), y obteniendo coordenadas con una exactitud centimétrica y una precisión del orden de 10<sup>-1</sup> ppm (100 veces superior a la de una red de primer orden convencional). La red geodésica tridimensional RE- GENTE constituye la base fundamental, nueva, precisa, uniforme y homogénea que está mejorando los trabajos geodésicos, topográficos y cartográficos actuales y que permitirá realizar con la precisión adecuada los de las próximas décadas.

Juan de la Cosa, ilustre marino y cartógrafo, nacido en Santoña, vivió y desarrolló su actividad en El Puerto de Santa María (Cádiz), donde realizó en 1500 la Carta Portulana conocida por su nombre. Para conmemorar el V Centenario de la misma, el Ayuntamiento de El Puerto de Santa María planificó m últiples actos de carácter científico, cultural y deportivo. Para llevar a cabo estas actividades solicitó la colaboración de diversas instituciones, entre ellas el Instituto Geográfico Nacional (IGN) y el Centro Nacional de Información Geográfica (CNIG), quienes han participado en la organización y realización de:

- La reunión del Grupo de Trabajo 1 de CERCO (Comité Europeo de Responsables de la Cartografía Oficial) celebrada en El Puerto de Santa María entre el 26 y el 28 de enero de 2000.
- La reunión anual de la Comisión de Atlas Nacionales y Regionales de la Asociación Cartográfica Internacional en El Puerto de Santa María.
- Las Jornadas Técnicas "Cartógrafos y navegantes: De la Aguja Náutica al GPS", que se han desarrollado entre el 19 y el 21 de septiembre de 2000.

Y especialmente:

La Exposición "De la Aguja Náutica al GPS" que abrió sus puertas el 21 de septiembre de 2000.

Esta exposición proporciona una visión profunda de la evolución de la ciencia y técnica cartográfica desde los tiempos de Juan de la Cosa a nuestros días, así como del estado de su aplicación actual.

El CNIG ha publicado un catálogo de la Exposición que trata de recoger tanto el valor didáctico de la misma como la calidad y belleza de los equipos y documentos expuestos.

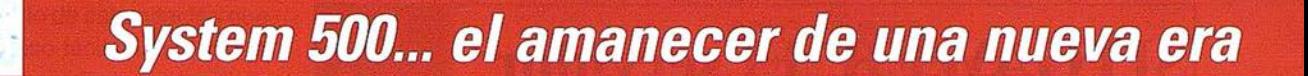

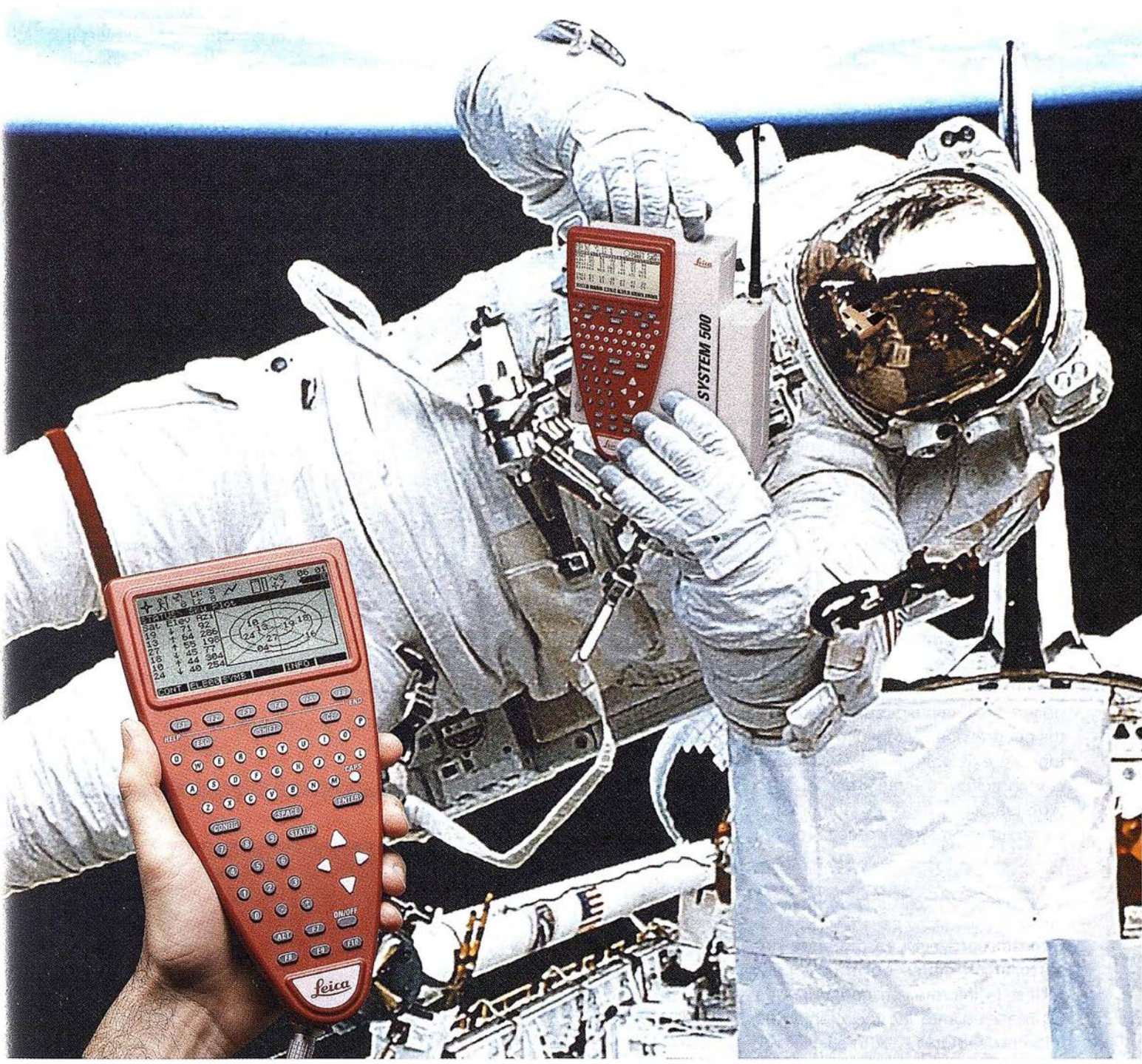

GPS 01 -99s

«Un Pequeño Paso para el Hombre, Un Salto de Gigante para...» Nuevo System 500 de Leica, el Nuevo Estándar Mundial en Topografía GPS. Con él, su trabajo se hará más fácil. El System 500 ha sido concebido para el más alto rendimiento, desde su reducido tamaño y bajo peso hasta su diseño modular, y a un precio que usted puede afrontar. Es la mejor solución GPS para cualquier aplicación, disponiendo en un mismo equipo de dos configuraciones, todo en bastón o en mochila, ya sea en coche, barco o cualquier medio de transporte. No más barreras gracias a sus baterías facilmente insertables y tarjetas PCMCIA de gran capacidad. Es un pequeño paso para el hombre, pero un salto de gigante para la topografía. Contacte con nosotros a traves del +41 71 727 31 61 (Europa) o través de su representate local.

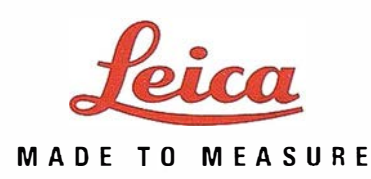

## SITGAWEB: El servidor cartográfico de la Xunta de Galicia

Francisco Fanego Rioboo, Manuel Gallego Priego, Gonzalo González Bernárdez y Berta Román Díaz.

Sistema de Información Territorial de Galicia (SITGA). S.A. Desenvolvemento Comarcal. XUNTA DE GALICIA

#### **Resumen**

La Xunta de Galicia dispone de un Sistema de Información Territorial llamado SITGA, que lleva funcionando desde 1992. Durante el año 2000, se ha desarrollado el proyecto que presentamos a continuación, que consiste en la utilización de este SIG a través de la intranet departamental de la administración gallega. A partir de las herramientas y utilidades que nos ofrece la tecnología web, se consigue el manejo fácil y estructurado de toda la información geográfica de Galicia. Este servidor cartográfico permite la elaboración de cartografía temática, la búsqueda de elementos geográficos, la consulta de la cartografía existente, la visualización y comparación de imágenes del territorio (satélite y aérea) y la impresión de cualquier mapa almacenado.

#### Contenido

Con este proyecto se pretende desarrollar un marco de trabajo para utilizar la información geográfica de Galicia mediante las tecnologías de Internet y la World Wide Web (WWW). El SITGAWEB proporciona una visión general de la gestión de la información, así como de su articulación y objetivos de distribución de los datos cartográficos residentes en el Sistema de Información Territorial de Galicia (SITGA).

Además, el proyecto SITGAWEB pretende desvelar la necesidad de crear un modelo y una metodología para el desarrollo de inventa rios electró-

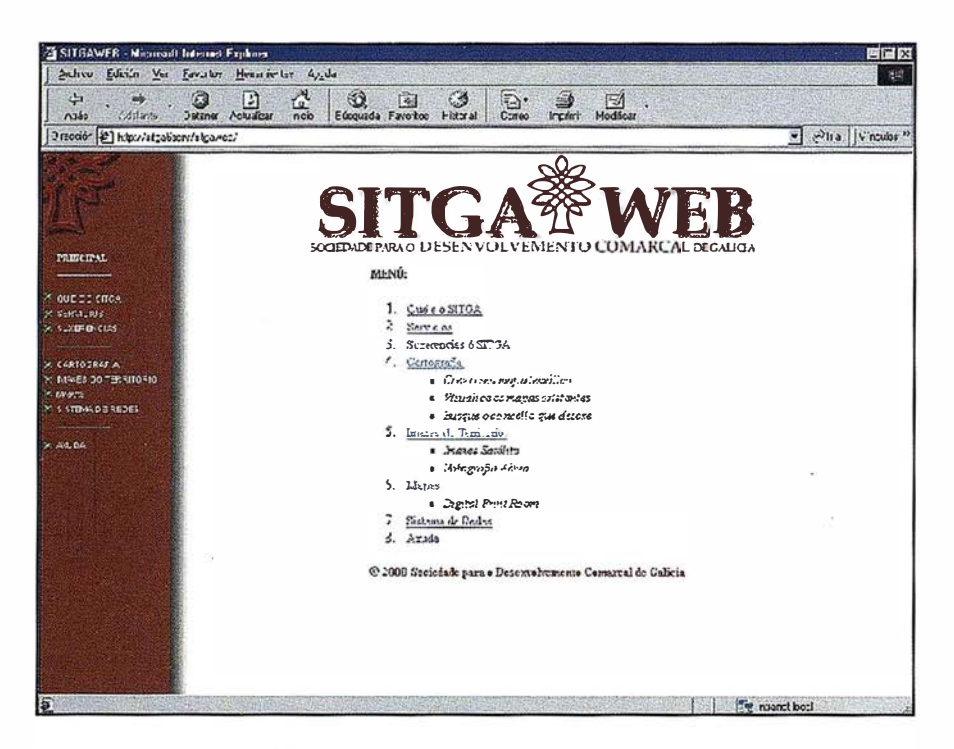

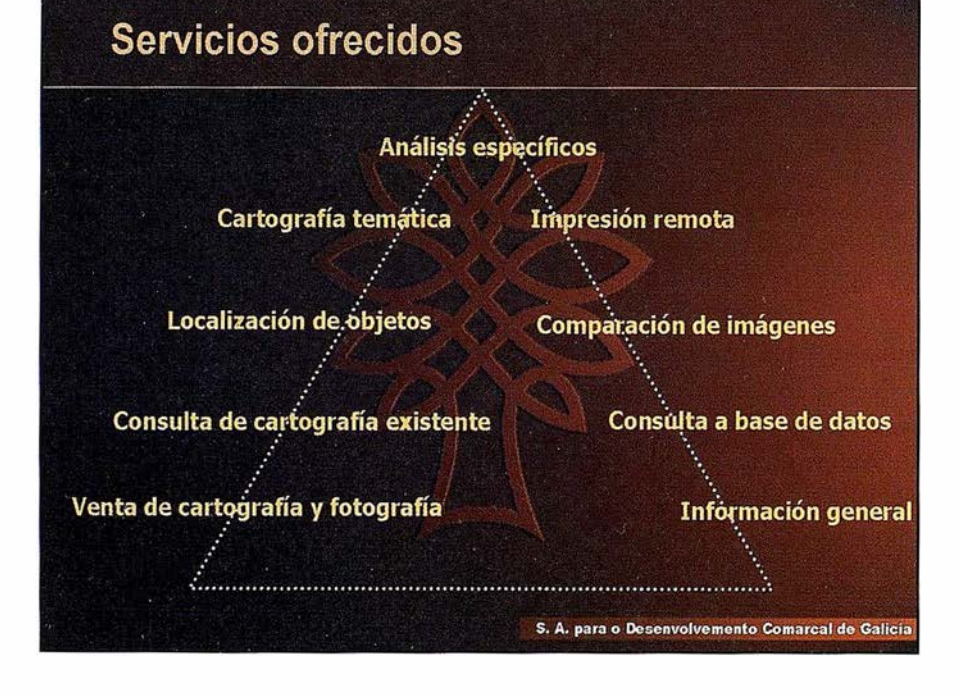

nicos y un servicio de catalogación que permita un acceso fácil e intuitivo a la información. Las principales motivaciones de este servidor responden a la necesidad de proporcionar un acceso, público o restringido, a la información geográfica, y de aportar unos objetivos de investigación dentro de una visión general de los sistemas de información:

### **Objetivos**

- Desarrollar un método de información unificado e intuitivo y mecanismos de acceso a través del SITGA.
- Promover la utilización de estándares en la distribución de datos y productos de búsqueda de información.
- Promover el desarrollo y realización de servicios de información on-line, basados en Internet.
- Activar la inversión en tecnologías WWW para desarrollar capacidades de obtención de información territorial.

### Características

- La obtención de las ventajas derivadas de utilizar:
	- $-$  Tecnologías WWW (HTTP, HTML, navegadores).
	- Dispositivos existentes de búsqueda de información.
	- Técnicas de desarrollo orientado a objetos.
- La información on-line es fácilmente accesible para los usuarios de Internet (de la intranet corporativa en este caso), sin que se vean forzados a adquirir un software especial para interactuar con los sistemas de información.
- El sistema de acceso es sencillo e intuitivo, para evitar que el usuario tenga que aprender complicados mecan ismos de consulta sobre SIG. Con esta finalidad se han realizado una serie de páginas estándar que permiten al usuario afinar

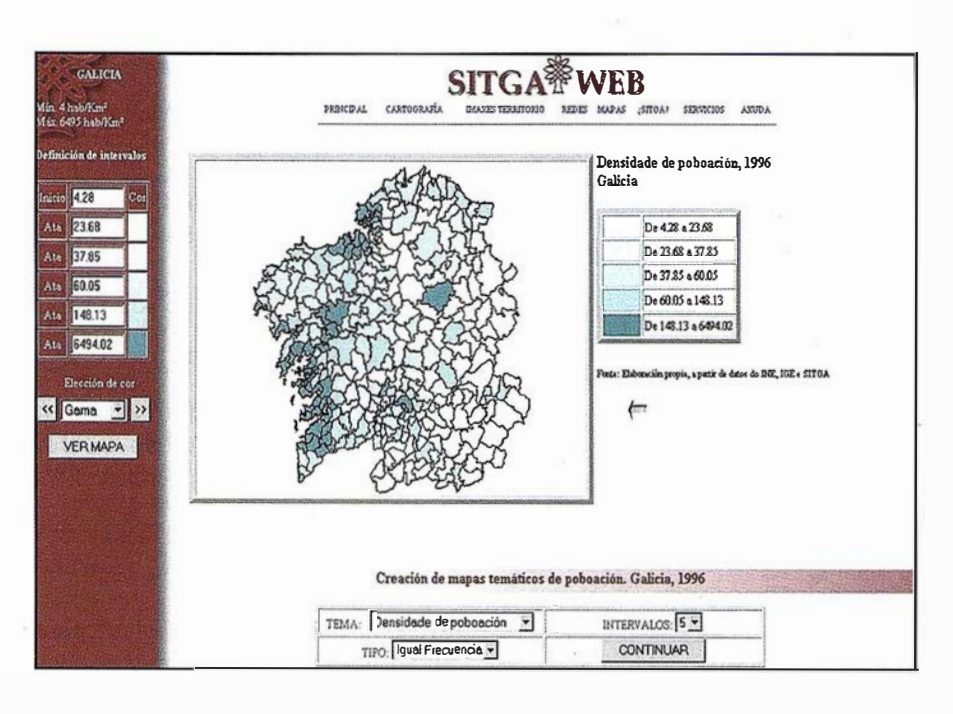

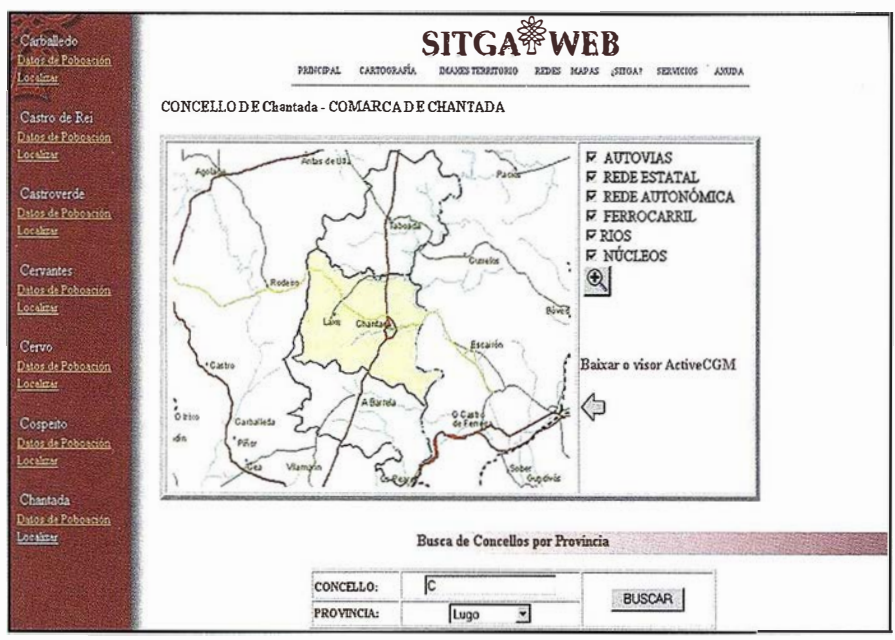

la búsqueda y obtener los datos deseados.

- El interfaz de usuario tiene una apariencia común para todas las fuentes de información disponibles, ofreciendo una imagen de un sistema compacto. El sistema está basado en el protocolo HTTP y las tecnolog ías WWW; se utilizan navegadores que soportan las funciones más amplias bajo un requisito mínimo de las especificaciones del lenguaje de hipertexto HTML 3.0.
- La capacidad de búsqueda de información heterogénea en diversos formatos, como textos, imágenes

raster y mapas vectoriales, bajo un único sistema de obtención de los datos.

- La impresión de cartografía proveniente de diferente temática, fuentes y formatos.
- Las bases cartográficas y la información alfanumérica asociada a ellas abarca el ámbito de nuestra Comunidad Autónoma, con la información desagregada por unidades territoriales inferiores -provincia, comarca, parroquia-, e incluso entidades singulares de población o núcleos para el caso de datos relacionados con los censos de po-

blación, censos de viviendas y la búsqueda de topónimos.

### **Estual**ia del sistema

El sistema se basa en una estructura informática de tres capas, con varios servidores de datos, otros con aplicaciones y luego, los ordenadores de consulta.

La primera de estas capas es la correspondiente a los datos, tanto gráficos (mapas e imágenes) como alfanuméricos. Por tanto, es el propio SITGA el almacén de datos del SITGAWEB. Se trata de un SIG gestionado con el producto MGE de lntergraph y sobre base de datos ORACLE. Este sistema está distribuido en tres servidores.

La segunda capa está compuesta por el servidor de aplicaciones y el servidor de impresión. Consta de dos equipos que almacenan los desarrollos informáticos en forma de páginas que se leen con los navegadores más usuales. El software utilizado es el Geomedia Web Map y Geomedia Web Enterprise. El sistema de impresión también es remoto, de forma que cualquier usuario después de elegir o elaborar su mapa puede imprimirlo en la impresora o plotter que desee, tanto en local como en remoto. Está basado en el software Digital Print Room.

La tercera capa es la que forman los ordenadores de los usuarios. Estos pueden tener el sistema operativo que quieran, y sólo necesitan un navegador y plug in para visualizar la cartografía.

Para desarrollar este proyecto se ahn empleado una gran variedad de programas y lenguajes de programación , que enumeramos a continuación:

#### En el Servidor de datos:

- **Base de datos: Oracle for Windows** NT 8.0.
- Gestor de información cartográfica: Geomedia Pro y MGE.

En el Servidor de aplicaciones:

- Sistema operativo: Windows NT 4.0 Server.
- Servidor de Internet: Microsoft Internet lnformation Server 4.0.
- Servidor de cartografía vectorial: Geomedia WebMap 3.0 y Geomedia Web Enterprise de lntergraph
- Lenguajes de programación en Internet: HTML, Active Server Pages, Visual Basic Script y Java Script.

#### En los clientes:

El cliente únicamente necesitará para establecer la conexión con las bases de datos del servidor un navegador y un visor de archivos vectoriales CGM.

- Navegador: Netscape 5.0 ó Explorer 5.0.
- Visor CGM: ActiveCGM Browser ActiveX Control Version 6.0P07 y lnterCAP Graphics Systems, lnc.

## Giraamizationus El

La estructura de páginas del servidor se basa en una serie de apartados, que permiten acceder a grupos de información homogénea o realizar diferentes tipos de consultas. De esta forma separamos la cartografía que ya esta generada de la que se puede construir siguiendo los pasos que marca la estructura de páginas. Las imágenes del territorio que es información en formato raster, tiene diferente forma de acceso o consulta de una red de carreteras.

Por tanto, al entrar por la página principal de nuestro servidor cartográfico, podemos elegir entre los siguientes apartados:

• Información general, sugerencias y ayuda. En este primer apartado, se coloca la información adicional al usuario, y que todo buen servidor debe proporcionar. Se hace una explicación de la estructura y funcionamiento del SITGA, se proporciona una ayuda al manejo .de las aplicaciones del servidor y se abre un buzón de sugerencias.

- Cartografía. Este es el principal apartado del servidor, será el más usado y realmente es la funcionalidad que le proporciona un mayor valor añadido. Servidores web con información cartográfica y con fotografías del territorio hay muchos, pero aquí se trata de que cada usuario elabore su propio mapa, eligiendo el ámbito de información, el contenido temático y las capas de referencia. Otra funcionalidad es la búsqueda de entidades cartográficas mediante una selección por sus atributos o información asociada en la base de datos.
- Imágenes del territorio. Consiste en una inmensa base de datos de fotografía aéreas e imágenes de satélite de diferentes fechas y formatos. Se puede seleccionar una porción del territorio gráficamente o por un topónimo, y a partir de ahí se llega a visualizar el formato de imagen que se quiera entre las existentes en la base de datos. Las imágenes se pueden visualizar con cartografía vectorial superpuesta, para llegar a un mejor reconocimiento de la zona. Otra funcionalidad en este apartado es la posibilidad de comparar en la pantalla dos imágenes de diferente formato o fecha al mismo tiempo. De esta forma se pueden hacer estudios comparativos de un territorio en diferentes fecha o con distintos sensores.
- Mapas existentes. Aquí se almacenan mapas en formato raster y que no se pueden generar de forma automática, sino que es cartografía elaborada y que posteriormente se ha rasterizado para poderla visualizar con estas herramientas.
- Redes. Esta es la funcionalidad más compleja, y consiste en la realización de consultas on-line para averiguar recorridos m ínimos, áreas de influencia y trazados alternativos sobre la red de comunicaciones.
- Impresión remota. Consiste en la posibilidad de imprimir mapas elaborados previamente en el propio ordenador del cliente. No son simples imágenes JPEG que se visualizan en Internet, sino que son mapas de amplio formato.

### Versión revisada y abreviada· del Atlas Nacional de España

### Se edita en dos tomos y un CD-ROM

El Atlas Nacional de España se concluyó a comienzos de 1 997, tanto en su versión en cuadernillos o fascículos como en su versión en tomos, resultando cinco volúmenes con más de dos mil páginas. También se elaboró un prototipo de videodisco interactivo sobre pantalla táctil, se realizó en CD-ROM el grupo 32, "Organización del Estado" con una edición en 1995 y otra en 1998, y una edición en 1 999 del grupo 4 "Referencias Históricas" en formato libro con el título La Historia de España en Mapas.

Actualmente se está realizando una versión abreviada y revisada del Atlas del medio físico en formato libro que se editará en dos tomos con un total aproximado de 600 páginas. El primer tomo se dedicará al paisaje, la geofísica, la geología y el relieve, la climatología, la hidrología, la edafología, la biogeografía, la flora y la fauna, los espacios naturales protegidos y el medio marino. El segundo tomo incluirá el mapa de España a 1 :500.000 y su índice toponímico asociado con cerca de 28.000 entradas, así como tablas de datos geográficos de interés. Las menores dimensiones de este producto lo harán más manejable, lo cual facilitará su comercialización y presentación . El segundo de los tomos citados estará editado a finales de este año y el primero en los primeros meses de 2001.

También se está produciendo una versión del Atlas citado en CD-ROM. El contenido consta de dos partes bien diferenciadas: el módulo de cartografía de referencia y el módulo con la cartografía temática. Su parte funcional contiene módulos como importar, exportar, impresión, ayuda, autoevaluación, agenda de usuario, índice-glosario, navegación en contenidos, bases de datos, visualización de mapas con submódulos de utilidades cartográficas, utilidades de dibujo, gestión y edición de capas gráficas, bases de datos asociadas y gestión de modelos digitales del terreno. En el módulo cartográfico de referencia el usuario podrá visualizar los mapas de escala original 1:2.000.000, 1:1.000.000 y 1:500.000. También dispondrá de herramientas de visualización (diversos tipos de zoom, scroll, mapa ínidce, etc.). La información de cada uno de los mapas citados se ha estructurado en capas ráster (19 en el mapa 1:500.000) que permitirán ser manejadas (activadas y desactivadas, editadas, etc.) individualmente. El usuario también tendrá la posibilidad de generar sus propias capas gráficas en formato vector. El módulo de Gestión de Modelos Digitales del Terreno incluye la posibilidad de vuelos simulados sobre el territorio, generación de perspectivas, perfiles, mapas de zonas vistas y ocultas, mapa de pendientes, curvas de nivel, cálculo de distancias, sombreado y tintas hipsométricas. Se prevé terminarlo para finales del presente año.

# EL UNIVERSO RSI **IMAGEN DIGITAL**

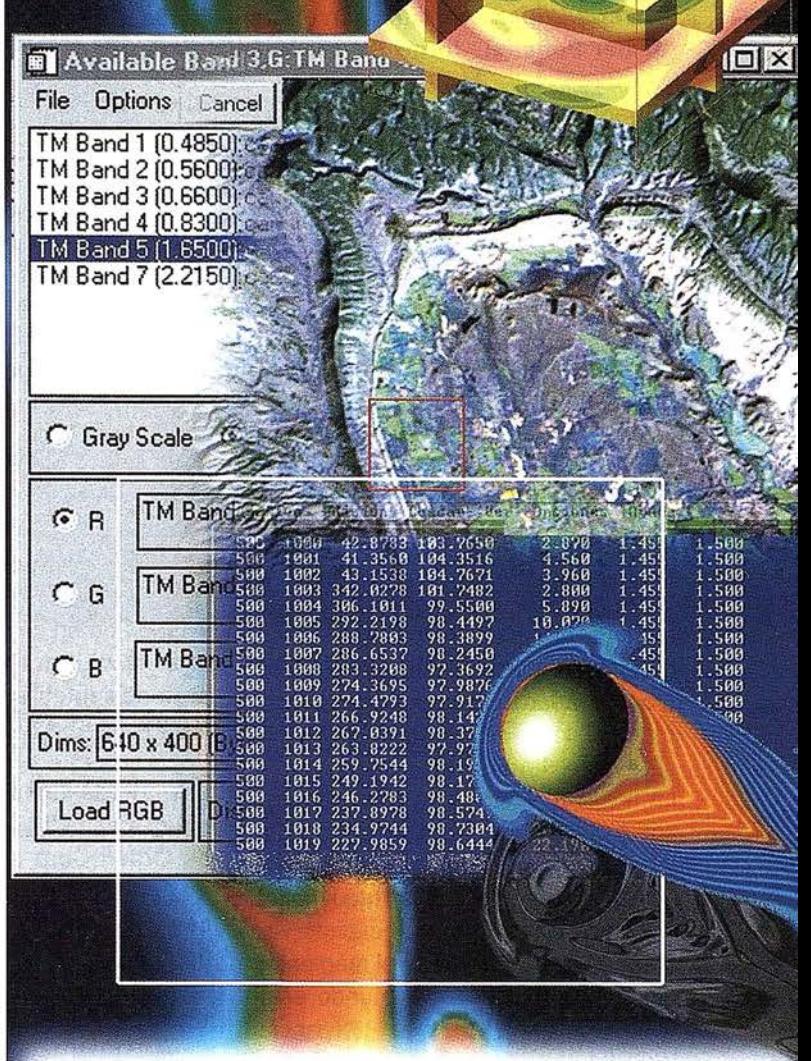

### EL SOFTWARE DEL MUNDO CIENTÍFICO

IDL (Interactive Data Language) y todos las herramientas nacidas a partir de él tienen una presencia insustituible en el mundo de la investigación, la ciencia y la tecnología. Su poder en la lectura, tratamiento y representación de datos es explotada y aprovechada al máximo en esos campos profesionales.

EEEIDL. GENVI Lenguaje de programación rápido, fácil, portable entre plataformas, integrable con códigos externos y flexible en la importación/exportación de formatos.

(multiespectrales, hiperespectrales, de resonancia magnética, .. )

,o . <u>ION</u>

• ,

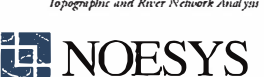

Software para el tratamiento de imágenes

Permite al usuario explotar toda la funcionalidad de IDL en Internet o Intranet. Presenta dos opciones de desarrollo: ION-Scrip e ION-Java .

 $\sum$  RiverTools Gestión topográfica (a partir de MDT's) y de redes f luviales para el análisis de cuencas hidrográficas.

**ESTENT ESTE PROPRESS PROPRESS AND ESTE PROPRESE PROPRESS AND SOLUTION CONTROLLER PROPRESS AND SIN MECESIDE** análisis y representaciones 2D y 3D sin necesidad de conocer un lenguaje de programación.

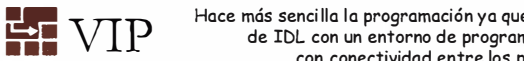

 $\mathbb{H}_{\bullet}$   $\mathbb{V}$   $\mathbb{H}$   $\mathbb{V}$  Hace más sencilla la programación ya que combina la potencia de IDL con un entorno de programación gráfico, con conectividad entre los procesos.

Distribuidor para España y Portugal:

Telf. y Fax: 91-6590255. www.grupoatlas.com SOftware@grupoatlas.com SOFTWARE CIENTIFICO

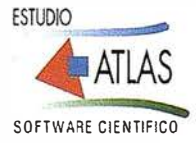

## Observación GPS de la red geodésica de Santiago de Compostela

Marcos López. Antonio Barreira. Jesús Celada. Javier Peñafiel. Jorge Zayas. Natalia Jiménez.

#### Ingenieros Técnicos Topógrafos.

#### **1. INTRODUCCION**

El sistema GPS, a diferencia de otras metodologías de trabajo topográfico, lleva asociado explícitamente un sistema de coordenadas mundial generado a partir de un elipsoide de referencia denominado Elipsoide WGS84.

Esta es la principal ventaja de los equipos GPS ya que posibilita que toda medida efectuada con estos equipos ofrezca directamente como resultado las coordenadas WGS84 (coordenadas mundiales cartográficas o geodésicas) del punto a medir.

La finalidad de toda medida topográfica es la representación en papel del terreno (Cartografía), de ahí la necesidad de pasar de un resultado global (coordenadas mundiales) a unos valores locales, pues hasta el momento, ninguna Cartografía del mundo está basada en el Sistema de Referencia WGS84.

Cada país genera su cartografía a partir de un Sistema de Referencia local, compuesto por un Elipsoide determinado y una Proyección Cartográfica definida según la disposición geográfica del terreno, denominando a este conjunto DATUM.

El DATUM empleado y definido .en España es el DATUM EUROPEO ED-50, compuesto por el Elipsoide Internacional de Hayford del año 1927 y la Proyección UTM cubriendo toda la península entre los husos 28 y 31.

Para poder transformar las coordenadas del sistema WGS84 al siste-

ma ED-50 es necesario el cálculo de unos parámetros de transformación obtenidos a partir de la geodesia, con ellos el GPS nos dará valores locales defin itivos aplicables a toda la zona de afectación.

#### GIENIENINGS

El presente informe explica detalladamente el procedimiento seguido para la obtención de las coordenadas WGS84 de un conjunto de vértices de la zona de Santiago de Compostela pertenecientes a la Red Geodésica Nacional.

Las coordenadas WGS84 obtenidas están a su vez enlazadas con la Red de Orden Cero de Europa Occidental (EUREF-89) a través de los vértices IGN ( Madrid) y Lagoa (A Coruña), pertenecientes a la Red anteriormente indicada.

Posteriormente se calcularon los parámetros de transformación que nos permiten el paso de coordenadas G PS-WGS84 a coordenadas UTM dentro de la zona considerada.

Obtenidos los 7 parámetros de la transformación y combinados con una proyección cartográfica determinada, que en nuestro caso será la proyección UTM huso 29, transformamos cualquier medida efectuada con equipos GPS a coordenadas UTM, listas para su posterior representación cartográfica.

Aprovechando las observaciones de esta red, se calcularon las coordenadas GPS de la futura Estación de Referencia GPS situada en el Ayuntamiento de Santiado de Compostela que ofrecerá las observaciones GPS para cálculos en Post-Proceso, simultaneándolas con el envío de correcciones en Tiempo Real.

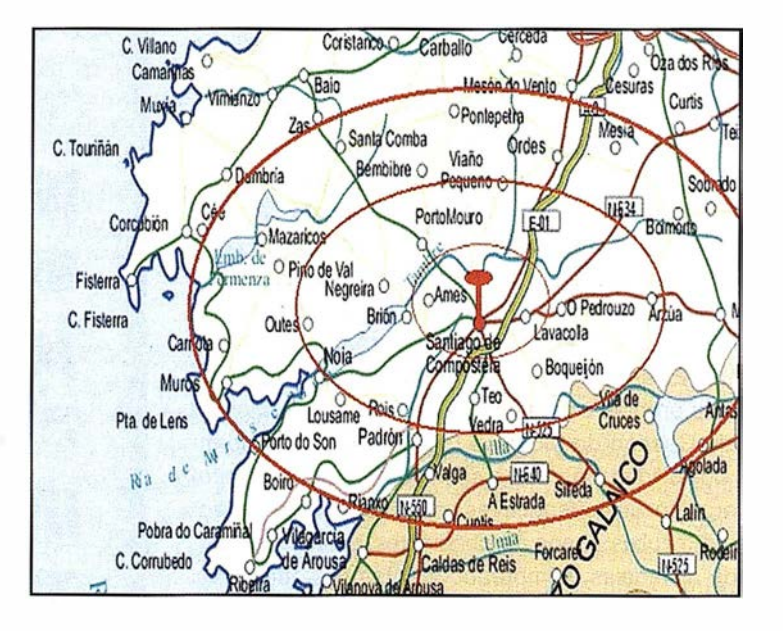

La red de triangulación se definió sobre la cartografía del Instituto Geog ráfico Nacional (IGN) a escala 1 :50.000 de esta zona de A Coruña. Se seleccionaron un total de 7 vértices que, perteneciendo a la Red Geodésica Nacional, cubrían la zona de Santiago de Compostela. De esta forma, los triángulos resultantes están formados por lados de aproximadamente 10 kilómetros, incluvendo la posibil idad de aumentar, a efectos de cálculo, estas distancias siempre y cuando las condiciones de observación en calidad y cantidad fueran idóneas, cosa que ocu rrirá en todas las líneas-base.

Además se añadió un octavo vértice, construido sobre una base de conglomerado de hormigón situada en la chimenea del Ayuntamiento de Santiago. Allí se colocó, con carácter permanente, la antena GPS bifrecuencia con medidas de código y fase (SR530), que servirá como Estación de Referencia G PS tanto en Tiempo Real como en Post-Proceso, para todos aquellos usuarios GPS que necesiten emplearla.

Para la obtención de las coordenadas G PS referidas a la Red de Orden Cero de Europa Occidental (EUREF-89) fue necesario incluir algún vértice de esta Red en la observación, siendo "Lagoa" el más cercano a la zona.

Con el fin de comprobar y asegurar las medidas, los cálculos y las coordenadas GPS EUREF-89, también se incluveron en la observación tres estaciones GPS colocadas en Madrid. Estas fueron: Antena Leica, Estación de Referencia GPS de la Escuela Topográfica y Estación de Referencia lGN.

Los 10 equipos empleados en la observación y medida de la red geodésica de Santiago de Compostela fueron los equipos GPS del System 500 del fabricante Leica Geosystems.

Se seleccionaron Sensores SR530, bifrecuencia con medidas de código

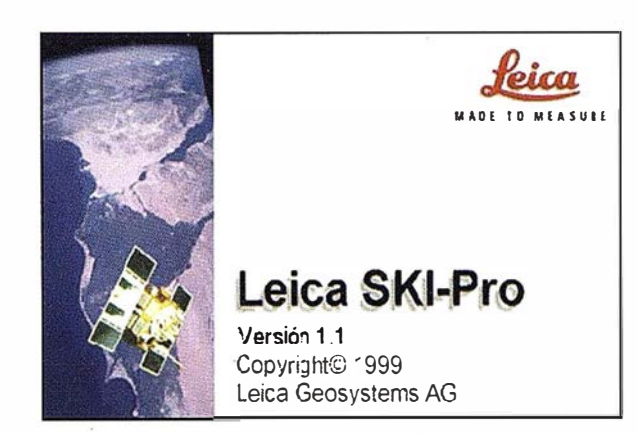

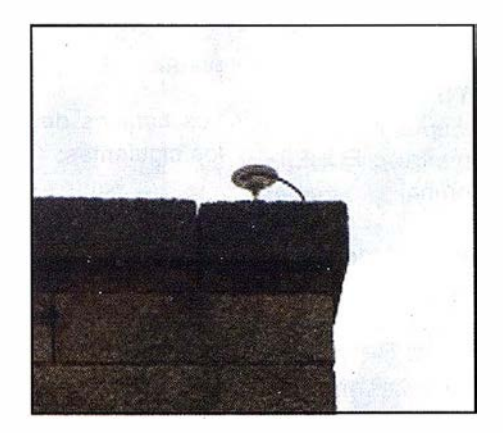

y fase y 12 canales. Cada uno de estos receptores está compuestos de:

- Sensor GPS Leica SR530; Tarjeta PCMCIA.
- Terminal TR500.

Las precisiones de las baselíneas calculadas con estos equipos vienen caracterizadas por el Error Medio Cuadrático (e.m.c.) cuyos valores en planimetría son: (e.m.c. altimetría <sup>=</sup> 2 e.m.c. planimetría)

ESTÁ TICO (líneas largas)3mm + 0,5 ppm

ESTÁTICO RÁPIDOSmm + 1 ppm

El software empleado para el cálculo y ajuste de las coordenadas GPS y los parámetros de transformación del sistema WGS84 al sistema ED-50, fue el programa SKI-Pro v.1.1.

Este programa realiza el tratamiento de los datos en ambas frecuencias L1 y L2, tanto en código como en fase, también permite calcular cualquier tipo de transformación 30 o 20.

Toda medición GPS exige una previa y eficiente planificación de la observación, evitando pérdidas de tiempo, de datos y posibles errores en el post-proceso de los mismos.

### Planificación de la observación

Para asegurar una medición perfecta de la red mediante técnicas de GPS fue necesaria una planificación de las observaciones y así garantizar la optimización de los factores que alteran la precisión de las baselíneas: número de satélites disponibles, geometría de la constelación, tiempos de observación, modelo ionosférico.

Según esto, las observaciones se llevaron a cabo el día 3 de Febrero de 2000 entre las 8 las 15 horas. En esos intervalos mínimos, pues hubo estaciones con tiempos considerablemente mayores, se estacionaron simultáneamente los 10 equipos

GPS, dispuestos de la siguiente forma:

• 7 Estacionados en Vértices de Santiago de Compostela:

> CASTELO FONTECOVA **MONTOUTO** AGRON PICOSACRO **VILARDOA PFTON**

• 1 Estacionado en la Estación de Referencia GPS del Ayto. de Santiago de Compostela:

#### AYUNTAMIENTO

- 1 Estacionado en vértice EUREF-89: LAGOA (A Coruña)
- 1 Estacionado en la estación de Leica Geosystems Madrid: LEICA
- 2 en las Estaciones de Referencia: IGN y EUITTO

#### Observación de la Red

Los tiempos de observación fueron, en el menor de los casos, de 2 horas llegando hasta las 10 horas en determinadas estaciones. La necesidad de ampliar los tiempos de observaciones para líneas base de tan solo 20 kilómetros es clara cuando pretendemos enlazar todos y cada uno de los vértices con las observaciones desde Madrid y así comprobar los resultados dados desde Madrid

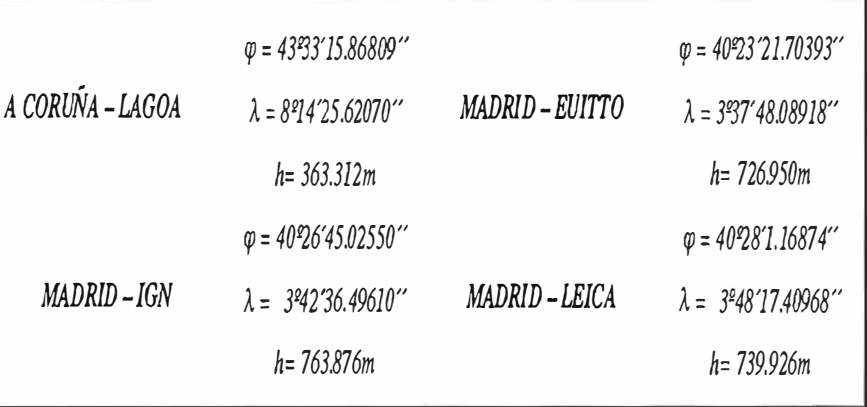

#### Cuadro 1

con los obtenidos dentro de la propia red.

Los tiempos de observación fueron los siguientes:

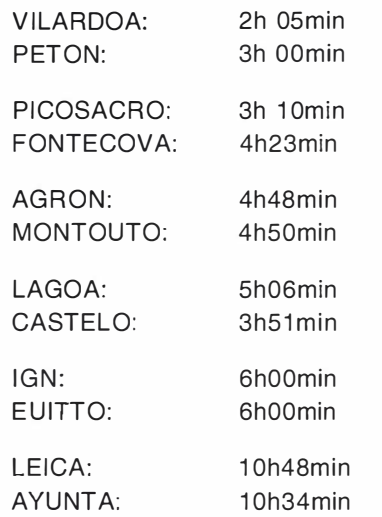

Al disponer de 12 estaciones independientes todas ellas coinciden sim ultáneamente durante un intervalo de 2h05min. Tratadas por pares, los

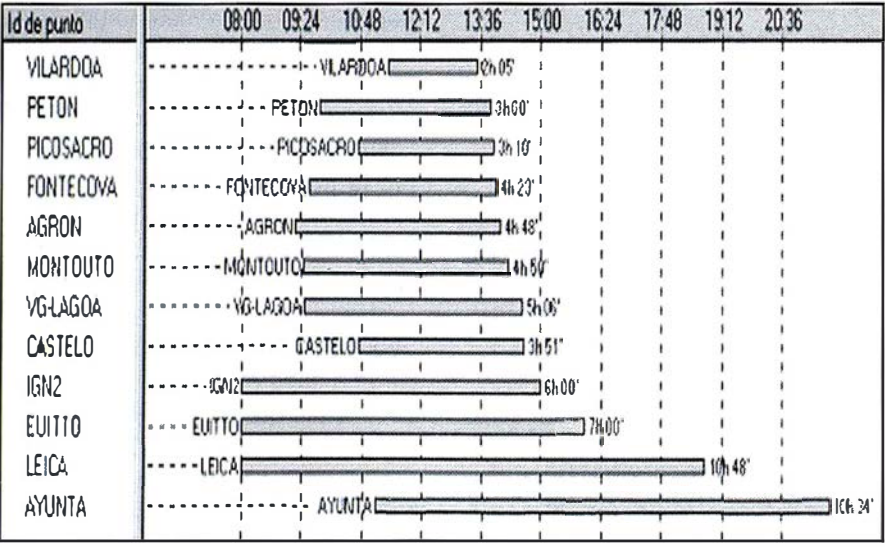

tiempos comunes aumentan considerablemente.

Todas las observaciones se realizaron con intervalos de 10 segundos y una máscara de elevación de 15 grados, consiguiendo en todo momento disponer de registros procedentes de cinco satélites como mínimo.

## LE STANDIE HOM STATISCHE

Para la obtención de las coordenadas WGS84 de las estaciones GPS se han cumplimentar dos procesos, un primer cálculo de la red y su posterior ajuste.

### Observación y Cálculo de la Red

Para determinar las coordenadas WGS84 en la red EUREF-89 de los vértices de la triangulación de Santiago, es necesario partir de vértices con coordenadas conocidas en dicho sistema. Para ello y como comprobación "arrastramos" coordenadas geodésicas conocidas desde dos lugares diferentes: Madrid (3 estaciones) y A Coruña (1 vértice). (Cuadro).

#### 1. Cierre del "Triángulo Madrid":  $(LEICA - EUITTO - IGN)$

El primer cálculo realizado consistió en la comprobación del triángulo formado entre LEICA-EUITTO-IGN.

Partiendo de las coordenadas de IGN, calculamos las baselíneas (incremento de coordenadas) hacia EUITTO y LEICA, comprobando los resultados

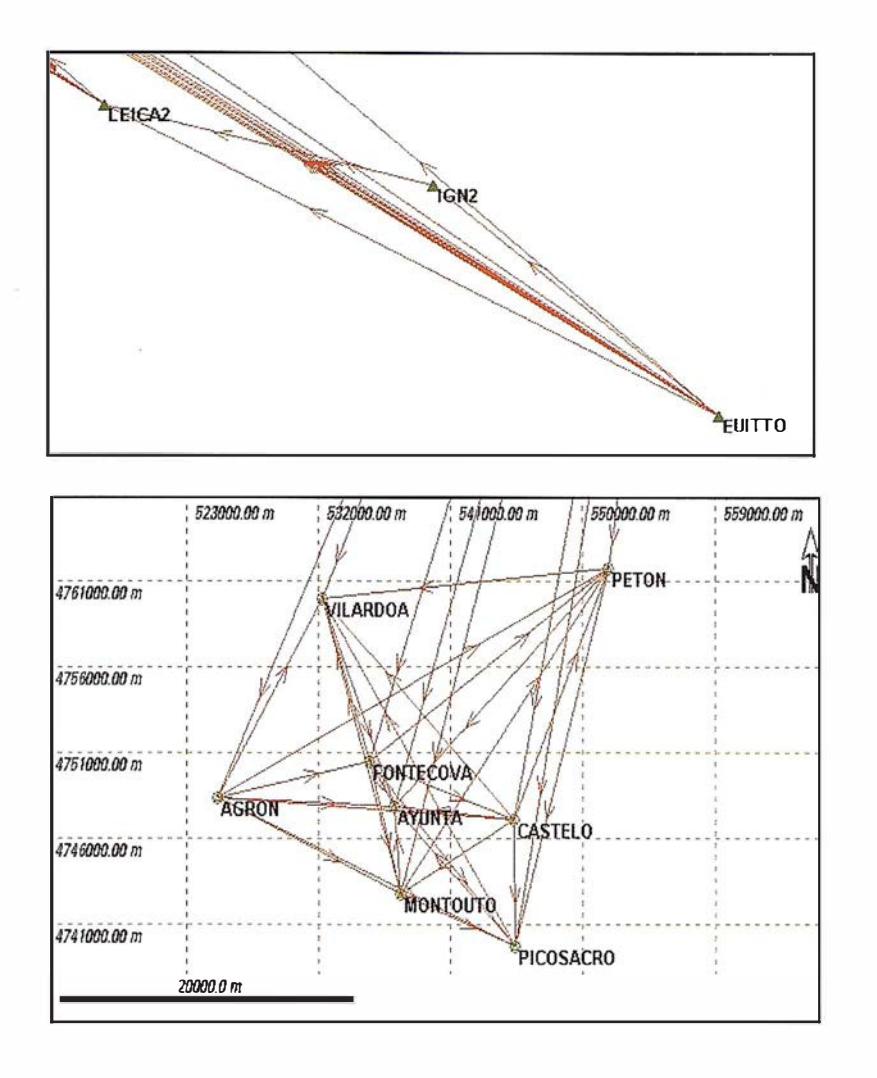

con las coordenadas conocidas. Poste riormente cerramos el triángulo GPS de Madrid con la baselínea entre EUITTO y LEICA, cerrando esta última estación con dos pares de coordenadas que difieren tan sólo 5,5mm en posición y 1 ,7mm en altimetría.

#### 2. Enlace Madrid - A Coruña: vértice LAGOA - EUITTO - LEICA

Para los enlaces entre Madrid y A Coruña y Santiago de Compostela solo se tuvieron en cuenta las observaciones realizadas desde las estaciones de LEICA y EUITTO. Los datos de IGN fueron desechados pues al tratarse de un equipo monofrecuencia, no garantiza precisión centimétrica a las distancias consideradas: 480 - 500 Km.

El segundo paso fue el cierre del triángulo LEICA - LAGOA - EUITTO, que se calculó partiendo de las coor-

denadas obtenidas anteriormente con el cierre del ''Triángulo Madrid".

Se obtuvieron sendas parejas de coordenadas del vértice LAGOA, desde LEICA y desde EUITTO, cuyas variaciones en planimetría eran de 1 mm y 33mm en planimetría.

Estas coordenadas se cotejaron con las conocidas del vértice y pertenecientes al sistema ERUEF-89, fijando esta últimas como coordenadas fijas. (Tabla 1).

Atendiendo a los e.m.c. de las baselíneas, estas últimas calculadas tiene unos valores como se puede ver en la tabla 2, que verifican ser superiores a los errores obtenidos a posteriori.

#### 3. Cálculo de la Red: Vértices - LAGOA - EUITTO - LEICA

Este último paso del cálculo consiste en arrastrar las coordenadas EU-REF-89 comprobadas y cotejadas de los vértices LAGOA, EUlTTO y LEICA, hasta los 7 vértices de la red y la Estación del Ayuntamiento.

Posteriormente se calcularon las baselíneas internas, redundando las coordenadas calcu ladas de cada u no de los vértices y comprobando así la precisión de la red.

En la tabla 3 se muestra una gráfica con la disposición de los vértices y el

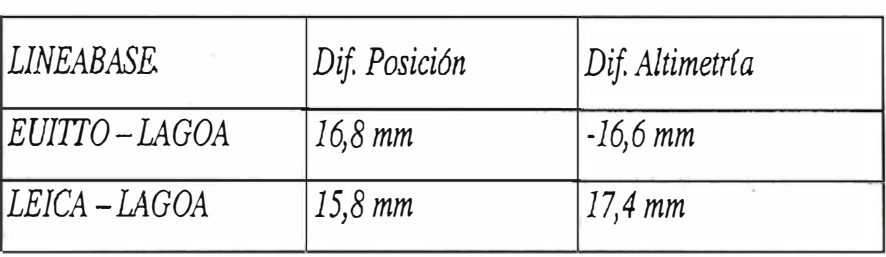

Tabla 1

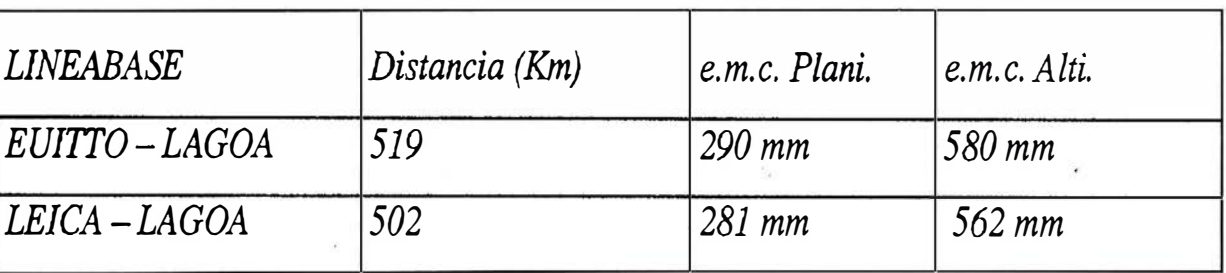

número de baselíneas calculadas. Observamos que existen puntos que llegan a tener hasta 10 baselíneas calculadas, con sus 10 valores de coordenadas correspondientes, pendientes de ajustar en el siguiente proceso.

El número de basel íneas indica cuantas coordenadas tenemos del vértice, obtenidas desde diferentes estaciones. En todas inciden LEICA, EUITTO y LAGOA.

Las diferencias entre las diferentes coordenadas de cada uno de los vértices se muestran en la tabla 4.

En todas las baselíneas calculadas se consiguió resolver el valor de las ambigüedades, es decir determinar el número entero N de ciclos de la señal, permitiéndonos obtener la precisión centimétrica deseada. En determinados casos se tuvieron que variar algunos parámetros de este proceso de cálculo para conseguir los resultados deseados.

Estas circunstancias pueden ser debidas a los siguientes motivos:

- 1. El tiempo de observación sea corto.
- 2. Algún satélite emita señal ruidosa y perturbada
- 3. No recibir la señal de un número suficiente de satélites (<4).
- 4. La geometría de la constelación no sea la adecuada (GDOP>8)
- 5. El e.m.c. a priori limite el cálculo de la baselíneas.

Si las ambigüedades no son resueltas por falta de tiempo de observación, la única solución es repetir la observación aumentando el. tiempo de registro.

En nuestro caso, se presentaron algunos problemas ocasionados por el resto de motivos. En determinadas baselíneas tuvimos que eliminar ciertos satélites cuyas señales parecían

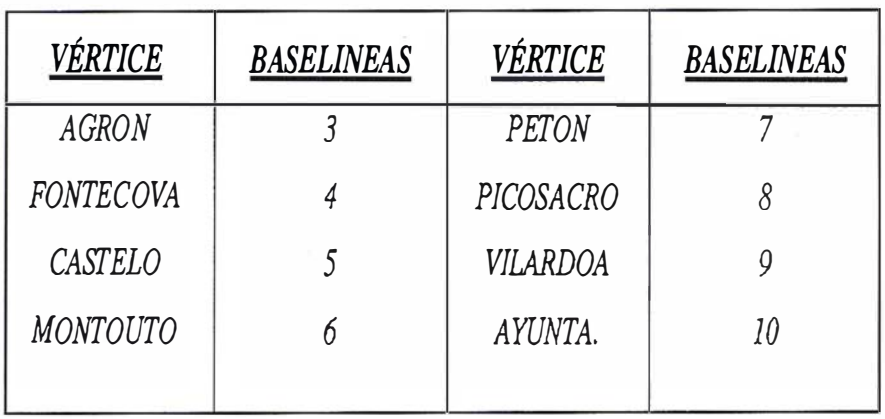

Tabla 3

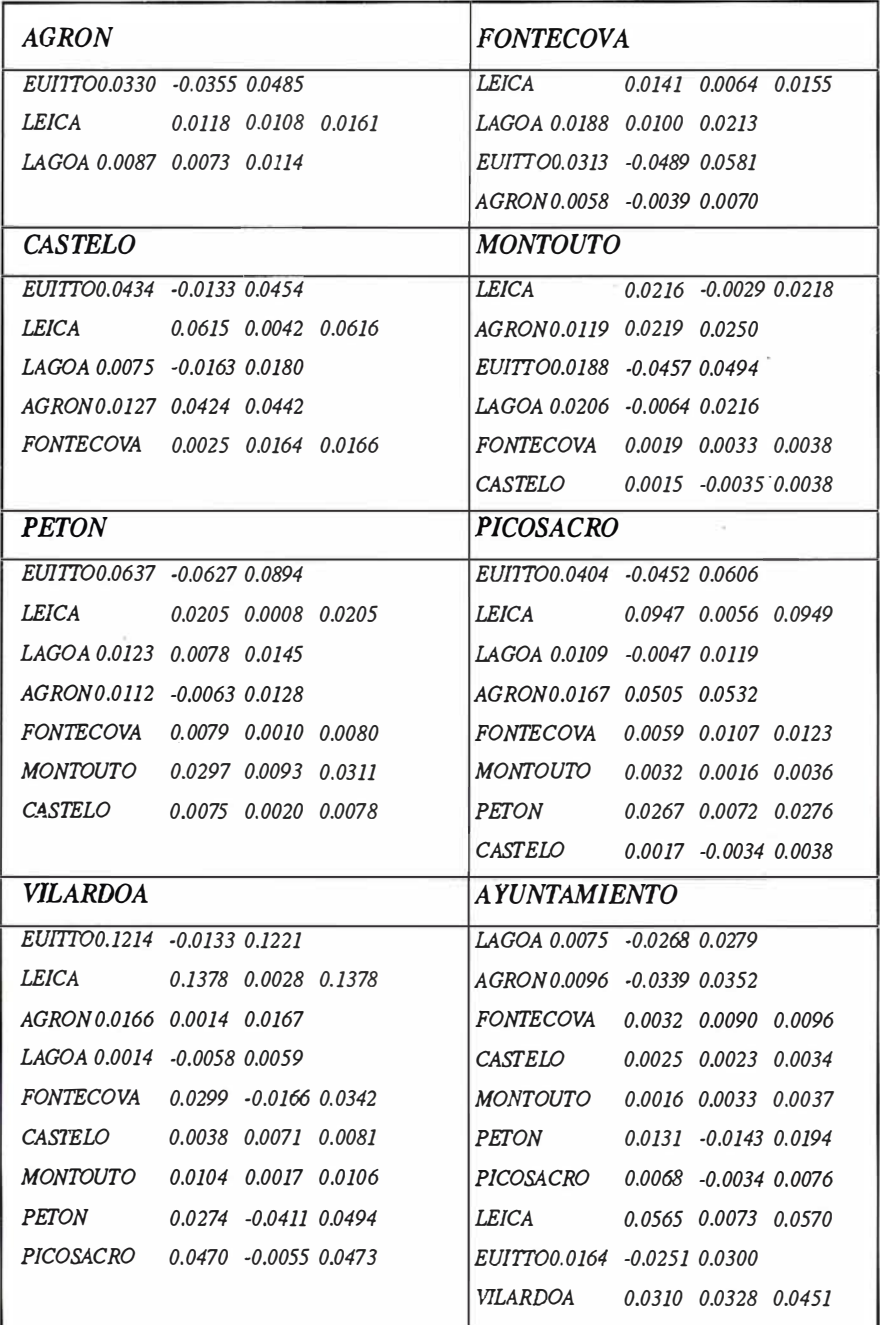

Tabla 4

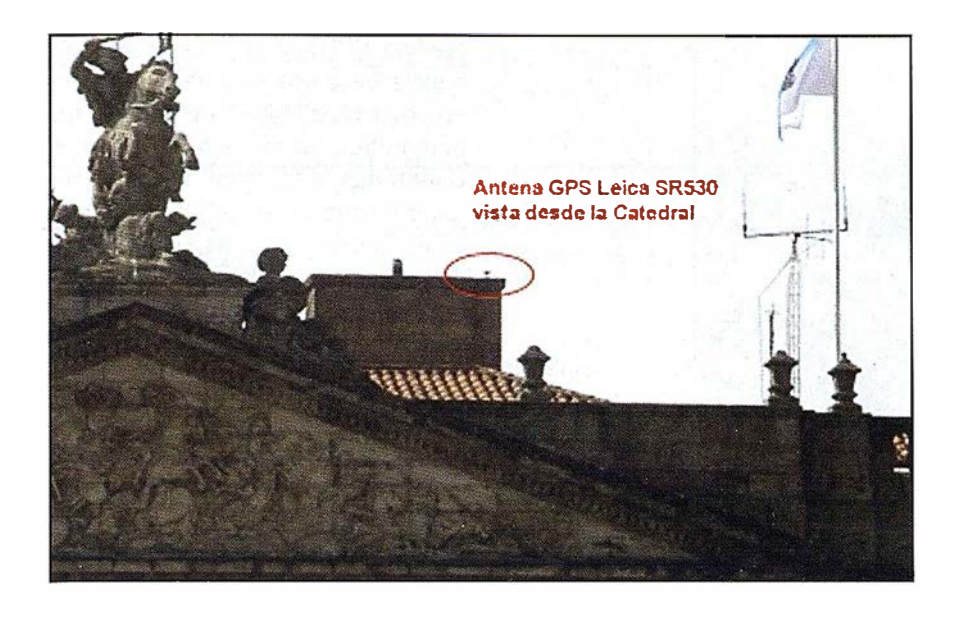

deficientes. En otras desechamos tiempos de observación del total. pues en determinados momentos el GDOP se disparó hasta alcanzar valores que distorsionaban los resultados, seleccionando tiempos de observaciones menores pero con mejores resultados.

#### Ajuste de la Red

Una vez completado el proceso de cálculo de las coordenadas iniciales de los vértices que conforman la red de Santiago junto con la estación del Ayuntamiento y cuyo listado se incluye en el apéndice de este proyecto, se pasó al ajuste de las coordenadas considerando todas las baselíneas que concu rren en cada una de estas estaciones.

El ajuste de la red se ha efectuado con el mismo software SKI-Pro, considerándose en todo momento la red, como "Red Completamente Ajustada" ya que se disponen de tres puntos considerados fijos tanto en planimetría como en altimetría. Estos puntos son: LAGOA - EUITTO - LEICA con coordenadas GPS de la Red de Orden Cero de Europa Occidental (EUREF-89).

El primer paso del Ajuste consistió en realizar un Análisis previo que se empleó para revisar la red de puntos antes de efectuar el ajuste de la misma. Se llevaron a cabo revisiones de control de calidad, así como revisiones matemáticas de los datos y configuración de la red, cumpliendo satisfactoriamente todas las pruebas.

Posteriormente se realizó el Ajuste propiamente dicho a partir de los siguientes parámetros:

- Tipo de Red: Completamente Ajustada: 3 vértices fijos.
- Número de Diferencias GPS: 165 (55 líneas base)
- N úmero de Coordenadas conocidas: 9 (3 vértices fijados)
- Número de Incógnitas: 24 (8 vértices)
- Grados de libertad del sistema: 1 50

Como prueba de estos resultados incluimos los valores de las Elipses

#### de Error Absolutas al 90% de probabilidad (Cuadro 2).

Una de las ventajas de los equipos GPS consiste en ofrecer los resultados iniciales referidos a un sistema mundial denominado sistema WGS-84 (World Geodetic System - Sistema Geodésico Mundial) con precisión según el equipo utilizado, que para nuestro caso se trató de un equipo bifrecuencia con precisiones centimétricas. Ahora bien, estos datos no tendrían ningún sentido si no son transformados al sistema local empleado en la cartografía de la zona: Sistema UTM según el huso 29.

Para poder definir la transformación Helmert-30 adecuada para pasar los datos GPS ya corregidos y ajustados al sistema UTM es necesario tener como mínimo 3 puntos comunes, con coordenadas definidas en ambos sistemas. En este proyecto, se disponen de 7 vértices con coordenadas GPS calculadas y ajustadas, y coordenadas UTM proporcionadas por el Instituto Geográfico Nacional.

Los 7 parámetros que conforman la transformación (3 Traslaciones y • Rotaciones (una en cada eje) junto con un Factor de Escala) se calcularon con 7 puntos comunes, siendo el

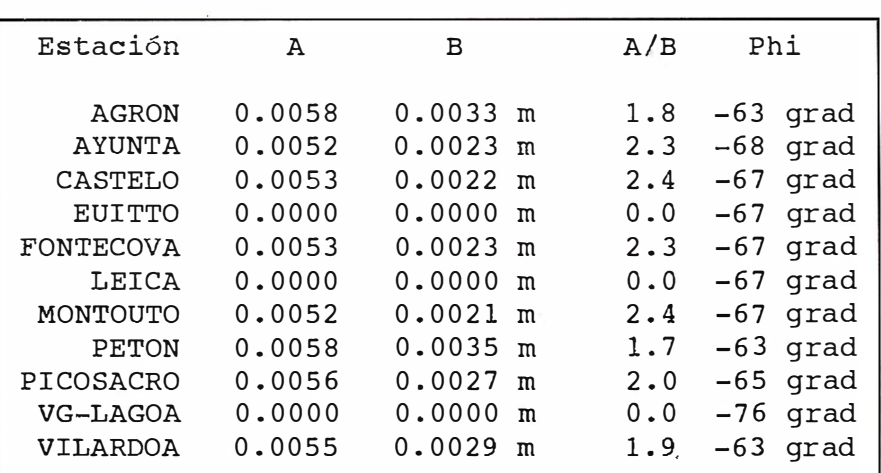

Cuadro 2

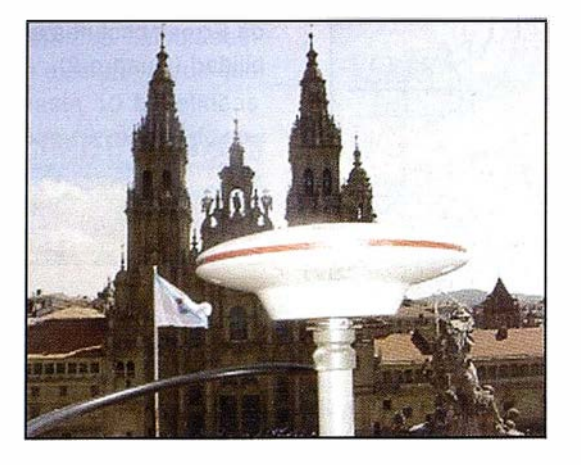

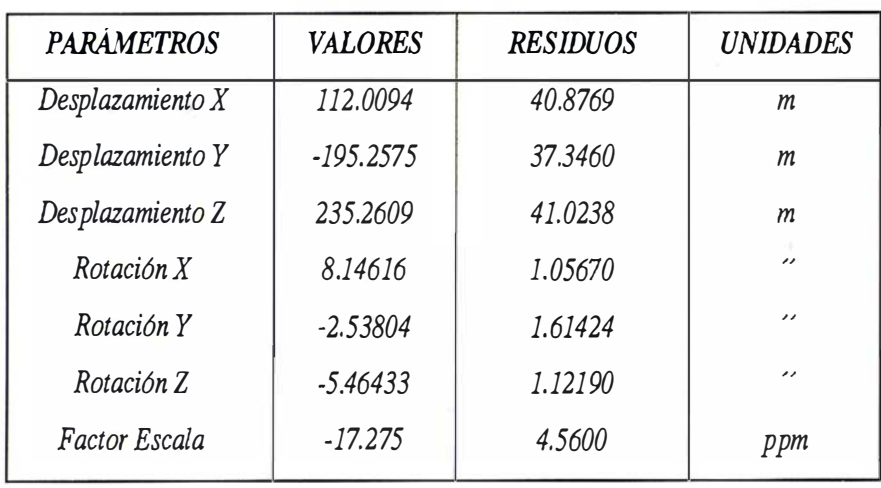

Tabla 5

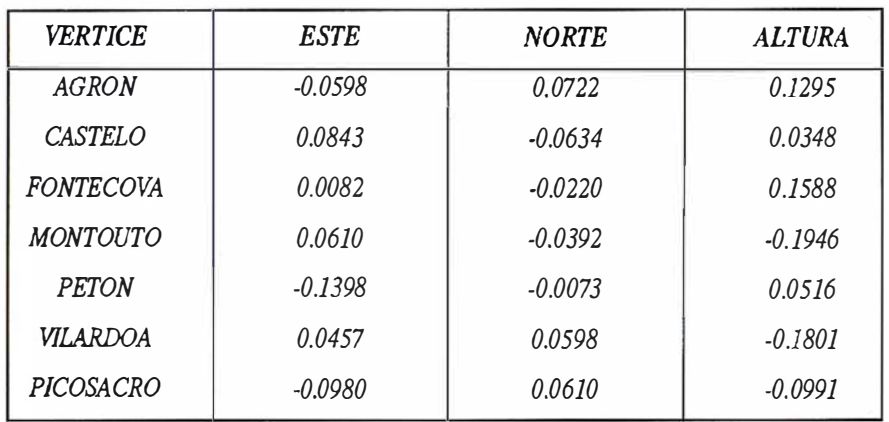

Tabla 6

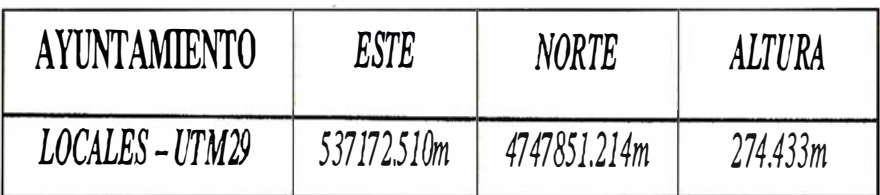

Tabla 7

mínimo de 3 puntos. Esta superabundancia de datos nos permite poner en práctica, a la hora de calcular los parámetros, el método de Mínimos Cuadrados, garantizando minimizar las diferencias entre coordenadas UTM "buenas" con las UTM obtenidas a partir de la transformación.

### Parámetros de Transformación

Empleados los sietes puntos anteriormente citados obtuvimos los parámetros que se aprecian en la tabla 5.

Estos parámetros nos garantizan transformaciones GPS a UTM con calidad semejante a las coordenadas UTM aportadas por el l.G.N., traducido directamente por los residuos de cada uno de los puntos comunes, obteniendo los valores, que vemos en la tabla 6.

Obsérvese que los residuos en altimetría presentan valores del orden de 15cm aproximadamente, perfectamente justificado al considerar en la transformación las cotas de los vértices aportadas por el l.G.N., cuyo error implícito puede llegar hasta los 20-25 centímetros . Algo parecido pasa con las coordenadas planimétricas cuyos residuos llegan hasta los -1 3cm en coordenada Este y 7cm en coordenada Norte.

Una vez obtenidos los parámetros de transformación, éstos fueron aplicados a las coordenadas WGS84 (GPS) ajustadas de la Estación de Referencia Fija del Ayuntamiento de Santiago de Compostela, obteniendo las definitivas coordenadas UTM de dichas Estación. (Tabla 7)

Ayuntamiento de Santiago de Compostela · Departamento de Urbanismo.

Cartogalicia.

Leica Geosystems.

### Bentley lanza la red de trabajo público Viecon

#### Bentley ofrece tecnología y servicios basados en Web para mejorar la gestión de infraestructuras de proyectos p úblicos.

Bentley Systems lnc. acaba de lanzar la Red de Trabajo Público Viecon. Esta iniciativa desarrollará una red de alianzas estratégicas con compañ ías de ingeniería, que ofrecerán tecnologías basadas en web a sus clientes municipales, mejorando así la infraestructura de los bienes públicos.

"Los gobiernos municipales de Estados Unidos gastarán en los próximos años más de \$4. 9 billones en el e-govemment. Las comunidades de toda América están llevando a cabo las inversiones necesarias para dirigir estas actividades", afirma Greg Bentley, CEO de Bentley Systems, Inc. "La Red de Trabajo Público Viecon de Bentley es el mejor método para que las compañías de ingeniería puedan transformarse en e-business".

Robert Wonderling, Director de Desarrollo del Sector Público de Bentley añade: "Es hora de que introduzcamos Internet en los proyectos públicos. La Red de Trabajo Público de Bentley conseguirá reforzar las relaciones entre el director de proyectos públicos y el ingeniero profesional".

#### Más Información Sobre la Red de Trabajo Público Viecon

La Red de Trabajo Público Viecon esta diseñada para hacer frente a la gestión de bienes públicos, lo que facilita a las compañías de ingeniería con tecnología basada en Web, mejoras en las relaciones con clientes municipales, ofreciendo la posibilidad de realizar colaboraciones on-line y desarrollando una amplia variedad de aplicaciones para mejorar el mantenimiento de carreteras, redes, puentes, alcantarillado, edificios y terrenos.

George Church. Vicepresidente Superior y Director General de Viecon Network afirma; "La red de trabajo de público Viecon es una iniciativa importante en la estrategia global de ingeniería, construcción y operación (E/C/O) de Bentley. A través de esta iniciativa, y otras similares orientadas a diferentes sectores, nuestra tecnología y servicios volverá a definir la manera en que han sido creados y utilizados los datos de ingeniería".

La Red de Trabajo Público Viecon está enfocada para gestionar infraestructuras y bienes municipales, fortaleciendo, a través de la tecnología Viecon de Bentley, la relación entre la organización municipal y sus empresas de ingeniería asociadas. Los profesionales de proyectos públicos, asesores de ingeniería y otros, pueden trabajar juntos a través de Internet consiguiendo una mejora en la gestión de activos y servicio público y aumentando la eficacia en la realización y gestión de todo tipo de proyectos y mejorando el servicio público.

Los profesionales de ingeniería y el público en general, se beneficiarán de las mejoras realizadas en el acceso a información de activos por internet a través de Bentley y de las compañías participantes de la Red de Trabajo Público Viecon. Este acceso reducirá el tiempo y las restricciones de estas interacciones, consiguiendo una comunicación y trabajo más efectivo para todos.

### " LA TIENDA VERDE"

. C/ MAUDES  $N^{\circ}$  38 - TLF. (91) 534 32 57<sup>o</sup>  $C/MAUDES$  Nº 23 - TLF. (91) 535 38 10 **Fax. (91) 533 64 54 - 28003 MADRID** 

SANTANDER

**PALENCIA** 

 $\sim$  ...  $\sim$ 

 $\frac{1}{\sqrt{2}}$ 

CIUDAD REAL

 $\sim$ 

•

. - ... , \ - .. '

e

••

•

11LIBRERIA ESPECIALIZADA EN CARTOGRAFIA, VIAJES Y NATURALEZA"

®

- MAPAS TOPO GRAFICOS: S.G.E. LG.N.

PALENCIA  $\bullet$ .  $\bullet$ 

 $\overline{\mathbf{S}}$ - MAPAS GEOLOGICOS. . . . . . .

• ••

- - ... . .. .. ' - MAPAS DE CULTIVOS Y APROV.
- MAPAS-AGROLOGICOS.
- MAPAS DE ROCAS INDUSTRIALES DALARE
- MAPAS GEOTECNICOS®
- MAPAS METALOGENETICOS.
- $\theta$ - MARAS TEMATICOS
- PLANOS DE CIUDADES.
- **CHAPAS DE CARRETERAS.**
- $\bullet$   $\bullet$   $\bullet$   $\bullet$ - MAPAS MUNDIS.
- MAPAS RURALES.
- MAPAS MONTADOS EN BASTIDORES.
- FOTOGRAFIAS AEREAS.
- CARTAS NAUTICAS.
- GUIAS EXCURSIONISTAS
- GUIAS TURISTICAS: ◎ ◎ ◎

·

- MAPAS MONTAÑEROS.

· ® GRANADA ••• • • • • • " VENTA DIRECTAi Y POR CORRESPONDENCIA" •

"SOLICITE CATALOGO"

## Una estrategia para la protección de la biodiversidad y el progreso hacia el desarrollo sustentable en el Ecosistema Sabana-Camagüey (Parte 11)

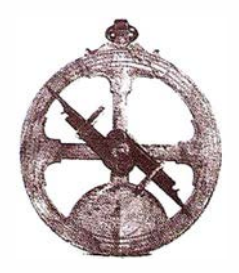

Publicado en "Protección de la biodiversidad y desarrollo sostenible en el Ecosistema Sabana-Camagüey

Editores científicos: Pedro M. Alcolado, Elisa Eva García, Nelson Espinosa.

Proyecto GEF/PNUD Sabana-Camagüey, CUB/92/G31, 1999, Cuba.

#### Contaminació<mark>r</mark> marina originada en e desarrollo de la Isla Principal

Un análisis y síntesis de los diferentes usos del territorio del Ecosistema Sabana-Camagüey, de la concentración de éstos en las subcuencas hidrográficas, y de la información biológica permitió obtener una primera valoración de los impactos ambientales más visibles que ha producido la actividad humana sobre el medio marino.

En la cuenca hidrográfica del Ecosistema Sabana-Camagüey existen un total de 86 fuentes contaminantes que afectan a la plataforma marina y que tienen su origen en la industria, los asentamientos poblacionales y la actividad agropecuaria. En esta región se concentra la tercera parte de la industria azucarera cubana, que constituye una fuente contaminante de gran significación en la fuerte degradación ambiental del medio marino y costero de algunas bahías del Ecosistema Sabana-Camagüey. La industria azucarera genera residuales líquidos muy agresivos, sobre todo aquellos complejos agroindustriales que cuentan con plantas de derivados como la levadura torula, papel y destilerías de alcohol. La gran mayoría de estas

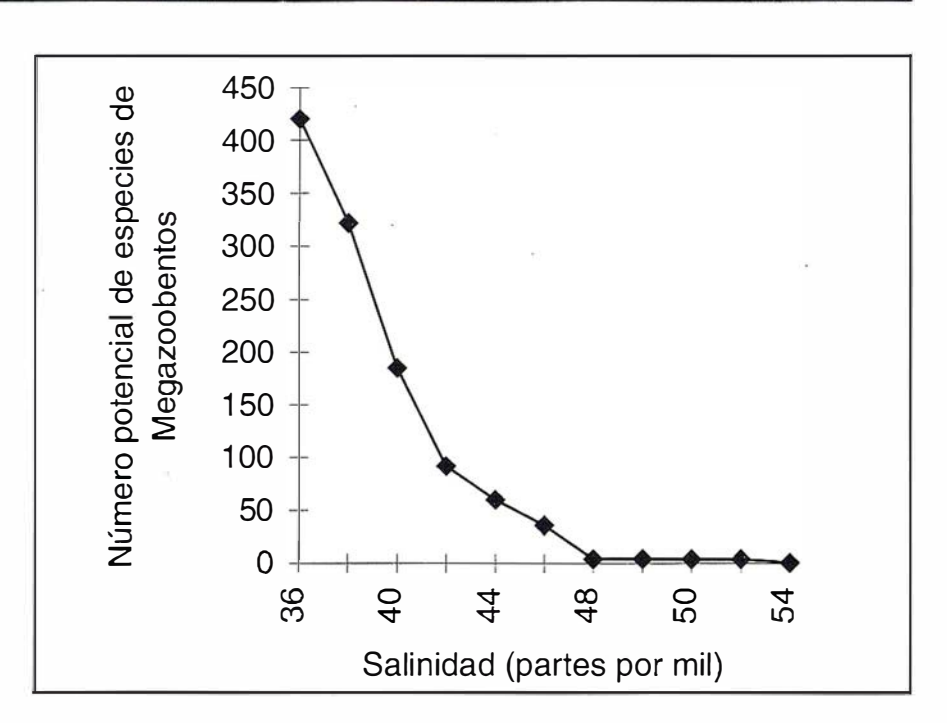

Figura 9. Variación del número potencial de especies de megazoobentos que pueden existir en un fondo blando según la salinidad del agua. Nótese cuán abrupta es la disminución de ese potencial entre salinidades de 36 y 42%. Esto indica que las comunidades de salinidades normales son mucho más vulnerables que las de ambientes hipersalinos.

empresas no cuentan con plantas de tratamiento de residuales, y no todas las que tienen los operan, o no lo hacen de manera efectiva. Por ello, en la actualidad se han provocado impactos negativos graves directos e indirectos a los ecosistemas costeros de la región (esteros, pastos marinos, arrecifes, flora y fauna).

Hay que destacar la gran carga de centrales azucareros de la subcuenca del Río Sagua la Grande, Río Sagua la Chica, y el conjunto de subcuencas de Caibarién-Yaguajay. Las subcuencas que drenan en la Bahía de Cárdenas poseen siete centrales azucareros, y las que vacían en la pequeña porción oeste de la Bahía de Santa

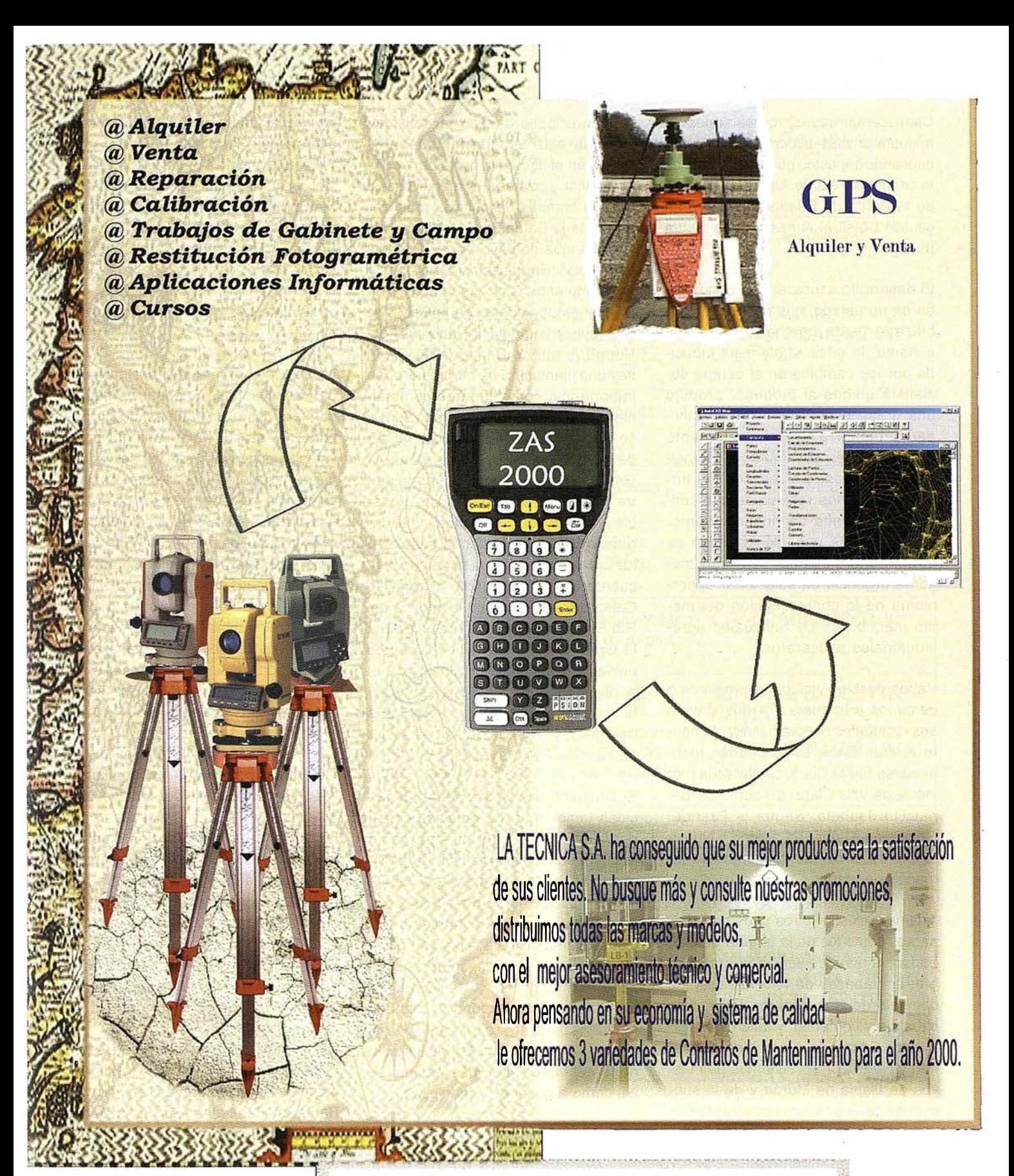

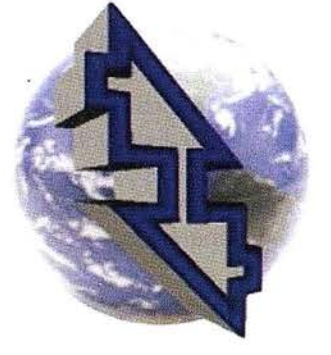

.,

## La Técnica, S.A. Servicios Topográficos

C/ Juan de Austria, 30 2 8010- Madrid \ Tlf: 91 4468704 - Fax: 91 4470243 E-mail: latecnica@ redestb.es http:\\www.latecnica.com

Clara tienen tres. Otros centrales se encuentran más dispersos en la región causando impactos puntuales como es el central del Punta Alegre al sudeste de la Bahía de Buenavista y el gran central Brasil al sudeste de la Bahía de Jigüey.

El desarrollo azucarero se encontraba en un estado más o menos estabilizado hasta que, a fines de los ochenta, la crisis económica inducida por los cambios en el campo socialista unidos al bloqueo, produjo una drástica reducción de la actividad productiva. En este momento quedó también disminuida la intensidad del proceso de solución del tratamiento de los residuales contaminantes por falta de financiamiento. De producirse una recuperación de la actividad industrial será aún mayor la urgencia de solucionar el problema de la contaminación del medio marino por los residuales agroindustriales azucareros.

Varios pueblos y ciudades costeros o cercanos a la costa y a ríos drenan sus residuales directa o indirectamente al mar. Entre éstos pueden mencionarse Santa Clara, capital de la provincia de Villa Clara, así como Cárdenas, La Isabela, Sagua la Grande, Remedios, Caibarién, Morón y Nuevitas, entre otros asentamientos de tamaño importante.

Además, existen otros usos contaminantes como los de la tenería de Caibarién; la mina de yeso de Punta Alegre; las fábricas de fertilizantes y de cemento de Nuevitas; los puertos de cabotaje y comercio, y talleres marítimos de Cárdenas, La Isablea, Caibarién y Nuevitas; los sistemas de cultivos de tilapia de Morón y de la subcuenca del Río Máximo; cuatro plantas de torula muy contaminantes (nordeste de la provincia de Matanzas, Villa Clara, Yaguajay y Morón); la industria láctea en los poblados costeros de Cárdenas, Sagua la Grande, Morón y Nuevitas; etc. La tendencia creciente del desarrollo industrial y de las inversiones en medios para controlar la contaminación se ha visto también frenada por las causas antes explicadas.

De forma generalizada la actividad agrícola está basada fundamentalmente en el uso de la tierra para caña de azúcar y pastos. En menor escala existen campos de cultivos menores al sur de la Bahía de Carahatas y de la Ensenada de cayo Vaca, nordeste de la provincia de Sancti Spíritus (sur del tramo entre Cayo Aguado y Punta Caguanes), y sudeste de la Bahía de Buenavista (sur del Río Jatibonico del Norte). Al sur de Bahía de La Gloria hay una plantación de cítricos. Por su importancia como fuentes contaminantes potenciales han de mencionarse las plantaciones arroceras del sur de cayo Vaca, noroeste de Sagua la Grande y este de Punta Higuereta, entre otras. Por su contribución probable a la eutroficación marina y a la degradación costera, pueden señalarse las áreas de riego de la parte sur de la cuenca del Río la Palma, la zona de Calabazar de Sagua en la cuenca del R ío Sagua la Chica, la zona de Sagua la Grande, las inmediaciones de los poblados de Aridanes y Mayajigua, el norte de la ciudad de Ciego de Ávila y la zona de Morón, el sur de la Bahía de Jigüey, y el sur de Bahía de La Gloria hasta el Río Máximo.

El consumo de fertilizantes y plaguicidas también se ha reducido considerablemente. El país se enfrasca en la búsqueda de alternativas de fertilización y de control de plagas basados en productos de desechos y naturales, así como de controles biológicos. El área convertida para el cultivo y pastos prácticamente se ha estabilizado. Considerables extensiones de territorio aún corresponden a zonas naturales pantanosas y de manglares, como la Ciénaga de Majagüillar y el norte de Morón (las más extensas), así como a bosques y maniguas.

Las subcuencas o conjuntos de subcuencas, que según los resultados del Proyecto han de ser objeto de prioridad para futuros programas de manejo por poseer las mayores concentraciones de uso (suma de fuentes de contaminantes orgánicos e inorgánicos, incluyendo petróleo), son en primer lugar la subcuenca del Río Sagua la Grande y el complejo de subcuencas de Laguna de la LecheCunagua; en segundo lugar, la subcuenca del Río Sagua la Chica; y en tercero, la subcuenca del Río la Palma, y el conjunto de las subcuencas del Río Máximo-Arroyo San Antonio (incluida la ciudad de Nuevitas)-Río Saramaguacán (Figura 7). Estas subcuencas están asociadas como se verá a zonas de la plataforma marina muy afectadas por contaminación y/o salinización excesiva.

No obstante, en la subcuenca del norte de Sancti Spíritus, a pesar de que la concentración de fuentes de contaminación es comparativamente baja, éstas producen un fuerte impacto a juzgar por los elevadísimos valores de concentración de carbono orgánico en los sedimientos marinos del área adyacente en la Bahía de Buenavista. Ello parece explicarse por el gran tiempo de resistencia de las aguas a causa del limitado intercambio existente con el océano. Algo similar parece su-ceder en la Bahía de La Gloria. Por esta razón la cuenca norte de Sancti Spíritus debe ser también considerada como una sexta cuenca priorizada de manejo.

La construcción de carreteras directamente sobre el lecho marino (llamadas "pedraplenes") trae consigo una disminución de la dinámica de transporte de las aguas que incrementa los procesos acumulativos y el tiempo de residencia del agua. Esto aumenta la vulnerabilidad de los sitios a la contaminación. El empeoramiento del nivel de la contaminación es por lo tanto una de las peores consecuencias que puede traer consigo este tipo de viales.

Las zonas marinas más afectadas por contaminación orgánica son: el extremo oeste de Bahía de Santa Clara, Sur de Bahía de Carahatas, Sur de la Bahía de Sagua la Grande, Ensenada de cayo Vaca, inmediaciones de la desembocadura del Río Sagua la Chica y de Caibarién, suroeste y centro de Bahía de Buenavista (norte de la provincia de Sancti Spíritus), áreas adyacentes a Punta Alegre y Turigua-nó, extremo sudeste de Bahía de Ji-güey, la Bahía de La Gloria, y la de Nuevitas. En esas áreas los pastos marinos se han deteriorado o desaparecido.

Tabla 4. Estrategia para rehabilitación de los hábitat, e instituciones propuestas como directamente responsables. Se aclara que, aunque no siempre aparece explícito, el CGIA, la AMA, y el CITMA y sus Delegaciones Provinciales son también responsables de todas esas acciones.

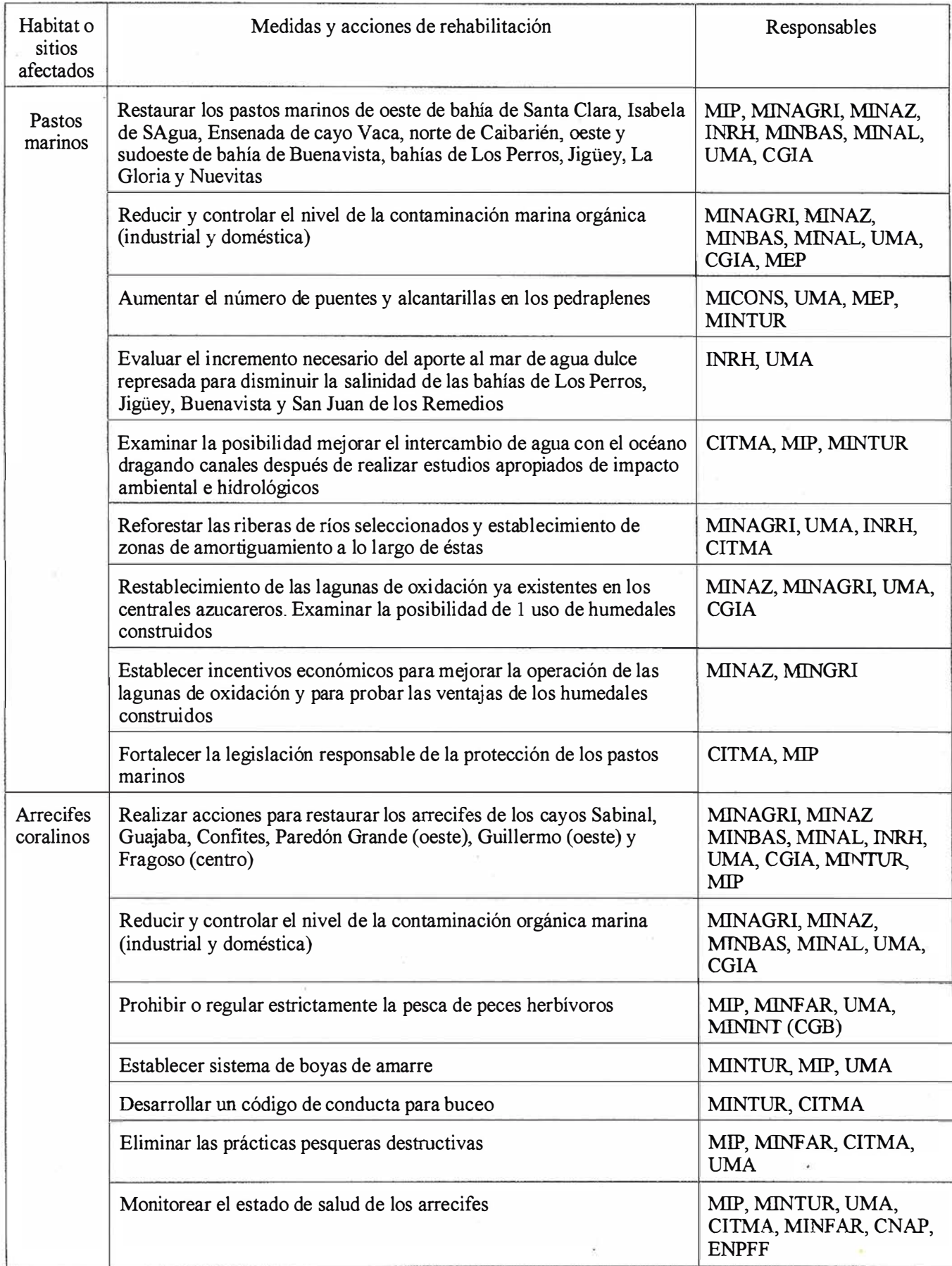

77
Tabla 4. (Continuación)

| Habitat o<br>sitios<br>afectados | Medidas y acciones de rehabilitación                                                                                                    | Responsables                                                     |
|----------------------------------|----------------------------------------------------------------------------------------------------|------------------------------------------------------------------|
| Arrecifes<br>coralinos           | Controlar la intensidad de uso de los arrecifes con fines turísticos y<br>pesqueros                                                                                                    | MINFAR, MIP, CITMA,<br>UMA; ENPFF, MINFAR,<br>CNAP, MININT (CGB) |
|                                  | Reforestar las riberas de ríos seleccionados y establecimiento de zonas<br>de amortiguamiento a lo largo de éstas                                                                                                    | MINAGRI, UMA, INRH,<br><b>CITMA</b>                              |
|                                  | Crear áreas protegidas marinas con planes de manejo para la<br>recuperación de arrecifes                                                                                                    | CNAP, UMA, CITMA                                                 |
|                                  | Explorar acciones para incrementar la reproducción del erizo negro                                                                                                    | CITMA, UMA, CNAP                                                 |
|                                  | Establecer regulaciones para el manejo de los arrecifes coralinos                                                                                                    | CITMA, UMA, MINTUR,<br><b>MIP</b>                                |
|                                  | Fortalecer la legislación responsable de la protección de los arrecifes                                                                                                    | CITMA, MIP                                                       |
| Manglares                        | Realizar acciones para restaurar los manglares afectados de los cayos<br>del norte de las provincias de Matanzas y Villa Clara, cayo Guillermo,<br>sudeste de cayo Coco, Turiguanó, Pasa Paredón, y sudeste de cayo<br>Sabinal | MINAGRI, MINAZ,<br>MINBAS, MINAL, INRH,<br>MINTUR, UMA, CGIA     |
|                                  | Reducir el nivel de la contaminación orgánica marina (industrial y<br>doméstica)                                                                                                    | MINAGRI, MINAZ,<br>MINBAS, MINAL, UMA,<br><b>CGIA</b>            |
|                                  | Aumentar el número de pasos de agua en los pedraplenes para mejorar<br>el patrón de circulación e intercambio de agua                                                                                                    | MICONS, UMA, MEP                                                 |
|                                  | Examinar la posibilidad de mejorar el intercambio de agua con el<br>océano dragando canales después de estudios apropiados de impacto<br>ambiental e hidrológicos                                                              | UMA, CITMA                                                       |
|                                  | Evaluar el incremento necesario del aporte al mar de agua dulce<br>represada para disminuir la salinidad de las bahías de Los Perros y<br>Jigüey                                                                               | INRH, UMA, CITMA                                                 |
|                                  | Impedir que nuevas inversiones impliquen destrucciones adicionales,<br>aunque pequeñas, de manglares                                                                                                    | MEP, MINTUR, UMA,<br>CGIA, MINAGRI, MIP                          |
|                                  | Restaurar las lagunas y manglares afectados por hoteles en los cayos<br>Coco y Guillermo                                                                                                    | MINTUR, UMA, MICONS,<br><b>CIEC</b>                              |
|                                  | Fortalecer la legislación responsable de la protección de los manglares                                                                                                    | <b>CITMA</b>                                                     |
| Canteras                         | Restaurar canteras de los cayos Coco, Guillermo, las Brujas y Romano<br>(Altura de Ají)                                                                                                    | MICONS, UMA, CITMA,<br>MINTUR, MINAGRI                           |
|                                  | Desarrollar un programa de restauración de canteras para lo anterior                                                                                                    | UMA, MICONS, MINTUR                                              |
|                                  | Establecer lineamientos para la futura localización excepcional de<br>canteras en los cayos con sus planes de restauración                                                                                                    | UMA, MEP                                                         |
| Carreteras                       | Realizar acciones para restaurar la vegetalización de los paseos de las<br>carreteras de los cayos Coco, Guillermo y Romano                                                                                                    | UMA, CITMA, MINTUR,<br><b>MINAGRI</b>                            |
|                                  | Crear condiciones para la recuperación natural de las plantas y árboles<br>en los paseos de las carreteras mencionadas                                                                                                    | UMA, CITMA, MINTUR,<br><b>MINAGRI</b>                            |
|                                  | Buscar opciones para restaurar el paisaje de los bordes de los<br>pedraplenes                                                                                                    | UMA, MINAGRI,<br>CITMA, MINTUR                                   |

# A S Información del Territorio y Sistemas

- · Cartografía y Topografía
- Mapas temáticos
- · Sistemas de Información Geográfica
- Catastro  $\bullet$
- **Inventario de Bienes y Recursos**  $\bullet$

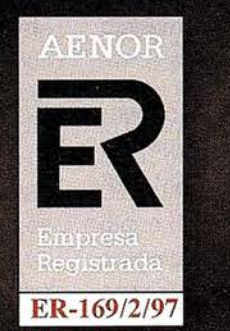

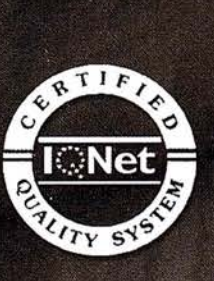

Avda. de los Chopos nº 33 - 48990 Guecho (Vizcaya) - Tel.: 94 431 90 15 • Fax: 94 430 00 91 http://www.itsistemas.com

Si bien la Ensenada de cayo Vaca no recibe directamente gran volumen de residuales líquidos, su alto grado de deterioro debe estar dado por la influencia de los contaminantes que aporta el Río Sagua la Chica, que se encuentra corriente arriba al este. En la subcuenca del suroeste y centro sur de la Bahía de La Gloria apenas existe actividad industrial lo que indica que su contaminación procede del Río Máximo, ubicado en su extremo este, de donde proviene la corriente residual. Como ya se dijo, en algunos arrecifes se observa la influencia de la contaminación a manera de una marcada proliferación de algas.

La contaminación orgánica es el problema de mayor impacto y más generalizado en el mar y, a la vez, de más compleja y costosa solución. También hay que tener en cuenta los elevados riesgos de contaminación por derrames de petróleo desde buques en el Canal de las Bahamas, o desde pozos de prospección y extracción que existen en la zona más occidental del archipiélago.

Se reportan afectaciones de zonas de exploración y explotación petrolera del norte de la provincia de Matanzas (construcción de carreteras y pedraplenes, afectación de manglar, liberación de gases, subsidencia del terreno, contaminación por sonidos, extrusión de lodos de perforación, etc.). Las empresas de extracción han mostrado una gran sensibilidad y voluntad de solución de esos problemas y extreman medidas. El Estado atiende de cerca esa situación.

La legislación ambiental contempla la inclusión obligatoria de los sistemas de control de contaminación en todas las nuevas inversiones, y las violaciones son penalizadas. Al mismo tiempo, los recursos financieros no son ni remotamente suficientes para dar solución a las numerosas fuentes de contaminación acumuladas desde muchas décadas atrás.

#### Progresos durante el período del Proyecto GEF

Gracias al Proyecto GEF se realizó el análisis del uso contaminante de la

cuenca hidrográfica a nivel de subcuencas (arriba expuesto) y se ha podido determinar a escala estratégica la extensión y los efectos de la contaminación sobre la biodiversidad marina (Figura 8) lo que permite dirigir más acertadamente la acción futura. De hecho, el borrador del documento final del proyecto ha servido de base informativa oficial para las inspecciones ambientales estatales y para las actividades de evaluación de impacto ambiental y otorgamiento de licencias ambientales del Centro de Gestión e Inspección Ambiental de la Agencia de Medio Ambiente. Además se pudo descubrir el grado de afectación por nutrificación de algunos arrecifes, lo que resultaba insospechado ya que no se pensaba que se hubiera rebasado la capacidad amortiguadora de las bahías con relación a la contaminación orgánica. Además, se descubrieron otros focos aparentes de nutrificación posiblemente naturales no dependientes de la contaminación de las bahías (delta de mareas de cayo Fragoso y bajos al sudeste de cayo Cruz). Esto merece un estudio más detallado en la próxima etapa del Proyecto.

#### Objetivos de manejo

- · Detener el incremento de la contaminación orgánica y reducirla gradualmente para recuperar la biodiversidad y el potencial pesquero.
- Introducir paulatinamente tecnologías de tratamiento de residuales orgánicos más económicos y compatibles con el medio ambiente.
- Revisar y perfeccionar los planes de contingencia de derrames de petróleo y otros contaminantes en el Eco-sistema Sabana-Camagüey.

#### Acciones propuestas

- Establecer un programa de manejo integrado de las cuencas.
- Actualizar el inventario de las fuentes contaminantes y la evaluación de la cantidad y calidad de sus vertimientos.
- Ensayar a escala piloto tecnologías económicas y ecológicamente más compatibles para el control de la

contaminación orgánica en hoteles de los cayos, centrales azucareros, y asentamientos humanos.

- Investigar cuáles son las plantas acuáticas idóneas para su empleo en humedales construidos.
- Desarrollar un proyecto piloto de plan de manejo y reforestación de las orillas de ríos de una subcuenca seleccionada para disminuir los aportes de contaminantes al mar.
- Elaborar planes de manejo integrales para 5 ó 6 subcuencas hidrográficas priorizadas por el Proyecto GEF por su elevado aporte de contaminantes al mar para el mejoramiento ambiental de la plataforma marina del Ecosistema Sabana-Camagüey.
- Realizar acciones de educación y sensibilización ambiental sobre la contaminación y sus consecuencias.
- Realizar investigaciones y monitoreo de la contaminación en lugares priorizados para conocer la distribución e intensidad de sus efectos.
- Revisar y perfeccionar los planes de contingencia de derrames de petróleo y valorar alternativas de bio rremediación...
- Implementar las estaciones de control de tráfico marítimo a lo largo del Ecosistema Sabana-Camagüey.

#### **Prioridades**

- Establecer un programa de manejo integrado de las subcuencas.
- Actualizar el inventario de las fuentes contaminantes y la evaluación de la cantidad y calidad de sus vertimientos.
- Ensayar a escala piloto tecnologías económicas y ecológicamente más compatibles para el control de la contaminación orgánica en hoteles de los cayos, centrales azucareros, y asentamientos humanos.
- Elaborar planes de manejo integrales para 6 subcuencas hidrográficas priorizadas.

Las seis subcuencas o conjuntos de subcuencas, que según los resultados del Proyecto han de ser objeto de prioridad para futuros programas de manejo y experiencias piloto de control son:

- Subcuenca del Río Sagua la Grande.
- Complejo de subcuencas de Laguna de la Leche-Cunagua.
- Subcuenca del Río Sagua la Chica.
- Subcuenca del Río la Palma.
- Conjunto de las subcuencas de Río Máximo-Arroyo San Antonio (incluida la ciudad de Nuevitas) Río Saramaguacán.
- Subcuenca del norte de Sancti Spíritus.

## **Oxilliperserinizerale Carlos Walloff**on **Curas cinímentar errit**

Los mayores embalses de agua dulce se encuentran en las subcuencas de los ríos Sagua la Grande, Sagua la Chica, Chambas, Caonao, Máximo, Saramaguacán y las lagunas de la Leche y la Redonda. También existe el dique Estero-Socorro (norte de Morón): Éstos retienen agua dulce de escorrentía y fluvial de modo que alteran el régimen normal de salinidad del mar y los aportes naturales de nutrientes a éste. El dique del Estero-Socorro ha sido abierto por 7 puntos para permitir mayor paso de agua dulce a la hipersalinizada Bahía de Los Perros, como recomendó este Proyecto GEF. Existe el criterio de que no es necesario incrementar la cantidad de agua embalsada, sino de aprovecharla de manera más eficiente.

Otro uso marino de gran significación es el desarrollo de un sistema de carreteras que descansan directamente sobre el lecho marino en aguas poco profundas, construidas para dar acceso a los cayos y para conectar a estos entre sí (llamadas «pedraplenes» ). Estas se ubican en el oeste de Bahía de Buenavista, en la Bahía de Los Perros, entre los cayos Coco y Guillermo, entre Coco y Romano, entre éste último y los cayos Paredón Grande y Cruz, entre Caibarién y Cayo Santa María, entre Playa Jigüey y Cayo Romano, y al sur de Cayo Sabinal. Los pedraplenes han producido en grado variable alteraciones hidrológicas, sedimentológicas y biológicas de importancia, sobre todo cuando sus efectos se han sumado al de otros factores concurrentes como sequía, represamiento de agua dulce, presencia de otros pedraplenes cercanos y contaminación.

Los pedraplenes han contribuido en menor o mayor grado al aumento de la salinidad de las bahías donde han sido construidos (bahías de Los Perros, Jigüey, Buenavista y San Juan de los Remedios). A ello se suma el aumento de la salinidad provocado por la acción aislada o combinada de la sequía, y las limitaciones de intercambio con el océano a causa de barreras naturales como cayos y bancos de arena. Estas carreteras en eventos de fuertes lluvias, también provocan disminuciones bruscas de la salinidad, de manera que se aumenta el margen de fluctuación de esa variable ambiental.

Existen otros proyectos de pedraplenes aún no ejecutados que debe .rán ser sometidos a discusión y evaluación de impacto ambiental. Quedan por construir numerosos puentes y alcantarillas planificados en los pedraplenes ya existentes, lo que dependerá de la disponibilidad de recursos económicos.

Las áreas marinas más salinizadas son las bahías Jigüey y de Los Perros, y en menor grado, la Ensenada de Sabinal, la Bahía de La Gloria, el este de Bahía de Santa Clara y la Bahía de Buenavista.

El represamiento de los ríos Sagua la Grande y Sagua la Chica, aun cuando no se producen salinidades muy altas, puede haber disminuido el carácter estuario de la Bahía de Sagua la Grande, lo que debe estar reduciendo la productividad de los parques de ostiones. La retención de agua por el dique de Estero-Socorro (Morón) y del embalse de parte del Rio Caonao se consideran la causa parcial de los elevados incrementos de salinidad de las bahías de Los Perros y Jigüey, respectivamente.

Los estudios realizados por el Proyecto GEF sobre el megazoobentos demuestran que el incremento de la salinidad disminuye drásticamente la diversidad de especies que potencialmente pueden habitar en la comunidad es de fondos bandos (pastos marinos, arenosos, fangosos) (Figura 9).

Aparejados con los problemas de contaminación y de alteración de la dinámica de las corrientes por las obras mencionadas se incrementa la presencia de fango superficial en los fondos, la sedimentación, y la turbidez del agua en las macrolagunas, y se produce la alteración de la topografía submarina.

#### Progresos durante el período del Proyecto GEF

La asesoría brindada por los especialistas del Proyecto GEF de la provincia de Villa Clara contribuyó a que el pedraplén de cayo Santa María estuviera mucho mejor diseñado y causara menos impacto sobre la biota que los pedraplenes construidos anteriormente en cayo Coco.

Las medidas de mitigación ejecutadas por los especialistas del Proyecto GEF de la provincia de Ciego de Ávila, consistente en el incremento de pasos de agua en los pedraplenes de cayo Coco y el dique mencionado han disminuido sensiblemente la salinidad de la Bahía de Los Perros, lo que ha permitido cierto grado de recuperación de la vegetación y la fauna marinas. Está contemplado dentro de los planes gubernamentales seguir incrementando el número de puentes y alcantarillas en los pedraplenes, empezando por los que ya estaban proyectados inicialmente y cuya edificación se detuvo por falta de recursos.

#### Objetivos de manejo

Disminuir progresivamente la salinidad y su margen de fluctuación en las bahías de Los Perros, Jigüey, Buenavista y San Juan de los Remedios, principalmente, para recuperar la biodiversidad y el potencial pesquero.

#### Acciones propuestas

- Continuar elaborando y ejecutando planes de mitigación de la hipersalinización de las bahías de Los Perros y Jigüey, así como de las otras que presentan el mismo problema aunque en menor grado, como las bahías de Buenavista y San Juan de los Remedios (aumento de la cantidad de puentes y alcantarillas, disminución de la retención de las escorrentías de agua dulce, y canalizaciones).
- Insistir en la construcción de los puentes pendientes planificados y recomendar la construcción de puentes adicionales si fuera necesario.
- Valorar junto con el Instituto Nacional de Recursos Hidráulicos la posibilidad de dejar descargar mayor cantidad de agua dulce embalsada al mar.
- Establecer un. programa de manejo integrado de las subcuencas.
- Monitorear la efectividad de las medidas.
- Crear conciencia sobre la importancia que tiene el agua dulce para la biodiversidad marina y los recursos pesqueros.
- Realizar investigaciones sobre oceanografía física pertinentes a la solución del problema de la salinización.

#### **Prioridades**

- Continuar ejecutando acciones de mitigación de la salinidad en las bahías de Jigüey, Los Perros, Buenavista y San Juan de los Remedios.
- Establecer un programa de manejo integrado de las cuencas.

2.11. Deterioro de arrecifes coralinos, manglares y pastos marinos.

#### **Arrecifes**

Como ya ha sido explicado, se ha observado una notable proliferación de algas en los arrecifes coralinos ubi-

cados en zonas cercanas a los canales donde se produce el intercambio de agua entre las macrolagunas y el océano. Todo indica que este crecimiento de algas en detrimento de los corales pétreos tiene su origen en la contaminación orgánica desde la Isla Principal. Además, se observa una marcada afectación de los corales conocidos como orejones (Acropora palmata) que son uno de los componentes principales de las crestas arrecifales. Esto parece deberse a las enfermedades "banda blanca", "plaga blanca" y "viruela blanca" que están afectando a todo el Caribe. Algunas crestas arrecifales del norte de la provincia de Camagüey están deterioradas al parecer por la acción conjunta de la contaminación de la Bahía de Nuevitas y las enfermedades mencionadas. Además, existe el problema de la mortalidad masiva del erizo negro (Diadema antillarum) que ocurrió a principios de los ochenta y cuyas poblaciones apenas se han recuperado. También se observan abanicos de mar afectados por una enfermedad ("mancha obscura") que los destruye, cuya causa es atribuida en el Caribe a un hongo Aspergillus sp. Vinculado a la actividad humana. En el verano de 1995 apareció de forma masiva la enfermedad conocida como "blanqueamiento" en los corales pétreos. Al parecer la gran mayoría de los corales se restablecieron.

La actividad turística marina se concentra principalmente en las cercanías de Varadero (norte de la provincia de Matanzas), zona norte entre cayo Fragoso y Santa María, Norte de los cayos Guillermo, Coco, Paredón Grande, Romano, Sabina! y Guajaba, por mencionar algunos de los más frecuentados. Se prevé que esta actividad sufrirá un incremento gradual y por ello merece especial atención y vigilancia.

Hasta el momento los daños a los arrecifes por las actividades turísticas son muy localizados y consisten en extracción de conchas, corales y otros organismos; daño físico a los corales y otros animales en las acti-. vidades de buceo recreativo, daño a los corales y otros organismos por

anclas y contacto (rozaduras, golpes, encallamiento) con las embarcaciones; pesca de peces de gran talla y de mayor atractivo para el buceo turístico. Si bien ya se toman medidas para solucionar esos problemas, aún son insuficientes. Falta el debido control y penalización. De hecho, la legislación estatal prohíbe la extracción y exportación no autorizada de organismos marinos en concordancia con los compromisos con CITES. Además, acaba de aprobarse la Resolución Conjunta Nº 1/97 del Ministerio de la Pesca-Ministerio de Ciencia, Tecnolog ía y Medio Ambiente que prohíbe el anclaje y crear medios fijos de atraque como muelles, plataformas, pesos muertos, y otros cuya base descanse sobre los arrecifes coralinos. Prohíbe vertimientos de desechos sólidos producidos por excavaciones marinas o provenientes de tierra firme en áreas coralinas o cercanas a éstas, o donde las corrientes puedan arrastrar tales residuales hasta la zona de arrecifes. Limita la extracción de cualquier tipo de coral solamente a aquellos que de forma excepcional sean autorizados· por la Dirección de Regulaciones Pesqueras en consulta con el Centro de Gestión e Inspección Ambiental del Ministerio de Ciencia, Tecnología y Medio Ambiente. También prohíbe las actividades de dragado y explosiones susceptibles de provocar remoción de los sedimentos en áreas cercanas a los arrecifes.

#### Manglares

En el Ecosistema Sabana-Camagüey, como ya se expresó, se está produciendo mortalidad de manglares inducida por el hombre y también, aparentemente, por causas naturales. Como ejemplo de lo primero tenemos los manglares de la Pasa Paredón cuya mortalidad fue ocasionada por el cierre del canal que separa a cayo Coco de cayo Romano con una carretera con insuficientes pases de agua; los del sudeste de cayo Coco a causa de la interrupción del flujo de agua producido por la carretera que une la Isla Principal con el cayo, gran parte del manglar que sucumbió a causa del dique Estero-Socorro (norte de MoSUMINISTROS DE EQUIPOS Y SOFTWARE

formación Territorial

Escáner fotogramétrico (Vexcel) Sistemas digitales modulares (Softplotter)

# **GESTIÓN Y REALIZACIÓN DE PROYECTOS**

П

Gabinete de escaneo Cartografía Inventarios y catastro Mapas temáticos SIG/GIS

ITSaica. Agustín de Foxá, 25 - 5ºA · 28036 Madrid · Tel: 91 733 01 28 - Fax: 91 314 90 37 E-mail: saica@saica.net - www.itsaica.com

rón), y algunos manglares del este de cayo Guillermo afectados por la carretera que une a éste con cayo Coco.

Hipotéticamente por causas naturales (sinergía del incremento de la salinidad a causa de la sequía y déficit de nutrientes para compensar el efecto fisiológico) desde la segunda mitad de la década de los setenta se está produciendo la mortalidad de extensas áreas de manglares del nordeste de la provincia de Matanzas y del noroeste de la provincia de Villa Clara. Esta hipótesis merece ser sometida a prueba en la próxima etapa de este proyecto, ya que pueden existir otros factores como plagas y patógenos que pueden estar implicados.

#### Pastos marinos

Las áreas donde los pastos marinos han sido más afectados ya sea por la contaminación, la salinización o ambos factores incluyen el extremo oeste de Bahía de Santa Clara, alrededores de Isabela de Sagua, Ensenada de cayo Vaca, sudoeste y oeste de Bahía de Buenavista, Bahía de Los Perros, Bahía de Jigüey, Bahía de La Gloria, y Bahía de Nuevitas. En prácticamente todas las provincias se han observado desde el aire marcas de daño producido por las quillas de las embarcaciones. Estas "heridas" a los pastos marinos se convierten en puntos vulnerables a la acción de ciclones y huracanes los cuales pueden ampliar la extensión de esos daños.

#### Progresos durante el período del Proyecto GEF

El proyecto, luego de la identificación de las afectaciones de los ecosistemas de arrecifes, pastos marinos y manglares, y deducir en base a las evidencias las causas más probables, elaboró una estrategia para la recuperación de los hábitat afectados del Ecosistema Sabana-Camagüey (Tabla 4). Estos resultados en los casos de los arrecifes y de los manglares principalmente requieren mayor profundización y detalle en cuanto a la distribución geográfica de las áreas impactadas.

#### O bjetivos de manejo

- Conocer con mayor precisión la distribución del grado de deterioro de los arrecifes coralinos, los manglares y los pastos marinos.
- Disminuir en lo posible la afectación de los arrecifes y pastos marinos por actividades náuticas y subacuáticas del turismo.
- Elaborar e implementar planes de recuperación o mitigación de los hábitat dañados.

#### Acciones propuestas

- Evaluar con una red de estaciones de muestreo más densa el estado actual de los arrecifes coralinos.
- Evaluar con una red de estaciones de muestreo más densa el estado actual de los manglares.
- Evaluar el estado actual de los pastos marinos de algunas áreas donde han ocurrido cambios recientes ya que de éstos se tiene bastante información general.
- Elaborar planes de recuperación o mitigación de pastos marinos, arrecifes y manglares afectados y priorizados por las provincias, con énfasis en el control de la contaminación orgánica, la hipersalinización y la erradicación de artes de pesca destructivos del hábitat.
- Realizar experiencias piloto de recuperación de manglares en los cayos Coco, Guillermo o Romano.
- Implementar un programa de desplieque de boyas de amarre en arrecifes dedicados al turismo como acaba de establecer la Resolución Conjunta Nº 1/97 del MIP-CITMA.
- Evitar el uso de prácticas de pesca destructivas para los arrecifes y pastos marinos.
- Restringir en lo posible la pesca de peces herbívoros en los arrecifes (loros y barberos).
- Tomar medidas para la reducción gradual de la contaminación orgánica.
- Establecer regulaciones de tráfico, tipo y velocidad de embarcaciones

en áreas con pastos marinos y arrecifes.

- Implementar un programa de divulgación y advertencia para turistas y turoperadores para evitar daños a los ecosistemas. Diseminar un código de conducta para el buceo en arrecifes.
- Mantener un monitoreo del impacto de las actividades náuticas y subacuáticas sobre los arrecifes y los pastos marinos.
- Monitorear la efectividad de las medidas.

#### **Prioridades**

- Evaluar con mayor detalle el estado de salud de los arrecifes coralinos y manglares del Ecosistema Sabana-Camagüey.
- Elaborar planes de recuperación o mitigación de pastos marinos, arrecifes y manglares afectados y priorizados por las provincias, con énfasis en el control de la contaminación orgánica, la hipersalinización y la erradicación de artes de pesca destructivos del hábitat.
- Evitar el uso de prácticas de pesca destructivas para los arrecifes y pastos marinos.
- Restringir en lo posible la pesca de peces herbívoros en los arrecifes (loros y barberos).
- Tomar medidas para la reducción gradual de la contaminación orgánica, principalmente de la industria azucarera en las subcuencas identificadas como más críticas.
- Realizar experiencias piloto de recuperación de. manglares en los cayos Coco, Guillermo o Romano.
- Implementar un programa de divulgación y advertencia para turistas y turoperadores.

#### 2.12. Deterioro de la vegetación de algunos cayos por desbroces

Cierta cantidad de áreas de los cayos ha sufrido la pérdida de su vegetación a causa de la construcción de carreteras con amplios paseos laterales

Tabla 5. Clasificación de especies seleccionadas del ASC según su estado o categoría de conservación, su importancia, y las causas principales de disminución de sus poblaciones. PC = en peligro crítico; EP = en peligro; VU = vulnerables; MR = menor riesgo; EL = endémica local; CI = cites; RC = especies que requieren regulación y control estrictos; IE = importancia económica tradicional; SP = poblaciones sobrepescadas; y DH = poblaciones disminuidas por daños del hábitat; PA = poblaciones disminuidas por patologías; CF = caza o pesca furtiva, o extracción ilegal; s.n.v. = sin nombre vulgar; \* = Se refiere a nivel internacional, y no a nivel nacional.

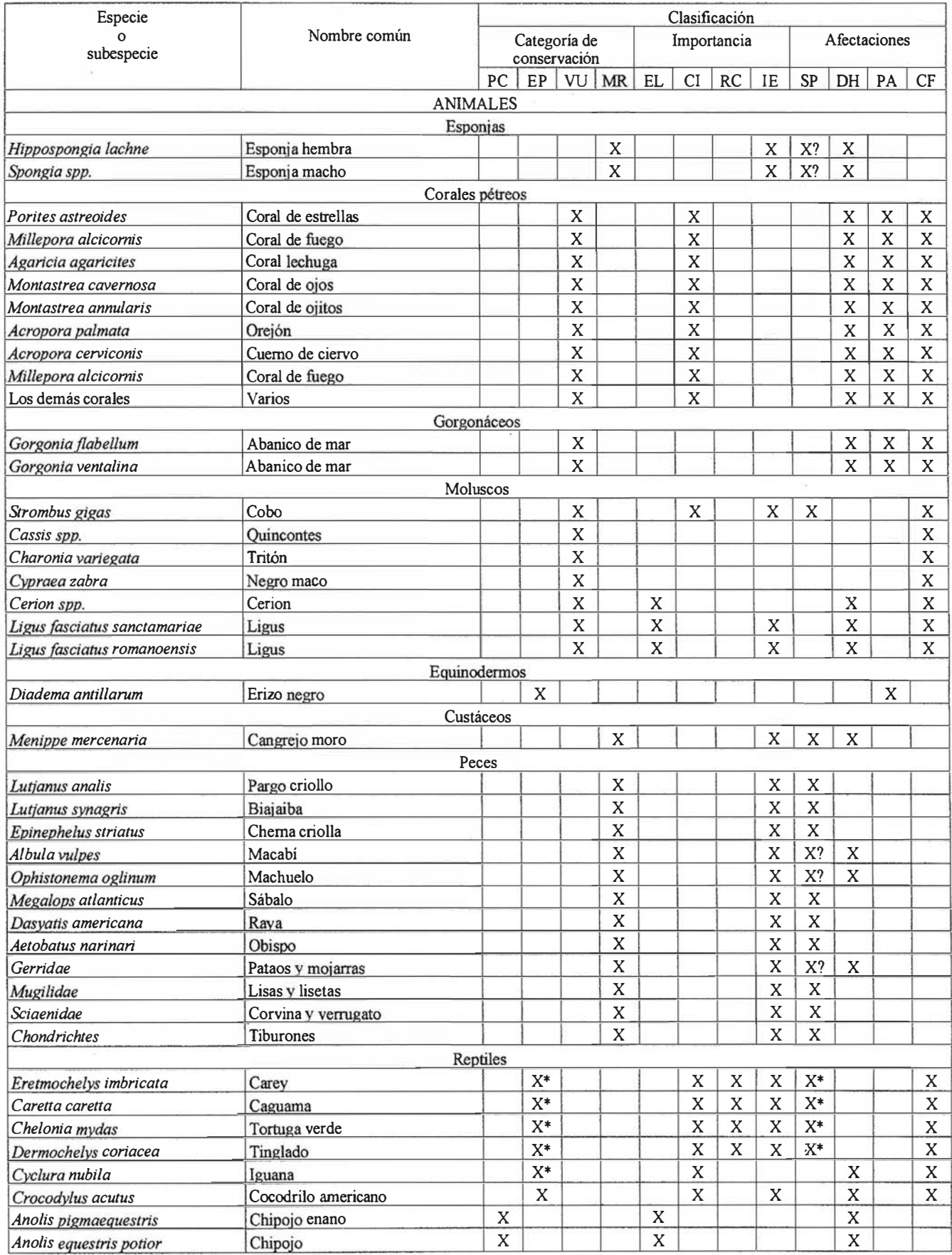

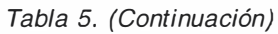

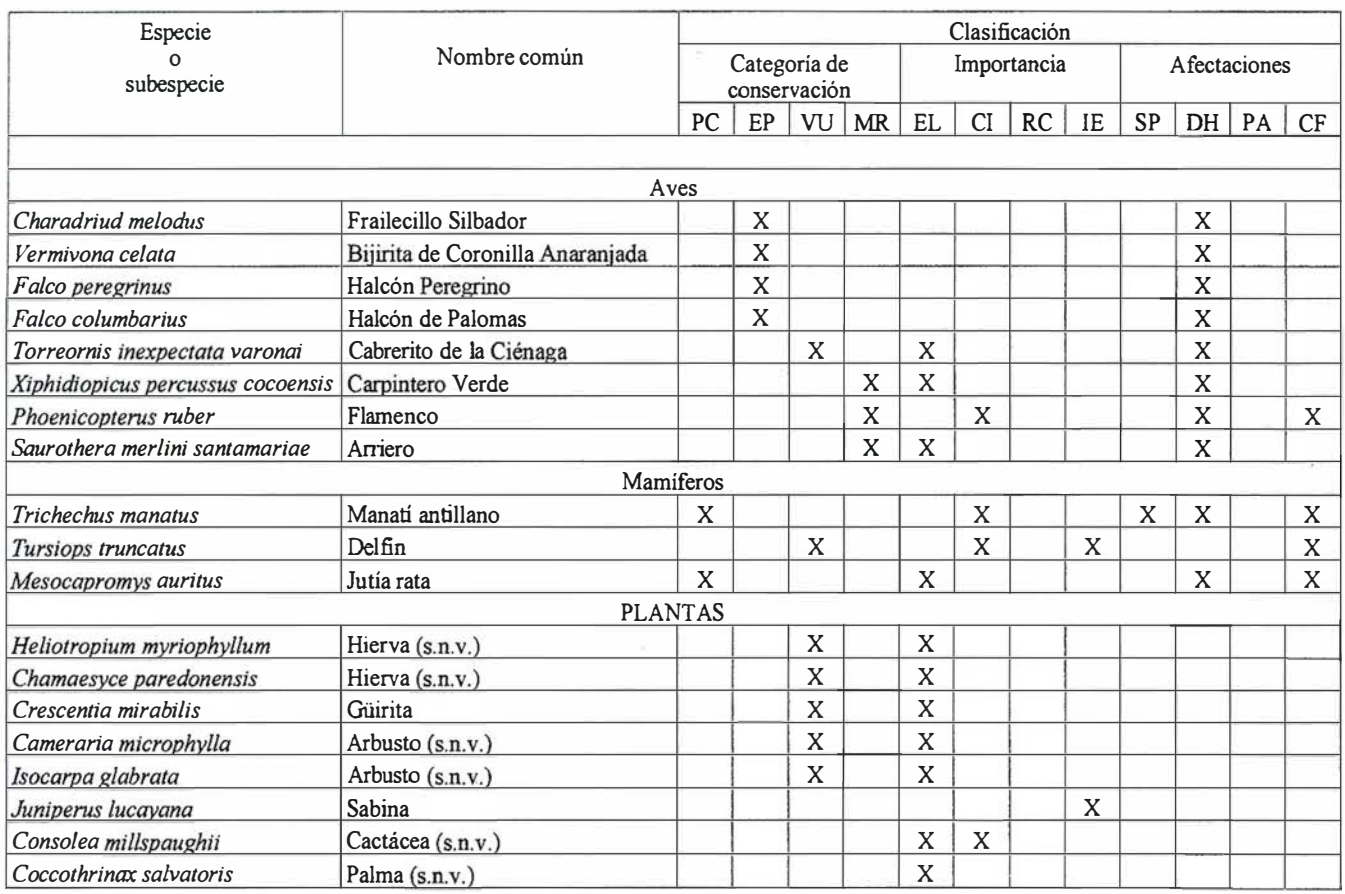

(cayos Coco, Romano y Guillermo), de infraestructura turística y de apoyo (cayo Guillermo y Coco), y de aeropuertos o campos de aterrizaje (cayos Coco y Las Brujas), así como por la explotación de canteras (cayos las Brujas, Guillermo, Coco y Romano). Estos desbroces en muchas ocasiones han sido de mucha mayor extensión que lo necesario. Ello ha afectado sensiblemente la calidad del paisaje en porciones de los cayos Coco, Guillermo, Sabinal, Las Brujas, Guajaba y Romano, principalmente.

Estas transformaciones han afectado poblaciones de iguana, moluscos terrestres, reptiles y aves, y han propiciado la aparición o aumentó de especies sinantrópicas (asociadas a la presencia humana), como por ejemplo aves (Molothrus bonaerensis y Passer domesticus) y hormigas.

La vegetación de los cayos por el carácter cárstico de estos y por la baja disponibilidad de agua y nutrientes es de crecimiento muy lento y de difícil implantación. Por eso la devolución del carácter original a estas áreas es extremadamente difícil por la vía artificial, sobre todo cuando se han alterado las propiedades del suelo.

#### Progresos durante el período del proyecto GEF

El Proyecto, tomando como base los resultados de las numerosas prospecciones realizadas en los cayos ha elaborado una estrategia para la recuperación de los hábitat afectados del Ecosistema Sabana-Camagüey (Tabla 4).

#### Objetivos de manejo

Rehabilitar o recuperar gradualmente la vegetación o la calidad del paisaje de áreas priorizadas de los cayos.

#### Acciones propuestas

Establecer prioridades y elaborar planes de acción para la rehabilitación de paseos laterales de carreteras, canteras y otras áreas afectadas de los cayos Guillermo, Coco, Santa María y Sabina!.

- Realizar experiencias piloto de rehabilitación o recuperación de áreas desbrozadas priorizadas.
- Informar las implicaciones que tiene desbrozar más vegetación que la estrictamente necesaria para un proyecto y la conveniencia de que se diseñen proyectos que afecten lo menos posible la vegetación natural.
- Monitorear la efectividad de las medidas.

#### Prioridades

- Establecer prioridades y elaborar planes de acción para la rehabilitación de paseos laterales de carreteras, canteras y otras áreas afectadas de los cayos Coco y Guiller-mo.
- Realizar experiencias piloto de rehabilitación o recuperación de áreas

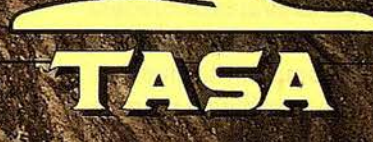

TRABAJOS AÉREOS, S.A.<br>a de América, 47 - 28002 MADRID 14135741 - Fax. 915192540

desbrozadas priorizadas de los cayos Coco y Guillermo.

- Divulgar las implicaciones que tiene desbrozar más vegetación que la estrictamente necesaria.
- Monitorear la efectividad de las medidas.

# $2.13.$  Algebra on  $\epsilon$ poblaciones de<br>especies de interés conservacionista

Existen varias especies cuyas poblaciones han sufrido daño significativo o están amenazadas de serlo sensiblemente. Entre ellas pueden mencionarse, en el medio terrestre, lo caracoles de los géneros Cerion y Ligus; varias especies de aves como el Flamenco Rosado (Phoenicopterus ruber), el Frailecillo Silbador (Charadrius melodus), Bijirita de Coronilla Anaranjada (Vermivona celata), Cabrerito de la Ciénaga ( Torreornis inexpectata varonai), Arriero (Saurothera merlini santamariae), Carpintero Verde (Xiphidiopicus percussus cocoensis), entre otras; la jutía rata (Mesocapromys auritus); la iguana (Cyclura nubila); y dos especies de chipojo (Anolis spp.). En el mar las especies más impactadas son el manatí antillano ( Trichechus manatus), el cobo (Strombus gigas), las tortugas (Eretmochelys imbricata, Caretta caretta, Chelonia mydas y Dermochelys coriacea), el cocodrilo americano ( Crocodylus acutus), el delfín ( Tursiops truncatus), la cherna criolla (Epinephelus striatus), los pargos (Lutjanus spp.), el cangrejo moro (Menippe mercenaria), y otras especies comerciales. Algunas poblaciones han variado su área de distribución, y disminuido sus colonias de anidamiento a causa de los cambios inducidos en el ambiente (de Flamenco y Rabihorcado, por ejemplo).

En este problema están implicados la caza y pesca furtiva, la sobrepesca, deterioro del hábitat, acercamiento excesivo del hombre, y la introducción de especies exóticas (perros, mangostas, manos, etcétera).

Existen varios programas gubernamentales para la protección y recuperación de esas especies, pero las fuertes restricciones económicas limitan su implementación. Entre éstos está el Programa Nacional de Protección del Manatí que debe ser fortalecido e implementado. Cuba es signataria del convenio CITES y se está tramitando la ratificación Protocolo SPAW.

#### Progresos durante el período del proyecto GEF

El proyecto, basándose en las investigaciones, prospecciones y encuestas realizadas, ha elaborado una clasificación, según el estado de conservación en el Ecosistema Sabana-Camagüey, de las especies identificadas como de mayor interés conservacionista (Tabla 5), así como una estrategia para su protección y recuperación (Tabla 6).

#### O bjetivos de manejo

Recuperar gradualmente o detener la declinación de las poblaciones afectadas de especies de interés conservacionista o pesquero.

#### A cciones propuestas

- Proteger los hábitat, con énfasis en los de las especies de interés conservacionista.
- Elaborar planes de acción para la rehabilitación y manejo de poblaciones de especies de interés (cobo, manatí, iguana, flamenco, cocodrilo, tortugas, cherna criolla, etcétera).
- Implementar de forma gradual los planes de rehabilitación y manejo de acuerdo con las prioridades y posibilidades locales y nacionales. Implementar el Programa Nacional de Protección del Manatí.
- Proponer e implementar zonas de protección para la reintroducción y reproducción del cobo.
- Reforzar el control y la penalización de la pesca y caza furtiva, así como de la intrusión o molestia en las áreas de anidamiento.
- Identificar con más detalle y proteger los hábitat críticos de las especies priorizadas.
- Elaborar y ejecutar un programa de eliminación gradual de las especies introducidas que afectan a la fauna o a sus hábitat (perros, mangostas, ratones, etcétera).
- Intensificar las actividades de información y educación pública sobre la importancia y necesidad de proteger las especies.
- Realizar investigaciones sobre la biología de especies seleccionadas por su prioridad y desconocimiento.
- Monitorear el estado de las poblaciones priorizadas.

#### Prioridades

- Elaborar planes de acción para la rehabilitación y manejo de poblaciones de manatí, flamenco y cobo.
- Proponer e implementar zonas de protección para la reintroducción y reproducción del cobo.
- Implementar de forma gradual los planes de rehabilitación y manejo de manatí, flamenco y cobo principalmente. Implementar el Programa Nacional de Protección del Manatí.
- Reforzar el control y la penalización de la pesca y caza furtiva, así como de la intrusión o molestia en las áreas de anidamiento.
- Elaborar y ejecutar un programa de eliminación gradual de las especies introducidas que afecta a la fauna o a sus hábitat.
- Intensificar las actividades de información y educación pública sobre especies de interés conservacionista.

#### 2.14. Existencia de especies introducidas en los cayos

En los cayos Coco, Romano, Guajaba y Sabina!, principalmente se han introducido especies animales exóticas, algunas de ellas desde tiempos de la colonia como vacas, caballos, perros,

cerdos y mangostas. Más recientemente se introdujeron monos en los cayos Sabinal y Guajaba, y su presencia se ha extendido a Cayo Romano. Se han registrado 16 especies de mam íferos introducidos. En las provincias se ejecutan acciones para la erradicación de perros jíbanos en los cayos de la mitad occidental del Ecosistema Sabana-Camagüey, con el fin de evitar daño a las poblaciones de jutías e iguanas.

Se han introducido plantas exóticas para los jardines. Además, como era de esperar ha ocurrido la invasión de especies oportunistas vinculadas al hombre donde quiera que la vegetación natural ha sido alterada. La palma de coco es introducida en grandes cantidades.

#### Progresos durante el período del proyecto GEF

Durante el Proyecto GEF se han ejecutado investigaciones sobre el impacto de la presencia de vacas en cayo Coco. Además, se ha caracterizado parcialmente el estado actual de esta problemática. Actualmente se discute la política a seguir con relación a las especies introducidas.

#### Objetivos de manejo

- Erradicar gradualmente las especies introducidas cuyo daño a la fauna, flora y vegetación quede debidamente demostrado.
- Detener la introducción de especies exóticas al medio natural.

#### Acciones propuestas

- Elaborar y ejecutar un programa de eliminación gradual de las especies introducidas que afectan a la fauna o a sus hábitat.
- Controlar la introducción de especies exóticas vegetales y animales en el medio natural.

#### Acciones p riorizadas

- Controlar la introducción de especies exóticas vegetales y animales en el medio natural.
- Promover nuevos enfoques de jardinería basados en el uso de plan-

tas autóctonas y en aprovechar como jardín la vegetación en su estado natural.

# **SER ERSTER** atoninakie

En los cayos del Ecosistema Sabana-Camagüey está ocurriendo un proceso de erosión de las playas aparentemente debido al incremento del nivel del mar que se estima en 2.9 mm/año. Esto se hace evidente en la presencia de grandes escarpes en algunas dunas y en el afloramiento de la roca de playa. Frente a un hotel en cayo Coco se ha producido la erosión local producida por algunas construcciones sobre la duna. También existe en muchas playas vegetación inapropiada (casuarina) para la conservación de la calidad de la arena y del perfil de las playas (por ejemplo, cayos Guillermo, Media Luna y Paredón Grande, Guajaba, Sabinal, etc.). En muchas dunas se observan marcadas huellas de tránsito peatonal y de vehículos (cayos Guillermo, Coco, Paredón, Sabinal, etcétera).

El Decreto-Ley de Gestión de la Zona Costera, en fase de inminente aprobación y cuyo proyecto ha servido desde su concepción como guía no oficial de acción, será un paso decisivo para evitar el deterioro de las playas y costas en general por actividades humanas. Las evaluaciones de impacto ambiental necesarias para la adquisición de licencias son una vía más para lograr la protección de las playas.

#### Progresos durante el período del proyecto GEF

El Proyecto GEF ha culminado un inventario de las playas y otros tipos de costas e identificado su estado de conservación y algunas de las causas de las afectaciones.

#### Objetivos de manejo

Detener el proceso de erosión de las playas por causas antropogénicas.

#### Acciones propuestas

• Identificar las causas y velocidad de la erosión de las playas.

- Elaborar planes de recuperación de playas seleccionadas, incluyendo la eliminación de árboles de casuarina.
- Crear pasos peatonales elevados sobre las dunas en lugares donde se prevé el tránsito de personas.
- Fortalecer el control del cumplimiento de las regulaciones del proyecto Decreto-Ley de Gestión de la Zona Costera.
- Informar a la comunidad y a los profesionales y dirigentes relacionados con la construcción y explotación sobre la vulnerabilidad de las playas y sus dunas y las vías para evitar su erosión.
- Monitorear la efectividad de las medidas.

#### Prioridades

- Identificar las causas y velocidad de la erosión de las playas de los cayos Coco, Guillermo y Sabinal.
- Crear pasos peatonales elevados sobre las dunas en lugares donde se prevé el transito de personas.
- Elaborar planes de recuperación de playas seleccionadas, incluyendo la eliminación de árboles de casuarina.
- Elaborar planes de recuperación de playas seleccionadas de los cayos Coco y Guillermo.
- Monitorear la efectividad de las medidas.

24 (Sale) and Solomon as desetriolle supretiteorate tiragi load de los eal<br>Vigente dante misus entãoles

Los planes de desarrollo elaborados han estado enfocados hacia un crecimiento del turismo demasiado intensivo, sin un plan de manejo ambiental, ni un plan de desarrollo sustentable. Inicialmente se planificaba la construcción de 50,000 habitaciones en los cayos, lo que se mantiene en proceso de revisión. Estas cargas se calculan teniendo sólo en cuenta indicadores de capacidad física del área de playa.

Ha existido en los planes una tendencia al esquema de desarrollo hotelero ininterrumpido a lo largo de las playas (desarrollo conocido como lineal o de banda) dado por la tendencia a responder rápidamente a la fuerte demanda del turismo de sol y playa, para lo que los inversionistas piden "primera línea" de playa. Esto implica la construcción sobre lagunas, vegetación xeromórfica, dunas secundarias (e incluso sobre la duna activa) y manglares, que conforman una banda de muy alta biodiversidad .

Otro problema es la monotonía en la tipología hotelera (sólo villas hoteleras) y en el segmento de mercado a captar, prácticamente fundamentado sólo en el turismo de sol y playa.

En los cayos los usos hasta el presente han sido muy limitados y se encuentran concentrados principalmente en los cayos Coco y Guillermo, con unos pocos hoteles y facilidades temporales constructivas; un aeropuerto en el primer cayo; algunos faros habitados y puestos de guardafronteras, y una serie de canteras dispersas principalmente en los cayos Las Brujas, Coco, Guillermo y Tomano; viales en los cayos Las Brujas, Ensenachos, Santa María, Guillermo, Coco, Paredón Grande, Romano, Cruz y Sabinal; y unas pocas cabañas rústicas en este último. También hay que mencionar algunas instalaciones gastronómicas (ranchones) en los cayos Sabina! y Coco. En la cayería se proyecta un desarrollo turístico de consideración, cuya magnitud requiere ser revisada y reajustada.

Son varios los ejemplos de prácticas insustentables en el proceso inversio-· nista de los cayos, como rellenos de lagunas costeras y alteración del relieve natural; canteras de áridos en áreas ecológicamente sensibles; sobredimensionamiento y ubicación inadecuada de los hoteles, áreas de servicio y carreteras en los cayos y sobre el lecho marino; desbroces excesivos realizados para la construcción, para las trochas de exploración y explotación de recursos minerales y para los anchos paseos de las carreteras; graves impactos directos e indirectos a los manglares; el aumento

descontrolado de bases de apoyo de la construcción (construidas ad hoc a los plan directores) que se convierten en infraestructuras permanentes por su carácter sólido y sobredimensionado; altos tendidos eléctricos y telefónicos; luminarias elevadas; separadores centrales; empleo de jardinería convencional con plantas exóticas; proliferación de basureros en algunos lugares inapropiados; y dragados sin previo estudio de impacto ambiental, entre otros.

La explotación de canteras ha producido la destrucción de algunas de las escasas alturas que posee la cayería, como es el caso de cayo Las Brujas y las Alturas del Ají (Cayo Romano). Una de las canteras destruyó una porción importante de bosque de gran valor de biodiversidad y ecoturístico en el oeste de cayo Guillermo. Estas acciones han producido impactos negativos sobre el paisaje.

En ello ha influido la insuficiente inclusión de la dimensión ambiental en los planes de desarrollo turístico; la carencia de un plan estratégico de conservación y desarrollo sustentable; un limitado empleo de las técnicas novedosas de planeamiento territorial; la poca asimilación de los principios modernos de diseño arquitectónico y de arquitectura del paisaje con mínimo impacto ambiental; utilización de diseños, métodos, tecnologías y materiales de construcción poco apropiados para las condiciones naturales y sensibles del área; arquitectura muy convencional e inapropiada (empleo excesivo de equipa-miento pesado, sobredimensionamiento, abuso del bloque y el concreto, pasos peatonales de concreto, construcción sobre el manglar y lagunas, etc.). También ha afectado la violación ocasional de los planes directores y el insuficiente control del proceso de construcción.

A la solución de esos problemas está contribuyendo de forma significativa el acelerado proceso de perfeccionamiento institucional y legal de la actividad ambiental del país. La acción ambiental estatal se mueve hacia la asimilación de vías sustentables y variadas de desarrollo del turismo.

La reciente aprobación de la Resolución 1 68/95 "Reglamento para la la realización y aprobación de la Evaluación de Impacto Ambiental" es uno de los mecanismos adecuados para la implementación de lineamientos sustentables. En ese sentido también pueden contribuir las leyes que están en proceso de pronta aprobación, como la Ley de Medio Ambiente; la Ley del Uso del Suelo, el Ordenamiento Territorial y el Urbanismo; el Decreto-Ley de Áreas Protegidas; el Decreto-Ley de Gestión de la Zona Costera; así como el Cuerpo de Inspección Estatal de Medio Ambiente del CITMA. El Proyecto participó, y lo sigue haciendo, en la elaboración de la nueva legislación ambiental.

La presión de la demanda mundial del turismo de playa es aún muy fuerte y puede frenar un poco el progreso hacia las formas más sustentables de desarrollo de esa actividad, sobre todo bajo las condiciones de dificultades económicas que vive el país. La posibilidad de un diseño más ecológicamente compatible también puede verse limitado por la escasez de madera y otros materiales ligeros para la construcción de infraestructuras apropiadas para áreas sensibles, y el elevado costo de los materiales de construcción reciclados y de las tecnologías verdes.

#### Progresos durante el período del Proyecto **GEF**

El Proyecto GEF ha hecho énfasis en promover los enfoques sustentables de planeamiento y diseño en el desarrollo turístico y aportes significativos a la solución de esas limitaciones. En los cuatro cayos priorizados (cayos Santa María, Guillermo, Coco y Sabinal) se elaboraron en talleres de trabajo multidisciplinarios, multisectoriales e interterritoriales los respectivos planes estratégicos conceptuales de desarrollo turístico (siguiendo la metodología de Dobbin lnternational lnc.). Los dos primeros cayos se trabajaron a escala 1:25 000, y los restantes (los más grandes), a escala 1 :50 000. Tomando en cuenta la distribución de un conjunto de características biogeofísicas se determinaron las áreas ecológicamente sensibles.

# Entre en la Autopista Digital de ISM

A diferencia de otros, ISM simplifica por completo la fotogrametría de principio a fin. Ahora, con nuestra tecnología, generar un Modelo Digital del Terreno es tan fácil como apretar un botón ... y esto solo es el principio. Contacte con nosotros para discutir la mejor solución a sus necesidades.

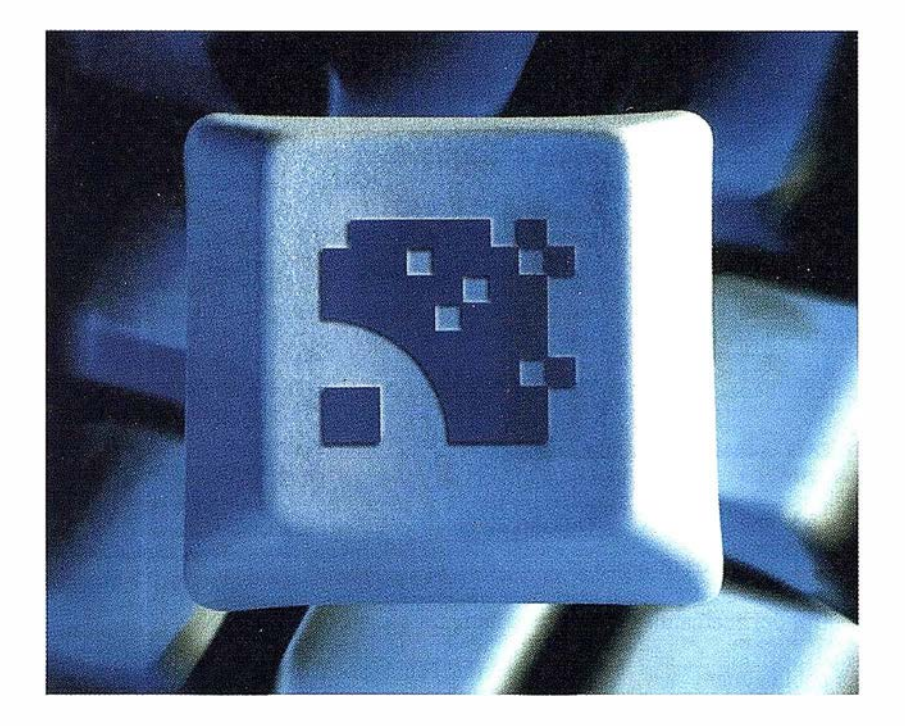

Utilice la Potencia de DiAP para sacar el máximo provecho de la fotogrametría digital...

Eficiencia en el proceso - DiAP minimiza la duplicación de tareas, elimina el trabajo redundante y soporta múltiples aplicaciones para la captura de datos.

*Productividad -* Consiga un alto rendimiento en cualquier entorno de producción. Además, llegará a considerar la ortofoto digital como un sub-producto.

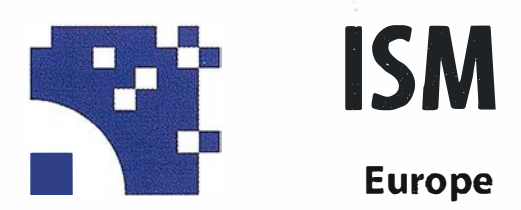

Stereo lmaging Through lnnovation

Facilidad de manejo - Todos nuestros sistemas funcionan sobre PC, con MicroStation, y bajo el sistema operativo Windows NT. Los procesos se controlan mediante teclas de función o iconos de pantalla.

Y además, el precio de DiAP es menor que el coste de mantenimiento del instrumento al que reemplaza

Contacte con nosotros.

ISM Europe S.A. Avda J: V. Foix 72, Local SB 08034 Barcelona

Tel. 93 980 1050 Fax. 93 280 1950

Contacte con nosotros para conseguir una copia de nuestro manual The Fundamentals of Digital Photogrammetry.

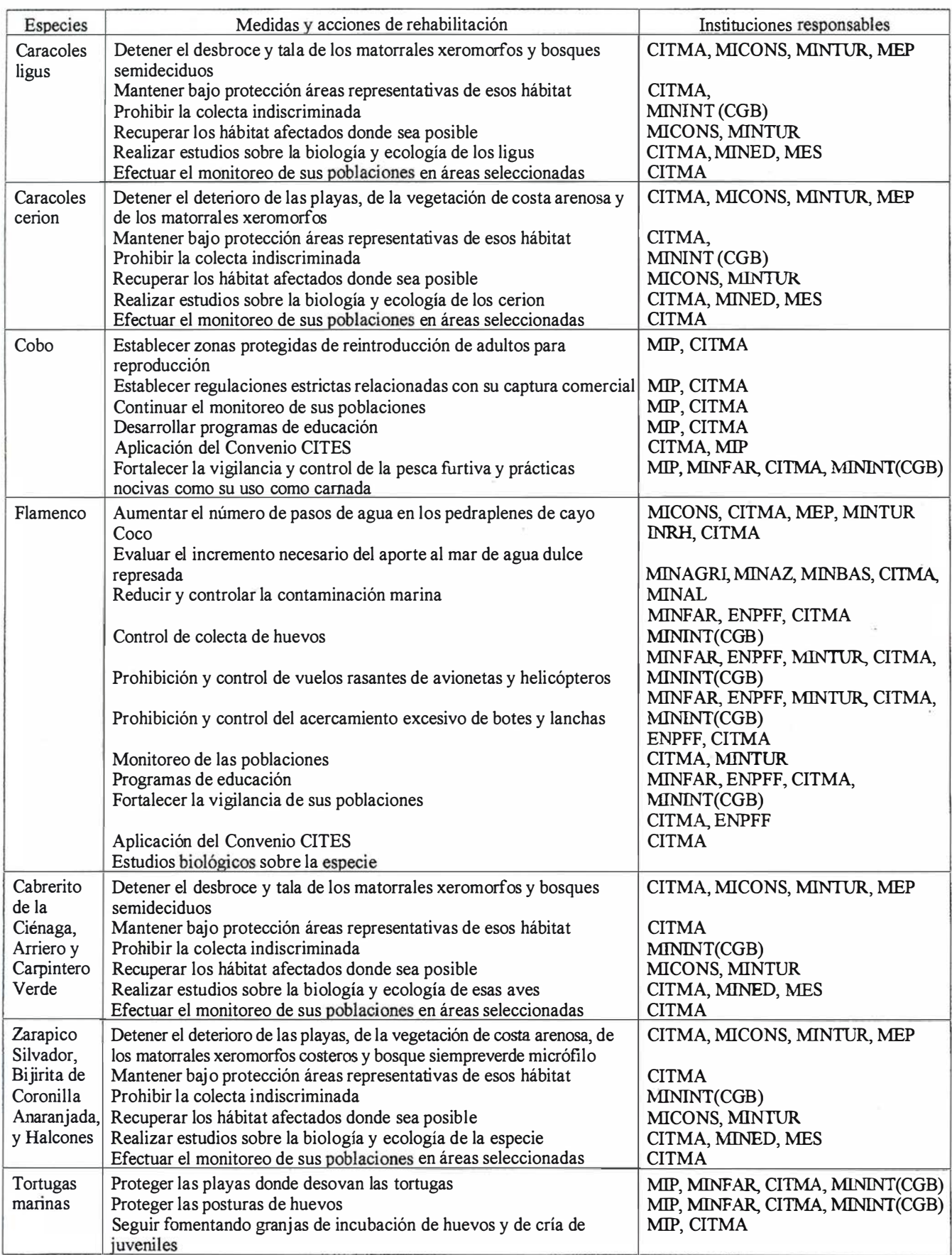

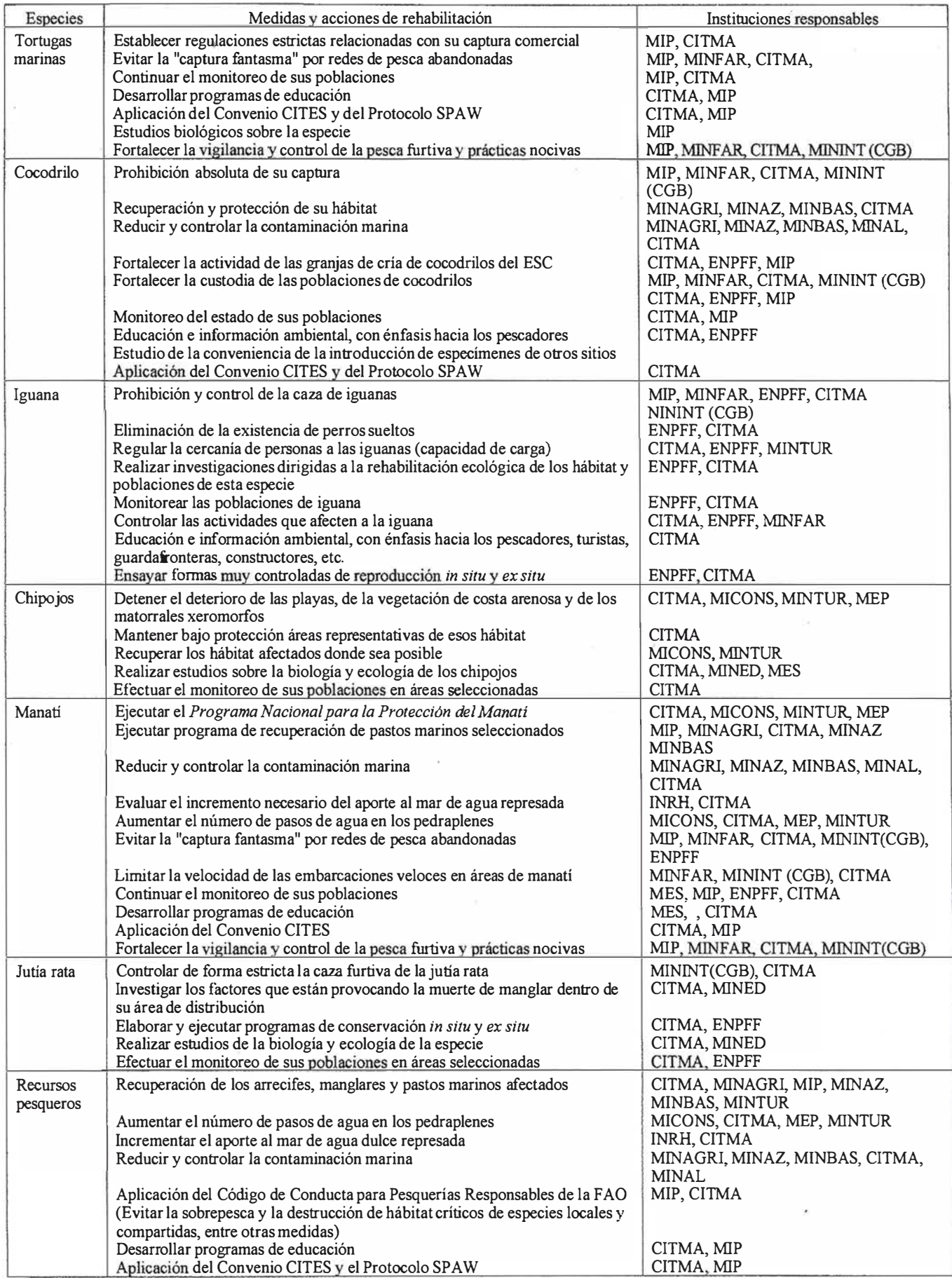

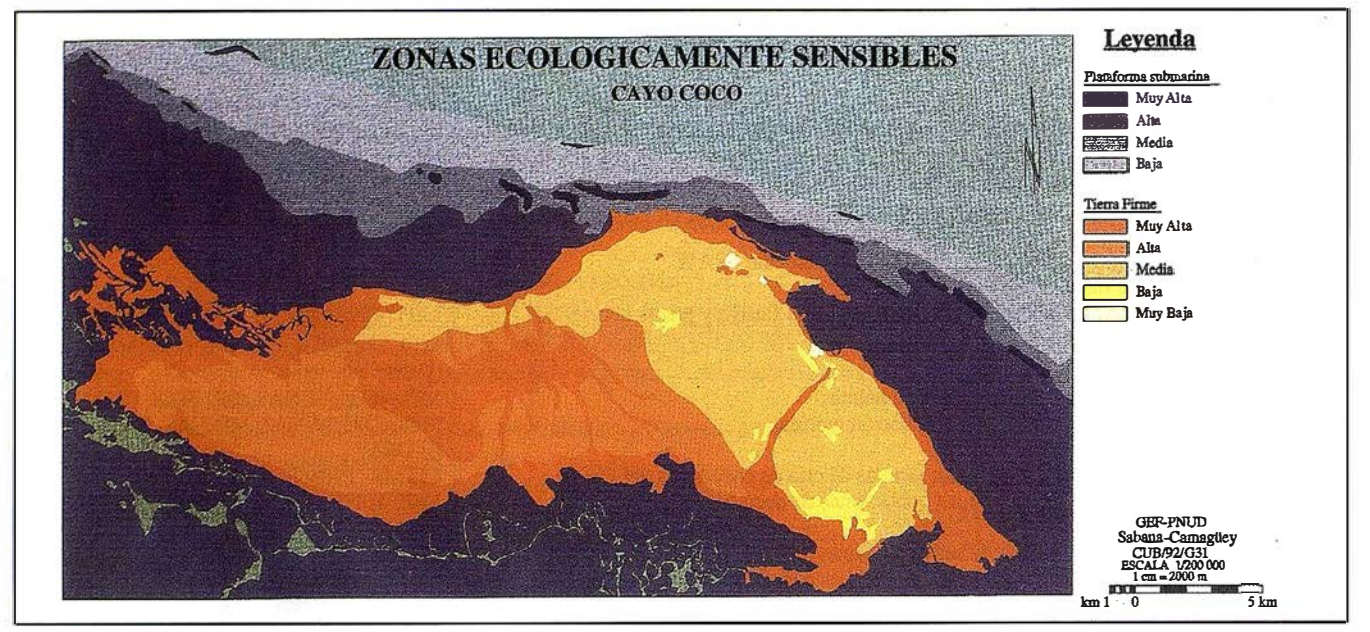

Figura 10

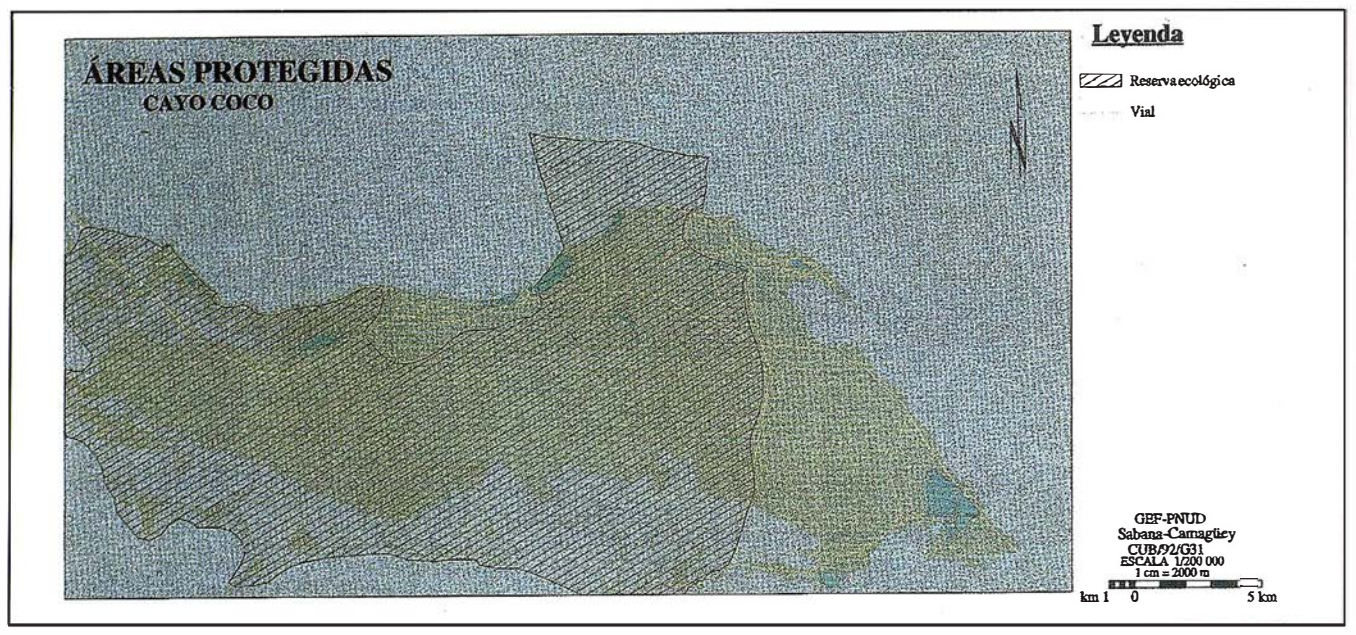

Figura 11

Dándole prioridad a la conservación de la biodiversidad, las áreas de mayor sensibilidad ecológica fueron destinadas a la protección y las restantes se consideraron como áreas priorizadas para el desarrollo de infraestructuras turísticas (Figuras 10, 11 y 12, donde se toma como ejemplo el trabajo realizado en uno de los cayos). Esta metodología fue discutida y aprobada por el Consejo Científico del Instituto de Planificación Física y adoptada como método futuro de trabajo. Además, los planes directores de esos cayos (elaborados antes del comienzo del Proyecto GEF) son objeto de revisión por dicha institución tomando en cuenta estos resultados. En el resto de los cayos y de la plataforma marina también se determinaron las áreas ecológicamente sensibles a escala más estratégica de 1 :250 000. En una próxima etapa del Proyecto se deberá profundizar a escala detallada en los cuatro cayos mencionados y comenzar el planeamiento de otros cayos con potencial turístico. Merece señalarse la creación de un grupo de expertos nacional de construcciones sustentables, diseño de arquitectura, paisajes y ecotecnologías integrado por especialistas de varios organismos

relacionados con la construcción, y otro sobre economía ambiental. Se han elaborado lineamientos de planeamiento ambiental y desarrollo que habrán de ser tenidos en cuenta en el desarrollo inmediato del Ecosistema Sabana-Camagüey.

Por otra parte, en el marco del Proyecto GEF, con la participación de instituciones nacionales y de la provincia de Ciego de Ávila, fue elaborado un informe que recomienda la no ejecución de una propuesta de desarrollo inapropiado de construcciones en la zona de Playa Pilar, en cayo Guiller-

# DIRECCIONES DE INTERÉS

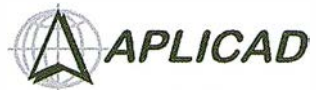

Aplicaciones de CAD CAM y GIS S.L. www.aplicad.com

#### autodesk· authorized systems center<br>GIS

• Distribución, formación, soporte técnico y programación a medida sobre AutoCAD Map 2000 y Autodesk MapGuide. • Aplicaciones Catastrales.

• Dirección de Proyectos GIS.

VALENCIA Av. Cid, 105 - 5° Tel. 96.383.72.65 gis@aplicad.com CASTELLÓN C/ Mayor, 100 - 3º Tel. 964.72.48.70 aplicad@aplicad.com

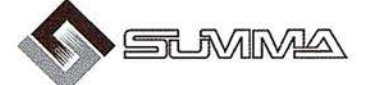

-Geoingeniería. -Consultoria en Sistemas de Información. -Soluciones SIG para la Administración. E-mail:gis@summa-eng.com

Passeig Pere III 19 08240 MANRESA Tel 93 872 42 00

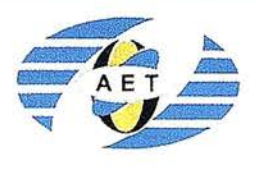

La AET publica la Revista de Teledetección, promueve reuniones especializadas y cursos, ofrece asesoramiento y organiza el Congreso Nacional de Teledetección.

Apartado de Correos 36.104 - 28080 Madrid e-mail: a et@latuv.uva.es

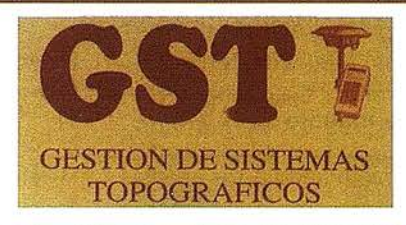

Parque Pisa, C/ Juventud, 24 - Ed. Juventud 1ª Planta<br>41927 Mairena del Aljarafe - SEVILLA • Tel.: 95 418 55 50 Fax: 95 418 55 52 . E-mail: gst123@teleline.es

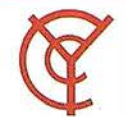

.A.

# CARTOGRAFÍA Y **CATASTRO**

Cartografía, Topografía y Fotogrametría Analítica Sistemas de Información Geográfica Ortofotografías · Digitalizaciones - Catastros

DISTRIBUIDOR<br>AUTORIZADO

**■**MapInto

AUTORIZADO

THE INFORMATION DISCOVERY COMPANY

Callosa de Segura, 3 Entlo. lzda. 03005 ALICANTE

Sistemas de Información Geográfica, Lda.

Tel. 965 92 18 20 Fax. 965 12 04 02

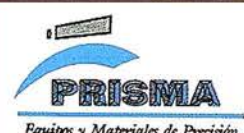

TOPOGRAFÍA E INGENIERÍA **OPTICA NAVEGACIÓN** G.P.S.

ALQUILER-REPARACIÓN-VENTA, NUEVOS Y USADOS

Urbanización Marina de la Balúa C/ Temporal, 10 Tfno. 956 47 47 58

11510 PUERTO REAL (Cádiz) Fax: 956 47 36 29

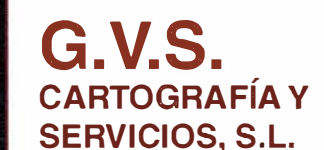

• Topografía. Fotografía.

- Control de obras.
- Controles industriales v
- depuraciones.
- Medio Ambiente

C/ San Bernardo, 97-99 Ed. Colomina, 2º I-1 - 28015 Madrid Tel. 91 448 03 88 - Fax. 91 445 63 42

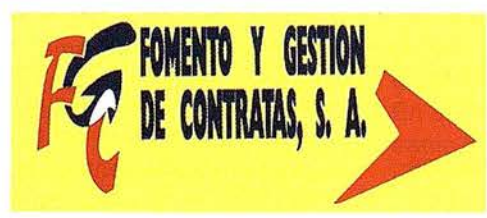

Doctor Esquerdo, 1 05 • 28007 MADRID . España . http://Www.geograf.pt Tel.: (34) 91 400 96 38 / 52 · Fax: (34) 91 409 64 62

C/ Prieto de Castro, 1 - 1º · Apartado de Correos, 81 Tels.: 987 - 60 21 55 - 60 22 65 · Fax: 987 - 60 23 22 24700 ASTORGA

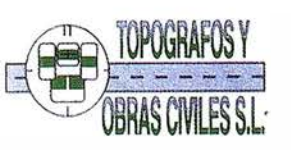

Pº Arco de Ladrillo, 64 portal 3 - 1º Oficina 4 - Tel.: 983 239 440 983 239 1 71 - Fax: 983 239 047 • fom\_ges@mx3.redestb.es 47008 VALLADOLID mo. En este informe se propone que esta área se emplee exclusivamente para ecoturismo y protección de la biodiversidad.

Además, hay que mencionar que el Provecto patrocinó junto con la ONG Unión Nacional de Arquitectos e Ingenieros de Cuba (UNAIC) el evento Planeamiento y Diseño Sustentable en el Archipiélago Sabana-Camagüey, elaboró un vídeo divulgativo especializado sobre la misma temática y efectuó talleres de trabajo en las provincias de Villa Clara, Ciego de Ávila y Camagüey sobre planeamiento ambiental del desarrollo turístico en áreas ecológicamente sensibles, con participación de consultantes internacionales.

#### Objetivos de manejo

- Aplicar la metodología de análisis de sitio del provecto a los lugares considerados para el desarrollo turístico de manera que se evite construir en áreas ecológicamente sensibles.
- Estimular el diseño arquitectónico de mínimo impacto y en armonía con el paisaje.
- Diversificar las experiencias turísticas en el Ecosistema Sabana-Camagüey como alternativas adicionales al turismo de sol y playa.
- Establecer una política dirigida a evitar el desarrollo lineal ininterrumpido a lo largo de las playas.

#### Acciones propuestas

- Especificar y formalizar los procedimientos que aseguren que el planeamiento de sitios ocurra mediante un proceso en que se integre la información científica y el diseño del desarrollo.
- Realizar acciones para la diversificación de las experiencias turísticas complementarias a la de sol y playa (ecoturismo, turismo de naturaleza, turismo cultural, turismo náutico, turismo deportivo, turismo de salud y bienestar, turismo de aventuras, espeleoturismo, turismo de convenciones, turismo de bodas

y luna de miel, turismo de retiro y segundo hogar, turismo de crucero, agroturismo y turismo científico) .

- Diversificar las tipologías urbanísticas y arquitectónicas de las instalaciones y polos turísticos.
- Implementar el plan estratégico conceptual para los cuatro cayos seleccionados.
- Aplicar técnicas avanzadas de planeamiento ambiental para el desarrollo turístico a escala detallada de los 4 cayos ya estudiados por el Proyecto GEF y elaboración de planes estratégicos para otros cayos que tengan potencial de desarrollo turístico.
- Valorar el potencial de incorporación de los recursos de la Isla Principal al turismo del ASC y la posibilidad de redistribuir parte del desarrollo de instalaciones planificadas para los cayos hacia los poblados y ciudades de la Isla Principal.
- Confeccionar estrategias y llevar a cabo investigaciones para el uso de materiales, diseños, tecnologías y organización de obras ingenieras ecológicamente compatibles.
- Llevar a cabo programas de rehabilitación paisajística y ecológica en áreas turísticas.
- Incluir los costos ambientales de la degradación por la construcción en los presupuestos de las inversiones.
- Preservar el carácter insular de los cayos.
- Emplear las áreas protegidas como ofertas de alta calidad para el turismo de naturaleza del Ecosistema Sabana-Camagüey.
- Conciliar los intereses turísticos y pesqueros en las áreas de buceo contemplativo.
- Desarrollar los medios para asegurar el beneficio directo e indirec-

1

to del turismo a las comunidades locales.

- Desarrollar un programa de monitoreo ambiental y de la gestión del uso del suelo durante las fases de construcción y de operación de las inversiones de desarrollo socioeconómico localizadas en el área de estudio.
- Establecer un código de conducta de turismo ambientalmente responsable de Cuba.
- Elaborar lineamientos y propuestas para el diseño arquitectónico, planeamiento y manejo en los cayos y poblados del Ecosistema Sabana-Camagüey que sean exclusivos para Cuba y apropiados para el ambiente.
- Determinar los sistemas ingenieros sustentables y ecotecnologías para el abasto de agua, energía y tratamiento de residuales y aplicar estos enfoques a los cayos y otras áreas sensibles.
- Diseñar una viabilidad de bajo impacto para áreas protegidas y que se ajuste al terreno, las vistas y la sensibilidad de las áreas.
- Evitar la explotación de canteras en los cayos y en otras áreas frágiles.
- Trabajar en la educación ambiental pertinente al personal involu-crado en la construcción de obras.
- Capacitar a los ingenieros y arquitectos sobre enfoques de diseño y ubicación sustentables de las construcciones.
- Desarrollar y distribuir material educacional para los turistas sobre cómo evitar el daño a los recursos naturales que disfrutan, y sobre las experiencia sustentables del desarrollo del sitio.
- Explorar la manera en que una parte de las ganancias del turismo se inviertan directamente en la conservación de los recursos naturales lo-

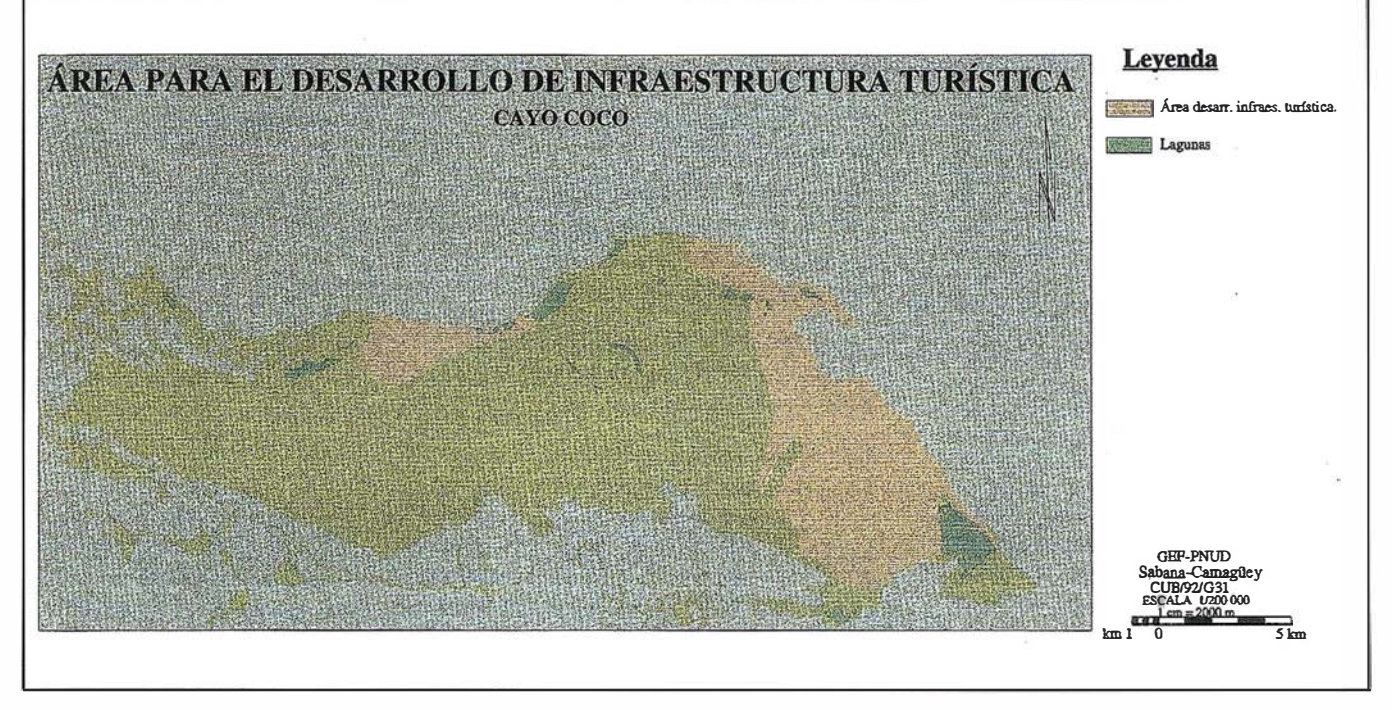

Figura 12

cales en que se basa su desarrollo.

Conciliar los intereses turísticos y pesqueros en las áreas de buceo contemplativo.

#### Prioridades

- Especificar y formalizar los procedimientos que aseguren que el planeamiento de sitios ocurra mediante un proceso en que se integre la información científica y el diseño del desarrollo. Aplicar técnicas avanzadas de planeamiento ambiental para el desarrollo turístico a escala detallada de los 4 cayos ya estudiados por el Proyecto GEF y elaboración de planes estratégicos para otros cayos que tengan potencial de desarrollo turístico.
- Elaborar lineamientos y propuestas para el diseño arquitectónico, planeamiento y manejo en los cayos y poblados del Ecosistema Sabana-Camagüey que sean exclusivos para Cuba y apropiados para el ambiente.
- Confeccionar estrategias para el uso de materiales, diseño, tecno-

logías y organización de obras ingenieras ecológicamente compatibles.

- Realizar acciones para la diversificación de las experiencias turísticas complementarias a la de sol y playa.
- Promover la preservación del carácter insular de los cayos.
- Conciliar los intereses turísticos y pesqueros en las áreas de buceo contemplativo.
- Establecer un código de conducta de turismo ambientalmente responsable de Cuba.

Las concentraciones de uso marino están representadas fundamentalmente por la pesca de diferentes especies, la actividad de prospección y explotación petrolera, y la portuaria. En al Bahía de Cárdenas y en el extremo oeste de la Bahía de Santa Clara, se solapan la actividad pesquera y petrolera, y además se utilizan como áreas de actividades náuticas recreativas de los turistas de Varadero. En el resto de la plataforma marina está en casi todas partes la actividad pesquera, existiendo áreas donde se pescan varias especies a la vez. En la región se ha producido la sobrepesca de varias especies y la afectación de hábitat por actividades pesqueras. A su vez la producción pesquera se ha visto afectada por fenómenos ecológicos como la contaminación y salinización de amplias áreas marinas. Se han reportado casos de mortalidad de peces debido a la contaminación, y de langosta (oeste de cayo Coco) probablemente debido a fuertes elevaciones de salinidad.

La sobrepesca de algunos recursos es uno de los problemas principales del ASC. A ésta se suma el empleo de artes y m étodos de pesca no sustentables que destruyen los hábitat en las zonas de pesca. No menos dañina es la pesca furtiva de manatíes, cobos y tortugas, que se ha incrementado en los últimos años y ha sido favorecida por las limitaciones para la vigilancia y el control. Las regulaciones pesqueras han presentado deficiencias en su ejecución y control.

#### Red Española de Estaciones de Referencia GPS

#### Una nueva red para medidas de alta precisión en Geodesia, Geodinámica y **Cartografía**

El Instituto Geográfico Nacional, por medio del Área de Geodesia, está llevando a cabo desde 1998 el establecimiento de una Red Española de Estaciones de Referencia GPS (ER-GPS), distribuidas uniformemente por el territorio español, que permite obtener coordenadas con precisión milimétrica, así como sus campos de velocidades en un Sistema de Referencia Global (ITRFxx) y que sirven de soporte al resto de las redes geodésicas y a la realización de trabajos técnicos y científicos. Dichas estaciones se están integrando en la Red de Estaciones Permanentes de EUREF (European Reference Frame), formada por más de 1 00 estaciones con receptores de doble frecuencia.

Los objetivos fundamentales son:

- La obtención de coordenadas muy precisas y campo de velocidades en todos los puntos de la red.
- Proporcionar a los usuarios de GPS, los datos para trabajos topográficos, cartográficos, geodésicos y de posicionamiento que requieran un

modo de trabajo en GPS diferencial de gran precisión.

- Formar parte de la Red Europea EU-REF de estaciones permanentes, y en el mantenimiento de su marco de referencia (European Reference Frame).
- La contribución a la definición de los nuevos Sistemas de Referencia Globales (ITRFxx).
- Suministrar datos continuos en investigaciones geodinámicas, climáticas, ionosféricas, troposféricas, nivel medio del mar, etc.

El Instituto Geográfico Nacional, instaló en marzo de 1998 la primera ER-GPS en el mareógrafo del puerto de Alicante. Actualmente están funcionando 8 estaciones; la mencionada de Alicante y las situadas en el mareógrafo de A Coruña, Centro Astronómico de Yebes (Guadalajara), Observatorio Geofísico de Almería, Universidad de Valencia, Universidad de Cantabria, Observatorio Geofísico de Málaga e Instituto Español de Oceanografía de Palma de Mallorca. Se prevé instalar próximamente 12 estaciones más, en León, Burgos, Zaragoza, Salamanca, Vigo, Cáceres, San Pablo de los montes (Toledo), Albacete, Córdoba, Huelva, Ceuta y La Palma; 8 de ellas se instalarán durante el año 2000 y el resto a principios del 2001.

Los datos obtenidos pro las ERGPS (archivos 24 h. a 30 s.) se almacenan diariamente y son trasmitidos a los

Servicios Centrales del IGN en Madrid (Centro Local de Datos EUREF) de manera automática, utilizando la red Internet, preferiblemente, o bien mediante línea telefónica. El IGN procesa los datos brutos, estudia su calidad (Quality Check), los guarda en un banco de datos y los analiza, produciendo soluciones diarias y semanales de todas las estaciones. Actualmente los datos son enviados diariamente de forma automática, vía Internet, al Centro Regional de Datos EUREF en Frankfurt (Jnstitute for Applied Geodesy, IFAG) para su disposición pública (www.igs. ifag.de). Los datos estarán también disponibles el próximo año de forma gratuita a través de la página web de la Dirección General del Instituto Geográfico Nacional.

El IGN viene realizando, durante el presente año, un análisis de los datos disponibles de la Península Ibérica y otras estaciones europeas, con resultados satisfactorios. Tras esta fase experimental se pretende llegar a ser un Centro de Análisis Local europeo, ofreciendo semanalmente al Centro Coordinador de EUREF la solución calculada de la sub-red ibérica. Ésta, junto con la de los otros centros de análisis local europeos, definen la solución general de la Red Europea.

A finales del año 2001, la red española de ERGPS estará completamente operativa en instalaciones, análisis y distribución de datos.

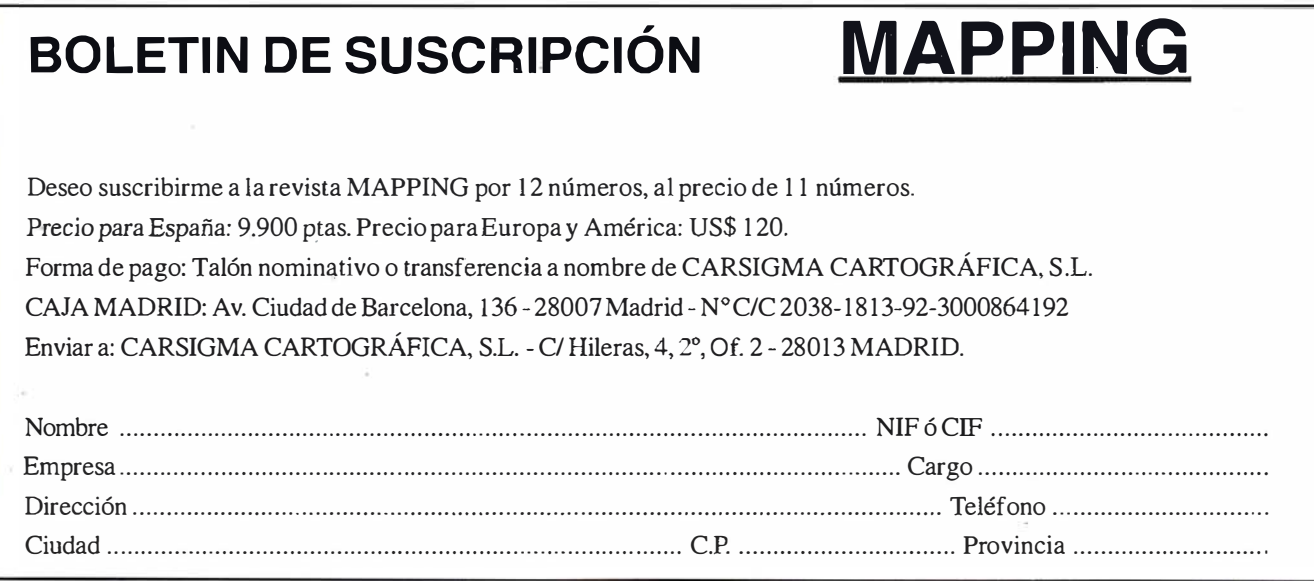

# Sus imágenes - en cualquier aplicación

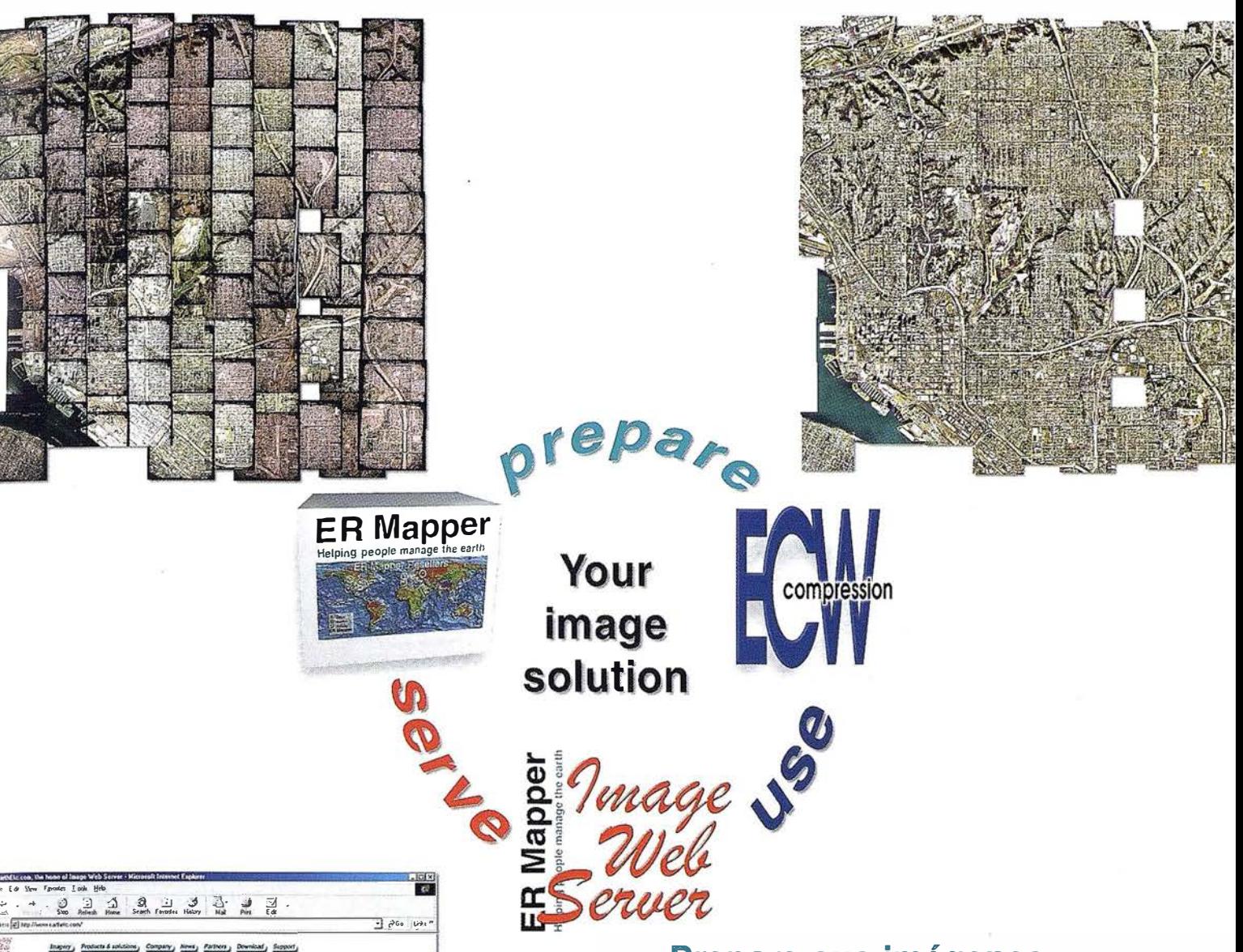

## Prepare sus imágenes

Los asistentes de ER Mapper 6.1 ortorrectifican, hacen mosaico, balance de color y comprimen sus imágenes

# Use imágenes comprimidas

Descarge el Compresor ECW gratutito y los plugins para sus aplicaciones Office, GIS, CAD y Web.

# Sirva imágenes de cualquier tamaño

Sirva imágenes, incluso de terabytes, a usuarios GIS, CAD y Office en cualquier parte del mundo, en segundos, con el Image Web Server.

## ¡Compruébelo por si mismo hoy! www.ermapper.com

.<br>Todas las marcas, nombres de compañías y productos son marcas registradas de sus respectivos propietarios. Las específicaciones del producto están sujetas a cambios sin previo aviso.

**ER Mapper** Helping people manage the earth

San Diego 3inch ortho mosaid

 $0909$ 

 $\overline{1}\overline{2}\overline{1}$ 

高前田园

ăä

Image URL: ec<br>Inches 1891 : e

www.ermapper-spain.com

Oficina para el Mediterráneo Earth Resource Mapping Spain S.L Bailen, 1 28280 El Escorial, España Tel: +34 91 896 0379 Fax: +34 91 896 1243 Email: info@ermapper-spain.com

# **RTK INSTANTÁNEA**

# Precisión subcentimétrica • Diseño compacto y liviano • Soluciones integradas y flexibles. .

El sistema ZX-EXTREME, es un receptor GPS robusto, hermético, de doble frecuencia  $\blacksquare$ diseñado para que los topógrafos puedan disponer de una solución precisa, económica y muy rápida en una variedad de configuraciones .

## Receptor.

El receptor ZX-EXTREME comienza con un novísimo procesado de la señal GPS que incluye el Seguimiento-Z (patentado por Ashtech) para conseguir la más alta señal GPS disponible comercialmente hoy día. Resultado: el ZX-EXTREME es el único receptor en el mercado que puede inicializar en un segundo para disfrutar de la RTK instantánea.

的

 $\mathcal{N}$ 

## Soluciones X.

El sistema topográfico ZX Extreme ofrece un rango de soluciones diseñadas para diversas necesidades; desde trabajos en modo estático o cinemático en postprocesado hasta funciones en tiempo real, tales como el replanteo. Compre únicamente lo que necesite para su trabajo porque el conjunto de soluciones ZX se puede actualizar totalmente.

 $\overline{\mathbf{u}}$ 

## Superestación.

La RTK instantánea proporciona la habil idad de inicializar una solución centimétrica en la fracción de tiempo que necesita cualquier otro sistema RTK convencional.

# **ZX-EXTREME** Flexibilidad y productividad disponibles únicamente con productos de Ashtech.

*<i>S*Ashtech

Si desea más información, incluso una demostración, le rogamos nos lo indique. Grafinta, S.A.; Avda. Filipinas, 46; Madrid 28003; Tel. 91 5537207; Fax 91 5336282; E-mail: grafinta@ grafinta.com

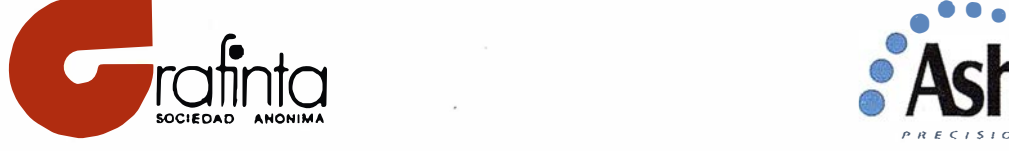

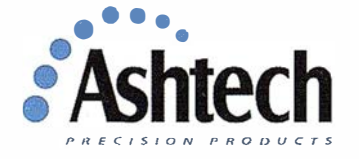